## Old Company Name in Catalogs and Other Documents

On April 1<sup>st</sup>, 2010, NEC Electronics Corporation merged with Renesas Technology Corporation, and Renesas Electronics Corporation took over all the business of both companies. Therefore, although the old company name remains in this document, it is a valid Renesas Electronics document. We appreciate your understanding.

Renesas Electronics website: http://www.renesas.com

April 1<sup>st</sup>, 2010 Renesas Electronics Corporation

Issued by: Renesas Electronics Corporation (http://www.renesas.com)

Send any inquiries to http://www.renesas.com/inquiry.

#### Notice

- 1. All information included in this document is current as of the date this document is issued. Such information, however, is subject to change without any prior notice. Before purchasing or using any Renesas Electronics products listed herein, please confirm the latest product information with a Renesas Electronics sales office. Also, please pay regular and careful attention to additional and different information to be disclosed by Renesas Electronics such as that disclosed through our website.
- Renesas Electronics does not assume any liability for infringement of patents, copyrights, or other intellectual property rights of third parties by or arising from the use of Renesas Electronics products or technical information described in this document. No license, express, implied or otherwise, is granted hereby under any patents, copyrights or other intellectual property rights of Renesas Electronics or others.
- 3. You should not alter, modify, copy, or otherwise misappropriate any Renesas Electronics product, whether in whole or in part.
- 4. Descriptions of circuits, software and other related information in this document are provided only to illustrate the operation of semiconductor products and application examples. You are fully responsible for the incorporation of these circuits, software, and information in the design of your equipment. Renesas Electronics assumes no responsibility for any losses incurred by you or third parties arising from the use of these circuits, software, or information.
- 5. When exporting the products or technology described in this document, you should comply with the applicable export control laws and regulations and follow the procedures required by such laws and regulations. You should not use Renesas Electronics products or the technology described in this document for any purpose relating to military applications or use by the military, including but not limited to the development of weapons of mass destruction. Renesas Electronics products and technology may not be used for or incorporated into any products or systems whose manufacture, use, or sale is prohibited under any applicable domestic or foreign laws or regulations.
- 6. Renesas Electronics has used reasonable care in preparing the information included in this document, but Renesas Electronics does not warrant that such information is error free. Renesas Electronics assumes no liability whatsoever for any damages incurred by you resulting from errors in or omissions from the information included herein.
- 7. Renesas Electronics products are classified according to the following three quality grades: "Standard", "High Quality", and "Specific". The recommended applications for each Renesas Electronics product depends on the product's quality grade, as indicated below. You must check the quality grade of each Renesas Electronics product before using it in a particular application. You may not use any Renesas Electronics product for any application categorized as "Specific" without the prior written consent of Renesas Electronics. Further, you may not use any Renesas Electronics. Renesas Electronics shall not be in any way liable for any damages or losses incurred by you or third parties arising from the use of any Renesas Electronics product for an application categorized as "Specific" or for which the product is not intended where you have failed to obtain the prior written consent of Renesas Electronics. The quality grade of each Renesas Electronics product is "Standard" unless otherwise expressly specified in a Renesas Electronics data sheets or data books, etc.
  - "Standard": Computers; office equipment; communications equipment; test and measurement equipment; audio and visual equipment; home electronic appliances; machine tools; personal electronic equipment; and industrial robots.
  - "High Quality": Transportation equipment (automobiles, trains, ships, etc.); traffic control systems; anti-disaster systems; anticrime systems; safety equipment; and medical equipment not specifically designed for life support.
  - "Specific": Aircraft; aerospace equipment; submersible repeaters; nuclear reactor control systems; medical equipment or systems for life support (e.g. artificial life support devices or systems), surgical implantations, or healthcare intervention (e.g. excision, etc.), and any other applications or purposes that pose a direct threat to human life.
- 8. You should use the Renesas Electronics products described in this document within the range specified by Renesas Electronics, especially with respect to the maximum rating, operating supply voltage range, movement power voltage range, heat radiation characteristics, installation and other product characteristics. Renesas Electronics shall have no liability for malfunctions or damages arising out of the use of Renesas Electronics products beyond such specified ranges.
- 9. Although Renesas Electronics endeavors to improve the quality and reliability of its products, semiconductor products have specific characteristics such as the occurrence of failure at a certain rate and malfunctions under certain use conditions. Further, Renesas Electronics products are not subject to radiation resistance design. Please be sure to implement safety measures to guard them against the possibility of physical injury, and injury or damage caused by fire in the event of the failure of a Renesas Electronics product, such as safety design for hardware and software including but not limited to redundancy, fire control and malfunction prevention, appropriate treatment for aging degradation or any other appropriate measures. Because the evaluation of microcomputer software alone is very difficult, please evaluate the safety of the final products or system manufactured by you.
- 10. Please contact a Renesas Electronics sales office for details as to environmental matters such as the environmental compatibility of each Renesas Electronics product. Please use Renesas Electronics products in compliance with all applicable laws and regulations that regulate the inclusion or use of controlled substances, including without limitation, the EU RoHS Directive. Renesas Electronics assumes no liability for damages or losses occurring as a result of your noncompliance with applicable laws and regulations.
- 11. This document may not be reproduced or duplicated, in any form, in whole or in part, without prior written consent of Renesas Electronics.
- 12. Please contact a Renesas Electronics sales office if you have any questions regarding the information contained in this document or Renesas Electronics products, or if you have any other inquiries.
- (Note 1) "Renesas Electronics" as used in this document means Renesas Electronics Corporation and also includes its majorityowned subsidiaries.
- (Note 2) "Renesas Electronics product(s)" means any product developed or manufactured by or for Renesas Electronics.

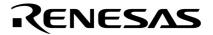

**User's Manual** 

# RX850V4 Ver. 4.22

## **Real-Time Operating System**

**Functionalities** 

Target Tool RX850V4 Ver.4.22

Document No. U16643EJ5V0UM00 (5th edition) Date Published February 2007 CP(K) © NEC Electronics Corporation 2007

Printed in Japan

#### User's Manual U16643EJ5V0UM

## [MEMO]

Windows and Windows XP are either registered trademarks or trademarks of Microsoft Corporation in the United States and/or other countries.

Green Hills Software and MULTI are trademarks of Green Hills Software, Inc.

TRON is an abbreviation for "The Real-time Operating system Nucleus".

ITRON is an abbreviation for "Industrial TRON".

 $\mu$  ITRON is an abbreviation for "Micro Industrial TRON".

- The information in this document is current as of December, 2006. The information is subject to change without notice. For actual design-in, refer to the latest publications of NEC Electronics data sheets or data books, etc., for the most up-to-date specifications of NEC Electronics products. Not all products and/or types are available in every country. Please check with an NEC Electronics sales representative for availability and additional information.
- No part of this document may be copied or reproduced in any form or by any means without the prior written consent of NEC Electronics. NEC Electronics assumes no responsibility for any errors that may appear in this document.
- NEC Electronics does not assume any liability for infringement of patents, copyrights or other intellectual property rights of third parties by or arising from the use of NEC Electronics products listed in this document or any other liability arising from the use of such products. No license, express, implied or otherwise, is granted under any patents, copyrights or other intellectual property rights of NEC Electronics or others.
- Descriptions of circuits, software and other related information in this document are provided for illustrative purposes in semiconductor product operation and application examples. The incorporation of these circuits, software and information in the design of a customer's equipment shall be done under the full responsibility of the customer. NEC Electronics assumes no responsibility for any losses incurred by customers or third parties arising from the use of these circuits, software and information.
- While NEC Electronics endeavors to enhance the quality, reliability and safety of NEC Electronics products, customers agree and acknowledge that the possibility of defects thereof cannot be eliminated entirely. To minimize risks of damage to property or injury (including death) to persons arising from defects in NEC Electronics products, customers must incorporate sufficient safety measures in their design, such as redundancy, fire-containment and anti-failure features.
- NEC Electronics products are classified into the following three quality grades: "Standard", "Special" and "Specific".

The "Specific" quality grade applies only to NEC Electronics products developed based on a customerdesignated "quality assurance program" for a specific application. The recommended applications of an NEC Electronics product depend on its quality grade, as indicated below. Customers must check the quality grade of each NEC Electronics product before using it in a particular application.

- "Standard": Computers, office equipment, communications equipment, test and measurement equipment, audio and visual equipment, home electronic appliances, machine tools, personal electronic equipment and industrial robots.
- "Special": Transportation equipment (automobiles, trains, ships, etc.), traffic control systems, anti-disaster systems, anti-crime systems, safety equipment and medical equipment (not specifically designed for life support).
- "Specific": Aircraft, aerospace equipment, submersible repeaters, nuclear reactor control systems, life support systems and medical equipment for life support, etc.

The quality grade of NEC Electronics products is "Standard" unless otherwise expressly specified in NEC Electronics data sheets or data books, etc. If customers wish to use NEC Electronics products in applications not intended by NEC Electronics, they must contact an NEC Electronics sales representative in advance to determine NEC Electronics' willingness to support a given application.

(Note)

- (1) "NEC Electronics" as used in this statement means NEC Electronics Corporation and also includes its majority-owned subsidiaries.
- (2) "NEC Electronics products" means any product developed or manufactured by or for NEC Electronics (as defined above).

[MEMO]

### INTRODUCTION

| Readers                 | This manual is intended for users who design and develop application systems using V850 microcontrollers products.                                                                    |
|-------------------------|----------------------------------------------------------------------------------------------------|
| Purpose                 | This manual is intended for users to understand the functions of RX850V4 described the organization listed below.                                                                     |
| Organization            | This manual consists of the following major sections.                                                                                                    |
|                         | • Overview                                                                                                    |
|                         | Installation                                                                                                    |
|                         | System construction                                                                                                    |
|                         | Task management functions                                                                                                    |
|                         | <ul> <li>Task dependent synchronization functions</li> </ul>                                                                                                    |
|                         | <ul> <li>Task exception handling functions</li> </ul>                                                                                                    |
|                         | <ul> <li>Synchronization and communication functions</li> </ul>                                                                                                    |
|                         | <ul> <li>Extended synchronization and communication functions</li> </ul>                                                                                                    |
|                         | Memory pool management function                                                                                                    |
|                         | Time management function                                                                                                    |
|                         | <ul> <li>System state management functions</li> </ul>                                                                                                    |
|                         | <ul> <li>Interrupt management function</li> </ul>                                                                                                    |
|                         | Service call management functions                                                                                                    |
|                         | <ul> <li>System configuration management functions</li> </ul>                                                                                                    |
|                         | Scheduler                                                                                                    |
|                         | <ul> <li>System initialization routine</li> </ul>                                                                                                    |
|                         | Data macros                                                                                                    |
|                         | Service calls                                                                                                    |
|                         | Configurator CF850V4                                                                                                    |
|                         | System configuration file                                                                                                    |
|                         | Option settings in PM+                                                                                                    |
|                         | Configuration editor RE850V4                                                                                                    |
| How to read this manual | It is assumed that the readers of this manual have general knowledge in the fields of                                                                                                 |
|                         | electrical engineering, logic circuits, microcontrollers, C language, and assemblers.                                                                                                 |
|                         | To understand the hardware functions of the V850 microcontrollers                                                                                                    |
|                         | $\rightarrow$ Refer to the <b>User's Manual Hardware</b> of each product.                                                                                                    |
|                         | To understand the instruction functions of the V850 microcontrollers<br>→ Refer to the V850ES Architecture User's Manual (U15943E) or V850E1<br>Architecture User's Manual (U14559E). |

| Conventions       | Higher digits on the left and lower digits on the right<br>Footnote for item marked with <b>Note</b> in the text<br>Information requiring particular attention<br>Supplementary information<br>: BinaryXXXX or XXXXB<br>DecimalXXXX<br>Hexadecimal0xXXXX<br>of 2 (address space and memory capacity):<br>K (kilo) $2^{10} = 1024$<br>M (mega) $2^{20} = 1024^2$ |
|-------------------|----------------------------------------------------------------------------------------------------|
| Related Documents | sted below when using this manual.                                                                                                    |
|                   | alouted in this publication may include preliminary versions.                                                                                                    |

However, preliminary versions are not marked as such.

| Docum                                          | ent Name                                         | Document Number |
|------------------------------------------------|--------------------------------------------------|-----------------|
| CA850 Ver. 3.00 C Compiler Package             | Operation                                        | U17293E         |
|                                                | C Language                                       | U17291E         |
|                                                | Assembly Language                                | U17292E         |
|                                                | Link Directives                                  | U17294E         |
| ID850 Ver. 3.00 Integrated Debugger            | Operation                                        | U17358E         |
| ID850NW Ver. 3.00, 3.10 Integrated Debugger    | Operation                                        | U17369E         |
| ID850NWC Ver. 2.51 Integrated Debugger         | Operation                                        | U16525E         |
| ID850QB Ver. 3.20 Integrated Debugger          | Operation                                        | U17964E         |
| SM+ System Simulator                           | Operation                                        | U18010E         |
|                                                | User Open Interface                              | U18212E         |
| SM850 Ver. 2.50 System Simulator               | Operation                                        | U16218E         |
| SM850 Ver. 2.00 or later System Simulator      | External Part User Open Interface Specifications | U14873E         |
| RX850V4 Ver. 4.22 Real-Time OS                 | Functionalities                                  | This manual     |
|                                                | Internal Structure                               | U16644E         |
|                                                | Task Debugger                                    | U16811E         |
| AZ850V4 Ver. 4.10 System Performance Analyze   | r                                                | U17093E         |
| PG-FP4 Flash Memory Programmer                 |                                                  | U15260E         |
| TW850 Ver. 2.00 Performance Analysis Tuning Te |                                                  | U17241E         |
| PM+ Ver. 6.20 Project Manager                  |                                                  | U17990E         |

[MEMO]

## CONTENTS

| CHAF | PTER 1 OVERVIEW                                               | 20 |
|------|---------------------------------------------------------------|----|
| 1.1  | Outline                                                       |    |
| 1.1  | 1.1 Real-time OS                                              | 20 |
|      | 1.2 Multi-task OS                                             |    |
| 1.2  | Features                                                      | 21 |
| 1.3  | Configuration                                                 | 22 |
| 1.4  | Execution Environment                                         | 23 |
| 1.5  | Development Environment                                       | 23 |
| CHAF | PTER 2 INSTALLATION                                           | 24 |
| 2.1  | Outline                                                       | 24 |
| 2.2  | Installing                                                    | 24 |
| 2.3  | Folder Configuration                                          |    |
| 2.3  | 3.1 Object release version/CA850 version                      |    |
|      | 3.2 Object release version/GHS compiler version               |    |
|      | 3.3 Source release version/CA850 version                      |    |
|      | 3.4 Source release version/GHS compiler version               |    |
| CHAF | PTER 3 SYSTEM CONSTRUCTION                                    | 35 |
| 3.1  | Outline                                                       | 35 |
| 3.2  | Coding of Target-Dependent Module                             | 36 |
| 3.2  | 2.1 Creating target-dependent module library                  |    |
| 3.3  | Coding Processing Programs                                    | 38 |
| 3.4  | Coding System Configuration File                              |    |
| 3.4  | 4.1 Creating information file                                 | 39 |
| 3.5  | Coding User-Own Coding Module                                 | 40 |
| 3.6  | Coding Directive File                                         | 41 |
| 3.7  | Creating Load Module                                          |    |
|      | PTER 4 TASK MANAGEMENT FUNCTIONS                              | 12 |
|      |                                                               |    |
| 4.1  | Outline                                                       |    |
| 4.2  | Tasks                                                         |    |
|      | 2.1 Task state                                                |    |
|      | 2.2       Task priority         2.3       Basic form of tasks |    |
|      | 2.3 Dasic form of tasks                                       |    |
| 4.3  | Creat Task                                                    |    |
| 4.4  | Activate Task                                                 |    |
|      | 4.1 Queuing an activation request                             |    |
|      | 4.2 Not queuing an activation request                         |    |
| 4.5  | Cancel Task Activation Requests                               | 49 |
| 4.6  | Terminate Task                                                |    |
| -    | 6.1 Terminate invoking task                                   |    |
| 4.6  | 6.2 Terminate task                                            |    |
| 4.7  | Change Task Priority                                          | 52 |
| 4.8  | Reference Task Priority                                       | 53 |
| 4.9  | Reference Task State                                          |    |
| 4.9  | 9.1 Reference task state                                      |    |
|      |                                                               |    |

| 4.9        | .2   | Reference task state (simplified version)                                                                | 55  |
|------------|------|----------------------------------------------------------------------------------------------------|-----|
| 4.10       | Tar  | get-Dependednt Module                                                                                    | 56  |
| 4.1        | 0.1  | Post-overflow processing                                                                                 | 56  |
| 4.11       | Me   | mory Saving                                                                                              |     |
| 4.1        |      | Restricted task                                                                                          |     |
| 4.1        | 1.2  | Disable preempt                                                                                          | 57  |
| CHAP       | TEF  | 5 TASK DEPENDENT SYNCHRONIZATION FUNCTIONS                                                               | 58  |
| 5.1        | Out  | line                                                                                                    | 58  |
| 5.2        | Put  | Task to Sleep                                                                                            | 58  |
| 5.2        | .1   | Waiting forever                                                                                          | 58  |
| 5.2        | .2   | with timeout                                                                                             | 59  |
| 5.3        | Wa   | keup Task                                                                                                | 60  |
| 5.4        | Car  | ncel Task Wakeup Requests                                                                                | 61  |
| 5.5        | Rel  | ease Task from Waiting                                                                                   | 62  |
| 5.6        | Sus  | pend Task                                                                                                | 63  |
| 5.7        | Res  | sume Suspended Task                                                                                      | 64  |
| 5.7        |      | Resume suspended task                                                                                    |     |
| 5.7        | .2   | Forcibly resume suspended task                                                                           |     |
| 5.8        | Del  | ay Task                                                                                                  | 66  |
| 5.9        | Diff | erences Between Wakeup Wait with Timeout and Time Elapse Wait                                            | 67  |
| СНАР       | TEE  | R 6 TASK EXCEPTION HANDLING FUNCTIONS                                                                    | 68  |
| -          |      |                                                                                                    |     |
| 6.1        |      | line                                                                                                    |     |
| 6.2        |      | k Exception Handling Routines                                                                            |     |
| 6.2<br>6.2 |      | Basic form of task exception handling routines<br>Internal processing of task exception handling routine |     |
| 6.3        |      | ine Task Exception Handling Routine                                                                      |     |
| 6.4        |      | se Task Exception Handling Routine                                                                       |     |
|            |      |                                                                                                    |     |
| 6.5        |      | abling and Enabling Activation of Task Exception Handling Routines                                       |     |
| 6.6        |      | erence Task Exception Handling State                                                                     |     |
| 6.7        | Ref  | erence Task Exception Handling State                                                                     | 74  |
| CHAP       | TEF  | 7 SYNCHRONIZATION AND COMMUNICATION FUNCTIONS                                                            | 75  |
| 7.1        | Out  | line                                                                                                    | 75  |
| 7.2        |      | naphores                                                                                                 |     |
| 7.2        |      | Create semaphore                                                                                         |     |
| 7.2        |      | Acquire semaphore resource                                                                               |     |
| 7.2        |      | Release semaphore resource                                                                               |     |
| 7.2        |      | Reference semaphore state                                                                                |     |
| 7.3        |      | entflags                                                                                                 |     |
| 7.3<br>7.3 |      | Create eventflag<br>Set eventflag                                                                        |     |
| 7.3        |      | Clear eventflag                                                                                          |     |
| 7.3        |      | Wait for eventflag                                                                                       |     |
| 7.3        |      | Reference eventflag state                                                                                |     |
| 7.4        |      | a Queues                                                                                                 |     |
| 7.4        |      | Create data queue                                                                                        |     |
| 7.4<br>7.4 |      | Send to data queue<br>Forced send to data queue                                                          |     |
| 7.4        | -    | Receive from data queue                                                                                  |     |
| 7.4        | .5   | Reference data queue state                                                                               |     |
| 7.5        | Mai  | lboxes                                                                                                   | 102 |

| 7.5.         |                                              |     |
|--------------|----------------------------------------------|-----|
| 7.5.         |                                              |     |
| 7.5.<br>7.5. |                                              | -   |
| 7.5.         |                                              |     |
| CHAP         |                                              |     |
| 8.1          | Outline                                      | 109 |
| 8.2          | Mutexes                                      | 109 |
| 8.2.         | 1 Differences from semaphores                | 109 |
| 8.2.         | 2 Create mutex                               | 110 |
| 8.2.         |                                              |     |
| 8.2.<br>8.2. |                                              |     |
| -            |                                              |     |
| CHAP         |                                              |     |
| 9.1          | Outline                                      |     |
| 9.2          | Fixed-Sized Memory Pools                     |     |
| 9.2.         |                                              |     |
| 9.2.<br>9.2. |                                              |     |
| 9.2.         |                                              |     |
| 9.3          | Variable-Sized Memory Pools                  |     |
| 9.3.         | •                                            |     |
| 9.3.         |                                              |     |
| 9.3.         | · · · · · · · · · · · · · · · · · · ·        |     |
| 9.3.         | 4 Reference variable-sized memory pool state | 129 |
| CHAP         | TER 10 TIME MANAGEMENT FUNCTIONS             | 130 |
| 10.1         | Outline                                      | 130 |
| 10.2         | System Time                                  | 130 |
| 10.2         |                                              |     |
| 10.2         |                                              |     |
|              | Timer Operations                             |     |
| 10.3         |                                              |     |
| 10.3<br>10.3 |                                              |     |
| 10.3         | 5                                            |     |
|              | Set System Time                              |     |
| 10.5         | Reference System Time                        |     |
| 10.6         | Start Cyclic Handler Operation               |     |
| 10.7         | Stop Cyclic Handler Operation                |     |
| 10.8         | Reference Cyclic Handler State               |     |
| CHAP         | TER 11 SYSTEM STATE MANAGEMENT FUNCTIONS     | 139 |
| 11.1         | Outline                                      |     |
| 11.2         | Rotate Task Precedence                       | 139 |
| 11.3         | Forced Scheduler Activation                  |     |
| 11.4         | Reference Task ID in the RUNNING state       |     |
|              |                                              |     |
| 11.5         | Lock the CPU                                 |     |
| 11.6         | Unlock the CPU                               |     |
| 11.7         | Reference CPU State                          | 147 |
| 11.8         | Disable dispatching                          | 148 |

| 11.9 Enable Dispatching                                                                                                    | 150 |
|----------------------------------------------------------------------------------------------------|-----|
| 11.10 Reference Dispatching State                                                                                                    | 151 |
| 11.11 Reference Contexts                                                                                                    | 152 |
| 11.12 Reference Dispatch Pending State                                                                                                    | 153 |
|                                                                                                    |     |
| CHAPTER 12 INTERRUPT MANAGEMENT FUNCTIONS                                                                                                    |     |
| 12.1 Outline                                                                                                    |     |
| 12.2 Target-Dependent Module                                                                                                    |     |
| 12.2.1 Service call "dis_int"                                                                                                    |     |
| 12.2.2 Service call "ena_int"                                                                                                    |     |
| <ul><li>12.2.3 Interrupt mask setting processing (overwrite setting)</li><li>12.2.4 Interrupt mask setting processing (OR setting)</li></ul> |     |
| 12.2.5 Interrupt mask acquire processing                                                                                                    |     |
| 12.3 User-own Coding Module                                                                                                    |     |
| 12.3.1 Interrupt entry processing                                                                                                    |     |
| 12.4 Interrupt Handlers                                                                                                    |     |
| 12.4.1 Basic form of interrupt handlers                                                                                                    |     |
| 12.4.2 Internal processing of interrupt handler                                                                                              |     |
| 12.4.3 Define interrupt handler                                                                                                    | 162 |
| 12.5 Directly Activated Interrupt Handlers                                                                                                   | 162 |
| 12.6 Disable Interrupt                                                                                                    | 163 |
| 12.7 Enable Interrupt                                                                                                    |     |
| 12.8 Change Interrupt Mask                                                                                                    |     |
| 12.9 Reference Interrupt Mask                                                                                                    |     |
| 12.10 Non-Maskable Interrupts                                                                                                    |     |
|                                                                                                    |     |
| 12.11 Base Clock Timer Interrupts                                                                                                    |     |
| 12.12 Multiple Interrupts                                                                                                    | 170 |
| CHAPTER 13 SERVICE CALL MANAGEMENT FUNCTIONS                                                                                                 | 171 |
| 13.1 Outline                                                                                                    | 171 |
| 13.2 Extended Service Call Routines                                                                                                    |     |
| 13.2.1 Basic form extended service call routines                                                                                             |     |
| 13.2.2 Internal processing of extended service call routine                                                                                  |     |
| 13.3 Define Extended Service Call Routine                                                                                                    | 172 |
| 13.4 Invoke Extended Service Call Routine                                                                                                    | 173 |
|                                                                                                    |     |
| CHAPTER 14 SYSTEM CONFIGURATION MANAGEMENT FUNCTIONS                                                                                         |     |
| 14.1 Outline                                                                                                    | 174 |
| 14.2 User-own Coding Module                                                                                                    | 174 |
| 14.2.1 CPU exception entry processing                                                                                                    | 174 |
| 14.2.2 Initialization routine                                                                                                    |     |
| 14.2.3 Define initialization routine                                                                                                    |     |
| 14.3 CPU Exception Handlers                                                                                                    |     |
| 14.3.1 Basic form of CPU exception handlers                                                                                                  |     |
| 14.3.2 Internal processing of CPU exception handler                                                                                          |     |
| 14.4 Define CPU Exception Handler                                                                                                    | 179 |
| CHAPTER 15 SCHEDULER                                                                                                    | 180 |
| 15.1 Outline                                                                                                    | 180 |
| 15.2 Drive Method                                                                                                    | 180 |
| 15.3 Scheduling Method                                                                                                    |     |
|                                                                                                    |     |

| 15.3.1 Ready queue                                                                                 | 181 |
|----------------------------------------------------------------------------------------------------|-----|
| 15.4 Scheduling Lock Function                                                                      | 182 |
| 15.5 Idle Routine                                                                                  |     |
| 15.5.1 Basic form of idle routine                                                                  | 183 |
| 15.5.2 Internal processong of idle routine                                                         | 183 |
| 15.6 Define Idle Routine                                                                           | 184 |
| 15.7 Scheduling in Non-Tasks                                                                       | 184 |
| CHAPTER 16 SYSTEM INITIALIZATION ROUTINE                                                           | 185 |
| 16.1 Outline                                                                                       | 185 |
| 16.2 User-own Coding Module                                                                        | 186 |
| 16.2.1 Boot processing                                                                             |     |
| 16.3 Kernel Initialization Module                                                                  |     |
|                                                                                                    |     |
| CHAPTER 17 DATA MACROS                                                                             |     |
| 17.1 Data types                                                                                    | 190 |
| 17.2 Packet Formats                                                                                | 192 |
| 17.2.1 Task state packet                                                                           | 192 |
| 17.2.2 Task state packet (simplified version)                                                      |     |
| 17.2.3 Task exception handling routine state packet                                                |     |
| 17.2.4 Semaphore state packet                                                                      |     |
| <ul><li>17.2.5 Eventflag state packet</li><li>17.2.6 Data queue state packet</li></ul>             |     |
| 17.2.7 Message packet                                                                              |     |
| 17.2.8 Mailbox state packet                                                                        |     |
| 17.2.9 Mutex state packet                                                                          |     |
| 17.2.10 Fixed-sized memory pool state packet                                                       | 202 |
| 17.2.11 Variable-sized memory pool state packet                                                    |     |
| 17.2.12 System time packet                                                                         |     |
| 17.2.13 Cyclic handler state packet                                                                |     |
| 17.3 Data Macros                                                                                   |     |
| 17.3.1 Current state                                                                               |     |
| <ul><li>17.3.2 Processing program attributes</li><li>17.3.3 Management object attributes</li></ul> |     |
| 17.3.4 Service call operating modes                                                                |     |
| 17.3.5 Return value                                                                                |     |
| 17.4 Conditional Compile Macro                                                                     |     |
| CHAPTER 18 SERVICE CALLS                                                                           | 210 |
| 18.1 Outline                                                                                       |     |
|                                                                                                    |     |
| 18.1.1 Call service call                                                                           |     |
| 18.2 Explanation of Service Call                                                                   |     |
| 18.2.1 Task management functions                                                                   |     |
| act_tsk                                                                                            |     |
| iact_tsk                                                                                           |     |
| can_act                                                                                            |     |
| ican_act                                                                                           |     |
| sta_tsk                                                                                            |     |
| ista_tsk                                                                                           |     |
| ext_tsk                                                                                            |     |
| ter_tsk                                                                                            | 220 |
| chg_pri                                                                                            | 222 |
| ichg_pri                                                                                           | 222 |
| get_pri                                                                                            | 224 |

|        | iget_pri                                                  | 224 |
|--------|-----------------------------------------------------------|-----|
|        | ref_tsk                                                   | 225 |
|        | iref_tsk                                                  | 225 |
|        | ref_tst                                                   | 227 |
|        | iref_tst                                                  |     |
| 18.2.2 | Task dependent synchronization functions                  |     |
|        | slp_tsk                                                   |     |
|        | tslp_tsk                                                  |     |
|        | vup_tsk                                                   |     |
|        | iwup_tsk                                                  |     |
|        | can_wup                                                   |     |
|        | ican_wup                                                  |     |
|        | rel_wai                                                   |     |
|        |                                                           |     |
|        | irel_wai                                                  |     |
|        | sus_tsk                                                   |     |
|        | isus_tsk                                                  |     |
|        | rsm_tsk                                                   |     |
|        | irsm_tsk                                                  |     |
|        | frsm_tsk                                                  |     |
|        | ifrsm_tsk                                                 |     |
|        | dly_tsk                                                   |     |
| 18.2.3 | Task exception handling functions                         |     |
|        | ras_tex                                                   |     |
|        | iras_tex                                                  |     |
|        | dis_tex                                                   |     |
|        | ena_tex                                                   |     |
|        | sns_tex                                                   |     |
|        | ref_tex                                                   |     |
|        | iref_tex                                                  |     |
| 18.2.4 | Synchronization and communication functions (semaphores)  |     |
|        | wai_sem                                                   |     |
|        | pol_sem                                                   |     |
|        | ipol_sem                                                  | 253 |
|        | twai_sem                                                  |     |
|        | sig_sem                                                   | 256 |
|        | isig_sem                                                  | 256 |
|        | ref_sem                                                   | 257 |
|        | iref_sem                                                  |     |
| 18.2.5 | Synchronization and communication functions (eventflags)  |     |
|        | set_flg                                                   | 259 |
|        | iset_flg                                                  | 259 |
|        | clr_flg                                                   | 260 |
|        | iclr_flg                                                  | 260 |
|        | wai_flg                                                   | 261 |
|        | pol_flg                                                   | 263 |
|        | ipol_flg                                                  | 263 |
|        | twai_flg                                                  | 265 |
|        | ref_flg                                                   | 267 |
|        | iref_flg                                                  | 267 |
| 18.2.6 | Synchronization and communication functions (data queues) | 268 |
|        | snd_dtq                                                   | 269 |
|        |                                                           |     |
|        | psnd_dtq                                                  | 271 |

|         | tsnd_dtq                                                       | 272 |
|---------|----------------------------------------------------------------|-----|
|         | fsnd_dtq                                                       | 274 |
|         | ifsnd_dtq                                                      | 274 |
|         | rcv_dtq                                                        | 275 |
|         | prcv_dtq                                                       | 277 |
|         | iprcv_dtq                                                      | 277 |
|         | trcv_dtq                                                       | 278 |
|         | ref_dtq                                                        | 280 |
|         | iref_dtq                                                       | 280 |
| 18.2.7  | Synchronization and communication functions (mailboxes)        | 281 |
|         | snd_mbx                                                        | 282 |
|         | isnd_mbx                                                       | 282 |
|         | rcv_mbx                                                        | 284 |
|         | prcv_mbx                                                       | 286 |
|         | iprcv_mbx                                                      | 286 |
|         | trcv_mbx                                                       | 288 |
|         | ref_mbx                                                        | 290 |
|         | iref_mbx                                                       | 290 |
| 18.2.8  | Extended synchronization and communication functions (mutexes) |     |
|         | loc_mtx                                                        |     |
|         | ploc_mtx                                                       | 294 |
|         | tloc_mtx                                                       |     |
|         | unl_mtx                                                        | 297 |
|         | ref_mtx                                                        | 298 |
|         | iref_mtx                                                       |     |
| 18.2.9  | Memory pool management functions (fixed-sized memory pools)    |     |
|         | get_mpf                                                        |     |
|         | pget_mpf                                                       |     |
|         | ipget_mpf                                                      |     |
|         | tget_mpf                                                       |     |
|         | rel_mpf                                                        |     |
|         | irel_mpf                                                       |     |
|         | ref_mpf                                                        | 306 |
|         | iref_mpf                                                       |     |
| 18.2.10 | Memory pool management functions (variable-sized memory pools) |     |
|         | get_mpl                                                        |     |
|         | pget_mpl                                                       |     |
|         | ipget_mpl                                                      |     |
|         | tget_mpl                                                       |     |
|         | rel_mpl                                                        |     |
|         | irel_mpl                                                       |     |
|         | ref_mpl                                                        |     |
| 10011   | iref_mpl                                                       |     |
| 18.2.11 | Time management functions<br>set tim                           |     |
|         | iset_tim                                                       |     |
|         | get_tim                                                        |     |
|         | iget_tim                                                       |     |
|         | iget_uni<br>sta_cyc                                            |     |
|         | sta_cyc                                                        |     |
|         | stp_cyc                                                        |     |
|         | stp_cyc                                                        |     |
|         | ref_cyc                                                        |     |
|         | IGI_CYC                                                        | 322 |

|                                                                                                    | iref_cyc                                                                                                    | 322               |
|----------------------------------------------------------------------------------------------------|----------------------------------------------------------------------------------------------------|-------------------|
| 18.2.12                                                                                                    | System state management functions                                                                                         | 323               |
|                                                                                                    | rot_rdq                                                                                                    | 324               |
|                                                                                                    | irot_rdq                                                                                                    | 324               |
|                                                                                                    | vsta_sch                                                                                                    | 325               |
|                                                                                                    | get_tid                                                                                                    | 326               |
|                                                                                                    | iget_tid                                                                                                    | 326               |
|                                                                                                    | loc_cpu                                                                                                    | 327               |
|                                                                                                    | iloc_cpu                                                                                                    | 327               |
|                                                                                                    | unl_cpu                                                                                                    | 329               |
|                                                                                                    | iunl_cpu                                                                                                    | 329               |
|                                                                                                    | sns_loc                                                                                                    |                   |
|                                                                                                    | dis_dsp                                                                                                    | 331               |
|                                                                                                    | ena_dsp                                                                                                    | 332               |
|                                                                                                    | sns_dsp                                                                                                    |                   |
|                                                                                                    | sns_ctx                                                                                                    |                   |
|                                                                                                    | sns_dpn                                                                                                    |                   |
| 18.2.13                                                                                                    | Interrupt management functions                                                                                            |                   |
|                                                                                                    | dis_int                                                                                                    |                   |
|                                                                                                    | ena_int                                                                                                    |                   |
|                                                                                                    | chg_ims                                                                                                    |                   |
|                                                                                                    | ichg_ims                                                                                                    |                   |
|                                                                                                    | get_ims                                                                                                    |                   |
| 40.0.44                                                                                                    | iget_ims                                                                                                    |                   |
| 18.2.14                                                                                                    | Service call management functions<br>cal_svc                                                                              |                   |
|                                                                                                    | ical_svc                                                                                                    |                   |
|                                                                                                    |                                                                                                    |                   |
|                                                                                                    |                                                                                                    |                   |
| CHAPTER                                                                                                    | 19 CONFIGURATOR CF850V4                                                                                                   |                   |
|                                                                                                    |                                                                                                    | 343               |
| 19.1 Out                                                                                                    | 19 CONFIGURATOR CF850V4                                                                                                   | 343<br>343        |
| 19.1 Out                                                                                                    | 19 CONFIGURATOR CF850V4                                                                                                   | 343<br>343<br>344 |
| 19.1 Out<br>19.2 Act<br>19.2.1                                                                                                    | 19 CONFIGURATOR CF850V4<br>line                                                                                           | 343<br>           |
| 19.1 Out<br>19.2 Act<br>19.2.1<br>19.2.2<br>19.2.3                                                                                                    | 2 19 CONFIGURATOR CF850V4<br>line<br>vation Method<br>Activating from command line<br>Activating from PM+<br>Command file |                   |
| 19.1 Out<br>19.2 Act<br>19.2.1<br>19.2.2<br>19.2.3<br>19.2.4                                                                                                    | a 19 CONFIGURATOR CF850V4<br>line                                                                                         | 343<br>           |
| 19.1 Out<br>19.2 Act<br>19.2.1<br>19.2.2<br>19.2.3<br>19.2.4<br>19.3 Erro                                                                                                    | 19 CONFIGURATOR CF850V4<br>line                                                                                           | 343<br>           |
| 19.1 Out<br>19.2 Act<br>19.2.1<br>19.2.2<br>19.2.3<br>19.2.4<br>19.3 Erro<br>19.3.1                                                                                                    | 19 CONFIGURATOR CF850V4                                                                                                   |                   |
| 19.1 Out<br>19.2 Act<br>19.2.1<br>19.2.2<br>19.2.3<br>19.2.4<br>19.3 Erro<br>19.3.1<br>19.3.2                                                                                                    | 19       CONFIGURATOR CF850V4         line                                                                                | 343<br>           |
| 19.1 Out<br>19.2 Act<br>19.2.1<br>19.2.2<br>19.2.3<br>19.2.4<br>19.3 Erro<br>19.3.1<br>19.3.2<br>19.3.3                                                                                                    | 19       CONFIGURATOR CF850V4         line                                                                                | 343<br>           |
| 19.1 Out<br>19.2 Act<br>19.2.1<br>19.2.2<br>19.2.3<br>19.2.4<br>19.3 Erro<br>19.3.1<br>19.3.2<br>19.3.3                                                                                                    | 19       CONFIGURATOR CF850V4         line                                                                                | 343<br>           |
| 19.1 Out<br>19.2 Act<br>19.2.1<br>19.2.2<br>19.2.3<br>19.2.4<br>19.3 Erro<br>19.3.1<br>19.3.2<br>19.3.3<br>CHAPTER                                                                                                    | 19       CONFIGURATOR CF850V4         line                                                                                |                   |
| 19.1 Out<br>19.2 Act<br>19.2.1<br>19.2.2<br>19.2.3<br>19.2.4<br>19.3 Erro<br>19.3.1<br>19.3.2<br>19.3.3<br>CHAPTER<br>20.1 Out                                                                                                    | 19       CONFIGURATOR CF850V4         line                                                                                | 343<br>           |
| 19.1 Out<br>19.2 Act<br>19.2.1<br>19.2.2<br>19.2.3<br>19.2.4<br>19.3 Erro<br>19.3.1<br>19.3.2<br>19.3.3<br>CHAPTER<br>20.1 Out                                                                                                    | 19       CONFIGURATOR CF850V4         line                                                                                |                   |
| 19.1 Out<br>19.2 Act<br>19.2.1<br>19.2.2<br>19.2.3<br>19.2.4<br>19.3 Erro<br>19.3.1<br>19.3.2<br>19.3.3<br>CHAPTER<br>20.1 Out<br>20.2 Cor<br>20.2.1                                                                                                    | 19       CONFIGURATOR CF850V4         line                                                                                | 343<br>           |
| 19.1 Out<br>19.2 Act<br>19.2.1<br>19.2.2<br>19.2.3<br>19.2.4<br>19.3 Erro<br>19.3.1<br>19.3.2<br>19.3.3<br>CHAPTER<br>20.1 Out<br>20.2 Cor<br>20.2.1                                                                                                    | 19       CONFIGURATOR CF850V4         line                                                                                | 343<br>           |
| 19.1 Out<br>19.2 Act<br>19.2.1<br>19.2.2<br>19.2.3<br>19.2.4<br>19.3 Erro<br>19.3.1<br>19.3.2<br>19.3.3<br>CHAPTER<br>20.1 Out<br>20.2 Cor<br>20.2.1<br>20.3 Dec<br>20.3.1                                                                                                    | 19       CONFIGURATOR CF850V4         line                                                                                |                   |
| 19.1 Out<br>19.2 Act<br>19.2.1<br>19.2.2<br>19.2.3<br>19.2.4<br>19.3 Erro<br>19.3.1<br>19.3.2<br>19.3.3<br>CHAPTER<br>20.1 Out<br>20.2 Cor<br>20.2.1<br>20.3 Dec<br>20.3.1                                                                                                    | 19       CONFIGURATOR CF850V4         line                                                                                | 343<br>           |
| 19.1 Out<br>19.2 Act<br>19.2.1<br>19.2.2<br>19.2.3<br>19.2.4<br>19.3 Erro<br>19.3.1<br>19.3.2<br>19.3.3<br>CHAPTER<br>20.1 Out<br>20.2 Cor<br>20.2.1<br>20.3 Dec<br>20.3.1<br>20.4 Sys                                                                                                    | 19       CONFIGURATOR CF850V4         line       vation Method         vation Method                                      |                   |
| 19.1 Out<br>19.2 Act<br>19.2.1<br>19.2.2<br>19.2.3<br>19.2.4<br>19.3 Erro<br>19.3.1<br>19.3.2<br>19.3.3<br>CHAPTER<br>20.1 Out<br>20.2 Cor<br>20.2.1<br>20.3 Dec<br>20.3.1<br>20.4 Sys<br>20.4.1                                                                                                    | 19       CONFIGURATOR CF850V4         line                                                                                |                   |
| 19.1 Out<br>19.2 Act<br>19.2.1<br>19.2.2<br>19.2.3<br>19.2.4<br>19.3 Erro<br>19.3.1<br>19.3.2<br>19.3.3<br>CHAPTER<br>20.1 Out<br>20.2 Cor<br>20.2.1<br>20.3 Dec<br>20.3.1<br>20.4 Sys<br>20.4.1<br>20.4.2<br>20.4.3                                                                                                    | 19       CONFIGURATOR CF850V4         line       vation Method         vation Method                                      |                   |
| <ul> <li>19.1 Out</li> <li>19.2 Act</li> <li>19.2.1</li> <li>19.2.2</li> <li>19.2.3</li> <li>19.2.4</li> <li>19.3.1</li> <li>19.3.2</li> <li>19.3.3</li> <li>CHAPTER</li> <li>20.1 Out</li> <li>20.2 Cor</li> <li>20.2.1</li> <li>20.3 Dec</li> <li>20.3.1</li> <li>20.4 Sys</li> <li>20.4.1</li> <li>20.4.2</li> <li>20.4.3</li> <li>20.5 Sta</li> <li>20.5.1</li> </ul> | 19       CONFIGURATOR CF850V4         line                                                                                |                   |
| <ul> <li>19.1 Out</li> <li>19.2 Act</li> <li>19.2.1</li> <li>19.2.2</li> <li>19.2.3</li> <li>19.2.4</li> <li>19.3.1</li> <li>19.3.2</li> <li>19.3.3</li> <li>CHAPTER</li> <li>20.1 Out</li> <li>20.2 Cor</li> <li>20.2.1</li> <li>20.3 Dec</li> <li>20.3.1</li> <li>20.4 Sys</li> <li>20.4.1</li> <li>20.4.2</li> <li>20.4.3</li> <li>20.5 State</li> </ul>               | 19       CONFIGURATOR CF850V4         line                                                                                |                   |

| 375        |
|------------|
| 376        |
| 377        |
| 378        |
| 379        |
| 380        |
| 381        |
| 382<br>383 |
| 383<br>384 |
| 385        |
| 386        |
| 387        |
| 387        |
| 388        |
| 389        |
| 393        |
| 394        |
| 395        |
|            |
| 395        |
| 396        |
| 397        |
| 400        |
| 401        |
| 402        |
| 402        |
| 403        |
| 403        |
| 403        |
| 404        |
| 406        |
| 409        |
| 410        |
| 414        |
| 437        |
| 438        |
| 430<br>441 |
|            |
| . 450      |
|            |

## **LIST OF FIGURES**

| Figure 2-1  | Folder Configuration (Object Release Version/CA850 Version)                | 25  |
|-------------|----------------------------------------------------------------------------|-----|
| Figure 2-2  | Folder Configuration (Object Release Version/GHS Compiler Version)         |     |
| Figure 2-3  | Folder Configuration (Source Release Version/CA850 Version)                |     |
| Figure 2-4  | Folder Configuration (Source Release Version/GHS Compiler Version)         |     |
| Figure 3-1  | Example of System Construction                                             |     |
| Figure 4-1  | Task State                                                                 |     |
| Figure 7-1  | Processing Flow (semaphore)                                                |     |
| Figure 7-2  | Processing Flow (Eventflag)                                                |     |
| Figure 7-3  | Processing Flow (Data Queue)                                               |     |
| Figure 7-4  | Processing Flow (Mailbox)                                                  |     |
| Figure 8-1  | Processing Flow (Mutex)                                                    | 109 |
| Figure 10-1 | TA_PHS Attribute: Specified                                                | 135 |
| Figure 10-2 | TA_PHS Attribute: Not Specified                                            | 135 |
| Figure 11-1 | Rotate Task Precedence                                                     | 139 |
| Figure 11-2 | Lock the CPU                                                               | 143 |
| Figure 11-3 | Unlock the CPU                                                             | 145 |
| Figure 11-4 | Disable Dispatching                                                        | 148 |
| Figure 11-5 | Enable Dispatching                                                         | 150 |
| Figure 12-1 | Processing Flow (Interrupt Handler)                                        | 161 |
| Figure 12-2 | Disabling Acknowledgment of Maskable Interrupt                             |     |
| Figure 12-3 | Enabling Acknowledgment of Maskable Interrupt                              |     |
| Figure 12-4 | Multiple Interrupts                                                        | 170 |
| Figure 14-1 | Processing Flow (Initialization Routine)                                   | 176 |
| Figure 14-2 | Processing Flow (CPU Exception Handler)                                    | 178 |
| Figure 15-1 | Implementation of Scheduling Method (Priority Level Method or FCFS Method) |     |
| Figure 15-2 | Scheduling Lock Function                                                   |     |
| Figure 15-3 | Scheduling in Non-Tasks                                                    |     |
| Figure 16-1 | Processing Flow (System Initialization)                                    |     |
| Figure 19-1 | Example of Command File Description (CA850 version)                        |     |
| Figure 20-1 | System Configuration File Description Format                               |     |
| Figure 20-2 | Example of System Configuration File                                       |     |

## LIST OF TABLES

| Table 2-1   | Supply Medium of RX850V4                                               |     |
|-------------|------------------------------------------------------------------------|-----|
| Table 4-1   | WAITING states                                                         | 44  |
| Table 5-1   | Differences Between Wakeup Wait with Timeout and Time Elapse Wait      | 67  |
| Table 17-1  | Data Types                                                             | 190 |
| Table 17-2  | Current State                                                          |     |
| Table 17-3  | Processing Program Attributes                                          | 207 |
| Table 17-4  | Management Object Attributes                                           | 207 |
| Table 17-5  | Service Call Operating Modes                                           | 208 |
| Table 17-6  | Return Value                                                           | 208 |
| Table 17-7  | Conditional Compile Macro                                              | 209 |
| Table 18-1  | Task Management Functions                                              | 214 |
| Table 18-2  | Task Dependent Synchronization Functions                               |     |
| Table 18-3  | Task Exception Handling Functions                                      | 242 |
| Table 18-4  | Synchronization and Communication Functions (Semaphores)               | 250 |
| Table 18-5  | Synchronization and Communication Functions (Eventflags)               |     |
| Table 18-6  | Synchronization and Communication Functions (Data Queues)              |     |
| Table 18-7  | Synchronization and Communication Functions (Mailboxes)                |     |
| Table 18-8  | Extended Synchronization and Communication Functions (Mutexes)         | 291 |
| Table 18-9  | Memory Pool Management Functions (Fixed-Sized Memory Pools)            |     |
| Table 18-10 | Memory Pool Management Functions (Variable-Sized Memory Pools)         |     |
| Table 18-11 | Time Management Functions                                              | 317 |
| Table 18-12 | System State Management Functions                                      |     |
| Table 18-13 | Interrupt Management Functions                                         |     |
| Table 18-14 | Service Call Management Functions                                      |     |
| Table 19-1  | Operating Environment for CF850V4                                      |     |
| Table 19-2  | Abort Error                                                            |     |
| Table 19-3  | Expression Error                                                       |     |
| Table 19-4  | Warning                                                                |     |
| Table 20-1  | .rx_control Section Size Calculation Method                            |     |
| Table 20-2  | .rx_info Section Size Calculation Method                               |     |
| Table 20-3  | Context Area of a Task (preempt acknowledge status: non TA_DISPREEMPT) |     |
| Table 20-4  | Context Area of a Task (preempt acknowledge status: TA_DISPREEMPT)     |     |
| Table 20-5  | Context Area of an Interrupt Handler                                   |     |
| Table 20-6  | Context Area of RX850V4                                                |     |
| Table 20-7  | Context Area of a Task (Preempt Acknowledge Status: Non TA_DISPREEMPT) |     |
| Table 20-8  | Context Area of a Task (Preempt Acknowledge Status: TA_DISPREEMPT)     |     |
| Table 21-1  | List of Dialog Boxes                                                   |     |
| Table 22-1  | Operating Environment for RE850V4                                      | 402 |
| Table 22-2  | Window Reference                                                       | 404 |
|             |                                                                        |     |

## **CHAPTER 1 OVERVIEW**

## 1.1 Outline

The RX850V4 is a built-in real-time, multi-task OS that provides a highly efficient real-time, multi-task environment to increases the application range of processor control units.

The RX850V4 is a high-speed, compact OS capable of being stored in and run from the ROM of a target system.

### 1.1.1 Real-time OS

Control equipment demands systems that can rapidly respond to events occurring both internal and external to the equipment. Conventional systems have utilized simple interrupt handling as a means of satisfying this demand. As control equipment has become more powerful, however, it has proved difficult for systems to satisfy these requirements by means of simple interrupt handling alone.

In other words, the task of managing the order in which internal and external events are processed has become increasingly difficult as systems have increased in complexity and programs have become larger.

Real-time OS has been designed to overcome this problem.

The main purpose of a real-time OS is to respond to internal and external events rapidly and execute programs in the optimum order.

### 1.1.2 Multi-task OS

A "task" is the minimum unit in which a program can be executed by an OS. "Mult-task" is the name given to the mode of operation in which a single processor processes multiple tasks concurrently.

Actually, the processor can handle no more than one program (instruction) at a time. But, by switching the processor's attention to individual tasks on a regular basis (at a certain timing) it appears that the tasks are being processed simultaneously.

A multi-task OS enables the parallel processing of tasks by switching the tasks to be executed as determined by the system.

One important purpose of a multi-task OS is to improve the throughput of the overall system through the parallel processing of multiple tasks.

### 1.2 Features

The RX850V4 has the following features.

1) Conformity with uITRON4.0 specification

The RX850V4 is designed so as to conform to the uITRON4.0 specification, a typical built-in control OS architecture, and provides the overall functions prescribed as the standard profile, the extended synchronous communication (mutex) function prescribed as an extended function, and the memory pool (variable-size memory pool) management function.

2) High versatility

To support various execution environments, the RX850V4 extracts hardware-dependent processing that is required to execute processing as target-dependent modules and user-own coding modules, and provides them as sample source files. This enhances portability for various execution environments and facilitates customization as well.

3) Compact design

The RX850V4 is a real-time, multi-task OS that has been designed on the assumption that it will be incorporated into the target system; it has been made as compact as possible to enable it to be loaded into a system's ROM. Since it is possible to link only those service calls that are used by the user within the system among the service calls provided by the RX850V4 during system building, a real-time multitask OS that is ideally suited to the needs of the user while being compact can be built.

4) Memory saving

The memory capacity consumed by the system can be reduced by using RX850V4 functions such as restricted tasks and disable preempt.

#### 5) Utility support

The RX850V4 provides utility tools that are useful during system building and system debugging.

- Configurator "CF850V4" Loads highly writable and readable system configuration files as input files, and outputs information files (system information table file, system information header file, entry file) as information files.
- Configuration editor "RE850V4"

Outputs information files (system information table files, system information header files) through visual data input via the GUI (Graphical User Interface), and inputs or outputs system configuration files through affiliating with the CF850V4.

- Task debugger "RD850V4"

Provides functions for efficiently debugging the system (RTOS resource display function, etc.) by being linked with a debugger that supports inter-tool open interface specifications (TIP: Tool Interface Protocol).

Note The task debugger for RX850V4 is called the RD850V4.

- System performance analyzer "AZ850V4"

Provides time analysis functions (evaluation of processing timing problem, overall system performance, etc.) by being linked with a debugger that supports inter-tool open interface specifications (TIP: Tool Interface Protocol).

## 1.3 Configuration

The RX850V4 consists of the following three types of modules.

1) Kernel

The kernel, which is the processing block that forms the core of the RX850V4 and the main processing block for the service calls provided by the RX850V4, provides the following functions.

- TASK MANAGEMENT FUNCTIONS
- TASK DEPENDENT SYNCHRONIZATION FUNCTIONS
- TASK EXCEPTION HANDLING FUNCTIONS
- SYNCHRONIZATION AND COMMUNICATION FUNCTIONS (Semaphores, Eventflags, Data Queues, Mailboxes)
- EXTENDED SYNCHRONIZATION AND COMMUNICATION FUNCTIONS (Mutexes)
- MEMORY POOL MANAGEMENT FUNCTIONS (Fixed-Sized Memory Pools, Variable-Sized Memory Pools)
- TIME MANAGEMENT FUNCTIONS
- SYSTEM STATE MANAGEMENT FUNCTIONS
- INTERRUPT MANAGEMENT FUNCTIONS
- SERVICE CALL MANAGEMENT FUNCTIONS
- SYSTEM CONFIGURATION MANAGEMENT FUNCTIONS
- SCHEDULER
- SYSTEM INITIALIZATION ROUTINE (Kernel Initialization Module)
- 2) Target-dependent module

To support various execution environments, the RX850V4 extracts hardware-dependent processing that is required to execute processing as target-dependent modules, and provides them as sample source files. This enhances portability for various execution environments and facilitates customization as well. The following lists the target-dependent modules extracted for each function.

- TASK MANAGEMENT FUNCTIONS (Post-overflow processing)
- INTERRUPT MANAGEMENT FUNCTIONS (Service call "dis\_int", Service call "ena\_int", Interrupt mask setting processing (overwrite setting), Interrupt mask setting processing (OR setting), Interrupt mask acquire processing)
- 3) User-own coding module

To support various execution environments, the RX850V4 extracts hardware-dependent processing that is required to execute processing as user-own coding modules, and provides it as sample source files. This enhances portability for various execution environments and facilitates customization as well. The following lists the user-own coding modules extracted for each function.

- INTERRUPT MANAGEMENT FUNCTIONS (Interrupt entry processing)
- SYSTEM CONFIGURATION MANAGEMENT FUNCTIONS (CPU exception entry processing, Initialization routine)
- SCHEDULER (Idle Routine)
- SYSTEM INITIALIZATION ROUTINE (Boot processing)

## **1.4 Execution Environment**

The following shows hardware required for the RX850V4 to perform processing.

- 1) CPU
  - The following shows CPU required for the RX850V4 to perform processing.

V850 microcontrollers

2) Peripheral controller

To support various execution environments, the RX850V4 extracts hardware-dependent processing as targetdependent modules and user-own coding modules, provides them as sample source files. Because the execution environment is supported just by rewriting the target-dependent modules and user-own coding module according to the environment, special peripheral controllers are not required.

Controllers such as a clock controller are required to use the TIME MANAGEMENT FUNCTIONS provided by the RX850V4, or controllers such as an interrupt controller are required to use the INTERRUPT MANAGEMENT FUNCTIONS.

3) Memory capacity

The following shows the memory capacity required for the RX850V4 to perform processing.

Regarding the figures listed below, the required memory capacity can be minimized by setting limits on the total number of definitions of OS resource-related information defined during configuration and the types of service calls that are used by the system.

| ROM area: | 6 KB or more |
|-----------|--------------|
| RAM area: | 1 KB or more |

## 1.5 Development Environment

The following shows hardware and software required for developing the processing program using the RX850V4.

- 1) Hardware environment
  - Host machine

The machine by which the target OS operates.

- 2) Software environment
  - OS (any of the following)

Windows<sup>®</sup> 2000, XP

Note Regardless of which of the OS above is used, we recommend that the latest Service Pack is installed.

- C compiler package (any of the following)
  - CA850 Ver.3.00 or later: NEC Electronics Corporation

CCV850/CCV850E V4.0.7/Rel7.0.3 or later: Green Hills® Software, Inc.

## **CHAPTER 2 INSTALLATION**

This chapter explains how to install the RX850V4.

## 2.1 Outline

Two types of RX850V4 supply medium are available according to the supply format (object file format and source file format).

The following shows the RX850V4 supply format.

| Table 2-1 | Supply Medium of RX850V4 |
|-----------|--------------------------|
|-----------|--------------------------|

| Supply Format          | Supply Medium |
|------------------------|---------------|
| Object release version |               |
| - CA850 version        | CD-ROM        |
| - GHS compiler version |               |
| Source release version |               |
| - CA850 version        | CD-ROM        |
| - GHS compiler version |               |

Note Each supply medium contains files corresponding to C compiler package types (CA850 version and GHS compiler version). When installing the files in the host machine, install the files corresponding to the C compiler package to be used.

## 2.2 Installing

The procedure for installing to the host machine the files provided in the RX850V4's supply media is described below.

- 1) Start Windows Power on the host machine and periphera
  - Power on the host machine and peripherals and start Windows.
- 2) Set supply media Set the RX850V4's supply media in the appropriate drive (CD-ROM drive) of the host machine. The setup programs will start automatically. Perform the installation by following the messages displayed in the monitor screen.

- Note If the setup program does not start automatically, execute INSTALL.EXE on the CD-ROM from Windows Explorer.
- 3) Confirmation of files

Using Windows Explorer, etc., check that the files contained in the RX850V4's supply media has been installed to the host machine.

Note For details about the folder configuration, refer to "2.3 Folder Configuration".

## 2.3 Folder Configuration

This section explains the folder configuration of the files read from the supply medium when RX850V4 has been installed. The RX850V4 is supplied in the form of an object release version or a source release version. Each version is available as a CA850 version and a GHS compiler version.

- Object release version/CA850 version
- Object release version/GHS compiler version
- Source release version/CA850 version
- Source release version/GHS compiler version
- Note Refer to the RX850V4 Task Debugger User's Manual and AZ850V4 User's Manual for the folder configuration of utility tools (task debugger RD850V4 and system performance analyzer AZ850V4) provided by the RX850V4.

#### 2.3.1 Object release version/CA850 version

The following shows the folder configuration when the files (object release version/CA850 version) stored in the RX850V4 distribution media have been installed.

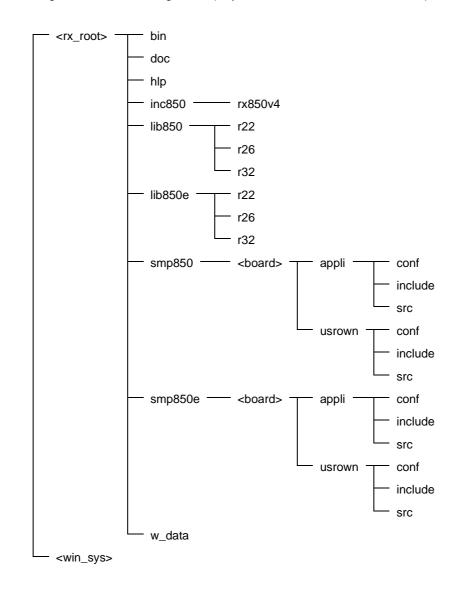

Figure 2-1 Folder Configuration (Object Release Version/CA850 Version)

The details of each folder are shown below:

1) <rx\_root>

This folder is the "installation folder of the RX850V4" specified at the time of installation.

2) <rx\_root>\bin

This folder the stores the application utility tools for the RX850V4.

|      | This folder the stores the                                                                                   | application utility tools for the RX850V4.                                                                                                    |
|------|----------------------------------------------------------------------------------------------------|----------------------------------------------------------------------------------------------------|
|      | cf850v4.exe:<br>re850v4.exe:<br>re850v4.exe.manifest:<br>rx703000v4p.dll:<br>rim_rx850v4.dll:<br>rx_rim.dll: | Configurator "CF850V4"<br>Configuration editor "RE850V4"<br>Manifesto file of RE850V4<br>DLL file for PM+<br>Library file of RIM<br>Library file of RIM     |
| 3)   | <rx_root>\doc<br/>This folder the stores the</rx_root>                                                       | document files for the RX850V4.                                                                                                    |
| 4)   | <rx_root>\hlp<br/>This folder the stores the</rx_root>                                                       | online help file for the RX850V4.                                                                                                    |
| 5)   | <rx_root>\inc850<br/>This folder the stores the</rx_root>                                                    | standard header file and the ITRON general definitions header file.                                                                                         |
|      | kernel.h:<br>itron.h:                                                                                        | Standard header file<br>ITRON general definitions header file                                                                                               |
| 6)   | <rx_root>\inc850\rx850v4<br/>This folder the stores the</rx_root>                                            | header files for the RX850V4.                                                                                                    |
| 7)   | <rx_root>\lib850\r22<br/>This folder the stores the</rx_root>                                                | library file (for V850 core, 22-register model) for the RX850V4.                                                                                            |
|      | librxc.a:                                                                                                    | Kernel library                                                                                                    |
| 8)   | <rx_root>\lib850\r26<br/>This folder the stores the</rx_root>                                                | library file (for V850 core, 26-register model) for the RX850V4.                                                                                            |
|      | librxc.a:                                                                                                    | Kernel library                                                                                                    |
| 9)   | <rx_root>\lib850\r32<br/>This folder the stores the</rx_root>                                                | library file (for V850 core, 32-register model) for the RX850V4.                                                                                            |
|      | librxc.a:                                                                                                    | Kernel library                                                                                                    |
| 10)  | ) <rx_root>\lib850e\r22<br/>This folder the stores the</rx_root>                                             | library file (for V850E1/V850E2/V850ES core, 22-register model) for the RX850V4.                                                                            |
|      | librxc.a:                                                                                                    | Kernel library                                                                                                    |
| 11)  | <rx_root>\lib850e\r26<br/>This folder the stores the</rx_root>                                               | library file (for V850E1/V850E2/V850ES core, 26-register model) for the RX850V4.                                                                            |
|      | librxc.a:                                                                                                    | Kernel library                                                                                                    |
| 12)  | ) <rx_root>\lib850e\r32<br/>This folder the stores the</rx_root>                                             | library file (for V850E1/V850E2/V850ES core, 32-register model) for the RX850V4.                                                                            |
|      | librxc.a:                                                                                                    | Kernel library                                                                                                    |
| 13 ) | ) <rx_root>\smp850\<board<br>This folder stores the sam</board<br></rx_root>                                 | d><br>nple program (for V850 core) for the RX850V4.                                                                                                    |
| 14)  |                                                                                                    | d>\appli\conf<br>nmand file that generates a load module of the RX850V4. The load module "sample.out"<br>s folder by using the command file in this folder. |
|      | sample.prj:<br>sample.prw:                                                                                   | Project file for load module<br>Work space file for load module                                                                                             |
|      |                                                                                                    |                                                                                                    |

- 15 ) <rx\_root>\smp850\<board>\appli\include This folder stores the header files for sample program.
- 16) <rx\_root>\smp850\<board>\appli\src This folder stores the source files and the directive file for sample program.
- 17) <rx\_root>\smp850\<board>\usrown\conf
  - This folder stores the command file for generating target-dependent module libraries. The target-dependent module library libusrc.a can be generated into this folder by using the command file in this folder.

| usrown.prj: | Project file for target-dependent module libraries   |
|-------------|------------------------------------------------------|
| usrown.prw: | Workspace file for target-dependent module libraries |

- 18) <rx\_root>\smp850\<board>\usrown\include This folder stores the header files for target-dependent module libraries.
- 19) <rx\_root>\smp850\<board>\usrown\src This folder stores the source files for target-dependent module libraries.
- 20) <rx\_root>\smp850e\<board> This folder stores the sample program (for V850E1/V850E2/V850ES core) for the RX850V4.
- 21) <rx\_root>\smp850e\<board>\appli\conf This folder stores the command file that generates a load module of the RX850V4. The load module "sample.out" can be generated into this folder by using the command file in this folder.

| sample.prj: | Project file for load module    |
|-------------|---------------------------------|
| sample.prw: | Work space file for load module |

- 22) <rx\_root>\smp850e\<board>\appli\include This folder stores the header files for sample program.
- 23) <rx\_root>\smp850e\<board>\appli\src This folder stores the source files and the directive file for sample program.
- 24) <rx\_root>\smp850e\<board>\usrown\conf This folder stores the command file for generating target-dependent module libraries. The target-dependent module library libusrc.a can be generated into this folder by using the command file in this folder.
  - usrown.prj: Project file for target-dependent module libraries usrown.prw: Workspace file for target-dependent module libraries
- 25) <rr\_root>\smp850e\<board>\usrown\include

This folder stores the header files for target-dependent module libraries.

- 26) <rx\_root>\smp850e\<board>\usrown\src
  - This folder stores the source files for target-dependent module libraries.
- 27) <rx\_root>\w\_data

This folder stores the sample link directive files for the use of the RX850V4 on the integrated development environment platform PM+.

#### 28) <win\_sys>

This folder is the "system folder of the Windows".

| mfc40.dll:    | DLL file for utility tools |
|---------------|----------------------------|
| mfc40u.dll:   | DLL file for utility tools |
| msvcrt40.dll: | DLL file for utility tools |
| tipdbg.dll:   | DLL file for debugger      |
| tipcmn.dll:   | DLL file for utility tools |
| tipxdbg.dll:  | DLL file for RD850V4       |

### 2.3.2 Object release version/GHS compiler version

The following shows the folder configuration when the files (object release version/GHS compiler version) stored in the RX850V4 distribution media have been installed.

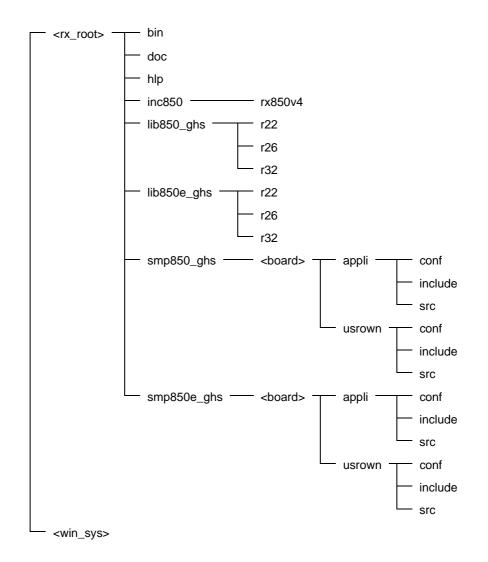

Figure 2-2 Folder Configuration (Object Release Version/GHS Compiler Version)

The details of each folder are shown below:

1) <rx\_root>

This folder is the "installation folder of the RX850V4" specified at the time of installation.

2) <rx\_root>\bin

This folder the stores the application utility tools for the RX850V4.

| cf850v4.exe:     | Configurator "CF850V4"         |
|------------------|--------------------------------|
| re850v4.exe:     | Configuration editor "RE850V4" |
| rx703000v4p.dll: | DLL file for PM+               |
| rim_rx850v4.dll: | Library file of RIM            |
| rx_rim.dll:      | Library file of RIM            |

- 3) <rx\_root>\doc This folder the stores the document files for the RX850V4.
- 4) <rx\_root>\hlp This folder the stores the online help file for the RX850V4.

| 5)   | <rx_root>\inc850<br/>This folder the stores the</rx_root>                                                                                                    | standard header file and the ITRON general definitions header file.                                                                                                    |
|------|----------------------------------------------------------------------------------------------------|----------------------------------------------------------------------------------------------------|
|      | kernel.h:<br>itron.h:                                                                                                    | Standard header file<br>ITRON general definitions header file                                                                                                    |
| 6)   | <rx_root>\inc850\rx850v4<br/>This folder the stores the</rx_root>                                                                                                    | 4<br>header files for the RX850V4.                                                                                                    |
| 7)   | 0                                                                                                    | library file (for V850 core, 22-register model) for the RX850V4.                                                                                                    |
|      | librxc.a:                                                                                                    | Kernel library                                                                                                    |
| 8)   | <rx_root>\lib850_ghs\r26<br/>This folder the stores the</rx_root>                                                                                                    | i<br>library file (for V850 core, 26-register model) for the RX850V4.                                                                                                    |
|      | librxc.a:                                                                                                    | Kernel library                                                                                                    |
| 9)   | <rx_root>\lib850_ghs\r32<br/>This folder the stores the</rx_root>                                                                                                    | library file (for V850 core, 32-register model) for the RX850V4.                                                                                                    |
|      | librxc.a:                                                                                                    | Kernel library                                                                                                    |
| 10 ) | ) <rx_root>\lib850e_ghs\r2<br/>This folder the stores the</rx_root>                                                                                                    | 2<br>library file (for V850E1/V850E2/V850ES core, 22-register model) for the RX850V4.                                                                                                    |
|      | librxc.a:                                                                                                    | Kernel library                                                                                                    |
| 11)  | ) <rx_root>\lib850e_ghs\r2<br/>This folder the stores the</rx_root>                                                                                                    | 6<br>library file (for V850E1/V850E2/V850ES core, 26-register model) for the RX850V4.                                                                                                    |
|      | librxc.a:                                                                                                    | Kernel library                                                                                                    |
| 12 ) | ) <rx_root>\lib850e_ghs\r3<br/>This folder the stores the</rx_root>                                                                                                    | 2<br>library file (for V850E1/V850E2/V850ES core, 32-register model) for the RX850V4.                                                                                                    |
|      | librxc.a:                                                                                                    | Kernel library                                                                                                    |
| 13 ) | ) <rx_root>\smp850_ghs\&lt;<br/>This folder stores the sar</rx_root>                                                                                                    | board><br>nple program (for V850 core) for the RX850V4.                                                                                                    |
| 14 ) |                                                                                                    | board>\appli\conf<br>mmand file that generates a load module of the RX850V4. The load module "sample.out"<br>s folder by using the command file in this folder.                                                                                                    |
|      | sample.bld:                                                                                                    | Bild file for load module                                                                                                    |
| 15 ) | ) <rx_root>\smp850_ghs\&lt;<br/>This folder stores the hea</rx_root>                                                                                                    | board>\appli\include<br>ader files file for sample program.                                                                                                    |
| 16 ) |                                                                                                    |                                                                                                    |
|      | ) <rx_root>\smp850_ghs\&lt;<br/>This folder stores the sou</rx_root>                                                                                                    | board>\appli\src<br>arce files and the directive file for sample program.                                                                                                    |
| 17 ) | This folder stores the sou<br>) <rx_root>\smp850_ghs\&lt;<br/>This folder stores the cor</rx_root>                                                                                           | rce files and the directive file for sample program.                                                                                                    |
| 17 ) | This folder stores the sou<br>) <rx_root>\smp850_ghs\&lt;<br/>This folder stores the cor</rx_root>                                                                                           | urce files and the directive file for sample program.<br>board>\usrown\conf<br>nmand file for generating target-dependent module libraries. The target-dependent module                                                                                                    |
|      | This folder stores the sou<br>) <rx_root>\smp850_ghs\&lt;<br/>This folder stores the cor<br/>library libusrc.a can be gr<br/>usrown.bld:<br/>) <rx_root>\smp850_ghs\&lt;</rx_root></rx_root> | arce files and the directive file for sample program.<br>board>\usrown\conf<br>mmand file for generating target-dependent module libraries. The target-dependent module<br>enerated into this folder by using the command file in this folder.<br>Build file for target-dependent module libraries |

20 ) <rx\_root>\smp850e\_ghs\<board> This folder stores the sample program (for V850E1/V850E2/V850ES core) for the RX850V4. 21) <rx\_root>\smp850e\_ghs\<board>\appli\conf This folder stores the command file that generates a load module of the RX850V4. The load module "sample.out" can be generated into this folder by using the command file in this folder.

sample.bld: Bild file for load module

- 22) <rx\_root>\smp850e\_ghs\<board>\appli\include This folder stores the header files for sample program.
- 23) <rx\_root>\smp850e\_ghs\<board>\appli\src This folder stores the source files and the directive file for sample program.
- 24) <rx\_root>\smp850e\_ghs\<board>\usrown\conf

This folder stores the command file for generating target-dependent module libraries. The target-dependent module library libusrc.a can be generated into this folder by using the command file in this folder.

usrown.bld:

Build file for target-dependent module libraries

- 25) <rx\_root>\smp850e\_ghs\<board>\usrown\include This folder stores the header files for target-dependent module libraries.
- 26) <rx\_root>\smp850e\_ghs\<board>\usrown\src This folder stores the source files for target-dependent module libraries.
- 27) <win\_sys>

This folder is the "system folder of the Windows".

| mfc40.dll:    | DLL file for utility tools |
|---------------|----------------------------|
| mfc40u.dll:   | DLL file for utility tools |
| msvcrt40.dll: | DLL file for utility tools |
| tipdbg.dll:   | DLL file for debugger      |
| tipcmn.dll:   | DLL file for utility tools |
| tipxdbg.dll:  | DLL file for RD850V4       |

#### 2.3.3 Source release version/CA850 version

The following shows the folder configuration when the files (source release version/CA850 version) stored in the RX850V4 distribution media have been installed.

Figure 2-3 Folder Configuration (Source Release Version/CA850 Version)

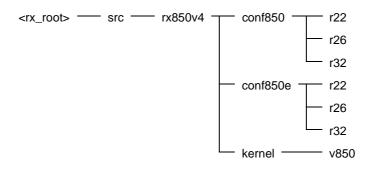

The details of each folder are shown below:

- <rx\_root> This folder is the "installation folder of the RX850V4" specified at the time of installation.
- 2) <rx\_root>\src\rx850v4\conf850\r22

This folder stores the command file that generates a kernel library (for V850 core, 22-register model). The kernel library "librxc.a" can be generated into this folder by using the command file in <rx\_root>\lib850\r22 folder.

makefile: Makefile for kernel library

3) <rx\_root>\src\rx850v4\conf850\r26

This folder stores the command file that generates a kernel library (for V850 core, 26-register model). The kernel library "librxc.a" can be generated into this folder by using the command file in <rx\_root>\lib850\r26 folder.

makefile: Makefile for kernel library

4) <rx\_root>\src\rx850v4\conf850\r32

This folder stores the command file that generates a kernel library (for V850 core, 32-register model). The kernel library "librxc.a" can be generated into this folder by using the command file in <rx\_root>\lib850\r32 folder.

makefile:

- Makefile for kernel library
- 5) <rx\_root>\src\rx850v4\conf850e\r22 This folder stores the command file that generates a kernel library (for V850E1/V850E2/V850ES core, 22-register model). The kernel library "librxc.a" can be generated into this folder by using the command file in <rx\_root>\lib850e\r22 folder.

makefile: Makefile for kernel library

6) <rx\_root>\src\rx850v4\conf850e\r26 This folder stores the command file that generates a kernel library (for V850E1/V850E2/V850ES core, 26-register model). The kernel library "librxc.a" can be generated into this folder by using the command file in <rx\_root>\lib850e\r26 folder.

makefile:

Makefile for kernel library

7) <rx\_root>\src\rx850v4\conf850e\r32
 This folder stores the command file that generates a kernel library (for V850E1/V850E2/V850ES core, 36-register model). The kernel library "librxc.a" can be generated into this folder by using the command file in <rx\_root>\lib850e\r32 folder.

makefile: Makefile for kernel library

8) <rx\_root>\src\rx850v4\kernel This folder stores the source files for kernel library (for V850E1/V850E2/V850ES core). 9) <rx\_root>\src\rx850v4\kernel\v850 This folder stores the source files for kernel library (for V850 core).

### 2.3.4 Source release version/GHS compiler version

The following shows the folder configuration when the files (source release version/GHS compiler version) stored in the RX850V4 distribution media have been installed.

Figure 2-4 Folder Configuration (Source Release Version/GHS Compiler Version)

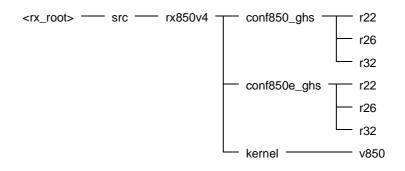

The details of each folder are shown below:

- <rx\_root> This folder is the "installation folder of the RX850V4" specified at the time of installation.
- 2) <rx\_root>\src\rx850v4\conf850\_ghs\r22

This folder stores the command file that generates a kernel library (for V850 core, 22-register model). The kernel library "librxc.a" can be generated into this folder by using the command file in <rx\_root>\lib850\r22 folder.

nucleus.bld: Bild file for kernel library

3) <rx\_root>\src\rx850v4\conf850\_ghs\r26

This folder stores the command file that generates a kernel library (for V850 core, 26-register model). The kernel library "librxc.a" can be generated into this folder by using the command file in <rx\_root>\lib850\r26 folder.

nucleus.bld: Bild file for kernel library

4) <rx\_root>\src\rx850v4\conf850\_ghs\r32
 This folder stores the command file that generates a kernel library (for V850 core, 32-register model). The kernel library "librxc.a" can be generated into this folder by using the command file in <rx\_root>\lib850\r32 folder.

nucleus.bld: Bild file for kernel library

5) <rx\_root>\src\rx850v4\conf850e\_ghs\r22 This folder stores the command file that generates a kernel library (for V850E1/V850E2/V850ES core, 22-register model). The kernel library "librxc.a" can be generated into this folder by using the command file in <rx\_root>\lib850e\_ghs\r22 folder.

nucleus.bld: Bild file for kernel library

6) <rx\_root>\src\rx850v4\conf850e\_ghs\r26 This folder stores the command file that generates a kernel library (for V850E1/V850E2/V850ES core, 26-register model). The kernel library "librxc.a" can be generated into this folder by using the command file in <rx\_root>\lib850e\_ghs\r26 folder.

nucleus.bld: Bild file for kernel library

7) <rx\_root>\src\rx850v4\conf850e\_ghs\r32 This folder stores the command file that generates a kernel library (for V850E1/V850E2/V850ES core, 32-register model). The kernel library "librxc.a" can be generated into this folder by using the command file in <rx\_root>\lib850e\_ghs\r32 folder.

nucleus.bld: Bild file for kernel library

8) <rx\_root>\src\rx850v4\kernel
 This folder stores the source files for kernel library (for V850E1/V850E2/V850ES core).

9) <rx\_root>\src\rx850v4\kernel\v850 This folder stores the source files for kernel library (for V850 core).

# **CHAPTER 3 SYSTEM CONSTRUCTION**

This chapter describes how to build a system (load module) that uses the functions provided by the RX850V4.

### 3.1 Outline

System building consists in the creation of a load module using the files (kernel library, etc.) installed on the user development environment (host machine) from the RX850V4's supply media.

The following shows the procedure for organizing the system.

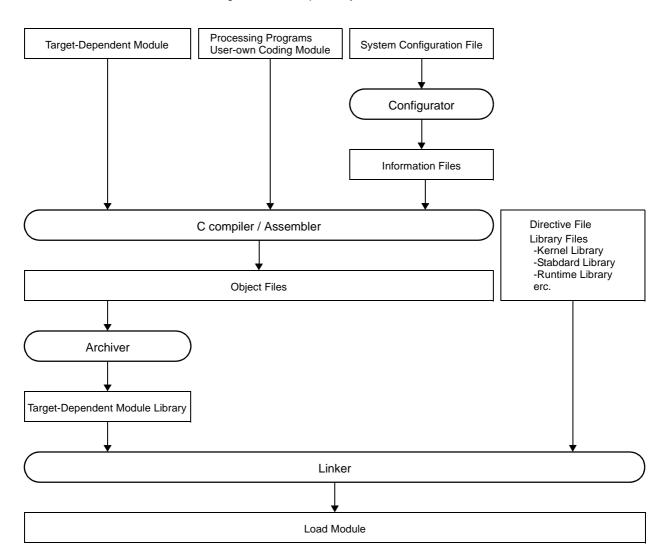

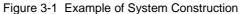

### 3.2 Coding of Target-Dependent Module

To support various execution environments, the RX850V4 extracts hardware-dependent processing that is required to execute processing as target-dependent modules. This enhances portability for various execution environments and facilitates customization as well.

The following lists the target-dependent modules extracted for each function.

#### - TASK MANAGEMENT FUNCTIONS

#### - Post-overflow processing

A routine dedicated to post-overflow processing (function name: \_kernel\_stk\_overflow), which is extracted as a target-dependent module, for executing post processing when a stack required by the RX850V4 or the processing program to perform execution overflows. It is called from the RX850V4 when a stack overflows.

#### - INTERRUPT MANAGEMENT FUNCTIONS

#### - Service call "dis\_int"

A routine dedicated to maskable interrupt acknowledge processing (function name: \_kernel\_usr\_dis\_int), which is extracted as a target-dependent module, for disabling acknowledgment of maskable interrupt. It is called when service call dis\_int is issued from the processing program.

#### - Service call "ena\_int"

A routine dedicated to maskable interrupt acknowledge processing (function name: \_kernel\_usr\_ena\_int), which is extracted as a target-dependent module, for enabling acknowledgment of maskable interrupt. It is called when service call ena\_int is issued from the processing program.

- Interrupt mask setting processing (overwrite setting)

A routine dedicated to interrupt mask pattern processing (function name: \_kernel\_usr\_set\_intmsk), which is extracted as a target-dependent module, for setting the interrupt mask pattern specified by the relevant user-own function parameter to the interrupt control register xxlCn or interrupt mask flag xxMKn of the interrupt mask register IMRm. It is called when service call unl\_cpu, iunl\_cpu, chg\_ims, or ichg\_ims is issued from the processing program.

#### - Interrupt mask setting processing (OR setting)

A routine dedicated to interrupt mask pattern processing (function name: \_kernel\_usr\_msk\_intmsk), which is extracted as a target-dependent module, for ORing the interrupt mask pattern specified by the relevant user-own function parameter and the CPU interrupt mask pattern (the values of interrupt control register *xx*ICn or interrupt mask flag *xx*MKn of the interrupt mask register IMRm) and storing the result to the interrupt mask flag *xx*MKn of the target register. It is called when service call loc\_cpu or iloc\_cpu is issued from the processing program.

#### - Interrupt mask acquire processing

A routine dedicated to interrupt mask pattern acquire processing (function name: \_kernel\_usr\_get\_intmsk), which is extracted as a target-dependent module, for storing the CPU interrupt mask pattern (the values of interrupt control register *xx*ICn or interrupt mask flag *xx*MKn of the interrupt mask register IMRm) into the area specified by the relevant user-own function parameter. It is called when service call loc\_cpu, iloc\_cpu, get\_ims, or iget\_ims is issued from the processing program.

#### Note For details on the target-dependent modules, refer to "CHAPTER 4 TASK MANAGEMENT FUNCTIONS" and "CHAPTER 12 INTERRUPT MANAGEMENT FUNCTIONS".

### 3.2.1 Creating target-dependent module library

Execute the C compiler, assembler and archiver for C source and assembler source files created in "3.2 Coding of Target-Dependent Module" to generate library files (target-dependent module libraries).

- The following lists the files required for generating target-dependent module libraries.
- Post-overflow processing
- Service call "dis\_int"
- Service call "ena\_int"
- Interrupt mask setting processing (overwrite setting)
- Interrupt mask setting processing (OR setting)
- Interrupt mask acquire processing
- Note For details on the C compiler, assembler and archiver, refer to the user's manual of the C compiler package used.

### 3.3 Coding Processing Programs

Code the processing that should be implemented in the system.

In the RX850V4, the processing program is classified into the following seven types, in accordance with the types and purposes of the processing that should be implemented.

#### - Tasks

A task is processing program that is not executed unless it is explicitly manipulated via service calls provided by the RX850V4, unlike other processing programs (cyclic handler, interrupt handler, etc.).

#### - Task Exception Handling Routines

The task exception handling routine is a routine dedicated to task exception handling, and is activated when a task exception handling request is issued.

The RX850V4 positions task exception handling routines as extensions of the task for which a task exception handling request is issued. A task exception handling routine is therefore activated when the task for which a task exception handling request is issued moves to the RUNNING state.

#### - Cyclic handlers

The cyclic handler is a routine dedicated to cycle processing that is activated periodically at a constant interval (activation cycle).

The RX850V4 handles the cyclic handler as a "non-task (module independent from tasks)". Therefore, even if a task with the highest priority in the system is being executed, the processing is suspended when a specified activation cycle has come, and the control is passed to the cyclic handler.

#### - Interrupt Handlers

The interrupt handler is a routine dedicated to interrupt servicing that is activated when an interrupt occurs.

The RX850V4 handles the interrupt handler as a "non-task (module independent from tasks)". Therefore, even if a task with the highest priority in the system is being executed, the processing is suspended when an interrupt occurs, and the control is passed to the interrupt handler.

When an interrupt occurs, unlike "Directly Activated Interrupt Handlers", an interrupt handler is executed via interrupt preprocessing (such as saving/restoring registers and switching stacks) provided by the RX850V4. This simplifies the processing compared to the processing of "Directly Activated Interrupt Handlers".

#### - Directly Activated Interrupt Handlers

The directly activated interrupt handler is a routine dedicated to interrupt servicing that is activated when an interrupt occurs.

The RX850V4 handles the directly activated interrupt handler as a "non-task (module independent from tasks)". Therefore, even if a task with the highest priority in the system is being executed, the processing is suspended when an interrupt occurs, and the control is passed to the directly activated interrupt handler.

When an interrupt occurs, unlike "Interrupt Handlers", a directly activated interrupt handler is called from the handler address to which the CPU forcibly passes the control, without RX850V4 intervention. This achieves a response which is almost the maximum level for the hardware.

#### - Extended Service Call Routines

This is a routine to which user-defined functions are registered in the RX850V4, and will never be executed unless it is called explicitly, using service calls provided by the RX850V4.

The RX850V4 positions extended service call routines as extensions of the processing program that called the extended service call routine.

#### - CPU Exception Handlers

The CPU exception handler is a routine dedicated to CPU exception servicing that is activated when a CPU exception occurs.

The RX850V4 handles the CPU exception handler as a "non-task (module independent from tasks)". Therefore, even if a task with the highest priority in the system is being executed, the processing is suspended when a CPU exception occurs, and the control is passed to the CPU exception handler.

#### Note For details about the processing programs, refer to "CHAPTER 4 TASK MANAGEMENT FUNCTIONS", "CHAPTER 6 TASK EXCEPTION HANDLING FUNCTIONS", "CHAPTER 10 TIME MANAGEMENT FUNCTIONS", "CHAPTER 12 INTERRUPT MANAGEMENT FUNCTIONS", "CHAPTER 13 SERVICE CALL MANAGEMENT FUNCTIONS", "CHAPTER 14 SYSTEM CONFIGURATION MANAGEMENT FUNCTIONS".

### 3.4 Coding System Configuration File

Code the SYSTEM CONFIGURATION FILE required for creating information files (system information table file, system information header file, entry file) that contain data to be provided for the RX850V4.

- Note 1 For details about the system configuration file, refer to "CHAPTER 20 SYSTEM CONFIGURATION FILE".
- Note 2 The RX850V4 provides the utility tool RE850V4, which inputs or outputs system configuration files through visual data input via the GUI (Graphical User Interface). For details about the RE850V4, refer to "CHAPTER 22 CONFIGURATION EDITOR RE850V4".

### 3.4.1 Creating information file

Execute the CF850V4 for the system configuration file created in "3.4 Coding System Configuration File" to create information files (system information table file, system information header file, entry file).

The following is how to activate the CF850V4 from the command line.

Note that, in the examples below, "C>" indicates the command prompt, "D" indicates pressing of the space key, and "<Enter>" indicates pressing of the enter key.

The activation options enclosed in "[]" can be omitted.

[CA850 version]

 $\begin{array}{l} \mathsf{C} > \mathsf{cf850v4.exe} \ \Delta \ [@ \mathit{cmd\_file}] \ \Delta \ [-\mathsf{cpu} \ \Delta \ \mathit{name}] \ \Delta \ [-\mathsf{devpath} = \mathit{path}] \ \Delta \ [-\mathsf{regxx}] \ \Delta \ [-\mathsf{i} \ \Delta \ \mathit{sitfile}] \ \Delta \ [-\mathsf{d} \ \Delta \ \mathit{includefile}] \ \Delta \ [-\mathsf{e} \ \Delta \ \mathit{entry}] \ \Delta \ [-\mathsf{n}] \ \Delta \ [-\mathsf{nd}] \ \Delta \ [-\mathsf{ne}] \ \Delta \ [-\mathsf{t} \ \Delta \ \mathit{tool}] \ \Delta \ [-\mathsf{T} \ \Delta \ \mathit{compiler\_path}] \ \Delta \ [-\mathsf{l} \ \Delta \ \mathit{include\_path}] \ \Delta \ [-\mathsf{np}] \ \Delta \ [-\mathsf{np}] \ \Delta \ [-\mathsf{np}] \ \Delta \ [-\mathsf{ne}] \ \Delta \ [-\mathsf{ne}] \ \Delta \ [-\mathsf{np}] \ \Delta \ [-\mathsf{np}] \ \Delta \ [-\mathsf{ne}] \ \Delta \ [-\mathsf{ne}] \ D \ [-\mathsf{ne}] \ \Delta \ [-\mathsf{ne}] \ \Delta \ (-\mathsf{ne}] \ \Delta \ [-\mathsf{ne}] \ \Delta \ [-\mathsf{ne}] \ \Delta \ [-\mathsf{ne}] \ \Delta \ [-\mathsf{ne}] \ \Delta \ [-\mathsf{ne}] \ \Delta \ [-\mathsf{ne}] \ \Delta \ [-\mathsf{ne}] \ \Delta \ [-\mathsf{n$ 

[GHS compiler version]

Note 1 For details about the CF850V4, refer to "CHAPTER 19 CONFIGURATOR CF850V4".

Note 2 The RX850V4 provides DLL files that enable CF850V4 activation option setting and CF850V4 activation via the visual interface using the GUI, from the integrated development environment platform PM+. For details about the DLL file, refer to "CHAPTER 21 OPTION SETTINGS IN PM+".

### 3.5 Coding User-Own Coding Module

To support various execution environments, the RX850V4 extracts hardware-dependent processing that is required to execute processing as user-own coding modules, and provides it as sample source files. This enhances portability for various execution environments and facilitates customization as well.

The following lists the user-own coding modules extracted for each function.

#### - INTERRUPT MANAGEMENT FUNCTIONS

#### - Interrupt entry processing

A routine dedicated to entry processing that is extracted as a user-own coding module to assign instructions to branch to relevant processing (such as interrupt preprocessing or Directly Activated Interrupt Handlers), to the handler address to which the CPU forcibly passes the control when an interrupt occurs.

Interrupt entry processing for interrupt handlers defined in Interrupt handler information during configuration is included in the entry file created by executing the configurator for the system configuration file created during configuration. If customization of interrupt entry processing is unnecessary, use of the relevant entry file therefore makes coding of interrupt entry processing unnecessary.

#### - SYSTEM CONFIGURATION MANAGEMENT FUNCTIONS

#### - CPU exception entry processing

A routine dedicated to entry processing that is extracted as a user-own coding module to assign instructions to branch to relevant processing (such as CPU exception preprocessing or Boot processing), to the handler address to which the CPU forcibly passes the control when a CPU exception occurs.

- CPU exception handling for CPU exception handlers defined in CPU exception handler information during configuration is included in the entry file created by executing the configurator for the system configuration file created during configuration. If customization of CPU exception entry processing is unnecessary, use of the relevant entry file therefore makes coding of CPU exception entry processing unnecessary.

#### - Initialization routine

A routine dedicated to initialization processing that is extracted as a user-own coding module to initialize the hardware dependent on the user execution environment (such as the peripheral controller), and is called from the Kernel Initialization Module.

#### - SCHEDULER

- Idle Routine

A routine dedicated to idle processing that is extracted from the SCHEDULER as a user-own coding module to utilize the standby function provided by the CPU (to achieve the low-power consumption system), and is called from the scheduler when there no longer remains a task subject to scheduling by the RX850V4 (task in the RUNNING or READY state) in the system.

#### - SYSTEM INITIALIZATION ROUTINE

#### - Boot processing

A routine dedicated to initialization processing that is extracted as a user-own coding module to initialize the minimum required hardware for the RX850V4 to perform processing, and is called from CPU exception entry processing.

# Note For details about the user-own coding module, refer to "CHAPTER 12 INTERRUPT MANAGEMENT FUNCTIONS", "CHAPTER 14 SYSTEM CONFIGURATION MANAGEMENT FUNCTIONS", "CHAPTER 15 SCHEDULER", "CHAPTER 16 SYSTEM INITIALIZATION ROUTINE".

## 3.6 Coding Directive File

Code the directive file used by the user to fix the address allocation done by the linker. In the RX850V4, the allocation destinations (section names) of management objects modularized for each function are specified.

- Note 1 For details on link directive files, refer to the user's manual of the C compiler package used.
- Note 2 The RX850V4 prescribes the destination (section names) to which objects modularized in function units are to be allocated. The prescribed section names must therefore be defined in link directive files. The following table lists the segment names prescribed in the RX850V4.

| Section<br>Name | Section<br>Attribute | Section<br>Type | ROM/RAM | Description                                                                                                    |
|-----------------|----------------------|-----------------|---------|----------------------------------------------------------------------------------------------------|
| .rx_text        | RX                   | PROGBITS        | ROM/RAM | Area where the RX850V4's core<br>processing part and main processing part<br>of service calls provided by the RX850V4<br>are to be allocated.    |
| .rx_info        | R                    | PROGBITS        | ROM/RAM | Area where initial information items related<br>to OS resources that do not change<br>dynamically are allocated as system<br>information tables. |
| .rx_memory      | RW                   | NOBITS          | RAM     | Area where the system stack, the task<br>stack, data queue, fixed-sized memory<br>pool and variable-sized memory pool are<br>to be allocated.    |
| .rx_control     | RW                   | NOBITS          | RAM     | Area where the management objects (system control block, task control bock, etc.) are to be allocated.                                           |

### 3.7 Creating Load Module

Execute the C compiler, assembler and linker for files created in sections from "3.2 Coding of Target-Dependent Module" to "3.6 Coding Directive File", and library files provided by the RX850V4, C compiler package, to create load modules.

- The following lists the files required for creating load modules.
- Library files created in "3.2.1 Creating target-dependent module library" Target-dependent module library
- C/assembly language source files created in "3.3 Coding Processing Programs".
   Processing programs (tasks, task exception handling routines, cyclic handlers, interrupt handlers, directly activated interrupt handlers, extended service call routines, CPU exception handlers)
- Information files created in " <sup>[3.4.1</sup> Creating information file". Information files (system information table file, entry file)
- C/assembly language source files created in "3.5 Coding User-Own Coding Module". User-own coding module (initialization routine, idle routine, boot processing)
- Directive file created in "3.6 Coding Directive File" Directive file
- Library files provided by the RX850V4 Kernel library
- Library files provided by the C compiler package Standard library, runtime library, etc.

Note For details on the linker, refer to the user's manual of the C compiler package used.

# **CHAPTER 4 TASK MANAGEMENT FUNCTIONS**

This chapter describes the task management functions performed by the RX850V4.

### 4.1 Outline

The task management functions provided by the RX850V4 include a function to reference task statuses such as priorities and detailed task information, in addition to a function to manipulate task statuses such as generation, activation and termination of tasks.

### 4.2 Tasks

A task is processing program that is not executed unless it is explicitly manipulated via service calls provided by the RX850V4, unlike other processing programs (cyclic handler and interrupt handler), and is called from the scheduler.

The RX850V4 manages the states in which each task may enter and tasks themselves, by using management objects (task management blocks) corresponding to tasks one-to-one.

Note The execution environment information required for a task's execution is called "task context". During task execution switching, the task context of the task currently under execution by the RX850V4 is saved and the task context of the next task to be executed is loaded.

### 4.2.1 Task state

Tasks enter various states according to the acquisition status for the OS resources required for task execution and the occurrence/non-occurrence of various events. In this process, the current state of each task must be checked and managed by the RX850V4.

The RX850V4 classifies task states into the following six types.

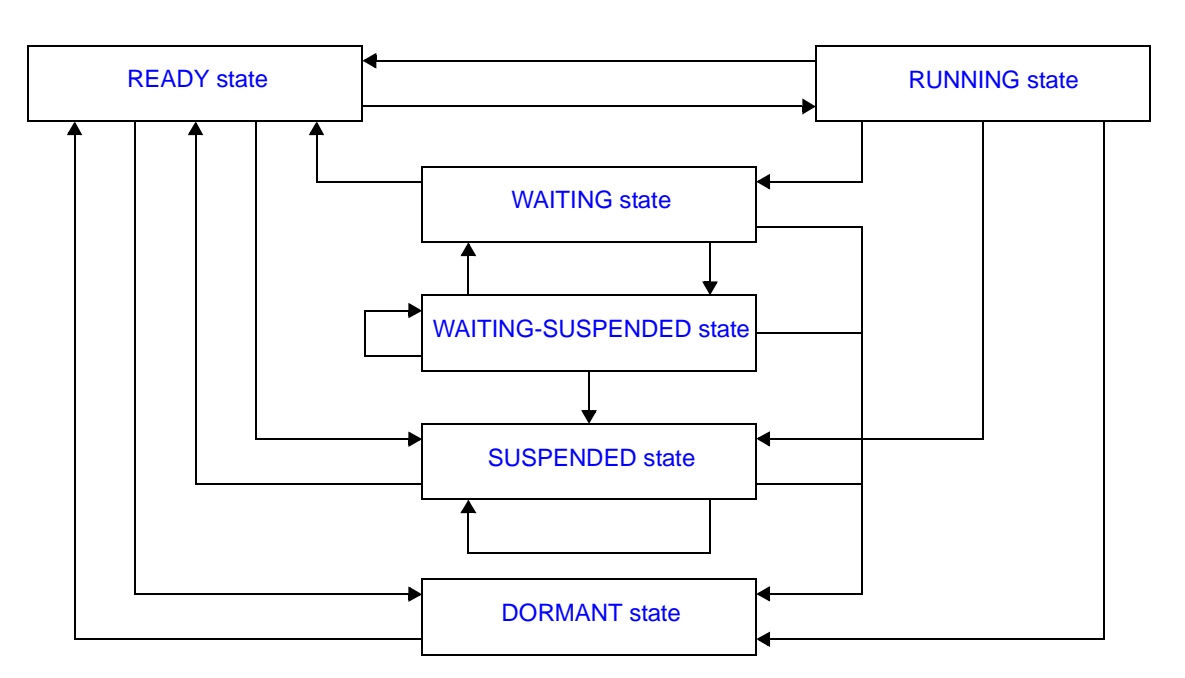

Figure 4-1 Task State

#### 1) DORMANT state

State of a task that is not active, or the state entered by a task whose processing has ended. A task in the DORMANT state, while being under management of the RX850V4, is not subject to RX850V4 scheduling.

2) READY state

State of a task for which the preparations required for processing execution have been completed, but since another task with a higher priority level or a task with the same priority level is currently being processed, the task is waiting to be given the CPU's use right.

#### 3) RUNNING state

State of a task that has acquired the CPU use right and is currently being processed. Only one task can be in the running state at one time in the entire system.

#### 4) WAITING state

State in which processing execution has been suspended because conditions required for execution are not satisfied.

Resumption of processing from the WAITING state starts from the point where the processing execution was suspended. The value of information required for resumption (such as task context) immediately before suspension is therefore restored.

In the RX850V4, the WAITING state is classified into the following ten types according to their required conditions and managed.

| Waiting States                                  | Description                                                                                                    |  |
|-------------------------------------------------|----------------------------------------------------------------------------------------------------|--|
| Sleeping state                                  | A task enters this state if the counter for the task (registering the number of times the wakeup request has been issued) indicates 0x0 upon the issuance of a slp_tsk or tslp_tsk. |  |
| Delayed state                                   | A task enters this state upon the issuance of a dly_tsk.                                                                                                    |  |
| Waiting state for a semaphore resource          | A task enters this state if it cannot acquire a resource from the relevant semaphore upon the issuance of a wai_sem or twai_sem.                                                    |  |
| Waiting state for an eventflag                  | A task enters this state if a relevant eventflag does not satisfy a predetermined condition upon the issuance of a wai_flg or twai_flg.                                             |  |
| Sending waiting state for a data queue          | A task enters this state if cannot send a data to the relevant data queue upon the issuance of a snd_dtq or tsnd_dtq.                                                               |  |
| Receiving waiting state for a data queue        | A task enters this state if cannot receive a data from the relevant data queue upon the issuance of a rcv_dtq or trcv_dtq.                                                          |  |
| Receiving waiting state for a mail-<br>box      | A task enters this state if cannot receive a message from the relevant mailbox upon the issuance of a rcv_mbx or trcv_mbx.                                                          |  |
| Waiting state for a mutex                       | A task enters this state if cannot lock the relevant mutex upon the issuance of a loc_mtx or tloc_mtx.                                                                              |  |
| Waiting state for a fixed-sized memory block    | A task enters this state if it cannot acquire a fixed-sized memory block from the relevant fixed-sized memory pool upon the issuance of a get_mpf or tget_mpf.                      |  |
| Waiting state for a variable-sized memory block | A task enters this state if it cannot acquire a variable-sized memory block from the relevant variable-sized memory pool upon the issuance of a get_mpl or tget_mpl.                |  |

#### Table 4-1 WAITING states

#### 5) SUSPENDED state

State in which processing execution has been suspended forcibly.

Resumption of processing from the SUSPENDED state starts from the point where the processing execution was suspended. The value of information required for resumption (such as task context) immediately before suspension is therefore restored.

#### 6) WAITING-SUSPENDED state

State in which the WAITING and SUSPENDED states are combined.

A task enters the SUSPENDED state when the WAITING state is cancelled, or enters the WAITING state when the SUSPENDED state is cancelled.

### 4.2.2 Task priority

A priority level that determines the order in which that task will be processed in relation to the other tasks is assigned to each task.

As a result, in the RX850V4, the task that has the highest priority level of all the tasks that have entered an executable state (RUNNING state or READY state) is selected and given the CPU use right.

In the RX850V4, the following two types of priorities are used for management purposes.

- Initial priority

Priority set when a task is created.

Therefore, the priority level of a task (priority level referenced by the scheduler) immediately after it moves from the DORMANT state to the READY state is the initial priority.

- Current priority

Priority referenced by the RX850V4 when it performs a manipulation (task scheduling, queuing tasks to a wait queue in the order of priority, or priority level inheritance) when a task is activated.

Note 1 In the RX850V4, a task having a smaller priority number is given a higher priority.

Note 2 The priority range that can be specified in a system can be defined in Basic information (Maximum priority: maxpri) when creating a system configuration file.

### 4.2.3 Basic form of tasks

When coding a task, use a void function with one VP\_INT argument (any function name is fine).

The extended information specified with Task information, or the start code specified when sta\_tsk or ista\_tsk is issued, is set for the *exinf* argument.

The following shows the basic form of tasks in C.

[CA850 version]

```
#include <kernel.h> /*Standard header file definition*/
#pragma rtos_task task /*#pragma directive definition*/
void task (VP_INT exinf)
{
    /* ..... */
    ext_tsk (); /*Terminate invoking task*/
}
```

[GHS compiler version]

```
#include <kernel.h> /*Standard header file definition*/
void task (VP_INT exinf)
{
    /* ..... */
    ext_tsk (); /*Terminate invoking task*/
}
```

- Note 1 If a task moves from the DORMANT state to the READY state by issuing sta\_tsk or ista\_tsk, the start code specified when issuing sta\_tsk or ista\_tsk is set to the *exinf* argument.
- Note 2 When the return instruction is issued in a task, the same processing as ext\_tsk is performed.
- Note 3 For details about the extended information, refer to "4.4 Activate Task".

### 4.2.4 Internal processing of task

In the RX850V4, original dispatch processing (task scheduling) is executed during task switching. Therefore, note the following points when coding tasks.

- Coding method

Code tasks using C or assembly language.

When coding in C, they can be coded in the same manner as ordinary functions coded. When coding in assembly language, code them according to the calling rules prescribed in the compiler used.

- Stack switching When switching tasks, the RX850V4 performs switching to the task specified in Task information.
- Service call issuance Service calls that can be issued in tasks are limited to the service calls that can be issued from tasks.

Note For details on the valid issuance range of each service call, refer to Table 18-1 to Table 18-14.

### 4.3 Creat Task

In the RX850V4, the method of creating a task is limited to "static creation".

Tasks therefore cannot be created dynamically using a method such as issuing a service call from a processing program.

Static task creation means defining of tasks using static API "CRE\_TSK" in the system configuration file.

For details about the static API "CRE\_TSK", refer to "20.5.1 Task information".

### 4.4 Activate Task

The RX850V4 provides two types of interfaces for task activation: queuing an activation request queuing and not queuing an activation request.

In the RX850V4, extended information specified in Task information during configuration and the value specified for the second parameter stacd when service call sta\_tsk or ista\_tsk is issued are called "extended information".

### 4.4.1 Queuing an activation request

A task (queuing an activation request) is activated by issuing the following service call from the processing program.

- act\_tsk, iact\_tsk

These service calls move a task specified by parameter *tskid* from the DORMANT state to the READY state.

As a result, the target task is queued at the end on the ready queue corresponding to the initial priority and becomes subject to scheduling by the RX850V4.

If the target task has been moved to a state other than the DORMANT state when this service call is issued, this service call does not move the state but increments the activation request counter (by added 0x1 to the wakeup request counter).

The following describes an example for coding this service call.

[CA850 version]

```
/*Standard header file definition*/
#include
            <kernel.h>
                                /*#pragma directive definition*/
#pragma rtos task
                    task
void task (VP_INT exinf)
ł
            tskid = 8;
                                /*Declares and initializes variable*/
    ID
    /* ..... */
    act tsk (tskid);
                                /*Avtivate task (queues an activation request)*/
    /* ..... */
}
```

- Note 1 The activation request counter managed by the RX850V4 is configured in 7-bit widths. If the number of activation requests exceeds the maximum count value 127 as a result of issuing this service call, the counter manipulation processing is therefore not performed but "E\_QOVR" is returned.
- Note 2 Extended information specified in Task information is passed to the task activated by issuing these service calls.

### 4.4.2 Not queuing an activation request

A task (not queuing an activation request) is activated by issuing the following service call from the processing program.

#### - sta\_tsk, ista\_tsk

These service calls move a task specified by parameter *tskid* from the DORMANT state to the READY state. As a result, the target task is queued at the end on the ready queue corresponding to the initial priority and becomes subject to scheduling by the RX850V4.

This service call does not perform queuing of activation requests. If the target task is in a state other than the DORMANT state, the status manipulation processing for the target task is therefore not performed but "E\_OBJ" is returned

Specify for parameter *stacd* the extended information transferred to the target task.

The following describes an example for coding this service call.

#### [CA850 version]

```
#include
           <kernel.h>
                               /*Standard header file definition*/
#pragma rtos task task
                               /*#pragma directive definition*/
void task (VP_INT exinf)
ł
           tskid = 8;
                               /*Declares and initializes variable*/
   ΤD
   VP_INT stacd = 123;
                               /*Declares and initializes variable*/
   /* ..... */
   sta tsk (tskid, stacd);
                               /*Activate task (does not queue an activation */
                               /*request)*/
   /* ..... */
}
```

### 4.5 Cancel Task Activation Requests

An activation request is cancelled by issuing the following service call from the processing program.

#### - can\_act, ican\_act

This service call cancels all of the activation requests queued to the task specified by parameter *tskid* (sets the activation request counter to 0x0).

When this service call is terminated normally, the number of cancelled activation requests is returned. The following describes an example for coding this service call.

```
[CA850 version]
```

```
#include
           <kernel.h>
                                   /*Standard header file definition*/
                                   /*#pragma directive definition*/
#pragma rtos_task
                   task
void task (VP_INT exinf)
{
   ER UINT ercd;
                                   /*Declares variable*/
          tskid = 8;
                                   /*Declares and initializes variable*/
   ID
    /* ..... */
   ercd = can_act (tskid);
                                   /*Cancel task activation requests*/
   if (ercd >= 0x0) {
                                   /*Normal termination processing*/
       /* ..... */
    }
    /* ..... */
}
```

Note This service call does not perform status manipulation processing but performs the setting of activation request counter. Therefore, the task does not move from a state such as the READY state to the DORMANT state.

### 4.6 Terminate Task

### 4.6.1 Terminate invoking task

An invoking task is terminated by issuing the following service call from the processing program.

#### ext\_tsk

This service call moves an invoking task from the RUNNING state to the DORMANT state.

As a result, the invoking task is unlinked from the ready queue and excluded from the RX850V4 scheduling subject. If an activation request has been queued to the invoking task (the activation request counter is not set to 0x0) when this service call is issued, this service call moves the task from the RUNNING state to the DORMANT state, decrements the wakeup request counter (by subtracting 0x1 from the wakeup request counter), and then moves the task from the DORMANT state to the READY state.

The following describes an example for coding this service call.

[CA850 version]

```
#include <kernel.h> /*Standard header file definition*/
#pragma rtos_task task /*#pragma directive definition*/
void task (VP_INT exinf)
{
    /* ..... */
    ext_tsk (); /*Terminate invoking task*/
}
```

- Note 1 When moving a task from the RUNNING state to the DORMANT state, this service call initializes the following information to values that are set during task creation.
  - Priority (current priority)
  - Wakeup request count
  - Suspension count
  - Interrupt status

If an invoking task has locked a mutex, the locked state is released at the same time (processing equivalent to unl\_mtx).

Note 2 When the return instruction is issued in a task, the same processing as ext\_tsk is performed.

### 4.6.2 Terminate task

Other tasks are forcibly terminated by issuing the following service call from the processing program.

- ter\_tsk

This service call forcibly moves a task specified by parameter tskid to the DORMANT state.

As a result, the target task is excluded from the RX850V4 scheduling subject.

If an activation request has been queued to the target task (the activation request counter is not set to 0x0) when this service call is issued, this service call moves the task to the DORMANT state, decrements the wakeup request counter (by subtracting 0x1 from the wakeup request counter), and then moves the task from the DORMANT state to the READY state.

The following describes an example for coding this service call.

[CA850 version]

```
#include
           <kernel.h>
                                    /*Standard header file definition*/
                                    /*#pragma directive definition*/
#pragma rtos_task
                    task
void task (VP INT exinf)
{
   ID
           tskid = 8;
                                    /*Declares and initializes variable*/
    /* ..... */
    ter tsk (tskid);
                                    /*Terminate task*/
    /* ..... */
}
```

- Note When moving a task to the DORMANT state, this service call initializes the following information to values that are set during task creation.
  - Priority (current priority)
  - Wakeup request count
  - Suspension count
  - Interrupt status

If the target task has locked a mutex, the locked state is released at the same time (processing equivalent to unl\_mtx).

### 4.7 Change Task Priority

The priority is changed by issuing the following service call from the processing program.

```
- chg_pri, ichg_pri
```

These service calls change the priority of the task specified by parameter *tskid* (current priority) to a value specified by parameter *tskpri*.

If the target task is in the RUNNING or READY state after this service call is issued, this service call re-queues the task at the end of the ready queue corresponding to the priority specified by parameter *tskpri*, following priority change processing.

The following describes an example for coding this service call.

[CA850 version]

```
#include
                                    /*Standard header file definition*/
            <kernel.h>
#pragma rtos_task
                                    /*#pragma directive definition*/
                   task
void task (VP INT exinf)
{
    ID
            tskid = 8;
                                    /*Declares and initializes variable*/
   PRI
           tskpri = 9;
                                    /*Declares and initializes variable*/
    /* ..... */
   chg_pri (tskid, tskpri);
                                   /*Change task priority*/
    /* ..... */
}
```

- Note When the target task is queued to a wait queue in the order of priority, the wait order may change due to issuance of this service call.
  - Example When three tasks (task A: priority level 10, task B: priority level 11, task C: priority level 12) are queued to the semaphore wait queue in the order of priority, and the priority level of task B is changed from 11 to 9, the wait order will be changed as follows.

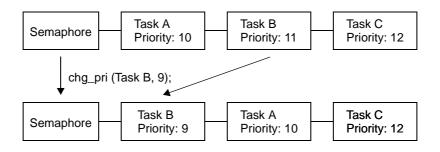

### 4.8 Reference Task Priority

A task priority is referenced by issuing the following service call from the processing program.

```
- get_pri, iget_pri
```

Stores current priority of the task specified by parameter *tskid* in the area specified by parameter *p\_tskpri*. The following describes an example for coding this service call.

[CA850 version]

```
#include
           <kernel.h>
                                   /*Standard header file definition*/
#pragma rtos_task task
                                   /*#pragma directive definition*/
void task (VP_INT exinf)
{
   ID
          tskid = 8;
                                   /*Declares and initializes variable*/
   PRI
          p_tskpri;
                                   /*Declares variable*/
    /* ..... */
   get_pri (tskid, &p_tskpri); /*Reference task priority*/
    /* ..... */
}
```

### 4.9 Reference Task State

#### 4.9.1 Reference task state

A task status is referenced by issuing the following service call from the processing program.

#### - ref\_tsk, iref\_tsk

Stores task state packet (current state, current priority, etc.) of the task specified by parameter *tskid* in the area specified by parameter *pk\_rtsk*.

The following describes an example for coding this service call.

```
[CA850 version]
```

```
#include
            <kernel.h>
                                   /*Standard header file definition*/
#pragma rtos_task
                   task
                                   /*#pragma directive definition*/
void task (VP_INT exinf)
ł
           tskid = 8;
                                   /*Declares and initializes variable*/
   TD
   T RTSK <pk_rtsk;
                                   /*Declares data structure*/
   STAT tskstat;
                                   /*Declares variable*/
   PRI
          tskpri;
                                   /*Declares variable*/
   STAT tskwait;
                                   /*Declares variable*/
   ID
          wobjid;
                                   /*Declares variable*/
          lefttmo;
                                   /*Declares variable*/
   TMO
   UINT actcnt;
                                   /*Declares variable*/
   UINT wupcnt;
                                   /*Declares variable*/
   UINT suscnt;
                                   /*Declares variable*/
                                   /*Declares variable*/
   ATR tskatr;
   PRI
                                   /*Declares variable*/
           itskpri;
    /* ..... */
    ref_tsk (tskid, &pk_rtsk);
                                   /*Reference task state*/
    tskstat = pk_rtsk.tskstat;
                                   /*Reference current state*/
    tskpri = pk rtsk.tskpri;
                                   /*Reference current priority*/
    tskwait = pk_rtsk.tskwait;
                                   /*Reference reason for waiting*/
    wobjid = pk_rtsk.wobjid;
                                   /*Reference object ID number for which the */
                                   /*task is waiting*/
    lefttmo = pk_rtsk.lefttmo;
                                   /*Reference remaining time until timeout*/
    actcnt = pk_rtsk.actcnt;
                                   /*Reference activation request count*/
   wupcnt = pk_rtsk.wupcnt;
suscnt = pk_rtsk.suscnt;
tskatr = pk_rtsk.tskatr;
                                  /*Reference wakeup request count*/
                                  /*Reference suspension count*/
                                  /*Reference attribute*/
    itskpri = pk_rtsk.itskpri;
                                   /*Reference initial priority*/
    /* ..... */
}
```

Note For details about the task state packet, refer to "17.2.1 Task state packet".

#### 4.9.2 Reference task state (simplified version)

A task status (simplified version) is referenced by issuing the following service call from the processing program.

#### - ref\_tst, iref\_tst

Stores task state packet (current state, reason for waiting) of the task specified by parameter *tskid* in the area specified by parameter *pk\_rtst*. Used for referencing only the current state and reason for wait among task information.

Response becomes faster than using ref\_tsk or iref\_tsk because only a few information items are acquired. The following describes an example for coding this service call.

```
[CA850 version]
```

```
#include
           <kernel.h>
                                  /*Standard header file definition*/
#pragma rtos task task
                                  /*#pragma directive definition*/
void task (VP_INT exinf)
ł
                                  /*Declares and initializes variable*/
   TD
          tskid = 8;
   T_RTST pk_rtst;
                                  /*Declares data structure*/
   STAT tskstat;
                                  /*Declares variable*/
   STAT
          tskwait:
                                  /*Declares variable*/
   /* ..... */
   ref_tst (tskid, &pk_rtst);
                                  /*Reference task state (simplified version)*/
    tskstat = pk rtst.tskstat;
                                  /*Reference current state*/
    tskwait = pk_rtst.tskwait;
                                  /*Reference reason for waiting*/
    /* ..... */
}
```

Note For details about the task state packet (simplified version), refer to "17.2.2 Task state packet (simplified version)".

### 4.10 Target-Dependednt Module

To support various execution environments, the RX850V4 extracts processing performed when a stack required by the RX850V4 or the processing program to perform execution overflows, from the memory pool management function, as a target-dependent module. This prevents inadvertent program loops in the system caused by a stack overflow.

Note The RX850V4 checks the stack overflow only when TA\_ON (overflow is checked) is defined in Basic information during configuration.

### 4.10.1 Post-overflow processing

This is a routine dedicated to post-overflow processing, which is extracted as a target-dependent module, for executing post processing when a stack required by the RX850V4 or the processing program to perform execution overflows. It is called from the RX850V4 when a stack overflows.

- Basic form of post-overflow processing
  - Code post-overflow processing by using the void type function (function name: \_kernel\_stk\_overflow) that has two INT type arguments.

The "value of stack pointer sp when a stack overflow is detected" is set to argument r6, and the "value of program counter pc when a stack overflow is detected" is set to argument r7.

The following shows the basic form of coding post-overflow processing in assembly language.

[CA850 version/GHS compiler version]

```
#include <kernel.h> /*Standard header file definition*/
    .text
    .align 0x4
    .globl __kernel_stk_overflow
    .kernel_stk_overflow :
    /* ..... */
.halt_loop :
    jbr .halt_loop
```

- Processing performed during post-overflow processing

Post-overflow processing is a routine dedicated to post processing, which is extracted as a target-dependent module, for executing post processing when a stack required by the RX850V4 or the processing program to perform execution overflows. Therefore, note the following points when coding post-overflow processing.

- Coding method

Code post-overflow processing using C or assembly language.

When coding in C, they can be coded in the same manner as ordinary functions coded.

When coding in assembly language, code them according to the calling rules prescribed in the compiler used.

- Stack switching

The RX850V4 does not perform the processing related to stack switching when passing control to post-overflow processing.

When using the system stack specified in Basic information, the code regarding stack switching must therefore be written in post-overflow processing.

 Service call issuance Issuance of service calls is prohibited during post-overflow processing because the normal operation cannot be guaranteed.

The following lists processing that should be executed in post-overflow processing.

- Post-processing that handles stack overflows
- Note The detailed operations (such as reset) that should be coded as post-overflow processing depends on the user system.

### 4.11 Memory Saving

The RX850V4 provides two kinds of methods (Restricted task and Disable preempt) for reducing the task stack size required by tasks to perform processing.

### 4.11.1 Restricted task

When estimating a task stack size, usually the maximum consumption size is estimated as the size for securing the memory. When the maximum size is not consumed in actuality, however, there are unused areas in the secured spaces. The restricted task can be used to utilize such unused areas.

With tasks for which attribute TA\_RSTR is defined in Task information in the created system configuration file, the total size of the unused task stack area can be reduced dynamically.

### 4.11.2 Disable preempt

In the RX850V4, preempt acknowledge status attribute TA\_DISPREEMPT can be defined in Task information when creating a system configuration file.

The task for which this attribute is defined performs the operation that continues processing by ignoring the scheduling request issued from a non-task, so a management area of 24 to 44 bytes can be reduced per task.

## CHAPTER 5 TASK DEPENDENT SYNCHRONIZATION FUNCTIONS

This chapter describes the task dependent synchronization functions performed by the RX850V4.

### 5.1 Outline

The RX850V4 provides several task-dependent synchronization functions.

### 5.2 Put Task to Sleep

### 5.2.1 Waiting forever

A task is moved to the sleeping state (waiting forever) by issuing the following service call from the processing program.

#### - slp\_tsk

As a result, the invoking task is unlinked from the ready queue and excluded from the RX850V4 scheduling subject. If a wakeup request has been queued to the target task (the wakeup request counter is not set to 0x0) when this service call is issued, this service call does not move the state but decrements the wakeup request counter (by subtracting 0x1 from the wakeup request counter).

The sleeping state is cancelled in the following cases, and then moved to the READY state.

| Sleeping State Cancel Operation                              | Return Value |
|--------------------------------------------------------------|--------------|
| A wakeup request was issued as a result of issuing wup_tsk.  | E_OK         |
| A wakeup request was issued as a result of issuing iwup_tsk. | E_OK         |
| Forced release from waiting (accept rel_wai while waiting).  | E_RLWAI      |
| Forced release from waiting (accept irel_wai while waiting). | E_RLWAI      |

The following describes an example for coding this service call.

[CA850 version]

```
#include
         <kernel.h>
                                   /*Standard header file definition*/
#pragma rtos_task task
                                   /*#pragma directive definition*/
void task (VP_INT exinf)
{
   ER
           ercd;
                                   /*Declares variable*/
   /* ..... */
   ercd = slp_tsk ();
                                  /*Put task to sleep (waiting forever)*/
   if (ercd == E_OK) {
       /* ..... */
                                  /*Normal termination processing*/
   } else if (ercd == E_RLWAI) {
       /* ..... */
                                  /*Forced termination processing*/
   }
   /* ..... */
}
```

### 5.2.2 with timeout

A task is moved to the sleeping state (with timeout) by issuing the following service call from the processing program.

- tslp\_tsk

This service call moves an invoking task from the RUNNING state to the WAITING state (sleeping state).

As a result, the invoking task is unlinked from the ready queue and excluded from the RX850V4 scheduling subject. If a wakeup request has been queued to the target task (the wakeup request counter is not set to 0x0) when this service call is issued, this service call does not move the state but decrements the wakeup request counter (by subtracting 0x1 from the wakeup request counter).

The sleeping state is cancelled in the following cases, and then moved to the READY state.

| Sleeping State Cancel Operation                              | Return Value |
|--------------------------------------------------------------|--------------|
| A wakeup request was issued as a result of issuing wup_tsk.  | E_OK         |
| A wakeup request was issued as a result of issuing iwup_tsk. | E_OK         |
| Forced release from waiting (accept rel_wai while waiting).  | E_RLWAI      |
| Forced release from waiting (accept irel_wai while waiting). | E_RLWAI      |
| Polling failure or timeout.                                  | E_TMOUT      |

The following describes an example for coding this service call.

#### [CA850 version]

```
#include
           <kernel.h>
                              /*Standard header file definition*/
#pragma rtos task
                 task
                              /*#pragma directive definition*/
void task (VP_INT exinf)
ł
   ER
                              /*Declares variable*/
           ercd;
           tmout = 3600;
                              /*Declares and initializes variable*/
   тмо
    /* ..... */
   ercd = tslp tsk (tmout);
                              /*Put task to sleep (with timeout)*/
   if (ercd == E OK) {
       /* ..... */
                               /*Normal termination processing*/
    } else if (ercd == E_RLWAI) {
       /* ..... */
                               /*Forced termination processing*/
    } else if (ercd == E_TMOUT) {
       /* ..... */
                               /*Timeout processing*/
      .....*/
}
```

Note When TMO\_FEVR is specified for wait time *tmout*, processing equivalent to slp\_tsk will be executed.

### 5.3 Wakeup Task

A task is woken up by issuing the following service call from the processing program.

- wup\_tsk, iwup\_tsk

These service calls cancel the WAITING state (sleeping state) of the task specified by parameter *tskid*. As a result, the target task is moved from the sleeping state to the READY state, or from the WAITING-SUSPENDED state to the SUSPENDED state.

If the target task is in a state other than the sleeping state when this service call is issued, this service call does not move the state but increments the wakeup request counter (by added 0x1 to the wakeup request counter). The following describes an example for coding this service call.

#### [CA850 version]

#include /\*Standard header file definition\*/ <kernel.h> #pragma rtos\_task /\*#pragma directive definition\*/ task void task (VP INT exinf) { ID tskid = 8;/\*Declares and initializes variable\*/ /\* ..... \*/ wup tsk (tskid); /\*Wakeup task\*/ /\* ..... \*/ }

Note The wakeup request counter managed by the RX850V4 is configured in 7-bit widths. If the number of wakeup requests exceeds the maximum count value 127 as a result of issuing this service call, the counter manipulation processing is therefore not performed but "E\_QOVR" is returned.

### 5.4 Cancel Task Wakeup Requests

A wakeup request is cancelled by issuing the following service call from the processing program.

# can\_wup, ican\_wup These service calls cancel all of the wakeup requests queued to the task specified by parameter *tskid* (the wakeup request counter is set to 0x0).

When this service call is terminated normally, the number of cancelled wakeup requests is returned. The following describes an example for coding this service call.

```
[CA850 version]
```

```
#include
           <kernel.h>
                                   /*Standard header file definition*/
#pragma rtos_task
                                   /*#pragma directive definition*/
                 task
void task (VP_INT exinf)
{
   ER_UINT ercd;
                                   /*Declares variable*/
   ID
         tskid = 8;
                                   /*Declares and initializes variable*/
    /* ..... */
   ercd = can_wup (tskid);
                                  /*Cancel task wakeup requests*/
   if (ercd >= 0x0) {
                                   /*Normal termination processing*/
       /* ..... */
    }
    /* ..... */
}
```

### 5.5 Release Task from Waiting

The WAITING state is forcibly cancelled by issuing the following service call from the processing program.

#### - rel\_wai, irel\_wai

These service calls forcibly cancel the WAITING state of the task specified by parameter *tskid*. As a result, the target task unlinked from the wait queue and is moved from the WAITING state to the READY state, or from the WAITING-SUSPENDED state to the SUSPENDED state.

"E\_RLWAI" is returned from the service call that triggered the move to the WAITING state (slp\_tsk, wai\_sem, or the like) to the task whose WAITING state is cancelled by this service call.

The following describes an example for coding this service call.

#### [CA850 version]

#include /\*Standard header file definition\*/ <kernel.h> #pragma rtos\_task /\*#pragma directive definition\*/ task void task (VP INT exinf) { ID tskid = 8;/\*Declares and initializes variable\*/ /\* ..... \*/ rel wai (tskid); /\*Release task from waiting\*/ /\* ..... \*/ }

Note 1 This service call does not perform queuing of forced cancellation requests. If the target task is in a state other than the WAITING or WAITING-SUSPENDED state, "E\_OBJ" is returned.

Note 2 The SUSPENDED state is not cancelled by these service calls.

### 5.6 Suspend Task

A task is moved to the SUSPENDED state by issuing the following service call from the processing program.

- sus\_tsk, isus\_tsk

These service calls add 0x1 to the suspend request counter for the task specified by parameter *tskid*, and then move the target task from the RUNNING state to the SUSPENDED state, from the READY state to the SUSPENDED state, or from the WAITING state to the WAITING-SUSPENDED state.

If the target task has moved to the SUSPENDED or WAITING-SUSPENDED state when this service call is issued, the counter manipulation processing is not performed but only the suspend request counter increment processing is executed.

The following describes an example for coding this service call.

```
[CA850 version]
```

```
#include
            <kernel.h>
                                    /*Standard header file definition*/
#pragma rtos task
                  task
                                    /*#pragma directive definition*/
void task (VP INT exinf)
{
    ID
           tskid = 8;
                                    /*Declares and initializes variable*/
    /* ..... */
    sus_tsk (tskid);
                                    /*Suspend task*/
    /* ..... */
}
```

Note The suspend request counter managed by the RX850V4 is configured in 7-bit widths. If the number of suspend requests exceeds the maximum count value 127 as a result of issuing this service call, the counter manipulation processing is therefore not performed but "E\_QOVR" is returned.

### 5.7 Resume Suspended Task

### 5.7.1 Resume suspended task

The SUSPENDED state is cancelled by issuing the following service call from the processing program.

- rsm\_tsk, irsm\_tsk

This service call subtracts 0x1 from the suspend request counter for the task specified by parameter *tskid*, and then cancels the SUSPENDED state of the target task.

As a result, the target task is moved from the SUSPENDED state to the READY state, or from the WAITING-SUSPENDED state to the WAITING state.

If a suspend request is queued (subtraction result is other than 0x0) when this service call is issued, the counter manipulation processing is not performed but only the suspend request counter decrement processing is executed. The following describes an example for coding this service call.

[CA850 version]

```
/*Standard header file definition*/
#include
           <kernel.h>
#pragma rtos_task
                                   /*#pragma directive definition*/
                  task
void task (VP_INT exinf)
{
           tskid = 8;
                                   /*Declares and initializes variable*/
    ID
    /* ..... */
    rsm_tsk (tskid);
                                   /*Resume suspended task*/
    /* ..... */
}
```

Note This service call does not perform queuing of cancellation requests. If the target task is in a state other than the SUSPENDED or WAITING-SUSPENDED state, "E\_OBJ" is therefore returned.

### 5.7.2 Forcibly resume suspended task

The SUSPENDED state is forcibly cancelled by issuing the following service calls from the processing program.

#### - frsm\_tsk, ifrsm\_tsk

These service calls cancel all of the suspend requests issued for the task specified by parameter *tskid* (by setting the suspend request counter to 0x0). As a result, the target task moves from the SUSPENDED state to the READY state, or from the WAITING-SUSPENDED state to the WAITING state. The following describes an example for coding this service call.

```
[CA850 version]
```

```
#include
            <kernel.h>
                                   /*Standard header file definition*/
#pragma rtos task
                  task
                                   /*#pragma directive definition*/
void task (VP INT exinf)
{
           tskid = 8;
                                   /*Declares and initializes variable*/
   ID
    /* ..... */
    frsm tsk (tskid);
                                   /*Forcibly resume suspended task*/
    /* ..... */
}
```

Note This service call does not perform queuing of cancellation requests. If the target task is in a state other than the SUSPENDED or WAITING-SUSPENDED state, "E\_OBJ" is therefore returned.

### 5.8 Delay Task

A task is moved to the delayed state by issuing the following service call from the processing program.

- dly\_tsk

This service call moves the invoking task from the RUNNING state to the WAITING state (delayed state). As a result, the invoking task is unlinked from the ready queue and excluded from the RX850V4 scheduling subject. The delayed state is cancelled in the following cases, and then moved to the READY state.

| Delayed State Cancel Operation                               | Return Value |
|--------------------------------------------------------------|--------------|
| Delay time specified by parameter <i>dlytim</i> has elapsed. | E_OK         |
| Forced release from waiting (accept rel_wai while waiting).  | E_RLWAI      |
| Forced release from waiting (accept irel_wai while waiting). | E_RLWAI      |

The following describes an example for coding this service call.

[CA850 version]

```
#include
           <kernel.h>
                                   /*Standard header file definition*/
#pragma rtos_task task
                                   /*#pragma directive definition*/
void task (VP_INT exinf)
{
   ER
           ercd;
                                   /*Declares variable*/
   RELTIM dlytim = 3600;
                                   /*Declares and initializes variable*/
    /* ..... */
   ercd = dly_tsk (dlytim);
                                   /*Delay task*/
   if (ercd == E_OK) {
       /* ..... */
                                   /*Normal termination processing*/
    } else if (ercd == E_RLWAI) {
       /* .....*/
                                   /*Forced termination processing*/
    }
    /* ..... */
}
```

# 5.9 Differences Between Wakeup Wait with Timeout and Time Elapse Wait

Wakeup waits with timeout and time elapse waits differ on the following points.

#### Table 5-1 Differences Between Wakeup Wait with Timeout and Time Elapse Wait

|                                              | Wakeup Wait with Timeout | Time Elapse Wait                                               |
|----------------------------------------------|--------------------------|----------------------------------------------------------------|
| Service call that causes status change       | tslp_tsk                 | dly_tsk                                                        |
| Return value when timed out                  | E_TMOUT                  | E_OK                                                           |
| Operation when wup_tsk or iwup_tsk is issued | Wakeup                   | Queues the wakeup request (time elapse wait is not cancelled). |

## **CHAPTER 6 TASK EXCEPTION HANDLING FUNCTIONS**

This chapter describes the task exception handling functions performed by the RX850V4.

### 6.1 Outline

The task exception handling functions of the RX850V4 include a function related to the task exception handling routine that is activated when a task exception handling request is issued (function for manipulating or referencing the task exception handling routine status).

### 6.2 Task Exception Handling Routines

The task exception handling routine is a routine dedicated to task exception handling, and is activated when a task exception handling request is issued.

The RX850V4 positions task exception handling routines as extensions of the task for which a task exception handling request is issued. A task exception handling routine is therefore activated when the task for which a task exception handling request is issued moves to the RUNNING state.

The RX850V4 manages the states in which each task exception handling routine may enter and task exception handling routines themselves, by using management objects (task exception handling routines contained in task management blocks) corresponding to task exception handling routines one-to-one.

Note Task exception handling is enabled when a task exception handling routine is activated.

### 6.2.1 Basic form of task exception handling routines

Code task exception handling routines by using the void type function that has one TEXPTN type argument and one VP\_INT type argument.

The "task exception code specified when a task exception handling request (ras\_tex or iras\_tex) is issued" is set to argument *rasptn*, and "extended information specified in Task information" is set to argument *exinf*.

The following shows the basic form of task exception handling routines in C.

[CA850 version/GHS compiler version]

```
#include <kernel.h> /*Standard header file definition*/
void texrtn (TEXPTN rasptn, VP_INT exinf)
{
   /* ..... */
   return; /*Terminate task exception handling routine*/
}
```

Note A task exception handling routine is activated when the task for which a task exception handling request was issued moves to the RUNNING state. Due to this, the task exception handling request may be issued multiple times from when the first task exception handling request is issued until the task exception handling routine is activated.

To handle such a case, the RX850V4 sets "OR of all the task exception codes" issued from when the first task exception handling request is issued until the task exception handling routine is activated, to argument *rasptn* of the task exception handling routine.

#### 6.2.2 Internal processing of task exception handling routine

The RX850V4 executes the original task exception pre-processing when passing control from the task for which a task exception handling request was issued to a task exception handling routine, as well as the original task exception post-processing when returning control from the task exception handling routine to the task.

Therefore, note the following points when coding task exception handling routines.

- Coding method

Code task exception handling routines using C or assembly language. When coding in C, they can be coded in the same manner as ordinary functions coded. When coding in assembly language, code them according to the calling rules prescribed in the compiler used.

- Stack switching

The RX850V4 positions task exception handling routines as extensions of the task for which a task exception handling request is issued. When passing control to a task exception handling routine, stack switching processing is therefore not performed.

- Service call issuance

The RX850V4 positions task exception handling routines as extensions of the task for which a task exception handling request is issued. In task exception handling routines, therefore, only "service calls that can be issued in the task" can be issued.

Note For details on the valid issuance range of each service call, refer to Table 18-1 to Table 18-14.

### 6.3 Define Task Exception Handling Routine

The RX850V4 supports the static registration of task exception handling routines only. They cannot be registered dynamically by issuing a service call from the processing program.

Static task exception handling routine registration means defining of task exception handling routines using static API "DEF\_TEX" in the system configuration file.

For details about the static API "DEF\_TEX", refer to "20.5.2 Task exception handling routine information".

Note Task exception handling routines cannot be registered as restricted tasks.

### 6.4 Raise Task Exception Handling Routine

A task exception handling routine is activated by issuing the following service call from the processing program.

- ras\_tex, iras\_tex

These service calls issue a task exception handling request for the task specified by parameter *tskid*. As a result, the task exception handling routine registered to the target task is activated when the target task moves to the RUNNING state.

For parameter *rasptn*, specify the task exception code to be passed to the target task exception handling routine. The target task exception handling routine can then be manipulatable by handling the task exception code as a function parameter.

The following describes an example for coding this service call.

[CA850 version]

```
#include
                                   /*Standard header file definition*/
           <kernel.h>
#pragma rtos task
                   task
                                   /*#pragma directive definition*/
void task (VP INT exinf)
{
   ID
           tskid = 8;
                                   /*Declares and initializes variable*/
   TEXPTN rasptn = 123;
                                   /*Declares and initializes variable*/
    /* ..... */
    ras_tex (tskid, rasptn);
                                   /*Raise task exception handling routine*/
    /* ..... */
}
```

Note These service calls do not perform queuing of task exception handling requests. If a task exception handling request is issued multiple times before a task exception handling routine is activated (from when a task exception handling request is issued until the target task moves to the RUNNING state), the task exception handling request will not be issued after the second and later issuance of these service calls, but the task exception code is just held pending (OR of task exception codes).

## 6.5 Disabling and Enabling Activation of Task Exception Handling Routines

Activation of task exception handling routines is disabled or enabled by issuing the following service call from the processing program.

- dis\_tex

This service call moves a task exception handling routine, which is registered to an invoking task, from the enabled state to disabled state. As a result, the target task exception handling routine is excluded from the activation targets of the RX850V4 from when this service call is issued until ena\_tex is issued.

If a task exception handling request (ras\_tex or iras\_tex) is issued from when this service call is issued until ena\_tex is issued, the RX850V4 only performs processing such as acknowledgment of task exception handling requests and the actual activation processing is delayed until the target task exception handling routine moves to the task exception handling enabled state.

The following describes an example for coding this service call.

[CA850 version]

| <pre>#include <kernel.h></kernel.h></pre> | /*Standard header file definition*/ |
|-------------------------------------------|-------------------------------------|
| #pragma rtos_task    task                 | /*#pragma directive definition*/    |
| void task (VP_INT exinf)                  |                                     |
| { /* */                                   |                                     |
| <pre>dis_tex ();</pre>                    | /*Disable task exceptions*/         |
| /**/                                      | /*Task exception disable state*/    |
| <pre>ena_tex ();</pre>                    | /*Enable task exceptions*/          |
| /* */<br>}                                | /*Task exception enable state*/     |

- Note 1 This service call does not perform queuing of disable requests. If the target task exception handling routine has been moved to the task exception handling disabled state, therefore, no processing is performed but it is not handled as an error.
- Note 2 In the RX850V4, task exception handling is disabled when a task is activated.

#### - ena\_tex

This service call moves a task exception handling routine, which is registered to an invoking task, from the disabled state to enabled state. As a result, the target task exception handling routine becomes the activation target of the RX850V4.

If a task exception handling request (ras\_tex or iras\_tex) is issued from when dis\_tex is issued until this service call is issued, the RX850V4 only performs processing such as acknowledgment of task exception handling requests and the actual activation processing is delayed until the target task exception handling routine moves to the task exception handling enabled state.

The following describes an example for coding this service call.

```
[CA850 version]
```

```
#include
                                   /*Standard header file definition*/
           <kernel.h>
#pragma rtos task task
                                   /*#pragma directive definition*/
void task (VP INT exinf)
{
    /* ..... */
   dis tex ();
                                   /*Disable task exceptions*/
    /* ..... */
                                   /*Task exception disable state*/
   ena tex ();
                                   /*Enable task exceptions*/
    /* ..... */
                                   /*Task exception enable state*/
}
```

Note This service call does not perform queuing of activation requests. If the target task exception handling routine has been moved to the task exception handling enabled state, therefore, no processing is performed but it is not handled as an error.

## 6.6 Reference Task Exception Handling State

The task exception handling disable/enable state can be referenced by issuing the following service call from the processing program.

- sns\_tex

This service call acquires the state (task exception handling disabled/enabled state) of the task exception handling routine registered to the task that is in the RUNNING state when this service call is issued. The state of the task exception handling routine is returned.

The following describes an example for coding this service call.

```
[CA850 version]
```

```
#include
           <kernel.h>
                                    /*Standard header file definition*/
                                    /*#pragma directive definition*/
#pragma rtos_task
                   task
void task (VP INT exinf)
{
   BOOL
                                   /*Declares variable*/
           ercd;
    /* ..... */
   ercd = sns_tex ();
                                   /*Reference task exception handling state*/
   if (ercd == TRUE) {
       /* ..... */
                                   /*Task exception disable state*/
    } else if (ercd == FALSE) {
       /* ..... */
                                   /*Task exception enable state*/
    }
    /* ..... */
}
```

### 6.7 Reference Task Exception Handling State

A task exception handling status is referenced by issuing the following service call from the processing program.

#### - ref\_tex, iref\_tex

These service calls store the detailed information (current status, pending exception code, etc.) of the task exception handling routine registered to the task specified by parameter *tskid* into the area specified by parameter *pk\_rtex*. E\_OBJ is returned if no task exception handling routines are registered to the specified task. The following describes an example for coding this service call.

```
[CA850 version]
```

```
#include
           <kernel.h>
                                   /*Standard header file definition*/
#pragma rtos_task
                   task
                                   /*#pragma directive definition*/
void task (VP_INT exinf)
{
   ID
           tskid = 8;
                                   /*Declares and initializes variable*/
                                  /*Declares data structure*/
   T_RTEX pk_rtex;
   STAT texstat;
                                  /*Declares variable*/
   TEXPTN pndptn;
                                   /*Declares variable*/
   ATR
        texatr;
                                   /*Declares variable*/
   /* ..... */
   ref_tex (tskid, &pk_rtex);
                                  /*Reference task exception handling state*/
   texstat = pk_rtex.texstat;
                                  /*Reference current state*/
   pndptn = pk_rtex.pndptn;
                                  /*Reference pending exception code*/
   texatr = pk rtex.texatr;
                                  /*Reference attribute*/
   /* ..... */
}
```

Note For details about the task exception handling routine state packet, refer to "17.2.3 Task exception handling routine state packet".

# CHAPTER 7 SYNCHRONIZATION AND COMMUNICA-TION FUNCTIONS

This chapter describes the synchronization and communication functions performed by the RX850V4.

## 7.1 Outline

The synchronization and communication functions of the RX850V4 consist of Semaphores, Eventflags, Data Queues, and Mailboxes that are provided as means for realizing exclusive control, queuing, and communication among tasks.

## 7.2 Semaphores

In the RX850V4, non-negative number counting semaphores are provided as a means (exclusive control function) for preventing contention for limited resources (hardware devices, library function, etc.) arising from the required conditions of simultaneously running tasks.

Figure 7-1 Processing Flow (semaphore)

The following shows a processing flow when using a semaphore.

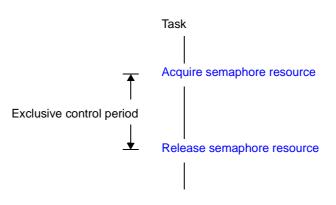

### 7.2.1 Create semaphore

In the RX850V4, the method of creating a semaphore is limited to "static creation".

Semaphores therefore cannot be created dynamically using a method such as issuing a service call from a processing program.

Static semaphore creation means defining of semaphores using static API "CRE\_SEM" in the system configuration file. For details about the static API "CRE\_SEM", refer to "20.5.3 Semaphore information".

### 7.2.2 Acquire semaphore resource

A resource is acquired (waiting forever, polling, or with timeout) by issuing the following service call from the processing program.

#### - wai\_sem

This service call acquires a resource from the semaphore specified by parameter *semid* (subtracts 0x1 from the semaphore counter).

If no resources are acquired from the target semaphore when this service call is issued (no available resources exist), this service call does not acquire resources but queues the invoking task to the target semaphore wait queue and moves it from the RUNNING state to the WAITING state (resource acquisition wait state).

The waiting state for a semaphore resource is cancelled in the following cases, and then moved to the READY state.

| Waiting State for a Semaphore Resource Cancel Operation                            | Return Value |
|------------------------------------------------------------------------------------|--------------|
| The resource was returned to the target semaphore as a result of issuing sig_sem.  | E_OK         |
| The resource was returned to the target semaphore as a result of issuing isig_sem. | E_OK         |
| Forced release from waiting (accept rel_wai while waiting).                        | E_RLWAI      |
| Forced release from waiting (accept irel_wai while waiting).                       | E_RLWAI      |

The following describes an example for coding this service call.

#### [CA850 version]

```
#include
           <kernel.h>
                               /*Standard header file definition*/
#pragma rtos_task
                   task
                               /*#pragma directive definition*/
void task (VP_INT exinf)
{
   ER
           ercd:
                               /*Declares variable*/
   ID
           semid = 1;
                               /*Declares and initializes variable*/
    /* ..... */
   ercd = wai sem (semid);
                               /*Acquire semaphore resource (waiting forever)*/
   if (ercd == E_OK) {
       /* ..... */
                               /*Normal termination processing*/
    } else if (ercd == E_RLWAI) {
       /* ..... */
                              /*Forced termination processing*/
    }
      .....*/
}
```

Note Invoking tasks are queued to the target semaphore wait queue in the order defined during configuration (FIFO order or priority order).

### - pol\_sem, ipol\_sem

This service call acquires a resource from the semaphore specified by parameter *semid* (subtracts 0x1 from the semaphore counter).

If a resource could not be acquired from the target semaphore (semaphore counter is set to 0x0) when this service call is issued, the counter manipulation processing is not performed but "E\_TMOUT" is returned. The following describes an example for coding this service call.

```
[CA850 version]
```

```
#include
           <kernel.h>
                                  /*Standard header file definition*/
                                  /*#pragma directive definition*/
#pragma rtos task task
void task (VP_INT exinf)
{
   ER
           ercd;
                                  /*Declares variable*/
   ID
           semid = 1;
                                  /*Declares and initializes variable*/
   /* ..... */
   ercd = pol sem (semid);
                                  /*Acquire semaphore resource (polling)*/
   if (ercd == E_OK) {
                                  /*Polling success processing*/
       /* ..... */
    } else if (ercd == E_TMOUT) {
       /* ..... */
                                  /*Polling failure processing*/
    }
    /* ..... */
}
```

#### - twai\_sem

This service call acquires a resource from the semaphore specified by parameter *semid* (subtracts 0x1 from the semaphore counter).

If no resources are acquired from the target semaphore when service call is issued this (no available resources exist), this service call does not acquire resources but queues the invoking task to the target semaphore wait queue and moves it from the RUNNING state to the WAITING state with timeout (resource acquisition wait state).

The waiting state for a semaphore resource is cancelled in the following cases, and then moved to the READY state.

| Waiting State for a Semaphore Resource Cancel Operation                            | Return Value |
|------------------------------------------------------------------------------------|--------------|
| The resource was returned to the target semaphore as a result of issuing sig_sem.  | E_OK         |
| The resource was returned to the target semaphore as a result of issuing isig_sem. | E_OK         |
| Forced release from waiting (accept rel_wai while waiting).                        | E_RLWAI      |
| Forced release from waiting (accept irel_wai while waiting).                       | E_RLWAI      |
| Polling failure or timeout.                                                        | E_TMOUT      |

The following describes an example for coding this service call.

### [CA850 version]

```
/*Standard header file definition*/
#include
           <kernel.h>
                                   /*#pragma directive definition*/
#pragma rtos task task
void task (VP INT exinf)
{
   ER
           ercd;
                                  /*Declares variable*/
           semid = 1;
   ΤD
                                   /*Declares and initializes variable*/
   тмо
           tmout = 3600;
                                   /*Declares and initializes variable*/
   /* ..... */
   ercd = twai_sem (semid, tmout); /*Acquire semaphore resource (with timeout)*/
   if (ercd == E_OK) {
       /* ..... */
                                   /*Normal termination processing*/
    } else if (ercd == E_RLWAI) {
       /* ..... */
                                  /*Forced termination processing*/
    } else if (ercd == E TMOUT) {
       /* ..... */
                                   /*Timeout processing*/
    }
    /* .....*/
}
```

- Note 1 Invoking tasks are queued to the target semaphore wait queue in the order defined during configuration (FIFO order or priority order).
- Note 2 TMO\_FEVR is specified for wait time *tmout*, processing equivalent to <u>wai\_sem</u> will be executed. When TMO\_POL is specified, processing equivalent to <u>pol\_sem</u> /ipol\_sem will be executed.

### 7.2.3 Release semaphore resource

A resource is returned by issuing the following service call from the processing program.

#### - sig\_sem, isig\_sem

These service calls return the resource to the semaphore specified by parameter *semid* (adds 0x1 to the semaphore counter).

If a task is queued in the wait queue of the target semaphore when this service call is issued, the counter manipulation processing is not performed but the resource is passed to the relevant task (first task of wait queue). As a result, the relevant task is unlinked from the wait queue and is moved from the WAITING state (waiting state for a semaphore resource) to the READY state, or from the WAITING-SUSPENDED state to the SUSPENDED state. The following describes an example for coding this service call.

```
[CA850 version]
```

```
#include
           <kernel.h>
                                   /*Standard header file definition*/
                                   /*#pragma directive definition*/
#pragma rtos_task
                   task
void task (VP INT exinf)
{
   ID
           semid = 1;
                                   /*Declares and initializes variable*/
    /* ..... */
   sig sem (semid);
                                   /*Release semaphore resource*/
    /* .....*/
}
```

Note With the RX850V4, the maximum possible number of semaphore resources (maximum resource count) is defined during configuration. If the number of resources exceeds the specified maximum resource count, this service call therefore does not return the acquired resources (addition to the semaphore counter value) but returns E\_QOVR.

### 7.2.4 Reference semaphore state

A semaphore status is referenced by issuing the following service call from the processing program.

- ref\_sem, iref\_sem

Stores semaphore state packet (ID number of the task at the head of the wait queue, current resource count, etc.) of the semaphore specified by parameter *semid* in the area specified by parameter *pk\_rsem*. The following describes an example for coding this service call.

```
[CA850 version]
```

```
/*Standard header file definition*/
#include
           <kernel.h>
#praqma rtos task
                                  /*#pragma directive definition*/
                 task
void task (VP INT exinf)
{
                                  /*Declares and initializes variable*/
   ID
          semid = 1;
   T_RSEM pk_rsem;
                                  /*Declares data structure*/
          wtskid;
                                  /*Declares variable*/
   TD
   UINT semcnt;
                                  /*Declares variable*/
   ATR
                                  /*Declares variable*/
          sematr;
   UINT maxsem:
                                  /*Declares variable*/
   /* ..... */
   ref_sem (semid, &pk_rsem);
                                  /*Reference semaphore state*/
                                  /*Reference ID number of the task at the */
   wtskid = pk rsem.wtskid;
                                  /*head of the wait queue*/
   semcnt = pk rsem.semcnt;
                                  /*Reference current resource count*/
   sematr = pk rsem.sematr;
                                  /*Reference attribute*/
                                  /*Reference maximum resource count*/
   maxsem = pk_rsem.maxsem;
    /* ..... */
}
```

Note For details about the semaphore state packet, refer to "17.2.4 Semaphore state packet".

## 7.3 Eventflags

The RX850V4 provides 32-bit eventflags as a queuing function for tasks, such as keeping the tasks waiting for execution, until the results of the execution of a given processing program are output.

The following shows a processing flow when using an eventflag.

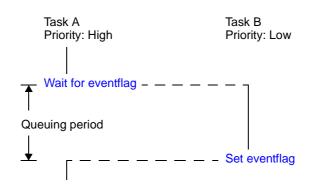

Figure 7-2 Processing Flow (Eventflag)

### 7.3.1 Create eventflag

In the RX850V4, the method of creating an eventflag is limited to "static creation".

Eventflags therefore cannot be created dynamically using a method such as issuing a service call from a processing program.

Static event flag creation means defining of event flags using static API "CRE\_FLG" in the system configuration file. For details about the static API "CRE\_FLG", refer to "20.5.4 Eventflag information".

### 7.3.2 Set eventflag

bit pattern is set by issuing the following service call from the processing program.

- set\_flg, iset\_flg

These service calls set the result of ORing the bit pattern of the eventflag specified by parameter *flgid* and the bit pattern specified by parameter *setptn* as the bit pattern of the target eventflag.

If the required condition of the task queued to the target eventflag wait queue is satisfied when this service call is issued, the relevant task is unlinked from the wait queue at the same time as bit pattern setting processing.

As a result, the relevant task is moved from the WAITING state (waiting state for an eventflag) to the READY state, or from the WAITING-SUSPENDED state to the SUSPENDED state.

The following describes an example for coding this service call.

```
[CA850 version]
```

```
#include
                                   /*Standard header file definition*/
           <kernel.h>
                                   /*#pragma directive definition*/
#pragma rtos_task
                   task
void task (VP INT exinf)
{
           flgid = 1;
                                   /*Declares and initializes variable*/
   ΤD
   FLGPTN setptn = 10;
                                   /*Declares and initializes variable*/
    /* ..... */
   set flg (flgid, setptn);
                                   /*Set eventflag*/
    /* ..... */
}
```

Note If the bit pattern set to the target eventflag is B'1100 and the bit pattern specified by parameter *setptn* is B'1010 when this service call is issued, the bit pattern of the target eventflag is set to B'1110.

### 7.3.3 Clear eventflag

A bit pattern is cleared by issuing the following service call from the processing program.

- clr\_flg, iclr\_flg

This service call sets the result of ANDing the bit pattern set to the eventflag specified by parameter *flgid* and the bit pattern specified by parameter *clrptn* as the bit pattern of the target eventflag. The following describes an example for coding this service call.

[CA850 version]

#include /\*Standard header file definition\*/ <kernel.h> #pragma rtos task /\*#pragma directive definition\*/ task void task (VP INT exinf) { flgid = 1;/\*Declares and initializes variable\*/ ID /\*Declares and initializes variable\*/ FLGPTN *clrptn* = 10; /\* ..... \*/ clr\_flg (flgid, clrptn); /\*Clear eventflag\*/ /\* ..... \*/ }

Note If the bit pattern set to the target eventflag is B'1100 and the bit pattern specified by parameter *clrptn* is B'1010 when this service call is issued, the bit pattern of the target eventflag is set to B'1110.

### 7.3.4 Wait for eventflag

A bit pattern is checked (waiting forever, polling, or with timeout) by issuing the following service call from the processing program.

- wai\_flg

This service call checks whether the bit pattern specified by parameter *waiptn* and the bit pattern that satisfies the required condition specified by parameter *wfmode* are set to the eventflag specified by parameter *flgid*.

If a bit pattern that satisfies the required condition has been set for the target eventflag, the bit pattern of the target eventflag is stored in the area specified by parameter  $p_flgptn$ .

If the bit pattern of the target eventflag does not satisfy the required condition when this service call is issued, the invoking task is queued to the target eventflag wait queue.

As a result, the invoking task is unlinked from the ready queue and is moved from the RUNNING state to the WAITING state (waiting state for an eventflag).

The waiting state for an eventflag is cancelled in the following cases, and then moved to the READY state.

| Waiting State for an Eventflag Cancel Operation                                                                      | Return Value |
|----------------------------------------------------------------------------------------------------|--------------|
| A bit pattern that satisfies the required condition was set to the target eventflag as a result of issuing set_flg.  | E_OK         |
| A bit pattern that satisfies the required condition was set to the target eventflag as a result of issuing iset_flg. | E_OK         |
| Forced release from waiting (accept rel_wai while waiting).                                                          | E_RLWAI      |
| Forced release from waiting (accept irel_wai while waiting).                                                         | E_RLWAI      |

The following shows the specification format of required condition wfmode.

- wfmode = TWF\_ANDW
   Checks whether all of the bits to which 1 is set by parameter waiptn are set as the target eventflag.
- wfmode = TWF\_ORW
   Checks which bit, among bits to which 1 is set by parameter *waiptn*, is set as the target eventflag.

The following describes an example for coding this service call.

[CA850 version]

```
#include
           <kernel.h>
                                   /*Standard header file definition*/
#pragma rtos task
                       task
                                  /*#pragma directive definition*/
void task (VP_INT exinf)
ł
   ER
           ercd;
                                  /*Declares variable*/
   ID
          flgid = 1;
                                  /*Declares and initializes variable*/
   FLGPTN waiptn = 14;
                                  /*Declares and initializes variable*/
           wfmode = TWF ANDW;
                                  /*Declares and initializes variable*/
   MODE
   FLGPTN p flqptn;
                                  /*Declares variable*/
    /* ..... */
                                   /*Wait for eventflag (waiting forever)*/
   ercd = wai flg (flgid, waiptn, wfmode, &p flgptn);
   if (ercd == E_OK) {
       /* ..... */
                                  /*Normal termination processing*/
    } else if (ercd == E_RLWAI) {
       /* ..... */
                                  /*Forced termination processing*/
    }
    /* ..... */
}
```

Note 1 With the RX850V4, whether to enable queuing of multiple tasks to the event flag wait queue is defined during configuration. If this service call is issued for the event flag (TW\_WSGL attribute) to which a wait task is queued, therefore, "E\_ILUSE" is returned regardless of whether the required condition is immediately satisfied.

TA\_WSGL:Only one task is allowed to be in the WAITING state for the eventflag.TA\_WMUL:Multiple tasks are allowed to be in the WAITING state for the eventflag.

- Note 2 Invoking tasks are queued to the target event flag (TA\_WMUL attribute) wait queue in the order defined during configuration (FIFO order or priority order).
- Note 3 The RX850V4 performs bit pattern clear processing (0x0 setting) when the required condition of the target eventflag (TA\_CLR attribute) is satisfied.
- Note 4 If the waiting state for an eventflag is forcibly released by issuing rel\_wai or irel\_wai, the contents of the area specified by parameter *p\_flgptn* will be undefined.

#### - pol\_flg, ipol\_flg

This service call checks whether the bit pattern specified by parameter *waiptn* and the bit pattern that satisfies the required condition specified by parameter *wfmode* are set to the eventflag specified by parameter *flgid*. If the bit pattern that satisfies the required condition has been set to the target eventflag, the bit pattern of the target eventflag is stored in the area specified by parameter  $p_flgptn$ .

If the bit pattern of the target eventflag does not satisfy the required condition when this service call is issued, "E TMOUT" is returned.

The following shows the specification format of required condition wfmode.

wfmode = TWF\_ANDW
 Checks whether all of the bits to which 1 is set by parameter waiptn are set as the target eventflag.

wfmode = TWF\_ORW
 Checks which bit, among bits to which 1 is set by parameter waiptn, is set as the target eventflag.

The following describes an example for coding this service call.

[CA850 version]

```
<kernel.h>
#include
                                    /*Standard header file definition*/
#pragma rtos_task task
                                    /*#pragma directive definition*/
void task (VP_INT exinf)
{
   ER
           ercd;
                                   /*Declares variable*/
   ID
          flgid = 1;
                                   /*Declares and initializes variable*/
   ID flgid = 1;
FLGPTN waiptn = 14;
MODE wfmode = TWF_ANDW;
                                   /*Declares and initializes variable*/
                                   /*Declares and initializes variable*/
   FLGPTN p_flgptn;
                                    /*Declares variable*/
    /* ..... */
                                    /*Wait for eventflag (polling)*/
    ercd = pol flg (flgid, waiptn, wfmode, &p_flgptn);
    if (ercd == E_OK) {
       /* ..... */
                                    /*Polling success processing*/
    } else if (ercd == E_TMOUT) {
       /* .....*/
                                    /*Polling failure processing*/
    }
    /* ..... */
}
```

Note 1 With the RX850V4, whether to enable queuing of multiple tasks to the event flag wait queue is defined during configuration. If this service call is issued for the event flag (TW\_WSGL attribute) to which a wait task is queued, therefore, "E\_ILUSE" is returned regardless of whether the required condition is immediately satisfied.

| TA_WSGL: | Only one task is allowed to be in the WAITING state for the eventflag.   |
|----------|--------------------------------------------------------------------------|
| TA_WMUL: | Multiple tasks are allowed to be in the WAITING state for the eventflag. |

- Note 2 The RX850V4 performs bit pattern clear processing (0x0 setting) when the required condition of the target eventflag (TA\_CLR attribute) is satisfied.
- Note 3 If the bit pattern of the target event flag does not satisfy the required condition when this service call is issued, the contents in the area specified by parameter *p\_flgptn* become undefined.

#### - twai\_flg

This service call checks whether the bit pattern specified by parameter *waiptn* and the bit pattern that satisfies the required condition specified by parameter *wfmode* are set to the eventflag specified by parameter *flgid*.

If a bit pattern that satisfies the required condition has been set for the target eventflag, the bit pattern of the target eventflag is stored in the area specified by parameter  $p_flgptn$ .

If the bit pattern of the target eventflag does not satisfy the required condition when this service call is issued, the invoking task is queued to the target eventflag wait queue.

As a result, the invoking task is unlinked from the ready queue and is moved from the RUNNING state to the WAITING state (waiting state for an eventflag).

The waiting state for an eventflag is cancelled in the following cases, and then moved to the READY state.

| Waiting State for an Eventflag Cancel Operation                                                                      | Return Value |
|----------------------------------------------------------------------------------------------------|--------------|
| A bit pattern that satisfies the required condition was set to the target eventflag as a result of issuing set_flg.  | E_OK         |
| A bit pattern that satisfies the required condition was set to the target eventflag as a result of issuing iset_flg. | E_OK         |
| Forced release from waiting (accept rel_wai while waiting).                                                          | E_RLWAI      |
| Forced release from waiting (accept irel_wai while waiting).                                                         | E_RLWAI      |
| Polling failure or timeout.                                                                                          | E_TMOUT      |

The following shows the specification format of required condition wfmode.

- wfmode = TWF\_ANDW
- Checks whether all of the bits to which 1 is set by parameter waiptn are set as the target eventflag.
- wfmode = TWF\_ORW
   Checks which bit, among bits to which 1 is set by parameter *waiptn*, is set as the target eventflag.

The following describes an example for coding this service call.

[CA850 version]

```
#include
                                   /*Standard header file definition*/
           <kernel.h>
#pragma rtos task task
                                   /*#pragma directive definition*/
void task (VP_INT exinf)
ł
   ER
           ercd;
                                  /*Declares variable*/
   ID
           flgid = 1;
                                  /*Declares and initializes variable*/
   FLGPTN waiptn = 14;
                                  /*Declares and initializes variable*/
           wfmode = TWF ANDW;
                                  /*Declares and initializes variable*/
   MODE
                                  /*Declares variable*/
   FLGPTN p_flgptn;
                                  /*Declares and initializes variable*/
           tmout = 3600;
   TMO
   /* ..... */
                                   /*Wait for eventflag (with timeout)*/
   ercd = twai_flg (flgid, waiptn, wfmode, &p_flgptn, tmout);
   if (ercd == E OK) {
       /* ..... */
                                   /*Normal termination processing*/
    } else if (ercd == E_RLWAI) {
       /* ..... */
                                  /*Forced termination processing*/
    } else if (ercd == E_TMOUT) {
                                   /*Timeout processing*/
       /* ..... */
    }
    /* ..... */
}
```

Note 1 With the RX850V4, whether to enable queuing of multiple tasks to the event flag wait queue is defined during configuration. If this service call is issued for the event flag (TW\_WSGL attribute) to which a wait task is queued, therefore, "E\_ILUSE" is returned regardless of whether the required condition is immediately satisfied.

| TA_WSGL: | Only one task is allowed to be in the WAITING state for the eventflag.   |
|----------|--------------------------------------------------------------------------|
| TA_WMUL: | Multiple tasks are allowed to be in the WAITING state for the eventflag. |

- Note 2 Invoking tasks are queued to the target event flag (TA\_WMUL attribute) wait queue in the order defined during configuration (FIFO order or priority order).
- Note 3 The RX850V4 performs bit pattern clear processing (0x0 setting) when the required condition of the target eventflag (TA\_CLR attribute) is satisfied.
- Note 4 If the event flag wait state is cancelled because rel\_wai or irel\_wai was issued or the wait time elapsed, the contents in the area specified by parameter *p\_flgptn* become undefined.
- Note 5 TMO\_FEVR is specified for wait time *tmout*, processing equivalent to wai\_flg will be executed. When TMO\_POL is specified, processing equivalent to pol\_flg /ipol\_flg will be executed.

### 7.3.5 Reference eventflag state

An eventflag status is referenced by issuing the following service call from the processing program.

- ref\_flg, iref\_flg

Stores eventflag state packet (ID number of the task at the head of the wait queue, current bit pattern, etc.) of the eventflag specified by parameter *flgid* in the area specified by parameter *pk\_rflg*. The following describes an example for coding this service call.

[CA850 version]

```
/*Standard header file definition*/
#include
           <kernel.h>
#pragma rtos task
                                   /*#pragma directive definition*/
                  task
void task (VP INT exinf)
{
           flgid = 1;
                                  /*Declares and initializes variable*/
   ID
   T_RFLG pk_rflg;
                                  /*Declares data structure*/
          wtskid;
                                  /*Declares variable*/
   TD
   FLGPTN flgptn;
                                  /*Declares variable*/
   ATR
          flgatr;
                                   /*Declares variable*/
    /* ..... */
   ref flg (flgid, &pk rflg);
                                  /*Reference eventflag state*/
   wtskid = pk rflg.wtskid;
                                   /*Reference ID number of the task at the */
                                   /*head of the wait queue*/
   flgptn = pk_rflg.flgptn;
                                   /*Reference current bit pattern*/
                                   /*Reference attribute*/
   flgatr = pk rflg.flgatr;
    /* ..... */
}
```

Note For details about the eventflag state packet, refer to "17.2.5 Eventflag state packet".

## 7.4 Data Queues

Multitask processing requires the inter-task communication function (data transfer function) that reports the processing result of a task to another task. The RX850V4 therefore provides the data queues that have the data queue area in which data read/write is enabled for transferring the prescribed size of data.

The following shows a processing flow when using a data queue.

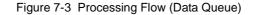

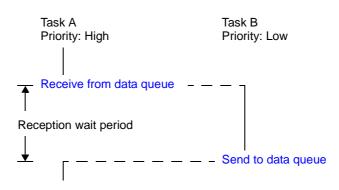

Note Data units of 4 bytes are transmitted or received at a time.

### 7.4.1 Create data queue

In the RX850V4, the method of creating a deta queue is limited to "static creation".

Data queues therefore cannot be created dynamically using a method such as issuing a service call from a processing program.

Static data queue creation means defining of data queues using static API "CRE\_DTQ" in the system configuration file. For details about the static API "CRE\_DTQ", refer to "20.5.5 Data queue information".

### 7.4.2 Send to data queue

A data is transmitted by issuing the following service call from the processing program.

- snd\_dtq

This service call writes data specified by parameter *data* to the data queue area of the data queue specified by parameter *dtqid*.

If there is no available space for writing data in the data queue area of the target data queue when this service call is issued, this service call does not write data but queues the invoking task to the transmission wait queue of the target data queue and moves it from the RUNNING state to the WAITING state (data transmission wait state).

The sending waiting state for a data queue is cancelled in the following cases, and then moved to the READY state.

| Sending Waiting State for a Data Queue Cancel Operation                                                       | Return Value |
|----------------------------------------------------------------------------------------------------|--------------|
| Available space was secured in the data queue area of the target data queue as a result of issuing rcv_dtq.   | E_OK         |
| Available space was secured in the data queue area of the target data queue as a result of issuing prcv_dtq.  | E_OK         |
| Available space was secured in the data queue area of the target data queue as a result of issuing iprcv_dtq. | E_OK         |
| Available space was secured in the data queue area of the target data queue as a result of issuing trcv_dtq.  | E_OK         |
| Forced release from waiting (accept rel_wai while waiting).                                                   | E_RLWAI      |
| Forced release from waiting (accept irel_wai while waiting).                                                  | E_RLWAI      |

If a task has been queued to the reception wait queue of the target data queue when this service call is issued, this service call does not write data but transfers the data to the task. As a result, the task is unlinked from the reception wait queue and moves from the WAITING state (data reception wait state) to the READY state, or from the WAITING-SUSPENDED state to the SUSPENDED state.

The following describes an example for coding this service call.

[CA850 version]

```
#include
           <kernel.h>
                                   /*Standard header file definition*/
#pragma rtos_task
                                   /*#pragma directive definition*/
                   task
void task (VP_INT exinf)
{
   ER
                                  /*Declares variable*/
           ercd;
           dtqid = 1;
                                  /*Declares and initializes variable*/
   ID
   VP INT data = 123;
                                   /*Declares and initializes variable*/
    /* ..... */
   ercd = snd_dtq (dtqid, data);
                                  /*Send to data queue (waiting forever)*/
   if (ercd == E OK) {
       /* ..... */
                                   /*Normal termination processing*/
    } else if (ercd == E_RLWAI) {
       /* ..... */
                                   /*Forced termination processing*/
    }
    /* ..... */
}
```

Note 1 Data is written to the data queue area of the target data queue in the order of the data transmission request.
 Note 2 Invoking tasks are queued to the transmission wait queue of the target data queue in the order defined during configuration (FIFO order or priority order).

#### - psnd\_dtq, ipsnd\_dtq

These service calls write data specified by parameter *data* to the data queue area of the data queue specified by parameter *dtqid*.

If there is no available space for writing data in the data queue area of the target data queue when either of these service calls is issued, data is not written but E\_TMOUT is returned.

If a task has been queued to the reception wait queue of the target data queue when this service call is issued, this service call does not write data but transfers the data to the task. As a result, the task is unlinked from the reception wait queue and moves from the WAITING state (data reception wait state) to the READY state, or from the WAITING-SUSPENDED state to the SUSPENDED state.

The following describes an example for coding this service call.

```
[CA850 version]
```

```
#include
           <kernel.h>
                                   /*Standard header file definition*/
#pragma rtos task
                                   /*#pragma directive definition*/
                  task
void task (VP INT exinf)
{
   ER
           ercd;
                                   /*Declares variable*/
   ΤD
           dtqid = 1;
                                   /*Declares and initializes variable*/
   VP_INT data = 123;
                                   /*Declares and initializes variable*/
    /* ..... */
                                   /*Send to data queue (polling)*/
   ercd = psnd dtg (dtgid, data);
   if (ercd == E_OK) {
       /* ..... */
                                   /*Polling success processing*/
    } else if (ercd == E_TMOUT) {
       /* ..... */
                                   /*Polling failure processing*/
    }
    /* ..... */
}
```

Note Data is written to the data queue area of the target data queue in the order of the data transmission request.

#### - tsnd\_dtq

This service call writes data specified by parameter *data* to the data queue area of the data queue specified by parameter *dtqid*.

If there is no available space for writing data in the data queue area of the target data queue when this service call is issued, the service call does not write data but queues the invoking task to the transmission wait queue of the target data queue and moves it from the RUNNING state to the WAITING state with time (data transmission wait state). The sending waiting state for a data queue is cancelled in the following cases, and then moved to the READY state.

**Return Value** Sending Waiting State for a Data Queue Cancel Operation An available space was secured in the data queue area of the target data queue as a result E OK of issuing rcv\_dtq. An available space was secured in the data queue area of the target data queue as a result E OK of issuing prcv dtg. An available space was secured in the data queue area of the target data queue as a result E OK of issuing iprcv\_dtq. An available space was secured in the data queue area of the target data queue as a result E\_OK of issuing trev dtg. Forced release from waiting (accept rel\_wai while waiting). E RLWAI Forced release from waiting (accept irel\_wai while waiting). E RLWAI E\_TMOUT Polling failure or timeout.

If a task has been queued to the reception wait queue of the target data queue when this service call is issued, this service call does not write data but transfers the data to the task. As a result, the task is unlinked from the reception wait queue and moves from the WAITING state (data reception wait state) to the READY state, or from the WAITING-SUSPENDED state to the SUSPENDED state.

The following describes an example for coding this service call.

[CA850 version]

```
#include
           <kernel.h>
                                  /*Standard header file definition*/
#pragma rtos_task
                 task
                                  /*#pragma directive definition*/
void task (VP INT exinf)
                                  /*Declares variable*/
   ER
           ercd;
          dtqid = 1;
   ID
                                  /*Declares and initializes variable*/
   VP INT data = 123;
                                  /*Declares and initializes variable*/
   TMO
           tmout = 3600;
                                  /*Declares and initializes variable*/
   /* ..... */
                                  /*Send to data queue (with timeout)*/
   ercd = tsnd_dtq (dtqid, data, tmout);
   if (ercd == E OK) {
       /* ..... */
                                  /*Normal termination processing*/
    } else if (ercd == E_RLWAI) {
       /* ..... */
                                  /*Forced termination processing*/
    } else if (ercd == E_TMOUT) {
       /* ..... */
                                  /*Timeout processing*/
    /* ..... */
}
```

Note 1 Data is written to the data queue area of the target data queue in the order of the data transmission request.

- Note 2 Invoking tasks are queued to the transmission wait queue of the target data queue in the order defined during configuration (FIFO order or priority order).
- Note 3 TMO\_FEVR is specified for wait time *tmout*, processing equivalent to snd\_dtq will be executed. When TMO\_POL is specified, processing equivalent to psnd\_dtq /ipsnd\_dtq will be executed.

### 7.4.3 Forced send to data queue

Data is forcibly transmitted by issuing the following service call from the processing program.

#### - fsnd\_dtq, ifsnd\_dtq

These service calls write data specified by parameter *data* to the data queue area of the data queue specified by parameter *dtqid*.

If there is no available space for writing data in the data queue area of the target data queue when either of these service calls is issued, the service call overwrites data to the area with the oldest data that was written.

If a task has been queued to the reception wait queue of the target data queue when this service call is issued, this service call does not write data but transfers the data to the task. As a result, the task is unlinked from the reception wait queue and moves from the WAITING state (data reception wait state) to the READY state, or from the WAITING-SUSPENDED state to the SUSPENDED state.

The following describes an example for coding this service call.

[CA850 version]

```
#include
           <kernel.h>
                                   /*Standard header file definition*/
                                   /*#pragma directive definition*/
#pragma rtos task
                  task
void task (VP INT exinf)
{
   ID
           dtqid = 1;
                                   /*Declares and initializes variable*/
   VP INT data = 123;
                                   /*Declares and initializes variable*/
   /* ..... */
   fsnd dtq (dtqid, data);
                                  /*Forced send to data queue*/
   /* ..... */
}
```

### 7.4.4 Receive from data queue

A data is received (waiting forever, polling, or with timeout) by issuing the following service call from the processing program.

### - rcv\_dtq

This service call reads data in the data queue area of the data queue specified by parameter dtqid and stores it to the area specified by parameter  $p_{data}$ .

If no data could be read from the data queue area of the target data queue (no data has been written to the data queue area) when this service call is issued, the service call does not read data but queues the invoking task to the reception wait queue of the target data queue and moves it from the RUNNING state to the WAITING state (data reception wait state).

The receiving waiting state for a data queue is cancelled in the following cases, and then moved to the READY state.

| Receiving Waiting State for a Data Queue Cancel Operation                                          | Return Value |
|----------------------------------------------------------------------------------------------------|--------------|
| Data was written to the data queue area of the target data queue as a result of issuing snd_dtq.   | E_OK         |
| Data was written to the data queue area of the target data queue as a result of issuing psnd_dtq.  | E_OK         |
| Data was written to the data queue area of the target data queue as a result of issuing ipsnd_dtq. | E_OK         |
| Data was written to the data queue area of the target data queue as a result of issuing tsnd_dtq.  | E_OK         |
| Data was written to the data queue area of the target data queue as a result of issuing fsnd_dtq.  | E_OK         |
| Data was written to the data queue area of the target data queue as a result of issuing ifsnd_dtq. | E_OK         |
| Forced release from waiting (accept rel_wai while waiting).                                        | E_RLWAI      |
| Forced release from waiting (accept irel_wai while waiting).                                       | E_RLWAI      |

The following describes an example for coding this service call.

#### [CA850 version]

```
#include
           <kernel.h>
                                   /*Standard header file definition*/
#pragma rtos_task task
                                   /*#pragma directive definition*/
void task (VP INT exinf)
{
   ER
                                  /*Declares variable*/
           ercd;
           dtqid = 1;
                                   /*Declares and initializes variable*/
   ID
   VP INT p data;
                                   /*Declares variable*/
    /* ..... */
                                   /*Receive from data queue (waiting forever)*/
   ercd = rcv_dtq (dtqid, &p_data);
   if (ercd == E OK) {
       /* ..... */
                                   /*Normal termination processing*/
    } else if (ercd == E_RLWAI) {
       /* ..... */
                                   /*Forced termination processing*/
    }
    /* ..... */
}
```

- Note 1 Invoking tasks are queued to the reception wait queue of the target data queue in the order of the data reception request.
- Note 2 If the receiving waiting state for a data queue is forcibly released by issuing rel\_wai or irel\_wai, the contents of the area specified by parameter *p\_data* will be undefined.

#### - prcv\_dtq, iprcv\_dtq

These service calls read data in the data queue area of the data queue specified by parameter dtqid and stores it to the area specified by parameter  $p_data$ .

If no data could be read from the data queue area of the target data queue (no data has been written to the data queue area) when either of these service calls is issued, the service call does not read data but E\_TMOUT is returned.

The following describes an example for coding this service call.

```
[CA850 version]
```

```
#include
                                  /*Standard header file definition*/
         <kernel.h>
#pragma rtos_task task
                                  /*#pragma directive definition*/
void task (VP INT exinf)
{
   ER
          ercd;
                                 /*Declares variable*/
   ID
          dtqid = 1;
                                  /*Declares and initializes variable*/
   VP_INT p_data;
                                  /*Declares variable*/
   /* ..... */
                                  /*Receive from data queue (polling)*/
   ercd = prcv_dtq (dtqid, &p_data);
   if (ercd == E_OK) {
      /* ..... */
                                  /*Polling success processing*/
    } else if (ercd == E_TMOUT) {
       /* ..... */
                                  /*Polling failure processing*/
    }
    /* ..... */
}
```

Note If no data could be read from the data queue area of the target data queue (no data has been written to the data queue area) when either of these service calls is issued, the contents in the area specified by parameter *p\_data* become undefined.

#### - trcv\_dtq

This service call reads data in the data queue area of the data queue specified by parameter dtqid and stores it to the area specified by parameter  $p_{data}$ .

If no data could be read from the data queue area of the target data queue (no data has been written to the data queue area) when this service call is issued, the service call does not read data but queues the invoking task to the reception wait queue of the target data queue and moves it from the RUNNING state to the WAITING state with time out (data reception wait state).

The receiving waiting state for a data queue is cancelled in the following cases, and then moved to the READY state.

| Receiving Waiting State for a Data Queue Cancel Operation                                          | Return Value |
|----------------------------------------------------------------------------------------------------|--------------|
| Data was written to the data queue area of the target data queue as a result of issuing snd_dtq.   | E_OK         |
| Data was written to the data queue area of the target data queue as a result of issuing psnd_dtq.  | E_OK         |
| Data was written to the data queue area of the target data queue as a result of issuing ipsnd_dtq. | E_OK         |
| Data was written to the data queue area of the target data queue as a result of issuing tsnd_dtq.  | E_OK         |
| Data was written to the data queue area of the target data queue as a result of issuing fsnd_dtq.  | E_OK         |
| Data was written to the data queue area of the target data queue as a result of issuing ifsnd_dtq. | E_OK         |
| Forced release from waiting (accept rel_wai while waiting).                                        | E_RLWAI      |
| Forced release from waiting (accept irel_wai while waiting).                                       | E_RLWAI      |
| Polling failure or timeout.                                                                        | E_TMOUT      |

The following describes an example for coding this service call.

#### [CA850 version]

```
#include
           <kernel.h>
                                  /*Standard header file definition*/
#pragma rtos task
                 task
                                  /*#pragma directive definition*/
void task (VP_INT exinf)
ł
   ER
           ercd;
                                 /*Declares variable*/
   ID
                                 /*Declares and initializes variable*/
          dtqid = 1;
   VP_INT p_data;
                                 /*Declares variable*/
                                 /*Declares and initializes variable*/
          tmout = 3600;
   TMO
   /* ..... */
                                 /*Receive from data queue (with timeout)*/
   ercd = trcv dtq (dtqid, &p data, tmout);
   if (ercd == E_OK) {
          /* ..... */
                                /*Normal termination processing*/
   } else if (ercd == E_RLWAI) {
          /* .....*/
                                 /*Forced termination processing*/
   } else if (ercd == E_TMOUT) {
                                 /*Timeout processing*/
         /* ..... */
   }
   /* ..... */
}
```

- Note 1 Invoking tasks are queued to the reception wait queue of the target data queue in the order of the data reception request.
- Note 2 If the data reception wait state is cancelled because rel\_wai or irel\_wai was issued or the wait time elapsed, the contents in the area specified by parameter *p\_data* become undefined.
- Note 3 TMO\_FEVR is specified for wait time *tmout*, processing equivalent to rcv\_dtq will be executed. When TMO\_POL is specified, processing equivalent to prcv\_dtq /iprcv\_dtq will be executed.

### 7.4.5 Reference data queue state

A data queue status is referenced by issuing the following service call from the processing program.

#### - ref\_dtq, iref\_dtq

These service calls store the detailed information of the data queue (existence of waiting tasks, number of data elements in the data queue, etc.) specified by parameter dtqid into the area specified by parameter  $pk_rdtq$ . The following describes an example for coding this service call.

[CA850 version]

```
#include
           <kernel.h>
                                   /*Standard header file definition*/
                                   /*#pragma directive definition*/
#pragma rtos task
                  task
void task (VP INT exinf)
{
                                  /*Declares and initializes variable*/
   ID
           dtqid = 1;
   T_RDTQ pk_rdtq;
                                  /*Declares data structure*/
          stskid;
                                  /*Declares variable*/
   ID
          rtskid;
                                  /*Declares variable*/
   ID
   UINT sdtqcnt;
                                  /*Declares variable*/
   ATR
          dtqatr;
                                  /*Declares variable*/
   UINT
           dtqcnt;
                                   /*Declares variable*/
    /* ..... */
   ref dtq (dtqid, &pk rdtq);
                                  /*Reference data queue state*/
   stskid = pk_rdtq.stskid;
                                   /*Acquires existence of tasks waiting for */
                                   /*data transmission*/
   rtskid = pk rdtq.rtskid;
                                  /*Acquires existence of tasks waiting for */
                                  /*data reception*/
   sdtqcnt = pk rdtq.sdtqcnt;
                                  /*Reference the number of data elements in */
                                  /*data queue*/
   dtqatr = pk_rdtq.dtqatr;
                                  /*Reference attribute*/
   dtqcnt = pk_rdtq.dtqcnt;
                                  /*Referene data count*/
    /* ..... */
}
```

Note For details about the data queue state packet, refer to "17.2.6 Data queue state packet".

### 7.5 Mailboxes

The RX850V4 provides a mailbox, as a communication function between tasks, that hands over the execution result of a given processing program to another processing program.

The following shows a processing flow when using a mailbox

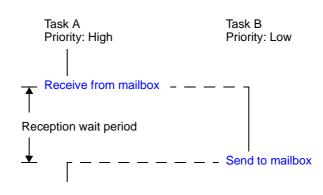

#### Figure 7-4 Processing Flow (Mailbox)

### 7.5.1 Messages

The information exchanged among processing programs via the mailbox is called "messages".

Messages can be transmitted to any processing program via the mailbox, but it should be noted that, in the case of the synchronization and communication functions of the RX850V4, only the start address of the message is handed over to the receiving processing program, but the message contents are not copied to a separate area.

Securement of memory area

In the case of the RX850V4, it is recommended to use the memory area secured by issuing service calls such as get\_mpf and get\_mpl for messages.

Note The RX850V4 uses the message start area as a link area during queuing to the wait queue for mailbox messages. Therefore, if the memory area for messages is secured from other than the memory area controlled by the RX850V4, it must be secured from 4-byte aligned addresses.

- Basic form of messages

In the RX850V4, the message contents and length are prescribed as follows, according to the attributes of the mailbox to be used.

 When using a mailbox with the TA\_MFIFO attribute The contents and length past the first 4 bytes of a message (system reserved area msgnext) are not restricted in particular in the RX850V4.
 Therefore, the contents and length past the first 4 bytes are prescribed among the processing programs that exchange data using the mailbox with the TA\_MFIFO attribute.

The following shows the basic form of coding TA\_MFIFO attribute messages in C.

[Message packet for TA\_MFIFO attribute ]

```
typedef struct t_msg {
    struct t_msg *msgnext; /*Reserved for future use*/
} T_MSG;
```

- When using a mailbox with the TA\_MPRI attribute

The contents and length past the first 8 bytes of a message (system reserved area msgque, priority level msgpri) are not restricted in particular in the RX850V4.

Therefore, the contents and length past the first 8 bytes are prescribed among the processing programs that exchange data using the mailbox with the TA\_MPRI attribute.

The following shows the basic form of coding TA\_MPRI attribute messages in C.

[Message packet for TA\_MPRI attribute]

```
typedef struct t_msg_pri {
   struct t_msg msgque; /*Reserved for future use*/
   PRI msgpri; /*Message priority*/
} T_MSG_PRI;
```

Note 1 In the RX850V4, a message having a smaller priority number is given a higher priority.

- Note 2 Values that can be specified as the message priority level are limited to the range defined in Mailbox information (Maximum message priority: maxmpri) when the system configuration file is created.
- Note 3 For details about the message packet, refer to "17.2.7 Message packet".

### 7.5.2 Create mailbox

In the RX850V4, the method of creating a mailbox is limited to "static creation".

Mailboxes therefore cannot be created dynamically using a method such as issuing a service call from a processing program.

Static mailbox creation means defining of mailboxes using static API "CRE\_MBX" in the system configuration file. For details about the static API "CRE\_MBX", refer to "20.5.5 Data queue information".

### 7.5.3 Send to mailbox

A message is transmitted by issuing the following service call from the processing program.

- snd\_mbx, isnd\_mbx

This service call transmits the message specified by parameter *pk\_msg* to the mailbox specified by parameter *mbxid* (queues the message in the wait queue).

If a task is queued to the target mailbox wait queue when this service call is issued, the message is not queued but handed over to the relevant task (first task of the wait queue).

As a result, the relevant task is unlinked from the wait queue and is moved from the WAITING state (receiving waiting state for a mailbox) to the READY state, or from the WAITING-SUSPENDED state to the SUSPENDED state. The following describes an example for coding this service call.

[CA850 version]

```
#include
           <kernel.h>
                                  /*Standard header file definition*/
                                  /*#pragma directive definition*/
#pragma rtos_task task
void task (VP INT exinf)
{
          mbxid = 1;
                                  /*Declares and initializes variable*/
   ΤD
   T MSG PRI *pk msg;
                                  /*Declares data structure*/
   /* ..... */
    /* ..... */
                                  /*Secures memory area (for message)*/
   /* ..... */
                                  /*Creats message (contents)*/
                                  /*Initializes data structure*/
   pk msg->msgpri = 8;
                                  /*Send to mailbox*/
   snd mbx (mbxid, (T MSG *) pk msg);
   /* ..... */
}
```

- Note 1 Messages are queued to the target mailbox wait queue in the order defined by queuing method during configuration (FIFO order or priority order).
- Note 2 With the RX850V4 mailbox, only the start address of the message is handed over to the receiving processing program, but the message contents are not copied to a separate area. The message contents can therefore be rewritten even after this service call is issued.
- Note 3 For details about the message packet, refer to "17.2.7 Message packet".

### 7.5.4 Receive from mailbox

A message is received (infinite wait, polling, or with timeout) by issuing the following service call from the processing program.

#### - rcv\_mbx

This service call receives a message from the mailbox specified by parameter *mbxid*, and stores its start address in the area specified by parameter *ppk\_msg*.

If no message could be received from the target mailbox (no messages were queued to the wait queue) when this service call is issued, this service call does not receive messages but queues the invoking task to the target mailbox wait queue and moves it from the RUNNING state to the WAITING state (message reception wait state). The receiving waiting state for a mailbox is cancelled in the following cases, and then moved to the READY state.

 Receiving Waiting State for a Mailbox Cancel Operation
 Return Value

 A message was transmitted to the target mailbox as a result of issuing snd\_mbx.
 E\_OK

 A message was transmitted to the target mailbox as a result of issuing isnd\_mbx.
 E\_OK

 Forced release from waiting (accept rel\_wai while waiting).
 E\_RLWAI

 Forced release from waiting (accept irel\_wai while waiting).
 E\_RLWAI

The following describes an example for coding this service call.

#### [CA850 version]

```
#include
           <kernel.h>
                                  /*Standard header file definition*/
#pragma rtos task task
                                  /*#pragma directive definition*/
void task (VP_INT exinf)
{
   ER
          ercd:
                                  /*Declares variable*/
   ID
          mbxid = 1;
                                  /*Declares and initializes variable*/
   T MSG *ppk msg;
                                  /*Declares data structure*/
    /* ..... */
                                  /*Receive from mailbox*/
   ercd = rcv_mbx (mbxid, &ppk_msg);
   if (ercd == E_OK) {
       /* ..... */
                                  /*Normal termination processing*/
    } else if (ercd == E_RLWAI) {
       /* ..... */
                                  /*Forced termination processing*/
    }
      .....*/
}
```

- Note 1 Invoking tasks are queued to the target mailbox wait queue in the order defined during configuration (FIFO order or priority order).
- Note 2 If the receiving waiting state for a mailbox is forcibly released by issuing rel\_wai or irel\_wai, the contents of the area specified by parameter *ppk\_msg* will be undefined.
- Note 3 For details about the message packet, refer to "17.2.7 Message packet".

#### - prcv\_mbx, iprcv\_mbx

This service call receives a message from the mailbox specified by parameter *mbxid*, and stores its start address in the area specified by parameter *ppk\_msg*.

If the message could not be received from the target mailbox (no messages were queued in the wait queue) when this service call is issued, message reception processing is not executed but "E\_TMOUT" is returned. The following describes an example for coding this service call.

```
[CA850 version]
```

```
#include
           <kernel.h>
                                  /*Standard header file definition*/
#pragma rtos task task
                                  /*#pragma directive definition*/
void task (VP_INT exinf)
{
   ER
           ercd;
                                  /*Declares variable*/
          mbxid = 1;
                                  /*Declares and initializes variable*/
   ID
   T MSG *ppk msg;
                                  /*Declares data structure*/
    /* ..... */
                                  /*Receive from mailbox (polling)*/
   ercd = prcv_mbx (mbxid, &ppk_msg);
   if (ercd == E_OK) {
       /* ..... */
                                  /*Polling success processing*/
    } else if (ercd == E_TMOUT) {
       /* ..... */
                                  /*Polling failure processing*/
    }
    /* ..... */
}
```

- Note 1 If no message could be received from the target mailbox (no messages were queued to the wait queue) when this service call is issued, the contents in the area specified by parameter *ppk\_msg* become undefined.
- Note 2 For details about the message packet, refer to "17.2.7 Message packet".

#### - trcv\_mbx

This service call receives a message from the mailbox specified by parameter *mbxid*, and stores its start address in the area specified by parameter *ppk\_msg*.

If no message could be received from the target mailbox (no messages were queued to the wait queue) when this service call is issued, this service call does not receive messages but queues the invoking task to the target mailbox wait queue and moves it from the RUNNING state to the WAITING state with timeout (message reception wait state). The receiving waiting state for a mailbox is cancelled in the following cases, and then moved to the READY state.

| Receiving Waiting State for a Mailbox Cancel Operation                           | Return Value |
|----------------------------------------------------------------------------------|--------------|
| A message was transmitted to the target mailbox as a result of issuing snd_mbx.  | E_OK         |
| A message was transmitted to the target mailbox as a result of issuing isnd_mbx. | E_OK         |
| Forced release from waiting (accept rel_wai while waiting).                      | E_RLWAI      |
| Forced release from waiting (accept irel_wai while waiting).                     | E_RLWAI      |
| Polling failure or timeout.                                                      | E_TMOUT      |

The following describes an example for coding this service call.

```
/*Standard header file definition*/
#include
           <kernel.h>
                                  /*#pragma directive definition*/
#pragma rtos task task
void task (VP INT exinf)
{
   ER
           ercd;
                                  /*Declares variable*/
           mbxid = 1;
   ID
                                  /*Declares and initializes variable*/
   T_MSG
           *ppk msg;
                                  /*Declares data structure*/
   TMO
           tmout = 3600;
                                  /*Declares and initializes variable*/
   /* ..... */
                                  /*Receive from mailbox (with timeout)*/
   ercd = trcv_mbx (mbxid, &ppk_msg, tmout);
   if (ercd == E OK) {
       /* ..... */
                                  /*Normal termination processing*/
    } else if (ercd == E_RLWAI) {
       /* ..... */
                                  /*Forced termination processing*/
     else if (ercd == E TMOUT) {
       /* ..... */
                                  /*Timeout processing*/
    /* ..... */
}
```

- Note 1 Invoking tasks are queued to the target mailbox wait queue in the order defined during configuration (FIFO order or priority order).
- Note 2 If the message reception wait state is cancelled because rel\_wai or irel\_wai was issued or the wait time elapsed, the contents in the area specified by parameter *ppk\_msg* become undefined.
- Note 3 TMO\_FEVR is specified for wait time *tmout*, processing equivalent to rcv\_mbx will be executed. When TMO\_POL is specified, processing equivalent to prcv\_mbx /iprcv\_mbx will be executed.
- Note 4 For details about the message packet, refer to "17.2.7 Message packet".

### 7.5.5 Reference mailbox state

A mailbox status is referenced by issuing the following service call from the processing program.

- ref\_mbx, iref\_mbx

Stores mailbox state packet (ID number of the task at the head of the wait queue, start address of the message packet at the head of the wait queue) of the mailbox specified by parameter *mbxid* in the area specified by parameter *pk\_rmbx*.

The following describes an example for coding this service call.

```
[CA850 version]
```

```
#include
           <kernel.h>
                                   /*Standard header file definition*/
#pragma rtos task task
                                   /*#pragma directive definition*/
void task (VP INT exinf)
{
           mbxid = 1;
   ID
                                   /*Declares and initializes variable*/
   T_RMBX pk_rmbx;
                                   /*Declares data structure*/
           wtskid;
                                   /*Declares variable*/
   ID
   T MSG *pk msg;
                                   /*Declares data structure*/
   ATR
           mbxatr;
                                   /*Declares variable*/
   /* ..... */
   ref mbx (mbxid, &pk rmbx);
                                   /*Reference mailbox state*/
                                   /*Reference ID number of the task at the */
   wtskid = pk rmbx.wtskid;
                                   /*head of the wait queue*/
   pk msg = pk rmbx.pk msg;
                                   /*Reference start address of the message */
                                   /*packet at the head of the wait queue*/
                                   /*Reference attribute*/
   mbxatr = pk_rmbx.mbxatr;
    /* ..... */
}
```

Note For details about the mailbox state packet, refer to "17.2.8 Mailbox state packet".

# CHAPTER 8 EXTENDED SYNCHRONIZATION AND COMMUNICATION FUNCTIONS

This chapter describes the extended synchronization and communication functions performed by the RX850V4.

# 8.1 Outline

The RX850V4 provides Mutexes as the extended synchronization and communication function for implementing exclusive control between tasks.

# 8.2 Mutexes

Multitask processing requires the function to prevent contentions on using the limited number of resources (A/D converter, coprocessor, files, or the like) simultaneously by tasks operating in parallel (exclusive control function). To resolve such problems, the RX850V4 therefore provides "mutexes".

The following shows a processing flow when using a mutex.

The mutexes provided in the RX850V4 do not support the priority inheritance protocol and priority ceiling protocol but only support the FIFO order and priority order.

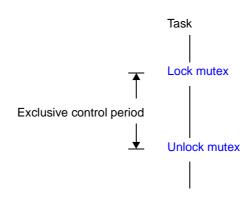

#### Figure 8-1 Processing Flow (Mutex)

## 8.2.1 Differences from semaphores

Since the mutexes of the RX850V4 do not support the priority inheritance protocol and priority ceiling protocol, so it operates similarly to semaphores (binary semaphore) whose the maximum resource count is 1, but they differ in the following points.

- A locked mutex can be unlocked (equivalent to returning of resources) only by the task that locked the mutex
  - --> Semaphores can return resources via any task and handler.
- Unlocking is automatically performed when a task that locked the mutex is terminated (ext\_tsk or ter\_tsk)
  - --> Semaphores do not return resources automatically, so they end with resources acquired
- Semaphores can manage multiple resources (the maximum resource count can be assigned), but the maximum number of resources assigned to a mutex is fixed to 1.

# 8.2.2 Create mutex

In the RX850V4, the method of creating a mutex is limited to "static creation".

Mutexes therefore cannot be created dynamically using a method such as issuing a service call from a processing program.

Static mutex creation means defining of mutexes using static API "CRE\_MTX" in the system configuration file. For details about the static API "CRE\_MTX", refer to "20.5.7 Mutex information".

## 8.2.3 Lock mutex

Mutexes can be locked by issuing the following service call from the processing program.

- loc\_mtx

This service call locks the mutex specified by parameter mtxid.

If the target mutex could not be locked (another task has been locked) when this service call is issued, this service call queues the invoking task to the target mutex wait queue and moves it from the RUNNING state to the WAITING state (mutex wait state).

The waiting state for a mutex is cancelled in the following cases, and then moved to the READY state.

| Waiting State for a Mutex Cancel Operation                                         | Return Value |
|------------------------------------------------------------------------------------|--------------|
| The locked state of the target mutex was cancelled as a result of issuing unl_mtx. | E_OK         |
| The locked state of the target mutex was cancelled as a result of issuing ext_tsk. | E_OK         |
| The locked state of the target mutex was cancelled as a result of issuing ter_tsk. | E_OK         |
| Forced release from waiting (accept rel_wai while waiting).                        | E_RLWAI      |
| Forced release from waiting (accept irel_wai while waiting).                       | E_RLWAI      |

The following describes an example for coding this service call.

```
#include
           <kernel.h>
                                   /*Standard header file definition*/
#pragma rtos task
                   task
                                   /*#pragma directive definition*/
void task (VP_INT exinf)
ł
   ER
                                   /*Declares variable*/
           ercd:
                                   /*Declares and initializes variable*/
           mtxid = 8;
   ΤD
   /* ..... */
   ercd = loc_mtx (mtxid);
                                   /*Lock mutex (waiting forever)*/
   if (ercd == E OK) {
       /* ..... */
                                   /*Locked state*/
       unl_mtx (mtxid);
                                   /*Unlock mutex*/
    } else if (ercd == E_RLWAI) {
       /* ..... */
                                   /*Forced termination processing*/
    /* ..... */
}
```

- Note 1 Invoking tasks are queued to the target mutex wait queue in the order defined during configuration (FIFO order or priority order).
- Note 2 In the RX850V4, E\_ILUSE is returned if this service call is re-issued for the mutex that has been locked by the invoking task (multiple-locking of mutex).

- ploc\_mtx

This service call locks the mutex specified by parameter mtxid. If the target mutex could not be locked (another task has been locked) when this service call is issued but E\_TMOUT is returned.

The following describes an example for coding this service call.

[CA850 version]

```
#include
           <kernel.h>
                                  /*Standard header file definition*/
#pragma rtos_task task
                                  /*#pragma directive definition*/
void task (VP_INT exinf)
{
   ER
          ercd;
                                  /*Declares variable*/
   ID
          mtxid = 8;
                                  /*Declares and initializes variable*/
    /* ..... */
   ercd = ploc_mtx (mtxid);
                                  /*Lock mutex (polling)*/
   if (ercd == E_OK) {
       /* ..... */
                                  /*Polling success processing*/
       unl mtx (mtxid);
                                  /*Unlock mutex*/
    } else if (ercd == E_TMOUT) {
       /* ..... */
                                  /*Polling failure processing*/
    }
    /* ..... */
}
```

Note In the RX850V4, E\_ILUSE is returned if this service call is re-issued for the mutex that has been locked by the invoking task (multiple-locking of mutex).

#### - tloc\_mtx

This service call locks the mutex specified by parameter mtxid.

If the target mutex could not be locked (another task has been locked) when this service call is issued, this service call queues the invoking task to the target mutex wait queue and moves it from the RUNNING state to the WAITING state with timeout (mutex wait state).

The waiting state for a mutex is cancelled in the following cases, and then moved to the READY state.

| Waiting State for a Mutex Cancel Operation                                         | Return Value |
|------------------------------------------------------------------------------------|--------------|
| The locked state of the target mutex was cancelled as a result of issuing unl_mtx. | E_OK         |
| The locked state of the target mutex was cancelled as a result of issuing ext_tsk. | E_OK         |
| The locked state of the target mutex was cancelled as a result of issuing ter_tsk. | E_OK         |
| Forced release from waiting (accept rel_wai while waiting).                        | E_RLWAI      |
| Forced release from waiting (accept irel_wai while waiting).                       | E_RLWAI      |
| Polling failure or timeout.                                                        | E_TMOUT      |

The following describes an example for coding this service call.

```
#include
           <kernel.h>
                                  /*Standard header file definition*/
#pragma rtos_task task
                                  /*#pragma directive definition*/
void task (VP_INT exinf)
{
   ER
           ercd;
                                  /*Declares variable*/
   ID
          mtxid = 8;
                                  /*Declares and initializes variable*/
   TMO
          tmout = 3600;
                                  /*Declares and initializes variable*/
    /* ..... */
   ercd = tloc_mtx (mtxid, tmout); /*Lock mutex (with timeout)*/
   if (ercd == E_OK) {
       /* ..... */
                                 /*Locked state*/
       unl mtx (mtxid);
                                  /*Unlock mutex*/
    } else if (ercd == E_RLWAI) {
       /* .....*/
                                  /*Forced termination processing*/
    } else if (ercd == E_TMOUT) {
       /* ..... */
                                  /*Timeout processing*/
    }
    /* ..... */
}
```

- Note 1 Invoking tasks are queued to the target mutex wait queue in the order defined during configuration (FIFO order or priority order).
- Note 2 In the RX850V4, E\_ILUSE is returned if this service call is re-issued for the mutex that has been locked by the invoking task (multiple-locking of mutex).
- Note 3 TMO\_FEVR is specified for wait time *tmout*, processing equivalent to loc\_mtx will be executed. When TMO\_POL is specified, processing equivalent to ploc\_mtx will be executed.

### 8.2.4 Unlock mutex

The mutex locked state can be cancelled by issuing the following service call from the processing program.

- unl\_mtx
  - This service call unlocks the locked mutex specified by parameter mtxid.

If a task has been queued to the target mutex wait queue when this service call is issued, mutex lock processing is performed by the task (the first task in the wait queue) immediately after mutex unlock processing. As a result, the task is unlinked from the wait queue and moves from the WAITING state (mutex wait state) to the

READY state, or from the WAITING-SUSPENDED state to the SUSPENDED state. The following describes an example for coding this service call.

```
[CA850 version]
```

```
#include <kernel.h>
                                  /*Standard header file definition*/
                                  /*#pragma directive definition*/
#pragma rtos task task
void task (VP INT exinf)
{
                                  /*Declares variable*/
   ER
          ercd:
   ID
           mtxid = 8;
                                  /*Declares and initializes variable*/
    /* ..... */
   ercd = loc mtx (mtxid);
                                  /*Lock mutex*/
   if (ercd == E OK) {
                                  /*Locked state*/
       /* ..... */
                                  /*Unlock mutex*/
       unl mtx (mtxid);
    } else if (ercd == E RLWAI) {
                                  /*Forced termination processing*/
       /* ..... */
    }
    /* ..... */
}
```

Note A locked mutex can be unlocked only by the task that locked the mutex.

If this service call is issued for a mutex that was not locked by an invoking task, no processing is performed but E\_ILUSE is returned.

### 8.2.5 Reference mutex state

A mutex status is referenced by issuing the following service call from the processing program.

#### - ref\_mtx, iref\_mtx

The service calls store the detailed information of the mutex specified by parameter *mtxid* (existence of locked mutexes, waiting tasks, etc.) into the area specified by parameter  $pk\_rmtx$ . The following describes an example for coding this service call.

[CA850 version]

```
#include
                                   /*Standard header file definition*/
           <kernel.h>
#praqma rtos task
                                   /*#pragma directive definition*/
                  task
void task (VP INT exinf)
{
                                  /*Declares and initializes variable*/
   ID
           mtxid = 1;
   T_RMTX <pk_rmtx;
                                  /*Declares data structure*/
   ID htskid;
                                  /*Declares variable*/
          wtskid;
   ID
                                  /*Declares variable*/
   ATR
          mtxatr;
                                   /*Declares variable*/
    /* ..... */
   ref mtx (mbxid, &pk rmtx);
                                  /*Reference mutex state*/
   htskid = pk rmtx.htskid;
                                  /*Acquires existence of locked mutexes*/
                                  /*Reference ID number of the task at the */
   wtskid = pk rmtx.wtskid;
                                   /*head of the wait queue*/
   mtxatr = pk rmtx.mtxatr;
                                  /*Reference attribute*/
    /* ..... */
}
```

Note For details about the mutex state packet, refer to "17.2.9 Mutex state packet".

# CHAPTER 9 MEMORY POOL MANAGEMENT FUNC-TIONS

This chapter describes the memory pool management functions performed by the RX850V4.

# 9.1 Outline

The statically secured memory areas in the Kernel Initialization Module are subject to management by the memory pool management functions of the RX850V4.

The RX850V4 provides a function to reference the memory area status, including the detailed information of fixed/ variable-size memory pools, as well as a function to dynamically manipulate the memory area, including acquisition/ release of fixed/variable-size memory blocks, by releasing a part of the memory area statically secured/initialized as "Fixed-Sized Memory Pools", or "Variable-Sized Memory Pools".

# 9.2 Fixed-Sized Memory Pools

When a dynamic memory manipulation request is issued from a processing program in the RX850V4, the fixed-sized memory pool is provided as a usable memory area.

Dynamic memory manipulation of the fixed-size memory pool is executed in fixed size memory block units.

## 9.2.1 Create fixed-sized memory pool

In the RX850V4, the method of creating a fixed-sized memory pool is limited to "static creation".

Fixed-sized memory pools therefore cannot be created dynamically using a method such as issuing a service call from a processing program.

Static fixed-size memory pool creation means defining of fixed-size memory pools using static API "CRE\_MPF" in the system configuration file.

For details about the static API "CRE\_MPF", refer to "20.5.8 Fixed-sized memory pool information".

## 9.2.2 Acquire fixed-sized memory block

A fixed-sized memory block is acquired (waiting forever, polling, or with timeout) by issuing the following service call from the processing program.

- get\_mpf

This service call acquires the fixed-sized memory block from the fixed-sized memory pool specified by parameter *mpfid* and stores the start address in the area specified by parameter  $p_blk$ .

If no fixed-size memory blocks could be acquired from the target fixed-size memory pool (no available fixed-size memory blocks exist) when this service call is issued, this service call does not acquire the fixed-size memory block but queues the invoking task to the target fixed-size memory pool wait queue and moves it from the RUNNING state to the WAITING state (fixed-size memory block acquisition wait state).

The waiting state for a fixed-sized memory block is cancelled in the following cases, and then moved to the READY state.

| Waiting State for a Fixed-sized Memory Block Cancel Operation                                                  | Return Value |
|----------------------------------------------------------------------------------------------------|--------------|
| A fixed-sized memory block was returned to the target fixed-sized memory pool as a result of issuing rel_mpf.  | E_OK         |
| A fixed-sized memory block was returned to the target fixed-sized memory pool as a result of issuing irel_mpf. | E_OK         |
| Forced release from waiting (accept rel_wai while waiting).                                                    | E_RLWAI      |
| Forced release from waiting (accept irel_wai while waiting).                                                   | E_RLWAI      |

The following describes an example for coding this service call.

[CA850 version]

| <pre>#include <kernel.h></kernel.h></pre>                        | /*Standard header file definition*/                                                     |
|------------------------------------------------------------------|-----------------------------------------------------------------------------------------|
| #pragma rtos_task <i>task</i>                                    | /*#pragma directive definition*/                                                        |
| <pre>void task (VP_INT exinf) {</pre>                            |                                                                                         |
| ER ercd;<br>ID mpfid = 1;<br>VP p_blk;                           | /*Declares variable*/<br>/*Declares and initializes variable*/<br>/*Declares variable*/ |
| /* */                                                            |                                                                                         |
| <pre>ercd = get_mpf (mpfid, &amp;p_blk);</pre>                   | /*Acquire fixed-sized memory block */<br>/*(waiting forever)*/                          |
| if ( <i>ercd</i> == E_OK) {                                      | /*Normal termination processing*/                                                       |
| <pre>rel_mpf (mpfid, p_blk); } else if (ercd == E RLWAI) {</pre> | /*Release fixed-sized memory block*/                                                    |
| , ,                                                              | /*Forced termination processing*/                                                       |
| /* */<br>}                                                       |                                                                                         |

- Note 1 Invoking tasks are queued to the target fixed-size memory pool wait queue in the order defined during configuration (FIFO order or priority order).
- Note 2 If the fixed-size memory block acquisition wait state is cancelled because *rel\_wai* or *irel\_wai* was issued, the contents in the area specified by parameter *p\_blk* become undefined.

#### - pget\_mpf, ipget\_mpf

This service call acquires the fixed-sized memory block from the fixed-sized memory pool specified by parameter *mpfid* and stores the start address in the area specified by parameter  $p\_blk$ .

If a fixed-sized memory block could not be acquired from the target fixed-sized memory pool (no available fixed-sized memory blocks exist) when this service call is issued, fixed-sized memory block acquisition processing is not performed but "E\_TMOUT" is returned.

The following describes an example for coding this service call.

[CA850 version]

```
#include
                                  /*Standard header file definition*/
           <kernel.h>
                                  /*#pragma directive definition*/
#pragma rtos task
                 task
void task (VP INT exinf)
{
   ER
           ercd;
                                  /*Declares variable*/
   ID
          mpfid = 1;
                                  /*Declares and initializes variable*/
   VP
                                   /*Declares variable*/
          p_blk;
    /* ..... */
                                   /*Acquire fixed-sized memory block (polling)*/
   ercd = pget mpf (mpfid, &p blk);
   if (ercd == E_OK) {
       /* ..... */
                                   /*Polling success processing*/
       rel_mpf (mpfid, p_blk);
                                  /*Release fixed-sized memory block*/
    } else if (ercd == E TMOUT) {
       /* ..... */
                                   /*Polling failure processing*/
    }
    /* ..... */
}
```

Note If no fixed-size memory blocks could be acquired from the target fixed-size memory pool (no available fixed-size memory blocks exist) when this service call is issued, the contents in the area specified by parameter  $p\_blk$  become undefined.

#### - tget\_mpf

This service call acquires the fixed-sized memory block from the fixed-sized memory pool specified by parameter *mpfid* and stores the start address in the area specified by parameter  $p\_blk$ .

If no fixed-size memory blocks could be acquired from the target fixed-size memory pool (no available fixed-size memory blocks exist) when this service call is issued, this service call does not acquire the fixed-size memory block but queues the invoking task to the target fixed-size memory pool wait queue and moves it from the RUNNING state to the WAITING state with timeout (fixed-size memory block acquisition wait state).

The waiting state for a fixed-sized memory block is cancelled in the following cases, and then moved to the READY state.

| Waiting State for a Fixed-sized Memory Block Cancel Operation                                                  | Return Value |
|----------------------------------------------------------------------------------------------------|--------------|
| A fixed-sized memory block was returned to the target fixed-sized memory pool as a result of issuing rel_mpf.  | E_OK         |
| A fixed-sized memory block was returned to the target fixed-sized memory pool as a result of issuing irel_mpf. | E_OK         |
| Forced release from waiting (accept rel_wai while waiting).                                                    | E_RLWAI      |
| Forced release from waiting (accept irel_wai while waiting).                                                   | E_RLWAI      |
| Polling failure or timeout.                                                                                    | E_TMOUT      |

The following describes an example for coding this service call.

```
#include
           <kernel.h>
                                   /*Standard header file definition*/
#pragma rtos task task
                                   /*#pragma directive definition*/
void task (VP INT exinf)
{
                                  /*Declares variable*/
   ER
           ercd;
           mpfid = 1;
   ΤD
                                  /*Declares and initializes variable*/
   VP
                                  /*Declares variable*/
           p_blk;
           tmout = 3600;
                                  /*Declares and initializes variable*/
   тмо
   /* ..... */
                                   /*Acquire fixed-sized memory block*/
                                   /*(with timeout)*/
   ercd = tget_mpf (mpfid, &p_blk, tmout);
   if (ercd == E OK) {
       /* ..... */
                                   /*Normal termination processing*/
       rel mpf (mpfid, p blk);
                                  /*Release fixed-sized memory block*/
    } else if (ercd == E_RLWAI) {
       /* ..... */
                                   /*Forced termination processing*/
     else if (ercd == E_TMOUT) {
                                   /*Timeout processing*/
       /* ..... */
    /* .... */
}
```

- Note 1 Invoking tasks are queued to the target fixed-size memory pool wait queue in the order defined during configuration (FIFO order or priority order).
- Note 2 If the fixed-size memory block acquisition wait state is cancelled because rel\_wai or irel\_wai was issued or the wait time elapsed, the contents in the area specified by parameter *p\_blk* become undefined.
- Note 3 TMO\_FEVR is specified for wait time *tmout*, processing equivalent to get\_mpf will be executed. When TMO\_POL is specified, processing equivalent to pget\_mpf /ipget\_mpf will be executed.

### 9.2.3 Release fixed-sized memory block

A fixed-sized memory block is returned by issuing the following service call from the processing program.

- rel\_mpf, irel\_mpf

This service call returns the fixed-sized memory block specified by parameter *blk* to the fixed-sized memory pool specified by parameter *mpfid*.

If a task is queued to the target fixed-sized memory pool wait queue when this service call is issued, fixed-sized memory block return processing is not performed but fixed-sized memory blocks are returned to the relevant task (first task of wait queue).

As a result, the relevant task is unlinked from the wait queue and is moved from the WAITING state (waiting state for a fixed-sized memory block) to the READY state, or from the WAITING-SUSPENDED state to the SUSPENDED state.

The following describes an example for coding this service call.

```
/*Standard header file definition*/
#include
           <kernel.h>
                                   /*#pragma directive definition*/
#pragma rtos task
                   task
void task (VP INT exinf)
ł
   ER
           ercd;
                                   /*Declares variable*/
   ΤD
           mpfid = 1;
                                   /*Declares and initializes variable*/
   VP
           blk;
                                   /*Declares variable*/
    /* ..... */
   ercd = get mpf (mpfid, &blk);
                                   /*Acquire fixed-sized memory block */
                                   /*(waiting forever)*/
   if (ercd == E_OK) {
       /* ..... */
                                   /*Normal termination processing*/
       rel mpf (mpfid, blk);
                                   /*Release fixed-sized memory block*/
    } else if (ercd == E_RLWAI) {
       /* ..... */
                                   /*Forced termination processing*/
    /* ..... */
}
```

- Note 1 The RX850V4 does not perform memory clear processing when returning the acquired fixed-size memory block. The contents of the returned fixed-size memory block are therefore undefined.
- Note 2 When returning fixed-size memory blocks, be sure to issue either of these service calls for the acquired fixed-size memory pools. If the service call is issued for another fixed-size memory pool, no error results but the operation is not guaranteed after that.

### 9.2.4 Reference fixed-sized memory pool state

A fixed-sized memory pool status is referenced by issuing the following service call from the processing program.

- ref\_mpf, iref\_mpf

Stores fixed-sized memory pool state packet (ID number of the task at the head of the wait queue, number of free memory blocks, etc.) of the fixed-sized memory pool specified by parameter *mpfid* in the area specified by parameter *pk\_rmpf*.

The following describes an example for coding this service call.

```
[CA850 version]
```

```
#include
           <kernel.h>
                                   /*Standard header file definition*/
#pragma rtos task task
                                  /*#pragma directive definition*/
void task (VP INT exinf)
{
          mpfid = 1;
                                  /*Declares and initializes variable*/
   ID
   T_RMPF pk_rmpf;
                                  /*Declares data structure*/
          wtskid;
                                  /*Declares variable*/
   ID
   UINT fblkcnt;
                                  /*Declares variable*/
   ATR
          mpfatr;
                                  /*Declares variable*/
   /* ..... */
   ref_mpf (mpfid, &pk_rmpf);
                                  /*Reference fixed-sized memory pool state*/
   wtskid = pk rmpf.wtskid;
                                  /*Reference ID number of the task at the */
                                  /*head of the wait queue*/
   fblkcnt = pk rmpf.fblkcnt;
                                  /*Reference number of free memory blocks*/
   mpfatr = pk rmpf.mpfatr;
                                  /*Reference attribute*/
    /* ..... */
}
```

Note For details about the fixed-sized memory pool state packet, refer to "17.2.10 Fixed-sized memory pool state packet".

# 9.3 Variable-Sized Memory Pools

When a dynamic memory manipulation request is issued from a processing program in the RX850V4, the variable-sized memory pool is provided as a usable memory area.

Dynamic memory manipulation for variable-size memory pools is performed in the units of the specified variable-size memory block size.

## 9.3.1 Create variable-sized memory pool

In the RX850V4, the method of creating a variable-sized memory pool is limited to "static creation".

Variable-sized memory pools therefore cannot be created dynamically using a method such as issuing a service call from a processing program.

Static variable-size memory pool creation means defining of variable-size memory pools using static API "CRE\_MPL" in the system configuration file.

For details about the static API "CRE\_MPL", refer to "20.5.9 Variable-sized memory pool information".

### 9.3.2 Acquire variable-sized memory block

A variable-sized memory block is acquired (waiting forever, polling, or with timeout) by issuing the following service call from the processing program.

#### - get\_mpl

This service call acquires a variable-size memory block of the size specified by parameter blksz from the variable-size memory pool specified by parameter *mplid*, and stores its start address into the area specified by parameter  $p_blk$ . If no variable-size memory blocks could be acquired from the target variable-size memory pool (no successive areas equivalent to the requested size were available) when this service call is issued, this service call does not acquire variable-size memory blocks but queues the invoking task to the target variable-size memory pool wait queue and moves it from the RUNNING state to the WAITING state (variable-size memory block acquisition wait state). The waiting state for a variable-sized memory block is cancelled in the following cases, and then moved to the READY state

| Waiting State for a Variable-sized Memory Block Cancel Operation                                                                                       | Return Value |
|----------------------------------------------------------------------------------------------------|--------------|
| The variable-size memory block that satisfies the requested size was returned to the target variable-size memory pool as a result of issuing rel_mpl.  | E_OK         |
| The variable-size memory block that satisfies the requested size was returned to the target variable-size memory pool as a result of issuing irel_mpl. | E_OK         |
| Forced release from waiting (accept rel_wai while waiting).                                                                                            | E_RLWAI      |
| Forced release from waiting (accept irel_wai while waiting).                                                                                           | E_RLWAI      |

The following describes an example for coding this service call.

```
#include
         <kernel.h>
                                   /*Standard header file definition*/
#pragma rtos_task task
                                   /*#pragma directive definition*/
void task (VP INT exinf)
{
   ER
           ercd;
                                  /*Declares variable*/
   ID
          mplid = 1;
                                  /*Declares and initializes variable*/
   UINT blksz = 256;
                                  /*Declares and initializes variable*/
   VP
          p_blk;
                                   /*Declares variable*/
    /* ..... */
                                   /*Acquire variable-sized memory block */
                                   /*(waiting forever)*/
   ercd = get_mpl (mplid, blksz, &p_blk);
   if (ercd == E_OK) {
       /* ..... */
                                  /*Normal termination processing*/
       rel_mpl (mplid, p_blk);
                                  /*Release variable-sized memory block*/
    } else if (ercd == E_RLWAI) {
       /* ..... */
                                   /*Forced termination processing*/
    }
    /* ..... */
}
```

- Note 1 The RX850V4 acquires variable-size memory blocks in the unit of "integral multiple of 4". If a value other than an integral multiple of 4 is specified for parameter *blksz*, it is rounded up to be an integral multiple of 4.
- Note 2 Invoking tasks are queued to the target variable-size memory pool wait queue in the order defined during configuration (FIFO order or priority order).
- Note 3 If the variable-size memory block acquisition wait state is cancelled because rel\_wai or irel\_wai was issued, the contents in the area specified by parameter *p\_blk* become undefined.

#### - pget\_mpl, ipget\_mpl

This service call acquires a variable-size memory block of the size specified by parameter *blksz* from the variable-size memory pool specified by parameter *mplid*, and stores its start address into the area specified by parameter  $p_blk$ . If no variable-size memory blocks could be acquired from the target variable-size memory pool (no successive areas equivalent to the requested size were available) when this service call is issued, this service call does not acquire variable-size memory block but returns E\_TMOUT.

The following describes an example for coding this service call.

```
[CA850 version]
```

```
#include
                                  /*Standard header file definition*/
           <kernel.h>
#pragma rtos task task
                                  /*#pragma directive definition*/
void task (VP INT exinf)
{
   ER
                                  /*Declares variable*/
           ercd;
   TD
          mplid = 1;
                                  /*Declares and initializes variable*/
   UINT blksz = 256;
                                  /*Declares and initializes variable*/
   VP
                                  /*Declares variable*/
          p_blk;
    /* ..... */
                                  /*Acquire variable-sized memory block*/
                                  /*(polling)*/
   ercd = pget_mpl (mplid, blksz, &p_blk);
   if (ercd == E OK) {
       /* ..... */
                                  /*Polling success processing*/
       rel mpl (mplid, p blk);
                                  /*Release variable-sized memory block*/
    } else if (ercd == E TMOUT) {
       /* ..... */
                                  /*Polling failure processing*/
    /* ..... */
}
```

- Note 1 The RX850V4 acquires variable-size memory blocks in the unit of "integral multiple of 4". If a value other than an integral multiple of 4 is specified for parameter *blksz*, it is rounded up to be an integral multiple of 4.
- Note 2 If no variable-size memory blocks could be acquired from the target variable-size memory pool (no successive areas equivalent to the requested size were available) when this service call is issued, the contents in the area specified by parameter *p\_blk* become undefined.

#### - tget\_mpl

This service call acquires a variable-size memory block of the size specified by parameter *blksz* from the variable-size memory pool specified by parameter *mplid*, and stores its start address into the area specified by parameter  $p_blk$ . If no variable-size memory blocks could be acquired from the target variable-size memory pool (no successive areas equivalent to the requested size were available) when this service call is issued, this service call does not acquire variable-size memory blocks but queues the invoking task to the target variable-size memory pool wait queue and moves it from the RUNNING state to the WAITING state with timeout (variable-size memory block acquisition wait state).

The waiting state for a variable-sized memory block is cancelled in the following cases, and then moved to the READY state.

| Waiting State for a Variable-sized Memory Block Cancel Operation                                                                                       | Return Value |
|----------------------------------------------------------------------------------------------------|--------------|
| The variable-size memory block that satisfies the requested size was returned to the target variable-size memory pool as a result of issuing rel_mpl.  | E_OK         |
| The variable-size memory block that satisfies the requested size was returned to the target variable-size memory pool as a result of issuing irel_mpl. | E_OK         |
| Forced release from waiting (accept rel_wai while waiting).                                                                                            | E_RLWAI      |
| Forced release from waiting (accept irel_wai while waiting).                                                                                           | E_RLWAI      |
| Polling failure or timeout.                                                                                                    | E_TMOUT      |

The following describes an example for coding this service call.

#### [CA850 version]

| #in                    | clude     | <kernel< th=""><th>.h&gt;</th><th>/*Standard header file definition*/</th></kernel<> | .h>                           | /*Standard header file definition*/                                                                                                    |
|------------------------|-----------|--------------------------------------------------------------------------------------|-------------------------------|----------------------------------------------------------------------------------------------------|
| #pr                    | agma rto  | s_task                                                                               | task                          | /*#pragma directive definition*/                                                                                                    |
| voi<br><i>tas</i><br>{ |           | IT exinf)                                                                            |                               |                                                                                                    |
|                        | VP<br>TMO | <pre>ercd;<br/>mplid =<br/>blksz =<br/>p_blk;<br/>tmout =<br/> */</pre>              | 256;                          | /*Declares variable*/<br>/*Declares and initializes variable*/<br>/*Declares and initializes variable*/<br>/*Declares variable*/<br>/*Declares and initializes variable*/ |
|                        | ercd =    | tget_mpl                                                                             | (mplid, blksz,                | <pre>/*Acquire variable-sized memory block*/ /*(with timeout)*/ &amp;p_blk, tmout);</pre>                                                                                 |
|                        |           | cd == E_O                                                                            |                               | /*Normal termination processing*/                                                                                                    |
|                        |           |                                                                                      | lid, p_blk ;<br>== E RLWAI) { | /*Release variable-sized memory block*/                                                                                                    |
|                        | /*        |                                                                                      |                               | /*Forced termination processing*/                                                                                                    |
|                        |           |                                                                                      |                               | /*Timeout processing*/                                                                                                    |
| }                      | /*        | */                                                                                   |                               |                                                                                                    |

Note 1 The RX850V4 acquires variable-size memory blocks in the unit of "integral multiple of 4". If a value other than an integral multiple of 4 is specified for parameter *blksz*, it is rounded up to be an integral multiple of 4.

- Note 2 Invoking tasks are queued to the target variable-size memory pool wait queue in the order defined during configuration (FIFO order or priority order).
- Note 3 If the variable-size memory block acquisition wait state is cancelled because rel\_wai or irel\_wai was issued or the wait time elapsed, the contents in the area specified by parameter *p\_blk* become undefined.
- Note 4 TMO\_FEVR is specified for wait time *tmout*, processing equivalent to get\_mpl will be executed. When TMO\_POL is specified, processing equivalent to pget\_mpl /ipget\_mpl will be executed.

## 9.3.3 Release variable-sized memory block

A variable-sized memory block is returned by issuing the following service call from the processing program.

- rel\_mpl, irel\_mpl

This service call returns the variable-sized memory block specified by parameter *blk* to the variable-sized memory pool specified by parameter *mplid*.

After returning the variable-size memory blocks, these service calls check the tasks queued to the target variable-size memory pool wait queue from the top, and assigns the memory if the size of memory requested by the wait queue is available. This operation continues until no tasks queued to the wait queue remain or no memory space is available. As a result, the task that acquired the memory is unlinked from the queue and moved from the WAITING state (variable-size memory block acquisition wait state) to the READY state, or from the WAITING-SUSPENDED state to the SUSPENDED state.

The following describes an example for coding this service call.

```
/*Standard header file definition*/
#include
           <kernel.h>
                                   /*#pragma directive definition*/
#pragma rtos task task
void task (VP INT exinf)
ł
                                  /*Declares variable*/
   ER
           ercd;
           mplid = 1;
   ΤD
                                  /*Declares and initializes variable*/
   UINT
           blksz = 256;
                                  /*Declares and initializes variable*/
   VP
           blk;
                                  /*Declares variable*/
   /* ..... */
                                   /*Acquire variable-sized memory block*/
   ercd = get mpl (mplid, blksz, &blk);
   if (ercd == E OK) {
       /* ..... */
                                  /*Normal termination processing*/
       rel mpl (mplid, blk);
                                  /*Release variable-sized memory block*/
   } else if (ercd == E RLWAI) {
       /* ..... */
                                  /*Forced termination processing*/
    /* .... */
}
```

- Note 1 The RX850V4 does not perform memory clear processing when returning the acquired variable-size memory block. The contents of the returned variable-size memory block are therefore undefined.
- Note 2 When returning variable-size memory blocks, be sure to issue either of these service calls for the acquired variable-size memory pools. If the service call is issued for another variable-size memory pool, no error results but the operation is not guaranteed after that.

### 9.3.4 Reference variable-sized memory pool state

A variable-sized memory pool status is referenced by issuing the following service call from the processing program.

#### - ref\_mpl, iref\_mpl

These service calls store the detailed information (ID number of the task at the head of the wait queue, total size of free memory blocks, etc.) of the variable-size memory pool specified by parameter *mplid* into the area specified by parameter *pk\_rmpl*.

The following describes an example for coding this service call.

```
[CA850 version]
```

```
#include
            <kernel.h>
                                    /*Standard header file definition*/
#pragma rtos task task
                                    /*#pragma directive definition*/
void task (VP INT exinf)
{
           mplid = 1;
   ID
                                   /*Declares and initializes variable*/
   T_RMPL <prmpl;</pre>
                                   /*Declares data structure*/
          wtskid;
                                   /*Declares variable*/
   ID
         fmplsz;
   SIZE
                                   /*Declares variable*/
   UINT fblksz;
                                    /*Declares variable*/
   ATR
          mplatr;
                                    /*Declares variable*/
    /* ..... */
   ref mpl (mplid, &pk rmpl);
                                   /*Reference variable-sized memory pool state*/
    wtskid = pk_rmpl.wtskid;
                                    /*Reference ID number of the task at the */
                                    /*head of the wait queue*/
                                   /*Reference total size of free memory blocks*/
    fmplsz = pk_rmpl.fmplsz;
   fblksz = pk_rmpl.fblksz;
mplatr = pk_rmpl.mplatr:
                                   /*Reference maximum memory block size*/
   mplatr = pk rmpl.mplatr;
                                   /*Reference attribute*/
    /* ..... */
}
```

Note For details about the variable-sized memory pool state packet, refer to "17.2.11 Variable-sized memory pool state packet".

# **CHAPTER 10 TIME MANAGEMENT FUNCTIONS**

This chapter describes the time management functions performed by the RX850V4.

# 10.1 Outline

The RX850V4's time management function provides methods to implement time-related processing (Timer Operations: Delayed task wakeup, Timeout, Cyclic handlers) by using base clock timer interrupts that occur at constant intervals, as well as a function to manipulate and reference the system time.

# 10.2 System Time

The system time is a time used by the RX850V4 for performing time management (unit: msec).

After initialization by the Kernel Initialization Module, the system time is updated based on the base clock cycle defined in Basic information (Base clock interval: clkcyc) when creating a system configuration file.

## 10.2.1 Base clock timer interrupt

To realize the time management function, the RX850V4 uses interrupts that occur at constant intervals (base clock timer interrupts).

When a base clock timer interrupt occurs, processing related to the RX850V4 time (system time update, task timeout/ delay, cyclic handler activation, etc.) is executed.

The sources for base clock timer interrupts can be specified in Basic information CLK\_INTNO in the system configuration file.

For details about the basic information "CLK\_INTNO", refer to "20.4.2 Basic information".

The RX850V4 does not initialize hardware to generate base clock timer interrupts, so it must be coded by the user. Initialize the hardware used by Boot processing or Ilnitialization routine and cancel the interrupt masking.

## 10.2.2 Base clock interval

In the RX850V4, service call parameters for time specification are specified in msec units.

If is desirable to set 1 msec for the occurrence interval of base clock timer interrupts, but it may be difficult depending on the target system performance (processing capability, required time resolution, or the like).

In such a case, the occurrence interval of base clock timer interrupt can be specified in Basic information DEF\_TIM in the system configuration file.

For details about the basic information "DEF\_TIM", refer to "20.4.2 Basic information".

By specifying the base clock cycle, processing regards that the time equivalent to the base clock cycle elapses during a base clock timer interrupt.

An integer value larger than 1 can be specified for the base clock cycle. Floating-point values such as 2.5 cannot be specified.

## 10.3 Timer Operations

The RX850V4's timer operation function provides Delayed task wakeup, Timeout and Cyclic handlers, as the method for realizing time-dependent processing.

### 10.3.1 Delayed task wakeup

Delayed wakeup the operation that makes the invoking task transit from the RUNNING state to the WAITING state during the interval until a given length of time has elapsed, and makes that task move from the WAITING state to the READY state once the given length of time has elapsed.

Delayed wakeup is implemented by issuing the following service call from the processing program.

dly\_tsk

### 10.3.2 Timeout

Timeout is the operation that makes the target task move from the RUNNING state to the WAITING state during the interval until a given length of time has elapsed if the required condition issued from a task is not immediately satisfied, and makes that task move from the WAITING state to the READY state regardless of whether the required condition is satisfied once the given length of time has elapsed.

A timeout is implemented by issuing the following service call from the processing program.

tslp\_tsk, twai\_sem, twai\_flg, tsnd\_dtq, trcv\_dtq, trcv\_mbx, tloc\_mtx, tget\_mpf, tget\_mpl

### 10.3.3 Cyclic handlers

The cyclic handler is a routine dedicated to cycle processing that is activated periodically at a constant interval (activation cycle).

The RX850V4 handles the cyclic handler as a "non-task (module independent from tasks)". Therefore, even if a task with the highest priority in the system is being executed, the processing is suspended when a specified activation cycle has come, and the control is passed to the cyclic handler.

The RX850V4 manages the states in which each cyclic handler may enter and cyclic handlers themselves, by using management objects (cyclic handler control blocks) corresponding to cyclic handlers one-to-one.

- Basic form of cyclic handlers

When coding a cyclic handler, use a void function with one VP\_INT argument (any function name is fine). The extended information specified with Cyclic handler information is set for the *exinf* argument. The following shows the basic form of cyclic handlers in C.

[CA850 version/GHS compiler version]

| #include    | <kernel.h></kernel.h> | /*Standard header file definition*/ |
|-------------|-----------------------|-------------------------------------|
| void cychdi | (VP_INT exinf)        |                                     |
| 1 /*        | */                    |                                     |
| return;     |                       | /*Terminate cyclic handler*/        |
| }           |                       |                                     |

Note Cyclic handler processing starts when acknowledgment of maskable interrupts is disabled. Service call ena\_int must therefore be issued to enable acknowledgment of maskable interrupts in the cyclic handler processing.

#### - Coding method

Code cyclic handlers using C or assembly language.

When coding in C, they can be coded in the same manner as void type functions coded.

When coding in assembly language, code them according to the calling rules prescribed in the compiler used.

- Stack switching

The RX850V4 switches to the system stack specified in Basic information when passing control to a cyclic handler, and switches to the relevant stack when returning control to the processing program for which a base clock timer interrupt occurred. Therefore, the system stack is used during cyclic handler processing.

Service call issuance
 The RX850V4 handles the cyclic handler as a "non-task".
 Service calls that can be issued in cyclic handlers are limited to the service calls that can be issued from non-tasks.

- Note 1 If a service call (isig\_sem, iset\_flg, etc.) accompanying dispatch processing (task scheduling processing) is issued in order to quickly complete the processing in the cyclic handler during the interval until the processing in the cyclic handler ends, the RX850V4 executes only processing such as queue manipulation, counter manipulation, etc., and the actual dispatch processing is delayed until a return instruction is issued by the cyclic handler, upon which the actual dispatch processing is performed in batch.
- Note 2 For details on the valid issuance range of each service call, refer to Table 18-1 to Table 18-14.

# 10.3.4 Create cyclic handler

In the RX850V4, the method of creating a cyclic handler is limited to "static creation".

Cyclic handlers therefore cannot be created dynamically using a method such as issuing a service call from a processing program.

Static cyclic handler creation means defining of cyclic handlers using static API "CRE\_CYC" in the system configuration file.

For details about the static API "CRE\_CYC", refer to "20.5.10 Cyclic handler information".

# 10.4 Set System Time

The system time can be set by issuing the following service call from the processing program.

```
- set_tim, iset_tim
```

These service calls change the RX850V4 system time (unit: msec) to the time specified by parameter  $p_{systim}$ . The following describes an example for coding this service call.

[CA850 version]

```
#include
                                   /*Standard header file definition*/
           <kernel.h>
#pragma rtos_task task
                                   /*#pragma directive definition*/
void task (VP_INT exinf)
{
   SYSTIM p_systim;
                                   /*Declares data structure*/
   p_systim.ltime = 3600;
                                  /*Initializes data structure*/
   p_systim.utime = 0;
                                   /*Initializes data structure*/
    /* ..... */
   set_tim (&p_systim);
                                  /*Set system time*/
    /* ..... */
}
```

Note For details about the system time packet, refer to "17.2.12 System time packet".

# 10.5 Reference System Time

The system time can be referenced by issuing the following service call from the processing program.

```
- get_tim, iget_tim
```

These service calls store the RX850V4 system time (unit: msec) into the area specified by parameter  $p_systim$ . The following describes an example for coding this service call.

```
#include
           <kernel.h>
                                   /*Standard header file definition*/
#pragma rtos_task task
                                   /*#pragma directive definition*/
void task (VP_INT exinf)
{
   SYSTIM p_systim;
                                   /*Declares data structure*/
        ltime;
                                   /*Declares variable*/
   UW
           utime;
                                   /*Declares variable*/
   UH
    /* ..... */
   get_tim (&p_systim);
                                   /*Reference System Time*/
   ltime = p_systim.ltime;
                                   /*Acquirer system time (lower 32 bits)*/
   utime = p_systim.utime;
                                   /*Acquirer system time (higher 16 bits)*/
    /* ..... */
}
```

- Note 1 The RX850V4 ignores the numeric values that cannot be expressed as the system time (values overflowed from the 48-bit width).
- Note 2 For details about the system time packet, refer to "17.2.12 System time packet".

# **10.6 Start Cyclic Handler Operation**

Moving to the operational state (STA state) is implemented by issuing the following service call from the processing program.

- sta\_cyc, ista\_cyc

This service call moves the cyclic handler specified by parameter *cycid* from the non-operational state (STP state) to operational state (STA state).

As a result, the target cyclic handler is handled as an activation target of the RX850V4.

The relative interval from when either of this service call is issued until the first activation request is issued varies depending on whether the TA\_PHS attribute is specified for the target cyclic handler during configuration.

- If the TA\_PHS attribute is specified

The target cyclic handler activation timing is set based on the activation phases (initial activation phase cycphs and activation cycle cyctim) defined during configuration.

If the target cyclic handler has already been started, however, no processing is performed even if this service call is issued, but it is not handled as an error.

The following shows a cyclic handler activation timing image.

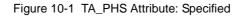

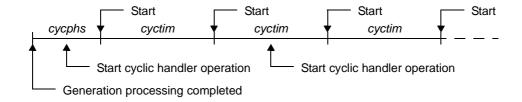

- If the TA\_PHS attribute is not specified

The target cyclic handler activation timing is set based on the activation phase (activation cycle cyctim) when this service call is issued.

This setting is performed regardless of the operating status of the target cyclic handler. The following shows a cyclic handler activation timing image.

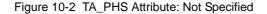

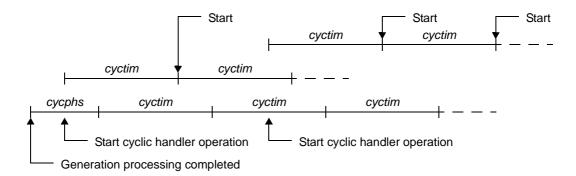

The following describes an example for coding this service call.

| <pre>#include <kernel.h></kernel.h></pre> | /*Standard header file definition*/   |
|-------------------------------------------|---------------------------------------|
| #pragma rtos_task task                    | /*#pragma directive definition*/      |
| <pre>void task (VP_INT exinf) {</pre>     |                                       |
| ID cycid = 1;                             | /*Declares and initializes variable*/ |

```
/* ..... */
sta_cyc (cycid); /*Start cyclic handler operation*/
/* ..... */
}
```

# 10.7 Stop Cyclic Handler Operation

Moving to the non-operational state (STP state) is implemented by issuing the following service call from the processing program.

- stp\_cyc, istp\_cyc

This service call moves the cyclic handler specified by parameter *cycid* from the operational state (STA state) to non-operational state (STP state).

As a result, the target cyclic handler is excluded from activation targets of the RX850V4 until issuance of sta\_cyc or ista\_cyc.

The following describes an example for coding this service call.

[CA850 version]

```
#include
            <kernel.h>
                                    /*Standard header file definition*/
#pragma rtos_task
                                    /*#pragma directive definition*/
                    task
void task (VP INT exinf)
{
    ID
            cycid = 1;
                                    /*Declares and initializes variable*/
    /* ..... */
    stp cyc (cycid);
                                    /*Stop cyclic handler operation*/
    /* ..... */
}
```

Note This service call does not perform queuing of stop requests. If the target cyclic handler has been moved to the non-operational state (STP state), therefore, no processing is performed but it is not handled as an error.

# **10.8 Reference Cyclic Handler State**

A cyclic handler status by issuing the following service call from the processing program.

```
- ref_cyc, iref_cyc
```

Stores cyclic handler state packet (current state, time left before the next activation, etc.) of the cyclic handler specified by parameter *cycid* in the area specified by parameter *pk\_rcyc*. The following describes an example for coding this service call.

```
[CA850 version]
```

```
#include
           <kernel.h>
                                   /*Standard header file definition*/
#pragma rtos_task
                                   /*#pragma directive definition*/
                 task
void task (VP_INT exinf)
ł
          cycid = 1;
   ID
                                   /*Declares and initializes variable*/
                                  /*Declares data structure*/
   T_RCYC pk_rcyc;
   STAT cycstat;
RELTIM lefttim;
                                  /*Declares variable*/
                                  /*Declares variable*/
          cycatr;
                                  /*Declares variable*/
   ATR
   RELTIM cyctim;
                                   /*Declares variable*/
   RELTIM cycphs;
                                   /*Declares variable*/
   /* .....*/
   ref_cyc (cycid, &pk_rcyc);
                                  /*Reference cyclic handler state*/
   cycstat = pk_rcyc.cycstat;
                                  /*Reference current state*/
   lefttim = pk_rcyc.lefttim;
                                  /*Reference time left before the next */
                                  /*activation*/
   cycatr = pk_rcyc.cycatr;
                                  /*Reference attribute*/
   cyctim = pk rcyc.cyctim;
                                  /*Reference activation cycle*/
   cycphs = pk_rcyc.cycphs;
                                  /*Reference activation phase*/
    /* ..... */
}
```

Note For details about the cyclic handler state packet, refer to "17.2.13 Cyclic handler state packet".

# CHAPTER 11 SYSTEM STATE MANAGEMENT FUNC-TIONS

This chapter describes the system management functions performed by the RX850V4.

# 11.1 Outline

The RX850V4's system status management function provides functions for referencing the system status such as the context type and CPU lock status, as well as functions for manipulating the system status sych as ready queue rotation, scheduler activation, or the like.

# 11.2 Rotate Task Precedence

A ready queue is rotated by issuing the following service call from the processing program.

- rot\_rdq, irot\_rdq

This service call re-queues the first task of the ready queue corresponding to the priority specified by parameter *tskpri* to the end of the queue to change the task execution order explicitly. The following shows the status transition when this service call is used.

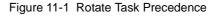

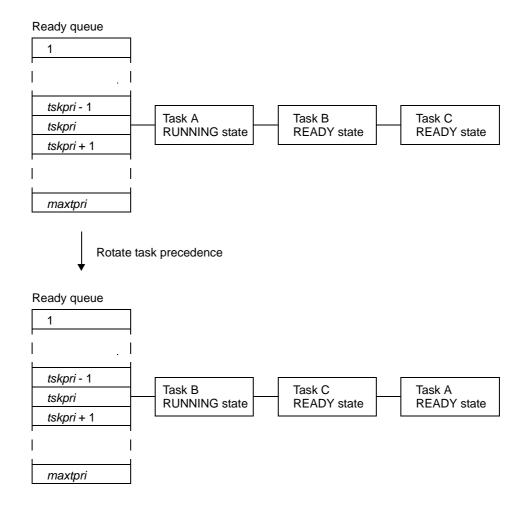

The following describes an example for coding this service call.

#### [CA850 version/GHS compiler version]

| #in      | clude    | <kernel.h></kernel.h> | /*Standard header file definition*/   |
|----------|----------|-----------------------|---------------------------------------|
| voi<br>{ | d cychdr | (VP_INT exinf)        |                                       |
| ι        | PRI      | tskpri = 8;           | /*Declares and initializes variable*/ |
|          | /*       | */                    |                                       |
|          | irot_rd  | q (tskpri);           | /*Rotate task precedence*/            |
|          | /* */    |                       |                                       |
| l        | return;  |                       | /*Terminate cyclic handler*/          |
| }        |          |                       |                                       |

- Note 1 This service call does not perform queuing of rotation requests. If no task is queued to the ready queue corresponding to the relevant priority, therefore, no processing is performed but it is not handled as an error.
- Note 2 Round-robin scheduling can be implemented by issuing this service call via a cyclic handler in a constant cycle.
- Note 3 The ready queue is a hash table that uses priority as the key, and tasks that have entered an executable state (READY state or RUNNING state) are queued in FIFO order. Therefore, the scheduler realizes the RX850V4's scheduling system by executing task detection processing from the highest priority level of the ready queue upon activation, and upon detection of queued tasks, giving the CPU use right to the first task of the proper priority level.

# 11.3 Forced Scheduler Activation

The scheduler can be forcibly activated by issuing the following service call from the processing program.

- vsta\_sch

This service call explicitly forces the RX850V4 scheduler to activate. If a scheduling request has been kept pending, task switching may therefore occur.

The following describes an example for coding this service call.

[CA850 version]

```
#include <kernel.h> /*Standard header file definition*/
#pragma rtos_task task /*#pragma directive definition*/
void task (VP_INT exinf)
{
    /* ...... */
    vsta_sch (); /*Forced scheduler*/
    /* ...... */
}
```

Note The RX850V4 provides this service call as a function to activate a scheduler from a task for which preempt acknowledge status disable is defined during configuration.

# 11.4 Reference Task ID in the RUNNING state

A RUNNING-state task is referenced by issuing the following service call from the processing program.

```
- get_tid, iget_tid
```

These service calls store the ID of a task in the RUNNING state in the area specified by parameter *p\_tskid*. The following describes an example for coding this service call.

[CA850 version/GHS compiler version]

```
#include <kernel.h> /*Standard header file definition*/
void inthdr (void)
{
    ID     p_tskid; /*Declares variable*/
    /* ..... */
    iget_tid (&p_tskid); /*Reference task ID in the RUNNING state*/
    /* ..... */
    return; /*Terminate interrupt handler*/
}
```

Note This service call stores TSK\_NONE in the area specified by parameter *p\_tskid* if no tasks that have entered the RUNNING state exist (all tasks in the IDLE state).

# 11.5 Lock the CPU

A task is moved to the CPU locked state by issuing the following service call from the processing program.

- loc\_cpu, iloc\_cpu

These service calls change the system status type to the CPU locked state.

As a result, maskable interrupt acknowledgment processing is prohibited during the interval from this service call is issued until unl\_cpu or iunl\_cpu is issued, and service call issuance is also restricted.

The service calls that can be issued in the CPU locked state are limited to the one listed below.

| Service Call      | Function                                 |
|-------------------|------------------------------------------|
| sns_tex           | Reference task exception handling state. |
| loc_cpu, iloc_cpu | Lock the CPU.                            |
| unl_cpu, iunl_cpu | Unlock the CPU.                          |
| sns_loc           | Reference CPU state.                     |
| sns_dsp           | Reference dispatching state.             |
| sns_ctx           | Reference contexts.                      |
| sns_dpn           | Reference dispatch pending state.        |

If a maskable interrupt is created during this period, the RX850V4 delays transition to the relevant interrupt processing (interrupt handler) until either unl\_cpu or iunl\_cpu is issued. The following shows a processing flow when using this service call.

#### Figure 11-2 Lock the CPU

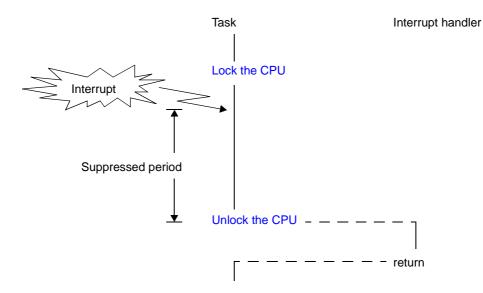

The following describes an example for coding this service call.

#### [CA850 version]

| <pre>#include <kernel.h></kernel.h></pre> | /*Standard header file definition*/ |
|-------------------------------------------|-------------------------------------|
| #pragma rtos_task <i>task</i>             | /*#pragma directive definition*/    |
| void task (VP_INT exinf)                  |                                     |
| 1 /* */                                   |                                     |
| loc_cpu ();                               | /*Lock the CPU*/                    |
| /* */                                     | /*CPU locked state*/                |
| unl_cpu ();                               | /*Unlock the CPU*/                  |
| /* */<br>}                                |                                     |

Note 1 The internal processing (interrupt mask setting processing and interrupt mask acquire processing) performed by this service call depends on the user execution environment, so it is extracted as a target-dependent module and provided as sample source files. In sample source files, manipulation for the interrupt control register *xx*ICn and the interrupt mask flag

*xx*MKn of the interrupt mask register IMRm is coded as interrupt mask setting processing or interrupt mask acquire processing.

[CA850 version] <rx\_root>\smp850\<board>\usrown\src\usr\_getmsk.c, usr\_intmsk.c <rx\_root>\smp850e\<board>\usrown\src\usr\_getmsk.c, usr\_intmsk.c [GHS compiler version] <rx\_root>\smp850\_ghs\<board>\usrown\src\usr\_getmsk.c, usr\_intmsk.c

<rx\_root>\smp850e\_ghs\<board>\usrown\src\usr\_getmsk.c, usr\_intmsk.c

- Note 2 The CPU locked state changed by issuing this service call must be cancelled before the processing program that issued this service call ends.
- Note 3 This service call does not perform queuing of lock requests. If the system is in the CPU locked state, therefore, no processing is performed but it is not handled as an error.
- Note 4 The RX850V4 realizes the TIME MANAGEMENT FUNCTIONS by using base clock timer interrupts that occur at constant intervals. If acknowledgment of the relevant base clock timer interrupt is disabled by issuing this service call, the TIME MANAGEMENT FUNCTIONS may no longer operate normally.
- Note 5 If this service call or a service call other than sns\_xxx is issued from when this service call is issued until unl\_cpu or iunl\_cpu is issued, the RX850V4 returns E\_CTX.

# 11.6 Unlock the CPU

The CPU locked state is cancelled by issuing the following service call from the processing program.

#### - unl\_cpu, iunl\_cpu

These service calls change the system status to the CPU unlocked state.

As a result, acknowledge processing of maskable interrupts prohibited through issuance of either loc\_cpu or iloc\_cpu is enabled, and the restriction on service call issuance is released.

If a maskable interrupt is created during the interval from when either loc\_cpu or iloc\_cpu is issued until this service call is issued, the RX850V4 delays transition to the relevant interrupt processing (interrupt handler) until this service call is issued.

The following shows a processing flow when using this service call.

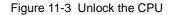

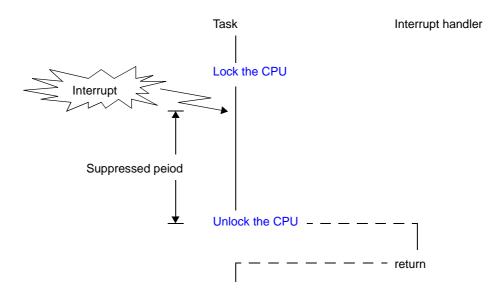

The following describes an example for coding this service call.

#### [CA850 version]

| <pre>#include <kernel.h></kernel.h></pre> | /*Standard header file definition*/ |
|-------------------------------------------|-------------------------------------|
| #pragma rtos_task task                    | /*#pragma directive definition*/    |
| void task (VP_INT exinf)                  |                                     |
| {<br>/* */                                |                                     |
| loc_cpu ();                               | /*Lock the CPU*/                    |
| /* */                                     | /*CPU locked state*/                |
| unl_cpu ();                               | /*Unlock the CPU*/                  |
| /* */<br>}                                |                                     |

Note 1 The internal processing (interrupt mask setting processing) performed by this service call depends on the user execution environment, so it is extracted as a target-dependent module and provided as sample source files.

In sample source files, manipulation for the interrupt control register *xx*ICn and the interrupt mask flag *xx*IMKn of the interrupt mask register IMRm is coded as interrupt mask setting processing.

[CA850 version] <rx\_root>\smp850\<board>\usrown\src\usr\_setmsk.c <rx\_root>\smp850e\<board>\usrown\src\usr\_setmsk.c

[GHS compiler version] <rx\_root>\smp850\_ghs\<board>\usrown\src\usr\_setmsk.c <rx\_root>\smp850e\_ghs\<board>\usrown\src\usr\_setmsk.c

- Note 2 This service call does not perform queuing of cancellation requests. If the system is in the CPU unlocked state, therefore, no processing is performed but it is not handled as an error.
- Note 3 This service call does not cancel the dispatch disabled state that was set by issuing dis\_dsp. If the system status before the CPU locked state is entered was the dispatch disabled state, the system status becomes the dispatch disabled state after this service call is issued.
- Note 4 This service call does not enable acknowledgment of the maskable interrupts that has been disabled by issuing dis\_int. If the system status before the CPU locked state is entered was the maskable interrupt acknowledgment enabled state, acknowledgment of maskable interrupts is disabled after this service call is issued.
- Note 5 If a service call other than loc\_cpu, iloc\_cpu and sns\_xxx is issued from when loc\_cpu or iloc\_cpu is issued until this service call is issued, the RX850V4 returns E\_CTX.

## 11.7 Reference CPU State

The CPU locked state is referenced by issuing the following service call from the processing program.

- sns\_loc

This service call acquires the system status type when this service call is issued (CPU locked state or CPU unlocked state).

When this service call is terminated normally, the acquired system state type (TRUE: CPU locked state, FALSE: CPU unlocked state) is returned.

```
[CA850 version]
```

```
#include
           <kernel.h>
                                   /*Standard header file definition*/
                                   /*#pragma directive definition*/
#pragma rtos_task task
void task (VP INT exinf)
{
   BOOL ercd;
                                   /*Declares variable*/
    /* ..... */
   ercd = sns_loc ();
                                   /*Reference CPU state*/
   if (ercd == TRUE) {
       /* ..... */
                                   /*CPU locked state*/
    } else if (ercd == FALSE) {
       /* ..... */
                                   /*CPU unlocked state*/
    }
    /* ..... */
}
```

### 11.8 Disable dispatching

A task is moved to the dispatch disabled state by issuing the following service call from the processing program.

- dis\_dsp

This service call changes the system status to the dispatch disabled state.

As a result, dispatch processing (task scheduling) is disabled from when this service call is issued until ena\_dsp is issued.

If a service call (chg\_pri, sig\_sem, etc.) accompanying dispatch processing is issued during the interval from when this service call is issued until ena\_dsp is issued, the RX850V4 executes only processing such as queue manipulation, counter manipulation, etc., and the actual dispatch processing is delayed until eena\_dsp is issued, upon which the actual dispatch processing is performed in batch.

The following shows a processing flow when using this service call.

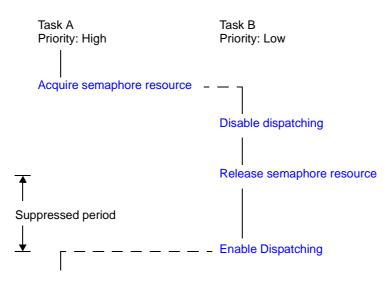

Figure 11-4 Disable Dispatching

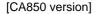

| <pre>#include <kernel.h></kernel.h></pre> | /*Standard header file definition*/ |
|-------------------------------------------|-------------------------------------|
| #pragma rtos_task task                    | /*#pragma directive definition*/    |
| void task (VP_INT exinf)                  |                                     |
| {<br>/* */                                |                                     |
| dis_dsp ();                               | /*Disable dispatching*/             |
| /* */                                     | /*Dispatching disabled state*/      |
| ena_dsp ();                               | /*Enable dispatching*/              |
| /* */<br>}                                |                                     |

- Note 1 The dispatch disabled state changed by issuing this service call must be cancelled before the task that issued this service call moves to the DORMANT state.
- Note 2 This service call does not perform queuing of disable requests. If the system is in the dispatch disabled state, therefore, no processing is performed but it is not handled as an error.

Note 3 If a service call (such as wai\_sem, wai\_flg) that may move the status of an invoking task is issued from when this service call is issued until ena\_dsp is issued, the RX850V4 returns E\_CTX regardless of whether the required condition is immediately satisfied.

### 11.9 Enable Dispatching

The dispatch disabled state is cancelled by issuing the following service call from the processing program.

- ena\_dsp

This service call changes the system status to the dispatch enabled state.

As a result, dispatch processing (task scheduling) that has been disabled by issuing dis\_dsp is enabled.

If a service call (chg\_pri, sig\_sem, etc.) accompanying dispatch processing is issued during the interval from when dis\_dsp is issued until this service call is issued, the RX850V4 executes only processing such as queue manipulation, counter manipulation, etc., and the actual dispatch processing is delayed until this service call is issued, upon which the actual dispatch processing is performed in batch.

The following shows a processing flow when using this service call.

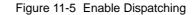

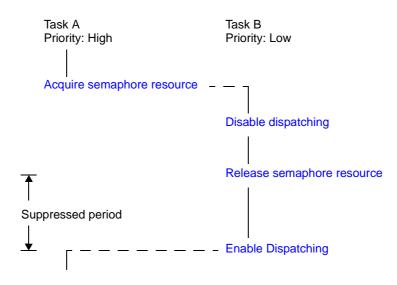

[CA850 version]

| #include <kernel.h></kernel.h>       | /*Standard header file definition*/ |
|--------------------------------------|-------------------------------------|
| #pragma rtos_task <i>task</i>        | /*#pragma directive definition*/    |
| <pre>void task (VP_INT exinf) </pre> |                                     |
| {     /* */                          |                                     |
| dis_dsp ();                          | /*Disable dispatching*/             |
| /* */                                | /*Dispatching disabled state*/      |
| <pre>ena_dsp ();</pre>               | /*Enable dispatching*/              |
| /* */<br>}                           |                                     |

- Note 1 This service call does not perform queuing of enable requests. If the system is in the dispatch enabled state, therefore, no processing is performed but it is not handled as an error.
- Note 2 If a service call (such as wai\_sem, wai\_flg) that may move the status of an invoking task is issued from when dis\_dsp is issued until this service call is issued, the RX850V4 returns E\_CTX regardless of whether the required condition is immediately satisfied.

## 11.10 Reference Dispatching State

The dispatch disabled state is referenced by issuing the following service call from the processing program.

- sns\_dsp

This service call acquires the system status type when this service call is issued (dispatch disabled state or dispatch enabled state).

When this service call is terminated normally, the acquired system state type (TRUE: dispatch disabled state, FALSE: dispatch enabled state) is returned.

```
[CA850 version]
```

```
<kernel.h>
#include
                                   /*Standard header file definition*/
                                   /*#pragma directive definition*/
#pragma rtos_task task
void task (VP INT exinf)
{
   BOOL ercd;
                                   /*Declares variable*/
    /* ..... */
   ercd = sns_dsp ();
                                   /*Reference dispatching state*/
   if (ercd == TRUE) {
                                   /*Dispatching disabled state*/
       /* ..... */
    } else if (ercd == FALSE) {
       /* ..... */
                                   /*Dispatching enabled state*/
    }
    /* ..... */
}
```

#### **11.11 Reference Contexts**

The context type is referenced by issuing the following service call from the processing program.

- sns\_ctx

This service call acquires the context type of the processing program that issued this service call (non-task context or task context).

When this service call is terminated normally, the acquired context type (TRUE: non-task context, FALSE: task context) is returned.

```
[CA850 version]
```

```
<kernel.h>
#include
                                   /*Standard header file definition*/
                                   /*#pragma directive definition*/
#pragma rtos_task task
void task (VP INT exinf)
{
   BOOL ercd;
                                   /*Declares variable*/
    /* ..... */
   ercd = sns_ctx ();
                                   /*Reference contexts*/
   if (ercd == TRUE) {
       /* ..... */
                                   /*Non-task contexts*/
    } else if (ercd == FALSE) {
       /* ..... */
                                   /*Task contexts*/
    }
    /* ..... */
}
```

# 11.12 Reference Dispatch Pending State

The dispatch pending state is referenced by issuing the following service call from the processing program.

- sns\_dpn

This service call acquires the system status type when this service call is issued (whether in dispatch pending state or not).

When this service call is terminated normally, the acquired system state type (TRUE: dispatch pending state, FALSE: dispatch not-pending state) is returned.

```
[CA850 version]
```

```
#include
           <kernel.h>
                                   /*Standard header file definition*/
                                   /*#pragma directive definition*/
#pragma rtos_task task
void task (VP INT exinf)
{
   BOOL ercd;
                                   /*Declares variable*/
    /* ..... */
   ercd = sns_dpn ();
                                   /*Reference dispatch pending state*/
   if (ercd == TRUE) {
                                   /*Dispatch pending state*/
       /* ..... */
    } else if (ercd == FALSE) {
       /* ..... */
                                   /*Other state*/
    }
    /* ..... */
}
```

# **CHAPTER 12 INTERRUPT MANAGEMENT FUNCTIONS**

This chapter describes the interrupt management functions performed by the RX850V4.

# 12.1 Outline

The RX850V4 provides as interrupt management functions related to the interrupt handlers activated when an interrupt (maskable interrupt, software interrupt, reset interrupt) is occurred.

### 12.2 Target-Dependent Module

To support various execution environments, the RX850V4 extracts from the interrupt management functions the hardware-dependent processing (Service call "dis\_int", Service call "ena\_int", Interrupt mask setting processing (overwrite setting), Interrupt mask setting processing (OR setting), Interrupt mask acquire processing) that is required to execute processing, as a target-dependent module. This enhances portability for various execution environments and facilitates customization as well.

#### 12.2.1 Service call "dis\_int"

This is a routine dedicated to maskable interrupt acknowledge processing, which is extracted as a target-dependent module, for disabling acknowledgment of maskable interrupt. It is called when service call dis\_int is issued from the processing program.

- Basic form of service call "dis\_int"

Code service call dis\_int by using the void type function (function name: \_kernel\_usr\_dis\_int) that has one INTNO type argument.

The "exception code corresponding to the maskable interrupt for which acknowledgment is to be disabled" is set to argument *intno*.

The following shows the basic form of service call "dis\_int" in C.

[CA850 version/GHS compiler version]

```
#include <kernel.h> /*Standard header file definition*/
void _kernel_usr_dis_int (INTNO intno)
{
    /* ..... */
    return; /*Terminate service call "dis_int"*/
}
```

- Internal processing of service call "dis\_int"

Service call dis\_int is a routine dedicated to maskable interrupt acknowledge processing, which is extracted as a target-dependent module, for disabling acknowledgment of maskable interrupt. Therefore, note the following points when coding service call "dis\_int".

- Coding method Code service call "dis\_int" using C or assembly language.
   When coding in C, they can be coded in the same manner as ordinary functions coded.
   When coding in assembly language, code them according to the calling rules prescribed in the compiler used.
- Stack switching
   The RX850V4 does not perform the processing related to stack switching when passing control to service call dis\_int. When using the system stack specified in Basic information, the code regarding stack switching must therefore be written in service call dis\_int.

- Service call issuance

To quickly complete processing for manipulating the maskable interrupt acknowledgment status, issuance of service calls is prohibited during processing of service call dis\_int.

The following lists processing that should be executed in service call "dis\_int".

- Manipulation of the interrupt control register xxICn or the interrupt mask flag xxMKn of the interrupt mask register IMRm to disable acknowledgment of a maskable interrupt corresponding to the exception code
- Returning control to the processing program that issued service call dis\_int

#### 12.2.2 Service call "ena\_int"

This is a routine dedicated to maskable interrupt acknowledge processing, which is extracted as a target-dependent module, for enabling acknowledgment of maskable interrupt. It is called when service call ena\_int is issued from the processing program.

- Basic form of service call "ena\_int"
  - Code service call ena\_int by using the void type function (function name: \_kernel\_usr\_ena\_int) that has one INTNO type argument.

The "exception code corresponding to the maskable interrupt for which acknowledgment is to be enabled" is set to argument *intno*.

The following shows the basic form of service call "ena\_int" in C.

[CA850 version/GHS compiler version]

```
#include <kernel.h> /*Standard header file definition*/
void _kernel_usr_ena_int (INTNO intno)
{
    /* ..... */
    return; /*Terminate service call "ena_int"*/
}
```

- Internal processing of service call "ena\_int"

Service call ena\_int is a routine dedicated to maskable interrupt acknowledge processing, which is extracted as a target-dependent module, for enabling acknowledgment of maskable interrupt. Therefore, note the following points when coding service call "ena\_int".

- Coding method

Code service call "ena\_int" using C or assembly language. When coding in C, they can be coded in the same manner as ordinary functions coded. When coding in assembly language, code them according to the calling rules prescribed in the compiler used.

Stack switching

The RX850V4 does not perform the processing related to stack switching when passing control to service call ena\_int. When using the system stack specified in Basic information, the code regarding stack switching must therefore be written in service call ena\_int.

- Service call issuance

To quickly complete processing for manipulating the maskable interrupt acknowledgment status, issuance of service calls is prohibited during processing of service call ena\_int.

The following lists processing that should be executed in service call "ena\_int".

- Manipulation of the interrupt control register xxICn or the interrupt mask flag xxMKn of the interrupt mask register IMRm to enable acknowledgment of a maskable interrupt corresponding to the exception code
- Returning control to the processing program that issued service call ena\_int.

#### 12.2.3 Interrupt mask setting processing (overwrite setting)

This is a routine dedicated to interrupt mask pattern processing, which is extracted as a target-dependent module, for setting the interrupt mask pattern specified by the relevant user-own function parameter to the interrupt control register *xx*ICn or interrupt mask flag *xx*IMKn of the interrupt mask register IMRm. It is called when service call unl\_cpu, iunl\_cpu, chg\_ims, or ichg\_ims is issued from the processing program.

- Basic form of interrupt mask setting processing (overwrite setting)

Code interrupt mask setting processing (overwrite setting) by using the void type function (function name: kernel usr set intmsk) that has one VP type argument.

The pointer that indicates the area where the interrupt mask pattern to be set is stored is set to argument *p\_intms*. The following shows the basic form of coding interrupt mask setting processing (overwrite setting) in C.

[CA850 version/GHS compiler version]

```
#include <kernel.h> /*Standard header file definition*/
void _kernel_usr_set_intmsk (VP p_intms)
{
    /* ..... */ /*Interrupt mask setting processing */
    /*(overwrite setting)*/
    return;
}
```

- Processing performed during interrupt mask setting processing (overwrite setting)

This is routine dedicated to interrupt mask pattern processing, which is extracted as a target-dependent module, for setting the interrupt mask pattern specified by a parameter to the interrupt control register *xx*ICn or interrupt mask flag *xx*MKn of the interrupt mask register IMRm. It is called when service call unl\_cpu, iunl\_cpu, chg\_ims, or ichg\_ims is issued from the processing program. Therefore, note the following points when coding interrupt mask setting processing (overwrite setting).

- Coding method

Code interrupt mask setting processing (overwrite setting) using C or assembly language. When coding in C, they can be coded in the same manner as ordinary functions coded. When coding in assembly language, code them according to the calling rules prescribed in the compiler used.

- Stack switching

The RX850V4 does not perform the processing related to stack switching when passing control to interrupt mask setting processing (overwrite setting). When using the system stack specified in Basic information, the code regarding stack switching must therefore be written in interrupt mask setting processing (overwrite setting).

- Service call issuance

To quickly complete processing for setting the interrupt mask pattern, issuance of service calls is prohibited during interrupt mask setting processing (overwrite setting).

The following lists processing that should be executed in interrupt mask setting processing (overwrite setting).

- Interrupt mask pattern setting extracted as a target-dependent module to set the interrupt mask pattern specified by the parameter to the interrupt control register *xx*ICn or the interrupt mask flag *xx*MKn of the interrupt mask register IMRm
- Returning control to the processing program that called interrupt mask setting processing (overwrite setting)

#### 12.2.4 Interrupt mask setting processing (OR setting)

This is routine dedicated to interrupt mask pattern processing, which is extracted as a target-dependent module, for ORing the interrupt mask pattern specified by the relevant user-own function parameter and the CPU interrupt mask pattern (the values of interrupt control register *xx*ICn or interrupt mask flag *xx*MKn of the interrupt mask register IMRm) and storing the result to the interrupt mask flag *xx*MKn of the target register. It is called when service call loc\_cpu or iloc\_cpu is issued from the processing program.

- Basic form of interrupt mask setting processing (OR setting)

Code interrupt mask setting processing (OR setting) by using the void type function (function name: \_kernel\_usr\_msk\_intmsk) that has one VP type argument.

The pointer that indicates the area where the interrupt mask pattern to be set is stored is set to argument  $p_intms$ . The following shows the basic form of coding interrupt mask setting processing (overwrite setting) in C.

#### [CA850 version/GHS compiler version]

| #include             | <kernel.h></kernel.h> | /*Standard header file definition*/                                |
|----------------------|-----------------------|--------------------------------------------------------------------|
| void _kernel         | L_usr_msk_intmsk      | (VP p_intms)                                                       |
| /*                   | */                    | <pre>/*Interrupt mask setting processing */ /*(OR setting)*/</pre> |
| <pre>return; }</pre> |                       |                                                                    |

- Processing performed during interrupt mask setting processing (OR setting)

This is routine dedicated to interrupt mask pattern processing, which is extracted as a target-dependent module, for ORing the interrupt mask pattern specified by the relevant user-own function parameter and the CPU interrupt mask pattern (the values of interrupt control register xxICn or interrupt mask flag *xx*MKn of the interrupt mask register IMRm) and storing the result to the interrupt mask flag *xx*MKn of the target register. It is called when service call loc\_cpu or iloc\_cpu is issued from the processing program. Therefore, note the following points when coding interrupt mask setting processing (OR setting).

- Coding method

Code interrupt mask setting processing (OR setting) using C or assembly language.

When coding in C, they can be coded in the same manner as ordinary functions coded.

When coding in assembly language, code them according to the calling rules prescribed in the compiler used.

- Stack switching

The RX850V4 does not perform the processing related to stack switching when passing control to interrupt mask setting processing (OR setting). When using the system stack specified in **Basic information**, the code regarding stack switching must therefore be written in interrupt mask setting processing (OR setting).

- Service call issuance

To quickly complete processing for setting the interrupt mask pattern, issuance of service calls is prohibited during interrupt mask setting processing (OR setting).

The following lists processing that should be executed in interrupt mask setting processing (OR setting).

- ORing of the interrupt mask pattern specified by the parameter and the CPU interrupt mask pattern (value of interrupt control register xxICn or interrupt mask flag xxMKn of interrupt mask register IMRm) and storing the result to the interrupt mask flag xxMKn of the target register
- Returning control to the processing program that called interrupt mask setting processing (OR setting)

#### 12.2.5 Interrupt mask acquire processing

This is a routine dedicated to interrupt mask pattern acquire processing, which is extracted as a target-dependent module, for storing the CPU interrupt mask pattern (the values of interrupt control register *xx*ICn or interrupt mask flag *xx*MKn of the interrupt mask register IMRm) into the area specified by the relevant user-own function parameter. It is called when service call loc\_cpu, iloc\_cpu, get\_ims, or iget\_ims is issued from the processing program.

- Basic form of interrupt mask acquire processing

Code interrupt mask acquire processing by using the void type function (function name: \_kernel\_usr\_get\_intmsk) that has one VP type argument.

The pointer that indicates the area where the acquired interrupt mask pattern is stored is set to argument  $p_intms$ . The following shows the basic form of coding interrupt mask acquire processing in C.

[CA850 version/GHS compiler version]

| #include             | <kernel.h></kernel.h> | /*Standard header file definition*/   |
|----------------------|-----------------------|---------------------------------------|
| void _kerne          | l_usr_get_intmsk      | (VP p_intms)                          |
| /*                   | */                    | /*Interrupt mask acquire processing*/ |
| <pre>return; }</pre> |                       |                                       |

- Processing performed during interrupt mask acquire processing

This is a routine dedicated to interrupt mask pattern acquire processing, which is extracted as a target-dependent module, for storing the CPU interrupt mask pattern (the values of interrupt control register *xx*ICn or interrupt mask flag *xx*MKn of the interrupt mask register IMRm) into the area specified by the relevant user-own function parameter. It is called when service call loc\_cpu, iloc\_cpu, get\_ims, or iget\_ims is issued from the processing program. Therefore, note the following points when coding interrupt mask acquire processing.

- Coding method

Code interrupt mask acquire processing using C or assembly language.

When coding in C, they can be coded in the same manner as ordinary functions coded.

When coding in assembly language, code them according to the calling rules prescribed in the compiler used.

- Stack switching

The RX850V4 does not perform the processing related to stack switching when passing control to interrupt mask acquire processing. When using the system stack specified in Basic information, the code regarding stack switching must therefore be written in interrupt mask acquire processing.

- Service call issuance

To quickly complete processing for acquiring the interrupt mask pattern, issuance of service calls is prohibited during interrupt mask acquire processing.

The following lists processing that should be executed in interrupt mask acquire processing.

- Storing the CPU interrupt mask pattern (value of interrupt control register xxICn or interrupt mask flag xxMKn of interrupt mask register IMRm) into the area specified by the parameter
- Returning control to the processing program that called interrupt mask acquire processing

### 12.3 User-own Coding Module

To support various execution environments, the RX850V4 extracts from the interrupt management functions the hardware-dependent processing (Interrupt entry processing) that is required to execute processing, as a user-own coding module. This enhances portability for various execution environments and facilitates customization as well.

#### 12.3.1 Interrupt entry processing

Interrupt entry processing is a routine dedicated to entry processing that is extracted as a user-own coding module to assign instructions to branch to relevant processing (such as interrupt preprocessing or Directly Activated Interrupt Handlers), to the handler address to which the CPU forcibly passes the control when an interrupt occurs.

Interrupt entry processing for interrupt handlers defined in Interrupt handler information during configuration is included in the entry file created by executing the configurator for the system configuration file created during configuration. If customization of interrupt entry processing is unnecessary, use of the relevant entry file therefore makes coding of interrupt entry processing unnecessary.

```
- Basic form of interrupt entry processing
```

When coding an interrupt entry processing, assign processing to branch to the relevant processing (interrupt preprocessing, Directly Activated Interrupt Handlers, etc.) to the handler address. The following shows the basic form of interrupt entry processing in assembly.

[CA850 version]

```
--Processing to branch to interrupt preprocessing

.section "sec_nam" --Handler address setting

jr __kernel_int_entry --Branch to interrupt preprocessing

--Processing to branch to directly activated interrupt handler

.section "sec_nam" --Handler address setting

jr __inthdr --Jump to directly activated interrupt handler
```

[GHS compiler version]

```
--Processing to branch to interrupt preprocessing

.org hdr_adr --Handler address setting

jr __kernel_int_entry --Branch to interrupt preprocessing

--Processing to branch to directly activated interrupt handler

.org hdr_adr --Handler address setting

jr __inthdr --Jump to directly activated interrupt handler
```

- Internal processing of interrupt entry processing

Interrupt entry processing is a routine dedicated to entry processing that is called without RX850V4 intervention when an interrupt occurs.

Therefore, note the following points when coding interrupt entry processing.

- Coding method Code it in assembly language according to the calling rules prescribed in the compiler used.
- Stack switching There is no stack that requires switching before executing interrupt entry processing. Coding regarding stack switching is therefore not required in interrupt entry processing.
- Service call issuance To achieve faster response for the processing corresponding to an interrupt occurred (Interrupt Handlers, Directly Activated Interrupt Handlers, etc.), issuance of service calls is prohibited during interrupt entry processing.

The following lists processing that should be executed in interrupt entry processing.

- Setting of handler address
- Passing control to the relevant processing (interrupt preprocessing, Directly Activated Interrupt Handlers, etc.)

### 12.4 Interrupt Handlers

The interrupt handler is a routine dedicated to interrupt servicing that is activated when an interrupt occurs.

The RX850V4 handles the interrupt handler as a non-task (module independent from tasks). Therefore, even if a task with the highest priority in the system is being executed, the processing is suspended when an interrupt occurs, and the control is passed to the interrupt handler.

The RX850V4 manages the states in which each interrupt handler may enter and interrupt handlers themselves, by using management objects (interrupt handler control blocks) corresponding to interrupt handlers one-to-one.

The followinf shows a processing flow from when an interrupt occurs until the control is passed to the interrupt handler.

Figure 12-1 Processing Flow (Interrupt Handler)

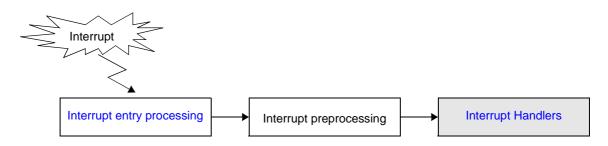

#### 12.4.1 Basic form of interrupt handlers

Code interrupt handlers by using the void type function that has no arguments. The following shows the basic form of interrupt handlers in C.

[CA850 version/GHS compiler version]

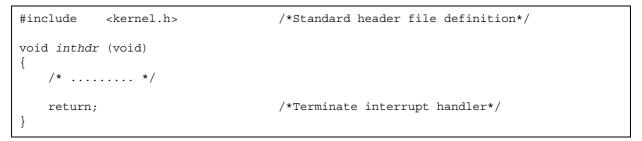

#### 12.4.2 Internal processing of interrupt handler

The RX850V4 executes "original pre-processing" when passing control to the interrupt handler, as well as "original postprocessing" when regaining control from the interrupt handler.

Therefore, note the following points when coding interrupt handlers.

- Coding method

Code interrupt handlers using C or assembly language.

When coding in C, they can be coded in the same manner as ordinary functions coded.

When coding in assembly language, code them according to the calling rules prescribed in the compiler used.

- Stack switching

The RX850V4 switches to the system stack specified in Basic information when passing control to an interrupt handler, and switches to the relevant stack when returning control to the processing program for which a base clock timer interrupt occurred. Coding regarding stack switching is therefore not required in interrupt handler processing.

- Service call issuance

The RX850V4 handles the interrupt handler as a "non-task". Service calls that can be issued in interrupt handlers are limited to the service calls that can be issued from non-tasks.

- Note 1 If a service call (isig\_sem, iset\_flg, etc.) accompanying dispatch processing (task scheduling processing) is issued in order to quickly complete the processing in the interrupt handler during the interval until the processing in the interrupt handler ends, the RX850V4 executes only processing such as queue manipulation, counter manipulation, etc., and the actual dispatch processing is delayed until a return instruction is issued by the interrupt handler, upon which the actual dispatch processing is performed in batch.
- Note 2 For details on the valid issuance range of each service call, refer to Table 18-1 to Table 18-14.

#### 12.4.3 Define interrupt handler

The RX850V4 supports the static registration of interrupt handlers only. They cannot be registered dynamically by issuing a service call from the processing program.

Static interrupt handler registration means defining of interrupt handlers using static API "DEF\_INH" in the system configuration file.

For details about the static API "DEF\_INH", refer to "20.5.11 Interrupt handler information".

#### 12.5 Directly Activated Interrupt Handlers

The RX850V4 does not affect the operation of directly activated interrupt handlers.

The usage of directly activated interrupt handlers is the same as that of interrupts when no real-time OS, such as the RX850V4, is used.

No service calls can be issued from directly activated interrupt handlers.

The stack is not switched when a directly activated interrupt handler is activated, so the stack that has been used since an interrupt occurred is used as is.

To determine the size of all the task stacks and system stacks, allowances for the size used by directly activated interrupt handlers must therefore be made.

### 12.6 Disable Interrupt

Acknowledgment of maskable interrupts is disabled by issuing the following service call from the processing program.

dis\_int

This service call disables acknowledgment of maskable interrupts corresponding to the exception code specified by parameter *intno*.

If a maskable interrupt corresponding to the exception code specified by parameter *intno* occurs from when this service call is issued until ena\_int is issued, the RX850V4 delays branching to the relevant interrupt servicing (interrupt handler) until ena\_int is issued.

The following shows a processing flow when acknowledgment of maskable interrupts is disabled.

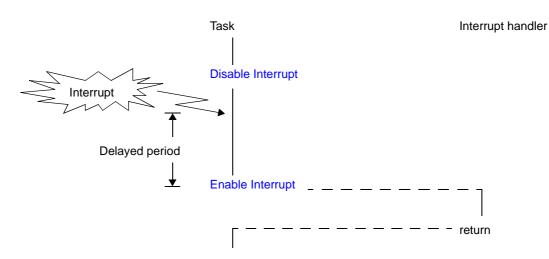

Figure 12-2 Disabling Acknowledgment of Maskable Interrupt

The following describes an example for coding this service call.

[CA850 version]

```
#include
            <kernel.h>
                                     /*Standard header file definition*/
#pragma rtos task
                    task
                                     /*#pragma directive definition*/
void task (VP_INT exinf)
ł
    INTNO
                                     /*Declares and initializes variable*/
            intno = 0 \times 80:
    /* ..... */
    dis int (intno);
                                    /*Disable interrupt*/
    /* .....*/
                                     /*Acknowledgment disabled*/
    ena int (intno);
                                     /*Enable interrupt*/
    /* ..... */
                                     /*Acknowledgment enabled*/
}
```

Note 1 The processing performed by this service call depends on the user execution environment, so it is extracted as a target-dependent module and provided as sample source files. In sample source files, manipulation for the interrupt control register *xx*ICn and the interrupt mask flag *xx*MKn of the interrupt mask register IMRm is coded as processing to disable acknowledgment of maskable interrupt. [CA850 version] <rx\_root>\smp850\<board>\usrown\src\usr\_disint.c <rx\_root>\smp850e\<board>\usrown\src\usr\_disint.c

[GHS compiler version] <rx\_root>\smp850\_ghs\<board>\usrown\src\usr\_disint.c <rx\_root>\smp850e\_ghs\<board>\usrown\src\usr\_disint.c

- Note 2 This service call does not perform queuing of disable requests. If this service call has already been issued and acknowledgment of the corresponding maskable interrupt has been disabled, therefore, no processing is performed but it is not handled as an error.
- Note 3 The RX850V4 realizes the TIME MANAGEMENT FUNCTIONS by using base clock timer interrupts that occur at constant intervals. If acknowledgment of the relevant base clock timer interrupt is disabled by issuing this service call, the TIME MANAGEMENT FUNCTIONS may no longer operate normally.

### 12.7 Enable Interrupt

Acknowledgment of maskable interrupts is enabled by issuing the following service call from the processing program.

#### - ena\_int

This service call enables acknowledgment of maskable interrupts corresponding to the exception code specified by parameter *intno*.

If a maskable interrupt corresponding to the exception code specified by parameter *intno* occurs from when dis\_int is issued until this service call is issued, the RX850V4 delays branching to the relevant interrupt servicing (interrupt handler) until this service call is issued.

The following shows a processing flow when acknowledgment of maskable interrupts is enabled.

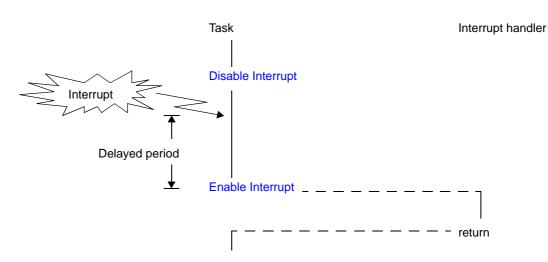

Figure 12-3 Enabling Acknowledgment of Maskable Interrupt

The following describes an example for coding this service call.

```
[CA850 version]
```

```
#include
            <kernel.h>
                                    /*Standard header file definition*/
#pragma rtos_task
                    task
                                    /*#pragma directive definition*/
void task (VP INT exinf)
{
    INTNO
           intno = 0x80;
                                    /*Declares and initializes variable*/
    /* ..... */
   dis int (intno);
                                    /*Disable interrupt*/
    /* .....*/
                                    /*Acknowledgment disabled*/
    ena_int (intno);
                                    /*Enable interrupt*/
    /* .....*/
                                    /*Acknowledgment enabled*/
}
```

Note 1 The processing performed by this service call depends on the user execution environment, so it is extracted as a target-dependent module and provided as sample source files. In sample source files, manipulation for the interrupt control register *xx*ICn and the interrupt mask flag *xx*MKn of the interrupt mask register IMRm is coded as processing to enable acknowledgment of maskable interrupt. [CA850 version] <rx\_root>\smp850\<board>\usrown\src\usr\_enaint.c <rx\_root>\smp850e\<board>\usrown\src\usr\_enaint.c

[GHS compiler version] <rx\_root>\smp850\_ghs\<board>\usrown\src\usr\_enaint.c <rx\_root>\smp850e\_ghs\<board>\usrown\src\usr\_enaint.c

Note 2 This service call does not perform queuing of enable requests. If this service call has already been issued and acknowledgment of the corresponding maskable interrupt has been enabled, therefore, no processing is performed but it is not handled as an error.

#### 12.8 Change Interrupt Mask

The interrupt mask pattern can be changed by issuing the following service call from the processing program.

#### - chg\_ims, ichg\_ims

These service calls change the CPU interrupt mask pattern (value of interrupt control register xxlCn or interrupt mask flag xxMKn of interrupt mask register IMRm) to the state specified by parameter  $p_intms$ . The following shows the meaning of values to be set (interrupt mask flag) to the area specified by  $p_intms$ .

- 0: Acknowledgment of maskable interrupts is enabled
- 1: Acknowledgment of maskable interrupts is disabled

The following describes an example for coding this service call.

[CA850 version]

```
#include
           <kernel.h>
                                    /*Standard header file definition*/
#pragma rtos task
                                    /*#pragma directive definition*/
                  task
void task (VP INT exinf)
{
           intms[0x3];
                                   /*Declares variable*/
   UH
   UH
           *p_intms;
                                   /*Declares variable*/
   intms[0x0] = 0x0000;
                                   /*Initializes variable*/
   intms[0x1] = 0x1014;
                                   /*Initializes variable*/
   intms[0x2] = 0x0021;
                                   /*Initializes variable*/
   p_intms = intms;
                                   /*Initializes variable*/
    /* ..... */
   chg_ims (p_intms);
                                   /*Change interrupt mask*/
    /* ..... */
}
```

Note 1 The internal processing (interrupt mask setting processing) performed by this service call depends on the user execution environment, so it is extracted as a target-dependent module and provided as sample source files.

[CA850 version] <rx\_root>\smp850\<board>\usrown\src\usr\_setmsk.c <rx\_root>\smp850e\<board>\usrown\src\usr\_setmsk.c

[GHS compiler version] <rx\_root>\smp850\_ghs\<board>\usrown\src\usr\_setmsk.c <rx\_root>\smp850e\_ghs\<board>\usrown\src\usr\_setmsk.c

Note 2 The RX850V4 realizes the TIME MANAGEMENT FUNCTIONS by using base clock timer interrupts that occur at constant intervals. If acknowledgment of the relevant base clock timer interrupt is disabled by issuing this service call, the TIME MANAGEMENT FUNCTIONS may no longer operate normally.

#### 12.9 Reference Interrupt Mask

The interrupt mask pattern can be referenced by issuing the following service call from the processing program.

#### - get\_ims, iget\_ims

These service calls store the CPU interrupt mask pattern (value of interrupt control register xxlCn or interrupt mask flag xxMKn of interrupt mask register IMRm) into the area specified by parameter  $p\_intms$ . The following shows the meaning of values to be stored (interrupt mask flag) into the area specified by  $p\_intms$ .

- 0: Acknowledgment of maskable interrupts is enabled
- 1: Acknowledgment of maskable interrupts is disabled

The following describes an example for coding this service call.

[CA850 version]

```
#include
            <kernel.h>
                                    /*Standard header file definition*/
#pragma rtos task
                    task
                                    /*#pragma directive definition*/
void task (VP INT exinf)
{
   UH
           p intms[0x3];
                                    /*Declares variable*/
    /* ..... */
   get_ims (p_intms);
                                    /*Reference interrupt mask*/
    /* ..... */
}
```

Note The internal processing (interrupt mask acquire processing) performed by this service call depends on the user execution environment, so it is extracted as a target-dependent module and provided as sample source files.

[CA850 version] <rx\_root>\smp850\<board>\usrown\src\usr\_getmsk.c <rx\_root>\smp850e\<board>\usrown\src\usr\_getmsk.c

[GHS compiler version] <rx\_root>\smp850\_ghs\<board>\usrown\src\usr\_getmsk.c <rx\_root>\smp850e\_ghs\<board>\usrown\src\usr\_getmsk.c

### 12.10 Non-Maskable Interrupts

Non-maskable interrupts are not subject to interrupt priority orders, so they are acknowledged prior to all kinds of identifiable interrupts. In addition, they are acknowledged even when the interrupts are disabled (by setting the ID flag of the program status word PSW to 1) in the CPU. That is, non-maskable interrupts are acknowledged even if the RX850V4 status is moved to the CPU locked state or maskable interrupt disabled state.

Note Interrupt handlers for non-maskable interrupts are exclude from the management targets of the RX850V4. Issuance of service calls is therefore prohibited in interrupt handlers for non-maskable interrupts.

# 12.11 Base Clock Timer Interrupts

The RX850V4 realizes the TIME MANAGEMENT FUNCTIONS by using base clock timer interrupts that occur at constant intervals.

If a base clock timer interrupt occurs, The RX850V4's time management interrupt handler is activated and executes time-related processing (system time update, delayed wakeup/timeout of task, cyclic handler activation, etc.).

Note If acknowledgment of the relevant base clock timer interrupt is disabled by issuing loc\_cpu, iloc\_cpu or dis\_int, the TIME MANAGEMENT FUNCTIONS may no longer operate normally.

# 12.12 Multiple Interrupts

In the RX850V4, occurrence of an interrupt in an interrupt handler is called "multiple interrupts".

Execution of interrupt handler is started in the interrupt disabled state (the ID flag of the program status word PSW is set to 1). To generate multiple interrupts, processing to cancel the interrupt disabled state (such as issuing of EI instruction) must therefore be coded in the interrupt handler explicitly.

The following shows a processing flow when multiple interrupts occur.

#### Figure 12-4 Multiple Interrupts

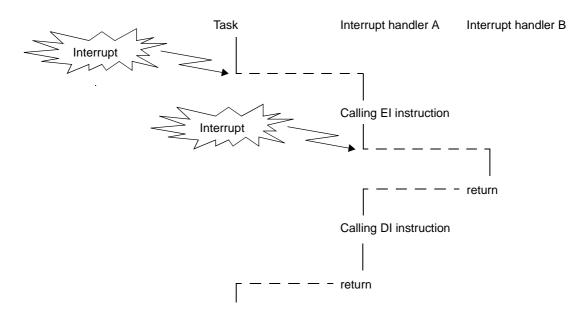

# CHAPTER 13 SERVICE CALL MANAGEMENT FUNC-TIONS

This chapter describes the service call management functions performed by the RX850V4.

# 13.1 Outline

The RX850V4's service call management function provides the function for manipulating the extended service call routine status, such as registering and calling of extended service call routines.

# 13.2 Extended Service Call Routines

This is a routine to which user-defined functions are registered in the RX850V4, and will never be executed unless it is called explicitly, using service calls provided by the RX850V4.

The RX850V4 positions extended service call routines as extensions of the processing program that called the extended service call routine.

The RX850V4 manages interrupt handlers themselves, by using management objects (extended service call routine control blocks) corresponding to extended service call routines one-to-one.

#### 13.2.1 Basic form extended service call routines

Code extended service call routines by using the ER\_UINT type argument that has three VP\_INT type arguments. Transferred data specified when a call request (cal\_svc or ical\_svc) is issued is set to arguments *par1*, *par2*, and *par3*. The following shows the basic form of extended service call routines in C.

[CA850 version/GHS compiler version]

```
#include <kernel.h> /*Standard header file definition*/
ER_UINT svcrtn (VP_INT par1, VP_INT par2, VP_INT par3)
{
    /* ...... */
    return (ER_UINT ercd); /*Terminate extended service call routine*/
}
```

#### 13.2.2 Internal processing of extended service call routine

The RX850V4 executes the original extended service call routine pre-processing when passing control from the processing program that issued a call request to an extended service call routine, as well as the original extended service call routine post-processing when returning control from the extended service call routine to the processing program.

Therefore, note the following points when coding extended service call routines.

- Coding method

Code extended service call routines using C or assembly language. When coding in C, they can be coded in the same manner as ordinary functions coded. When coding in assembly language, code them according to the calling rules prescribed in the compiler used.

- Stack switching

The RX850V4 positions extended service call routines as extensions of the processing program that called the extended service call routine. When passing control to an extended service call routine, stack switching processing is therefore not performed.

- Service call issuance

The RX850V4 positions extended service call routines as extensions of the processing program that called the extended service call routine. Service calls that can be issued in extended service call routines depend on the type (task or non-task) of the processing program that called the extended service call routine.

Note For details on the valid issuance range of each service call, refer to Table 18-1 to Table 18-14.

# 13.3 Define Extended Service Call Routine

The RX850V4 supports the static registration of extended service call routines only. They cannot be registered dynamically by issuing a service call from the processing program.

Static extended service call routine registration means defining of extended service call routines using static API "CRE\_SVC" in the system configuration file.

For details about the static API "DEF\_SVC", refer to "20.5.13 Extended service call routine information".

### 13.4 Invoke Extended Service Call Routine

Extended service call routines can be called by issuing the following service call from the processing program.

```
- cal_svc, ical_svc
```

These service calls call the extended service call routine specified by parameter *fncd*. The following describes an example for coding this service call.

[CA850 version]

```
#include
            <kernel.h>
                                     /*Standard header file definition*/
#pragma rtos_task task
                                     /*#pragma directive definition*/
void task (VP_INT exinf)
{
    ER_UINT ercd;
                                    /*Declares variable*/
   FN fncd = 1;
                                    /*Declares and initializes variable*/
   VP_INT par1 = 123;
VP_INT par2 = 456;
VP_INT par3 = 789;
                                    /*Declares and initializes variable*/
                                    /*Declares and initializes variable*/
                                    /*Declares and initializes variable*/
    /* ..... */
                                     /*Invoke extended service call routine*/
    ercd = cal_svc (fncd, par1, par2, par3);
    if (ercd != E_RSFN) {
        /* ..... */
                                    /*Normal termination processing*/
    }
    /* ..... */
}
```

Note Extended service call routines that can be called using this service call are the routines whose transferred data total is less than four.

# CHAPTER 14 SYSTEM CONFIGURATION MANAGE-MENT FUNCTIONS

This chapter describes the system configuration management functions performed by the RX850V4.

# 14.1 Outline

The RX850V4 provides as system configuration management functions related to the CPU exception handlers activated when a CPU exception is occurred.

## 14.2 User-own Coding Module

To support various execution environments, the RX850V4 extracts from the system management functions the hardware-dependent processing (CPU exception entry processing, Initialization routine) that is required to execute processing, as a user-own coding module. This enhances portability for various execution environments and facilitates customization as well.

### 14.2.1 CPU exception entry processing

A routine dedicated to entry processing that is extracted as a user-own coding module to assign instructions to branch to relevant processing (such as CPU exception preprocessing or Boot processing), to the handler address to which the CPU forcibly passes the control when a CPU exception occurs.

CPU exception handling for CPU exception handlers defined in CPU exception handler information during configuration is included in the entry file created by executing the configurator for the system configuration file created during configuration. If customization of CPU exception entry processing is unnecessary, use of the relevant entry file therefore makes coding of CPU exception entry processing unnecessary.

- Basic form of CPU exception entry processing

When coding a CPU exception entry processing, assign processing to branch to the relevant processing (CPU exception preprocessing, Boot processing, etc.) to the handler address.

The following shows the basic form of CPU exception entry processing in assembly.

[CA850 version]

```
-- Processing braches to CPU exception preprocessing

.section "sec_nam" --Handler address setting

jr __kernel_exc_entry --Branch to CPU exception preprocessing

--Processing branches to Boot processing

.section "sec_nam" --Handler address setting

jr __boot --Branch to Boot processing
```

[GHS compiler version]

```
-- Processing braches to CPU exception preprocessing

.org hdr_adr --Handler address setting

jr __kernel_exc_entry --Branch to CPU exception preprocessing

--Processing branches to Boot processing

.org hdr_adr --Handler address setting

jr __boot --Branch to Boot processing
```

 Internal processing of CPU exception entry processing CPU exception entry processing is a routine dedicated to entry processing that is called without RX850V4 intervention when a CPU exception occurs.

Therefore, note the following points when coding CPU exception entry processing.

- Coding method Code it in assembly language according to the calling rules prescribed in the compiler used.
- Stack switching There is no stack that requires switching before executing CPU exception entry processing. Coding regarding stack switching is therefore not required in CPU exception entry processing.
- Service call issuance
   To achieve faster response for the processing corresponding to a CPU exception occurred (Boot processing, CPU Exception Handlers, etc.), issuance of service calls is prohibited during CPU exception entry processing.

The following lists processing that should be executed in CPU exception entry processing.

- Setting of handler address
- External label declaration
- Passing control to the relevant processing (Boot processing, CPU Exception Handlers, etc.)

#### 14.2.2 Initialization routine

The initialization routine is a routine dedicated to initialization processing that is extracted as a user-own coding module to initialize the hardware dependent on the user execution environment (such as the peripheral controller), and is called from the Kernel Initialization Module.

The RX850V4 manages the states in which each initialization routine may enter and initialization routines themselves, by using management objects (initialization routine control blocks) corresponding to initialization routines one-to-one.

The following shows a processing flow from when a reset interrupt occurs until the control is passed to the task.

Figure 14-1 Processing Flow (Initialization Routine)

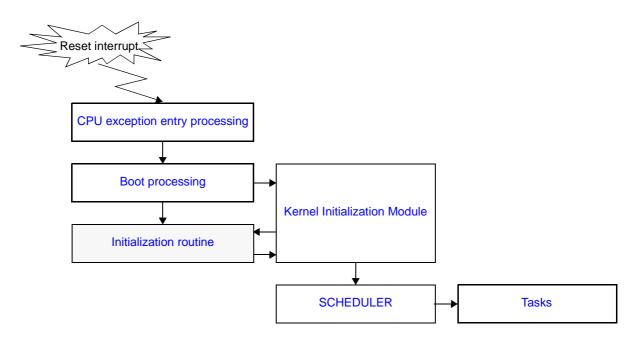

- Basic form of initialization routines

Code initialization routines by using the void type function that has one VP\_INT type argument. Extended information specified in Initialization routine information is set to argument *exinf*. The following shows the basic form of initialization routine in C.

[CA850 version/GHS compiler version]

| #include             | <kernel.h></kernel.h> | /*Standard header file definition*/  |  |
|----------------------|-----------------------|--------------------------------------|--|
| void <i>inirtn</i>   | (VP_INT exinf)        |                                      |  |
| 1 /*                 | */                    |                                      |  |
| <pre>return; }</pre> |                       | /*Terminate initialization routine*/ |  |

- Internal processing of initialization routine
   The RX850V4 executes the original initialization routine pre-processing when passing control from the Kernel Initialization Module to an initialization routine, as well as the original initialization routine post-processing when returning control from the initialization routine to the Kernel Initialization Module.
   Therefore, note the following points when coding initialization routines.
  - Coding method
     Code initialization routines using C or assembly language.
     When coding in C, they can be coded in the same manner as ordinary functions coded.
     When coding in assembly language, code them according to the calling rules prescribed in the compiler used.
  - Stack switching

The RX850V4 switches to the system stack specified in Basic information when passing control to an initialization routine, and switches to the relevant stack when returning control to the Kernel Initialization Module. Coding regarding stack switching is therefore not required in initialization routines.

- Service call issuance

The RX850V4 positions initialization routines as tasks. In initialization routines, therefore, only "service calls that can be issued in the task, except for service calls that may cause status change" can be issued.

Note For details on the valid issuance range of each service call, refer to Table 18-1 to Table 18-14.

The following lists processing that should be executed in initialization routine.

- Initialization of internal units
- Initialization of peripheral controllers
- Copying of ROM area data to RAM area
- Returning of control to Kernel Initialization Module
- Note To initialize hardware used by the RX850V4 for time management (such as timers and controllers), the setting must be made so as to generate base clock timer interrupts at the interval of Base clock interval: clkcyc, defined in Basic information when creating a system configuration file.

#### 14.2.3 Define initialization routine

The RX850V4 supports the static registration of initialization routines only. They cannot be registered dynamically by issuing a service call from the processing program.

Static initialization routine registration means defining of initialization routines using static API "ATT\_INI" in the system configuration file.

For details about the static API "ATT\_INI", refer to "20.5.14 Initialization routine information".

#### 14.3 CPU Exception Handlers

The RX850V4 handles the CPU exception handler as a non-task (module independent from tasks). Therefore, even if a task with the highest priority in the system is being executed, the processing is suspended when a CPU exception occurs, and the control is passed to the CPU exception handler.

The RX850V4 manages the states in which each CPU exception handler may enter and CPU exception handlers themselves, by using management objects (CPU exception handler control blocks) corresponding to CPU exception handlers one-to-one.

The following shows a processing from when a CPU exception occurs until the control is passed to a CPU exception handler.

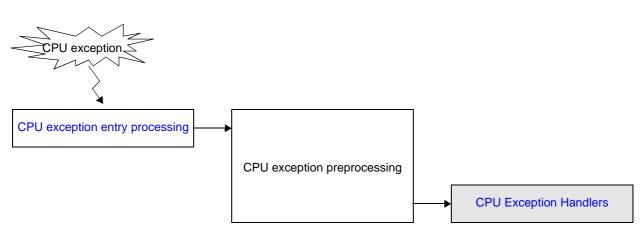

Figure 14-2 Processing Flow (CPU Exception Handler)

#### 14.3.1 Basic form of CPU exception handlers

Code CPU exception handlers by using the void type function that has no arguments. The following shows the basic form of CPU exception handlers in C.

[CA850 version/GHS compiler version]

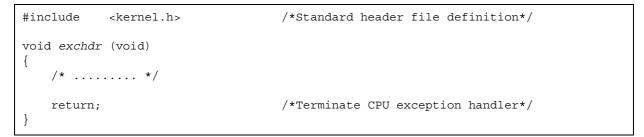

#### 14.3.2 Internal processing of CPU exception handler

The RX850V4 executes "original pre-processing" when passing control to the CPU exception handler, as well as "original post-processing" when regaining control from the CPU exception handler.

Therefore, note the following points when coding CPU exception handlers.

- Coding method

Code CPU exception handlers using C or assembly language.

When coding in C, they can be coded in the same manner as ordinary functions coded.

When coding in assembly language, code them according to the calling rules prescribed in the compiler used.

- Stack switching

The RX850V4 switches to the system stack specified in Basic information when passing control to a CPU exception handler, and switches to the relevant stack when returning control to the processing program for which a CPU exception occurred. Coding regarding stack switching is therefore not required in CPU exception handler processing.

- Service call issuance

The RX850V4 handles the CPU exception handler as a "non-task".

Service calls that can be issued in CPU exception handlers are limited to the service calls that can be issued from non-tasks

Note 1 If a service call (isig\_sem, iset\_flg, etc.) accompanying dispatch processing (task scheduling processing) is issued in order to quickly complete the processing in the CPU exception handler during the interval until the processing in the CPU exception handler ends, the RX850V4 executes only processing such as queue manipulation and the actual dispatch processing is delayed until a return instruction is issued, upon which the actual dispatch processing is performed in batch.

The RX850V4 supports the static registration of CPU exception handlers only. They cannot be registered dynamically by issuing a service call from the processing program.

Static CPU exception handler registration means defining of CPU exception handlers using static API "DEF\_EXC" in the system configuration file.

Note 2 For details on the valid issuance range of each service call, refer to Table 18-1 to Table 18-14.

### 14.4 Define CPU Exception Handler

Static ready queue creation means defining of ready queues using static API "CRE\_PRI" in the system configuration file.

For details about the static API "DEF\_EXC", refer to "20.5.12 CPU exception handler information".

# **CHAPTER 15 SCHEDULER**

This chapter describes the scheduler of the RX850V4.

# 15.1 Outline

The scheduling functions provided by the RX850V4 consist of functions manage/decide the order in which tasks are executed by monitoring the transition states of dynamically changing tasks, so that the CPU use right is given to the optimum task.

## 15.2 Drive Method

The RX850V4 employs the Event-driven system in which the scheduler is activated when an event (trigger) occurs.

- Event-driven system

Under the event-driven system of the RX850V4, the scheduler is activated upon occurrence of the events listed below and dispatch processing (task scheduling processing) is executed.

- Issuance of service call that may cause task state transition.
- Issuance of instruction for returning from non-task (cyclic handler, interrupt handler, etc.).
- Occurrence of clock interrupt used when achieving TIME MANAGEMENT FUNCTIONS.
- vsta\_sch issuance

# 15.3 Scheduling Method

As task scheduling methods, the RX850V4 employs the Priority level method, which uses the priority level defined for each task, and the FCFS method, which uses the time elapsed from the point when a task becomes subject to RX850V4 scheduling.

- Priority level method

A task with the highest priority level is selected from among all the tasks that have entered an executable state (RUNNING state or READY state), and given the CPU use right.

- FCFS method

The same priority level can be defined for multiple tasks in the RX850V4. Therefore, multiple tasks with the highest priority level, which is used as the criterion for task selection under the Priority level method, may exist simultaneously.

To remedy this, dispatch processing (task scheduling processing) is executed on a first come first served (FCFS) basis, and the task for which the longest interval of time has elapsed since it entered an executable state (READY state) is selected as the task to which the CPU use right is granted.

#### 15.3.1 Ready queue

The RX850V4 uses a "ready queue" to implement task scheduling.

The ready queue is a hash table that uses priority as the key, and tasks that have entered an executable state (READY state or RUNNING state) are queued in FIFO order. Therefore, the scheduler realizes the RX850V4's scheduling method (priority level or FCFS) by executing task detection processing from the highest priority level of the ready queue upon activation, and upon detection of queued tasks, giving the CPU use right to the first task of the proper priority level. The following shows the case where multiple tasks are queued to a ready queue.

Figure 15-1 Implementation of Scheduling Method (Priority Level Method or FCFS Method)

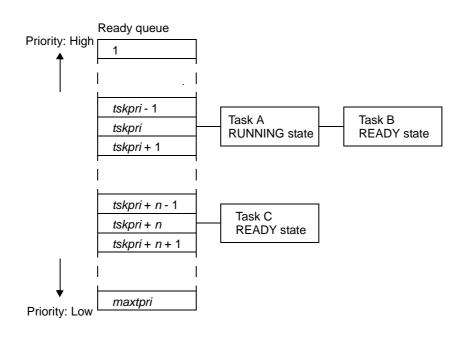

- Create ready queue

In the RX850V4, the method of creating a ready queue is limited to "static creation".

Ready queues therefore cannot be created dynamically using a method such as issuing a service call from a processing program.

Static ready queue creation means defining of maximum priority using static API "MAX\_PRI" in the system configuration file.

For details about the basic information "MAX\_PRI", refer to "20.4.2 Basic information".

# 15.4 Scheduling Lock Function

The RX850V4 provides the scheduling lock function for manipulating the scheduler status explicitly from the processing program and disabling/enabling dispatch processing.

The following shows a processing flow when using the scheduling lock function.

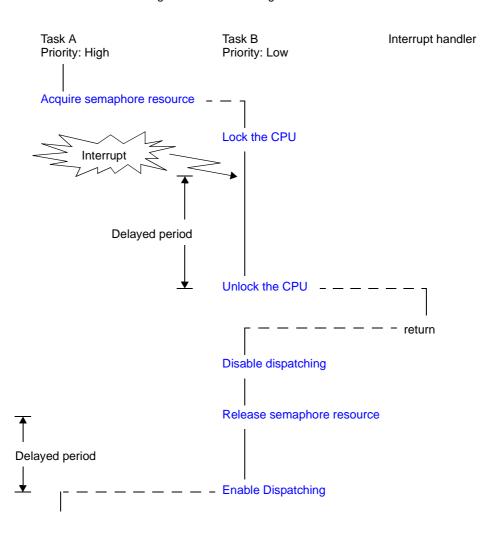

Figure 15-2 Scheduling Lock Function

The scheduling lock function can be implemented by issuing the following service call from the processing program. loc\_cpu, iloc\_cpu, unl\_cpu, iunl\_cpu, dis\_dsp, ena\_dsp

## 15.5 Idle Routine

The idle routine is a routine dedicated to idle processing that is extracted as a user-own coding module to utilize the standby function provided by the CPU (to achieve the low-power consumption system), and is called from the scheduler when there no longer remains a task subject to scheduling by the RX850V4 (task in the RUNNING or READY state) in the system.

The RX850V4 manages the states in which each idle routine may enter and idle routines themselves, by using management objects (idle routine control blocks) corresponding to idle routines one-to-one.

#### 15.5.1 Basic form of idle routine

Code idle routines by using the void type function that has no arguments. The following shows the basic form of idle routine in C.

[CA850 version/GHS compiler version]

```
#include <kernel.h> /*Standard header file definition*/
void idlrtn (void)
{
    /* ...... */
    return; /*Terminate idle routine*/
}
```

### 15.5.2 Internal processong of idle routine

The RX850V4 executes "original pre-processing" when passing control to the idle routine, as well as "original post-processing" when regaining control from the idle routine.

Therefore, note the following points when coding idle routines.

- Coding method

Code idle routines using C or assembly language.

When coding in C, they can be coded in the same manner as ordinary functions coded.

When coding in assembly language, code them according to the calling rules prescribed in the compiler used.

- Stack switching

The RX850V4 switches to the system stack specified in Basic information when passing control to an idle routine. Coding regarding stack switching is therefore not required in idle routines.

 Service call issuance The RX850V4 prohibits issuance of service calls in idle routines.

The following lists processing that should be executed in idle routines.

- Effective use of standby function provided by the CPU

## 15.6 Define Idle Routine

The RX850V4 supports the static registration of idle routines only. They cannot be registered dynamically by issuing a service call from the processing program.

Static idle routine registration means defining of idle routines using static API "VATT\_IDL" in the system configuration file.

For details about the static API "VATT\_IDL", refer to "20.5.15 Idle routine information".

Note If Idle routine information is not defined, the default idle routine (function name: default\_idlrtn) is registered during configuration.

## 15.7 Scheduling in Non-Tasks

If a service call (isig\_sem, iset\_flg, etc.) accompanying dispatch processing (task scheduling processing) is issued in order to quickly complete the processing in the non-task (cyclic handler, interrupt handler, etc.) during the interval until the processing in the non-task ends, the RX850V4 executes only processing such as queue manipulation and the actual dispatch processing is delayed until a return instruction is issued, upon which the actual dispatch processing is performed in batch.

The following shows a processing flow when a service call accompanying dispatch processing is issued in a non-task.

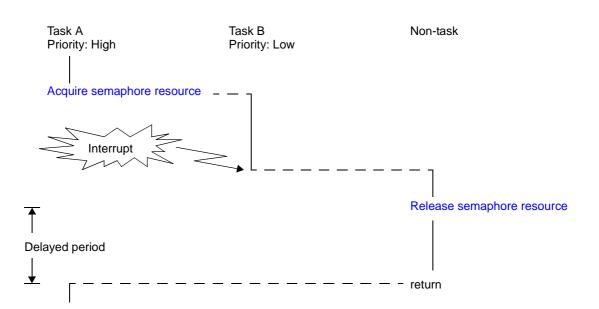

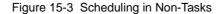

# **CHAPTER 16 SYSTEM INITIALIZATION ROUTINE**

This chapter describes the system initialization routine performed by the RX850V4.

# 16.1 Outline

The system initialization routine of the RX850V4 provides system initialization processing, which is required from the reset interrupt output until control is passed to the task.

The following shows a processing flow from when a reset interrupt occurs until the control is passed to the task.

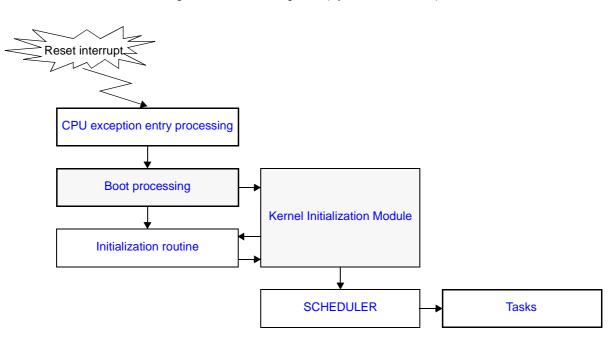

Figure 16-1 Processing Flow (System Initialization)

## 16.2 User-own Coding Module

To support various execution environments, the RX850V4 extracts from the system initialization processing the hardware-dependent processing (Boot processing) that is required to execute processing, as a user-own coding module. This enhances portability for various execution environments and facilitates customization as well.

#### 16.2.1 Boot processing

This is a routine dedicated to initialization processing that is extracted as a user-own coding module to initialize the minimum required hardware for the RX850V4 to perform processing, and is called from CPU exception entry processing.

- Basic form of boot processing

Code boot processing by using the void type function that has no arguments. The following shows the basic form of boot processing in assembly.

[CA850 version]

```
#include <kernel.h> /*Standard header file definition*/
    .text
    .align 0x4
    .globl __boot
    __boot :
    .extern __kernel_sit
    /* ...... */
    mov #__kernel_sit, r6 /*SIT start address setting*/
    jarl __kernel_start, lp /*Jump to Kernel Initialization Module*/
```

[GHS compiler version]

```
#include <kernel.h> /*Standard header file definition*/
    .text
    .align 0x4
    .globl __boot
    __boot :
        .extern __kernel_sit
    /* ...... */
    mov __kernel_sit, r6 /*SIT start address setting*/
    jarl __kernel_start, lp /*Jump to Kernel Initialization Module*/
```

- Internal processing of boot processing

Boot processing is a routine dedicated to initialization processing that is called from CPU exception entry processing, without RX850V4 intervention.

Therefore, note the following points when coding boot processing.

- Coding method

Code boot processing using C or assembly language.

When coding in C, they can be coded in the same manner as ordinary functions coded.

When coding in assembly language, code them according to the calling rules prescribed in the compiler used.

- Stack switching

Setting of stack pointer SP is not executed at the point when control is passed to boot processing. To use a boot processing dedicated stack, setting of stack pointer SP must therefore be coded at the beginning of the boot processing. - Service call issuance

Execution of the Kernel Initialization Module is not performed when boot processing is started. Issuance of service calls is therefore prohibited during boot processing.

The following lists processing that should be executed in boot processing.

- Setting of global pointer GP and text pointer TP
- Setting of element pointer EP
- Setting stack pointer SP
- Initialization of internal units and peripheral controllers
- Initialization of memory area without initial value
- Setting the start address of the system information table (SIT) to r6
- Passing of control to Kernel Initialization Module
- Note 1 Global pointer gp, text pointer tp and element pointer ep must be set at the beginning of boot processing. Setting of stack pointer sp is required only when it uses the boot processing stack during boot processing.
- Note 2 When using a CA850 version, set the data section base address to element pointer ep. When using a Single TDA model with a GHS compiler, set the TDA base address to element pointer ep.

## 16.3 Kernel Initialization Module

The kernel initialization module is a dedicated initialization processing routine provided for initializing the minimum required software for the RX850V4 to perform processing, and is called from Boot processing.

- The following processing is executed in the kernel initialization module.
- Securement and initialization of management areas
  - Management objects

System information table System base table Ready queue Interrupt mask information table Interrupt mask control table Kernel initialization routine information table Kernel common routine information block version information block task information block Basic task control block Extended task control block Task exception handling routine control block Semaphore information block Semaphore control block Eventflag information block Eventflag control block Data queue information block Data queue control block Mailbox information block Mailbox control block Mutex information block Mutex control block Fixed-sized memory pool information block Fixed-sized memory pool control block Variable-sized memory pool information block Variable-sized memory pool control block Cyclic handler information block Cyclic handler control block Exztended service call routine information block Interrupt handler information block Interrupt handler ID table Initialization routine information block Idle routine information block

- Stack

System stack Task stack

- Buffer

Data queue

- Memory pool

Fixed-sized memory pool Variable-sized memory pool

- Initializing system time
- Registering timer handler
- Registering initialization routine
- Registering idle routine
- Calling of initialization routine
- Passing of control to scheduler

Note The kernel initialization module is included in system initialization processing provided by the RX850V4. The user is therefore not required to code the kernel initialization module. If the kernel initialization module is terminated abnormally, the values shown below will be set to register LP.

| Macro       | Value | Meaning                                 |
|-------------|-------|-----------------------------------------|
| E_CFG_VER   | 1     | version number is invalid.              |
| E_CFG_CPU   | 2     | processor type is invalid.              |
| E_CFG_CC    | 3     | The C compiler package type is invalid. |
| E_CFG_REG   | 4     | register mode is invalid.               |
| E_CFG_NOMEM | 5     | Insufficient memory                     |

# **CHAPTER 17 DATA MACROS**

This chapter describes the data types, data structures and macros, which are used when issuing service calls provided by the RX850V4.

# 17.1 Data types

The Following lists the data types of parameters specified when issuing a service call.

Macro definition of the data type is performed by header file <rx\_root>\inc850\rx850v4\types.h, which is called from ITRON general definitions header file <rx\_root>\inc850\itron.h.

| Macro   | Data Type      | Description                                            |
|---------|----------------|--------------------------------------------------------|
| В       | signed char    | Signed 8-bit integer                                   |
| Н       | signed short   | Signed 16-bit integer                                  |
| W       | signed long    | Signed 32-bit integer                                  |
| UB      | unsigned char  | Unsigned 8-bit integer                                 |
| UH      | unsigned short | Unsigned 16-bit integer                                |
| UW      | unsigned long  | Unsigned 32-bit integer                                |
| VB      | signed char    | 8-bit value with unknown data type                     |
| VH      | signed short   | 16-bit value with unknown data type                    |
| VW      | signed long    | 32-bit value with unknown data type                    |
| VP      | void *         | Pointer to unknown data type                           |
| FP      | void (*)       | Processing unit start address (pointer to a function)  |
| INT     | signed int     | Signed 32-bit integer                                  |
| UINT    | unsigned int   | Unsigned 32-bit integer                                |
| BOOL    | signed long    | Boolean value (TRUE or FALSE)                          |
| FN      | signed short   | Function code                                          |
| ER      | signed long    | Error code                                             |
| ID      | signed short   | Object ID number                                       |
| ATR     | unsigned short | Object attribute                                       |
| STAT    | unsigned short | Object state                                           |
| MODE    | unsigned short | Service call operational mode                          |
| PRI     | signed short   | Priority                                               |
| SIZE    | unsigned long  | Memory area size (in bytes)                            |
| ТМО     | signed long    | Timeout (in millisecond)                               |
| RELTIM  | unsigned long  | Relative time (in millisecond)                         |
| VP_INT  | signed int     | Pointer to unknown data type, or signed 32-bit integer |
| ER_BOOL | signed long    | Error code, or boolean value (TRUE or FALSE)           |
| ER_ID   | signed long    | Error code, or object ID number                        |
| ER_UINT | signed int     | Error code, or signed 32-bit integer                   |
| TEXPTN  | unsigned int   | Task exception code, or pending exception code         |
| FLGPTN  | unsigned int   | Bit pattern                                            |

| Table 17-1 | Data | Types |
|------------|------|-------|

| Macro | Data Type      | Description    |
|-------|----------------|----------------|
| INTNO | unsigned short | Exception code |
| EXCNO | unsigned short | Exception code |

## 17.2 Packet Formats

This section explains the data structures (task state packet, semaphore state packet, or the like) used when issuing a service call provided by the RX850V4.

#### 17.2.1 Task state packet

The following shows task state packet T\_RTSK used when issuing ref\_tsk or iref\_tsk. Definition of task state packet T\_RTSK is performed by header file <rx\_root>\inc850\rx850v4\packet.h, which is called from standard header file <rx\_root>\inc850\kernel.h.

| typedef sti | ruct t_rtsk { |                                                 |
|-------------|---------------|-------------------------------------------------|
| STAT        | tskstat;      | /*Current state*/                               |
| PRI         | tskpri;       | /*Current priority*/                            |
| PRI         | tskbpri;      | /*Reserved for future use*/                     |
| STAT        | tskwait;      | /*Reason for waiting*/                          |
| ID          | wobjid;       | /*Object ID number for which the task waiting*/ |
| TMO         | lefttmo;      | /*Remaining time until timeout*/                |
| UINT        | actcnt;       | /*Activation request count*/                    |
| UINT        | wupcnt;       | /*Wakeup request count*/                        |
| UINT        | suscnt;       | /*Suspension count*/                            |
| ATR         | tskatr;       | /*Attribute*/                                   |
| PRI         | itskpri;      | /*Initial priority*/                            |
| ID          | memid;        | /*Reserved for future use*/                     |
| } T_RTSK;   |               |                                                 |

The following shows details on task state packet T\_RTSK.

- tskstat

Stores the current state.

| TTS_RUN: | RUNNING state           |
|----------|-------------------------|
| TTS_RDY: | READY state             |
| TTS_WAI: | WAITING state           |
| TTS_SUS: | SUSPENDED state         |
| TTS_WAS: | WAITING-SUSPENDED state |
| TTS_DMT: | DORMANT state           |

- tskpri

Stores the current priority.

- tskbpri System-reserved area.
- tskwait

Stores the reason for waiting.

| TTW_SLP:  | Sleeping state                                  |
|-----------|-------------------------------------------------|
| TTW_DLY:  | Delayed state                                   |
| TTW_SEM:  | Waiting state for a semaphore resource          |
| TTW_FLG:  | Waiting state for an eventflag                  |
| TTW_SDTQ: | Sending waiting state for a data queue          |
| TTW_RDTQ: | Receiving waiting state for a data queue        |
| TTW_MBX:  | Receiving waiting state for a mailbox           |
| TTW_MTX:  | Waiting state for a mutex                       |
| TTW_MPF:  | Waiting state for a fixed-sized memory block    |
| TTW_MPL:  | Waiting state for a variable-sized memory block |

- wobjid

Stores the object ID number for which the task waiting.

- lefttmo Stores the remaining time until timeout (in millisecond).
- actcnt Stores the activation request count.
- wupcnt Stores the wakeup request count.
- suscnt

Stores the suspension count.

- tskatr

Stores the attribute (coding languag, initial activation state, etc.).

| Coding languag (bit              | t 0)                                                 |  |
|----------------------------------|------------------------------------------------------|--|
| TA_HLNG:                         | Start a task through a C language interface.         |  |
| TA_ASM:                          | Start a task through an assembly language interface. |  |
| Initial activation state (bit 1) |                                                      |  |
| TA_ACT:                          | Task is activated after the creation.                |  |
|                                  |                                                      |  |

Task type (bit 2) TA\_RSTR: Restricted task

Initial preemption state (bit 14) TA\_DISPREEMPT: Preemption is disabled at task activation.

Initial interrupt state (bit 15)TA\_ENAINT:All interrupts are enabled at task activation.TA\_DISINT:All interrupts are disabled at task activation.

[Structure of tskatr]

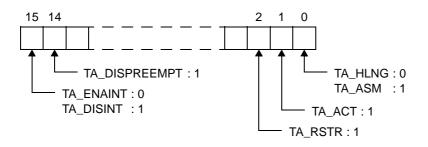

- itskpri Stores the initial priority.
- memid System-reserved area.

User's Manual U16643EJ5V0UM

### 17.2.2 Task state packet (simplified version)

The following shows task state packet (simplified version) T\_RTST used when issuing ref\_tst or iref\_tst. Definition of task state packet (simplified version) T\_RTST is performed by header file <rx\_root>\inc850\rx850v4\packet.h, which is called from standard header file <rx\_root>\inc850\kernel.h.

typedef struct t\_rtst {
 STAT tskstat; /\*Current state\*/
 STAT tskwait; /\*Reason for waiting\*/
} T\_RTST;

The following shows details on task state packet (simplified version) T\_RTST.

#### tskstat

Stores the current state.

| TTS_RUN: | RUNNING state           |
|----------|-------------------------|
| TTS_RDY: | READY state             |
| TTS_WAI: | WAITING state           |
| TTS_SUS: | SUSPENDED state         |
| TTS_WAS: | WAITING-SUSPENDED state |
| TTS_DMT: | DORMANT state           |

- tskwait

Stores the reason for waiting.

| TTW_SLP:  | Sleeping state                                  |
|-----------|-------------------------------------------------|
| TTW_DLY:  | Delayed state                                   |
| TTW_SEM:  | Waiting state for a semaphore resource          |
| TTW_FLG:  | Waiting state for an eventflag                  |
| TTW_SDTQ: | Sending waiting state for a data queue          |
| TTW_RDTQ: | Receiving waiting state for a data queue        |
| TTW_MBX:  | Receiving waiting state for a mailbox           |
| TTW_MTX:  | Waiting state for a mutex                       |
| TTW_MPF:  | Waiting state for a fixed-sized memory block    |
| TTW_MPL:  | Waiting state for a variable-sized memory block |

#### 17.2.3 Task exception handling routine state packet

The following shows task exception handling routine state packet T\_RTEX used when issuing ref\_tex or iref\_tex. Definition of task exception handling routine state packet T\_RTEX is performed by header file <rx\_root>\inc850\rx850v4\packet.h, which is called from standard header file <rx\_root>\inc850\kernel.h.

```
typedef struct t_rtex {
   STAT texstat; /*Current state*/
   TEXPTN pndptn; /*Pending exception code*/
   ATR texatr; /*Attribute*/
} T_RTEX;
```

The following shows details on task exception handling routine state packet T\_RTEX.

- texstat

Stores the current state.

TTEX\_ENA:Task exception enable stateTTEX\_DIS:Task exception disable state

- pndptn

Stores the pending exception code.

The pending exception code means the result of pending processing (OR of task exception codes) performed if multiple task exception handling requests are issued from when an exception handling request is issued by ras\_tex or iras\_tex until the target task moves to the RUNNING state.

Note 0x0 is stored if no exception handling request has been issued by ras\_tex or iras\_tex.

- texatr

Stores the attribute (coding languag).

| Coding languag (bit 0 |                                                                                 |
|-----------------------|---------------------------------------------------------------------------------|
| TA_HLNG:              | Start a task exception handling routine through a C language interface.         |
| TA_ASM:               | Start a task exception handling routine through an assembly language interface. |

[Structure of texatr]

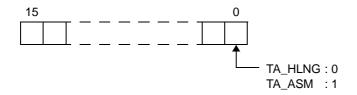

#### 17.2.4 Semaphore state packet

The following shows semaphore state packet T\_RSEM used when issuing ref\_sem or iref\_sem.

Definition of semaphore state packet T\_RSEM is performed by header file <rx\_root>\inc850\rx850v4\packet.h, which is called from standard header file <rx\_root>\inc850\kernel.h.

```
typedef struct t_rsem {
    ID wtskid; /*Existence of waiting task*/
    UINT semcnt; /*Current resource count*/
    ATR sematr; /*Attribute*/
    UINT maxsem; /*Maximum resource count*/
} T_RSEM;
```

The following shows details on semaphore state packet T\_RSEM.

- wtskid

Stores whether a task is queued to the semaphore wait queue.

TSK\_NONE:No applicable taskValue:ID number of the task at the head of the wait queue

- semcnt

Stores the current resource count.

- sematr

Stores the attribute (queuing method).

Task queuing method (bit 0)

TA\_TFIFO:Task wait queue is in FIFO order.TA\_TPRI:Task wait queue is in task priority order.

[Structure of sematr]

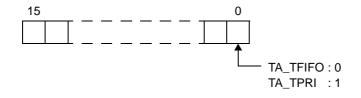

- maxsem

Stores the maximum resource count.

#### 17.2.5 Eventflag state packet

The following shows eventflag state packet T\_RFLG used when issuing ref\_flg or iref\_flg.

Definition of eventflag state packet T\_RFLG is performed by header file <rx\_root>\inc850\rx850v4\packet.h, which is called from standard header file <rx\_root>\inc850\kernel.h.

```
typedef struct t_rflg {
    ID wtskid; /*Existence of waiting task*/
    FLGPTN flgptn; /*Current bit pattern*/
    ATR flgatr; /*Attribute*/
} T_RFLG;
```

The following shows details on eventflag state packet T\_RFLG.

- wtskid

Stores whether a task is queued to the event flag wait queue.

| TSK_NONE: | No applicable task                                  |
|-----------|-----------------------------------------------------|
| Value:    | ID number of the task at the head of the wait queue |

- flgptn

Stores the Current bit pattern.

#### - flgatr

Stores the attribute (queuing method, queuing count, etc.).

| Task queuing method   | (bit 0)                                                                  |
|-----------------------|--------------------------------------------------------------------------|
| TA_TFIFO:             | Task wait queue is in FIFO order.                                        |
| TA_TPRI:              | Task wait queue is in task priority order.                               |
| Queuing count (bit 1) |                                                                          |
| TA_WSGL:              | Only one task is allowed to be in the WAITING state for the eventflag.   |
| TA_WMUL:              | Multiple tasks are allowed to be in the WAITING state for the eventflag. |

Bit pattern clear (bit 2)

TA\_CLR: Bit pattern is cleared when a task is released from the WAITING state for eventflag.

[Structure of flgatr]

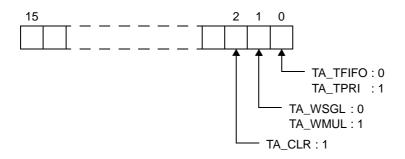

#### 17.2.6 Data queue state packet

The following shows data queue state packet T\_RDTQ used when issuing ref\_dtq or iref\_dtq. Definition of data queue state packet T\_RDTQ is performed by header file <rx\_root>\inc850\rx850v4\packet.h, which is called from standard header file <rx\_root>\inc850\kernel.h.

```
typedef struct t_rdtq {
            stskid; /*Existence of tasks waiting for data transmission*/
rtskid; /*Existence of tasks waiting for data reception*/
    ID
    ID
    UINT sdtqcnt;
                              /*number of data elements in the data queue*/
    ATR
             dtqatr;
                               /*Attribute*/
    UINT
             dtqcnt;
                               /*Data count*/
                                /*Reserved for future use*/
    ID
             memid;
}
 T_RDTQ;
```

The following shows details on data queue state packet T\_RDTQ.

- stskid

Stores whether a task is queued to the transmission wait queue of the data queue.

| TSK_NONE: | No applicable task                                  |
|-----------|-----------------------------------------------------|
| Value:    | ID number of the task at the head of the wait queue |

rtskid

Stores whether a task is queued to the reception wait queue of the data queue.

| TSK_NONE: | No applicable task                                  |
|-----------|-----------------------------------------------------|
| Value:    | ID number of the task at the head of the wait queue |

- sdtqcnt

Stores the number of data elements in data queue.

- dtqatr

Stores the attribute (queuing method).

Task queuing method (bit 0)TA\_TFIFO:Task wait queue is in FIFO order.TA\_TPRI:Task wait queue is in task priority order.

[Structure of dtqatr]

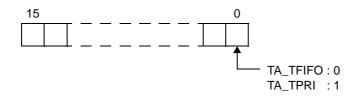

- dtqcnt

Stores the data count.

- memid

#### 17.2.7 Message packet

The following shows message packet T\_MSG/T\_MSG\_PRI used when issuing snd\_mbx, isnd\_mbx, rcv\_mbx, prcv\_mbx, iprcv\_mbx or trcv\_mbx.

Definition of message packet T\_MSG/T\_MSG\_PRI is performed by header file <rx\_root>\inc850\rx850v4\packet.h, which is called from standard header file <rx\_root>\inc850\kernel.h.

[Message packet for TA\_MFIFO attribute ]

```
typedef struct t_msg {
    struct t_msg *msgnext; /*Reserved for future use*/
} T_MSG;
```

[Message packet for TA\_MPRI attribute]

```
typedef struct t_msg_pri {
    struct t_msg msgque;
    PRI msgpri;
} T_MSG_PRI;
```

/\*Reserved for future use\*/ /\*Message priority\*/

The following shows details on message packet T\_RTSK/T\_MSG\_PRI.

- msgnext, msgque
   System-reserved area.
- msgpri

Stores the message priority.

- Note 1 In the RX850V4, a message having a smaller priority number is given a higher priority.
- Note 2 Values that can be specified as the message priority level are limited to the range defined in Mailbox information (Maximum message priority: maxmpri) when the system configuration file is created.

#### 17.2.8 Mailbox state packet

The following shows mailbox state packet T\_RMBX used when issuing ref\_mbx or iref\_mbx.

Definition of mailbox state packet T\_RMBX is performed by header file <rx\_root>\inc850\rx850v4\packet.h, which is called from standard header file <rx\_root>\inc850\kernel.h.

```
typedef struct t_rmbx {
           wtskid;
                         /*Existence of waiting task*/
   ID
   T MSG
          *pk msg;
                          /*Existence of waiting message*/
   ATR
           mbxatr;
                          /*Attribute*/
} T_RMBX;
```

The following shows details on mailbox state packet T\_RMBX.

- wtskid

Stores whether a task is queued to the mailbox wait queue.

| TSK_NONE: | No applicable task                                  |
|-----------|-----------------------------------------------------|
| Value:    | ID number of the task at the head of the wait queue |

- pk\_msg

Stores whether a message is queued to the mailbox wait queue.

| NULL:  | No applicable message                                             |
|--------|-------------------------------------------------------------------|
| Value: | Start address of the message packet at the head of the wait queue |

- mbxatr

Stores the attribute (queuing method).

| Task queuing method (bit 0)                         |                                   |  |
|-----------------------------------------------------|-----------------------------------|--|
| TA_TFIFO:                                           | Task wait queue is in FIFO order. |  |
| TA_TPRI: Task wait queue is in task priority order. |                                   |  |
| Message queuing method (bit 1)                      |                                   |  |

Message queuing method (bit 1)

| message queating method (bit 1) |                                                  |  |
|---------------------------------|--------------------------------------------------|--|
| TA_MFIFO:                       | Message wait queue is in FIFO order.             |  |
| TA_MPRI:                        | Message wait queue is in message priority order. |  |

[Structure of mbxatr]

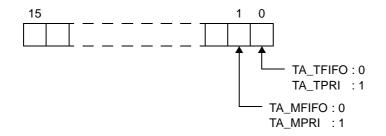

#### 17.2.9 Mutex state packet

The following shows mutex state packet T\_RMTX used when issuing ref\_mtx or iref\_mtx.

Definition of mutex state packet T\_RMTX is performed by header file  $<rx\_root>\inc850\rx850v4\packet.h$ , which is called from standard header file  $<rx\_root>\inc850\kernel.h$ .

```
typedef struct t_rmtx {
    ID htskid; /*Existence of locked mutex*/
    ID wtskid; /*Existence of waiting task*/
    ATR mtxatr; /*Attribute*/
    PRI ceilpri; /*Reserved for future use*/
} T_RMTX;
```

The following shows details on mutex state packet T\_RMTX.

- htskid

Stores whether a task that is locking a mutex exists.

| TSK_NONE: | No applicable task                      |
|-----------|-----------------------------------------|
| Value:    | ID number of the task locking the mutex |

- wtskid

Stores whether a task is queued to the mutex wait queue.

| TSK_NONE: | No applicable task                                  |
|-----------|-----------------------------------------------------|
| Value:    | ID number of the task at the head of the wait queue |

#### - mtxatr

Stores the attribute (queuing method).

| Task queuing method (bit 0 to 1) |                                            |  |
|----------------------------------|--------------------------------------------|--|
| TA_TFIFO:                        | Task wait queue is in FIFO order.          |  |
| TA_TPRI:                         | Task wait queue is in task priority order. |  |

[Structure of mtxatr]

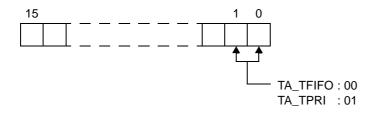

- ceilpri

#### 17.2.10 Fixed-sized memory pool state packet

The following shows fixed-sized memory pool state packet T\_RMPF used when issuing ref\_mpf or iref\_mpf. Definition of fixed-sized memory pool state packet T\_RMPF is performed by header file <rx\_root>\inc850\rx850v4\packet.h, which is called from standard header file <rx\_root>\inc850\kernel.h.

```
typedef struct t_rmpf {
    ID wtskid; /*Existence of waiting task*/
    UINT fblkcnt; /*Number of free memory blocks*/
    ATR mpfatr; /*Attribute*/
    ID memid; /*Reserved for future use*/
} T_RMPF;
```

The following shows details on fixed-sized memory pool state packet T\_RMPF.

- wtskid

Stores whether a task is queued to the fixed-size memory pool.

TSK\_NONE:No applicable taskValue:ID number of the task at the head of the wait queue

- fblkcnt

Stores the number of free memory blocks.

- mpfatr

Stores the attribute (queuing method).

Task queuing method (bit 0)

TA\_TFIFO:Task wait queue is in FIFO order.TA\_TPRI:Task wait queue is in task priority order.

[Structure of mpfatr]

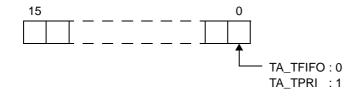

- memid

#### 17.2.11 Variable-sized memory pool state packet

The following shows variable-sized memory pool state packet T\_RMPL used when issuing ref\_mpl or iref\_mpl. Definition of variable-sized memory pool state packet T\_RMPL is performed by header file <rx\_root>\inc850\rx850v4\packet.h, which is called from standard header file <rx\_root>\inc850\kernel.h.

```
typedef struct t_rmpl {
           wtskid;
                           /*Existence of waiting task*/
   ID
   SIZE
           fmplsz;
                           /*Total size of free memory blocks*/
   UINT
           fblksz;
                           /*Maximum memory block size available*/
   ATR
           mplatr;
                           /*Attribute*/
                           /*Reserved for future use*/
   ID
           memid;
} T RMPL;
```

The following shows details on variable-sized memory pool state packet T\_RMPL.

- wtskid

Stores whether a task is queued to the variable-size memory pool wait queue.

| TSK_NONE: | No applicable task                                  |
|-----------|-----------------------------------------------------|
| Value:    | ID number of the task at the head of the wait queue |

- fmplsz

Stores the total size of free memory blocks (in bytes).

- fblksz

Stores the maximum memory block size available (in bytes).

- mplatr

Stores the attribute (queuing method).

Task queuing method (bit 0)TA\_TFIFO:Task wait queue is in FIFO order.TA\_TPRI:Task wait queue is in task priority order.

[Structure of mplatr]

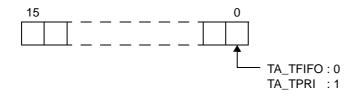

- memid

### 17.2.12 System time packet

The following shows system time packet SYSTIM used when issuing set\_tim, iset\_tim, get\_tim or iget\_tim. Definition of system time packet SYSTIM is performed by header file <rx\_root>\inc850\rx850v4\packet.h, which is called from standard header file <rx\_root>\inc850\kernel.h.

```
typedef struct t_systim {
    UW ltime; /*System time (lower 32 bits)*/
    UH utime; /*System time (higher 16 bits)*/
} SYSTIM;
```

The following shows details on system time packet SYSTIM.

- Itime Stores the system time (lower 32 bits).

- utime Stores the system time (higher 16 bits).

#### 17.2.13 Cyclic handler state packet

The following shows cyclic handler state packet T\_RCYC used when issuing ref\_cyc or iref\_cyc.

Definition of cyclic handler state packet T\_RCYC is performed by header file <rx\_root>\inc850\rx850v4\packet.h, which is called from standard header file <rx\_root>\inc850\kernel.h.

```
typedef struct t_rcyc {
   STAT cycstat; /*Current state*/
   RELTIM lefttim; /*Time left before the next activation*/
   ATR cycatr; /*Attribute*/
   RELTIM cyctim; /*Activation cycle*/
   RELTIM cycphs; /*Activation phase*/
} T RCYC;
```

The following shows details on cyclic handler state packet T\_RCYC.

- cycstat

Store the current state.

| TCYC_STP: | Non-operational state |
|-----------|-----------------------|
| TCYC_STA: | Operational state     |

- lefttim

Stores the time left before the next activation (in millisecond).

- cycatr

Stores the attribute (coding languag, initial activation state, etc.).

| Coding languag (bit ( |                                                                |
|-----------------------|----------------------------------------------------------------|
| TA_HLNG:              | Start a cyclic handler through a C language interface.         |
| TA_ASM:               | Start a cyclic handler through an assembly language interface. |

Initial activation state (bit 1) TA\_STA: Cyclic handlers is in an operational state after the creation.

Existence of saved activation phases (bit 2) TA\_PHS: Cyclic handler is activated preserving the activation phase.

[Structure of cycatr]

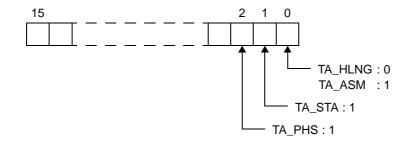

- cyctim

Stores the activation cycle (in millisecond).

- cycphs

Stores the activation phase (in millisecond).

In the RX850V4, the initial activation phase means the relative interval from when generation of s cyclic handler is completed until the first activation request is issued.

## 17.3 Data Macros

This section explains the data macros (for current state, processing program attributes, or the like) used when issuing a service call provided by the RX850V4.

### 17.3.1 Current state

The following lists the management object current states acquired by issuing service calls (ref\_tsk, ref\_sem, or the like). Macro definition of the current state is performed by header file <rx\_root>\inc850\rx850v4\option.h, which is called from ITRON general definitions header file <rx\_root>\inc850\itron.h.

| Macro    | Value  | Description                                    |
|----------|--------|------------------------------------------------|
| TTS_RUN  | 0x01   | RUNNING state                                  |
| TTS_RDY  | 0x02   | READY state                                    |
| TTS_WAI  | 0x04   | WAITING state                                  |
| TTS_SUS  | 0x08   | SUSPENDED state                                |
| TTS_WAS  | 0x0c   | WAITING-SUSPENDED state                        |
| TTS_DMT  | 0x10   | DORMANT state                                  |
| TTEX_ENA | 0x00   | Task exception enable state                    |
| TTEX_DIS | 0x01   | Task exception disable state                   |
| TCYC_STP | 0x00   | Non-operational state                          |
| TCYC_STA | 0x01   | Operational state                              |
| TTW_SLP  | 0x0001 | Sleeping state                                 |
| TTW_DLY  | 0x0002 | Delayed state                                  |
| TTW_SEM  | 0x0004 | Waiting state for a semaphore resource         |
| TTW_FLG  | 0x0008 | Waiting state for an eventflag                 |
| TTW_SDTQ | 0x0010 | Sending waiting state for a data queue         |
| TTW_RDTQ | 0x0020 | Receiving waiting state for a data queue       |
| TTW_MBX  | 0x0040 | Receiving waiting state for a mailbox          |
| TTW_MTX  | 0x0080 | Waiting state for a mutex                      |
| TTW_MPF  | 0x2000 | Waiting state for a fixed-sized memory pool    |
| TTW_MPL  | 0x4000 | Waiting state for a variable-sized memory pool |
| TSK_NONE | 0      | No applicable task                             |

Table 17-2 Current State

#### 17.3.2 Processing program attributes

The following lists the processing program attributes acquired by issuing service calls (ref\_tsk, ref\_cyc, or the like). Macro definition of attributes is performed by header file<rx\_root>\inc850\rx850v4\option.h, which is called from ITRON general definitions header file <rx\_root>\inc850\itron.h.

| Macro         | Value  | Description                                                     |  |
|---------------|--------|-----------------------------------------------------------------|--|
| TA_HLNG       | 0x0000 | Start a processing unit through a C language interface.         |  |
| TA_ASM        | 0x0001 | Start a processing unit through an assembly language interface. |  |
| TA_ACT        | 0x0002 | Task is activated after the creation.                           |  |
| TA_RSTR       | 0x0004 | Restricted task.                                                |  |
| TA_DISPREEMPT | 0x4000 | Preemption is disabled at task activation.                      |  |
| TA_ENAINT     | 0x0000 | All interrupts are enabled at task activation.                  |  |
| TA_DISINT     | 0x8000 | All interrupts are disabled at task activation.                 |  |
| TA_STA        | 0x0002 | Cyclic handlers is in an operational state after the creation.  |  |
| TA_PHS        | 0x0004 | Cyclic handler is activated preserving the activation phase.    |  |

| Table 17-3 | Processing | Program | Attributes |
|------------|------------|---------|------------|
|------------|------------|---------|------------|

### 17.3.3 Management object attributes

The following lists the management object attributes acquired by issuing service calls (ref\_sem, ref\_flg, or the like). Macro definition of attributes is performed by header file<rx\_root>\inc850\rx850v4\option.h, which is called from ITRON general definitions header file <rx\_root>\inc850\itron.h.

| Macro    | Value  | Description                                                                          |
|----------|--------|--------------------------------------------------------------------------------------|
| TA_TFIFO | 0x0000 | Task wait queue is in FIFO order.                                                    |
| TA_TPRI  | 0x0001 | Task wait queue is in task priority order.                                           |
| TA_WSGL  | 0x0000 | Only one task is allowed to be in the WAITING state for the eventflag.               |
| TA_WMUL  | 0x0002 | Multiple tasks are allowed to be in the WAITING state for the eventflag.             |
| TA_CLR   | 0x0004 | Bit pattern is cleared when a task is released from the WAITING state for eventflag. |
| TA_MFIFO | 0x0000 | Message wait queue is in FIFO order.                                                 |
| TA_MPRI  | 0x0002 | Message wait queue is in message priority order.                                     |

| Table 17-4 | Management | Object Attributes |
|------------|------------|-------------------|
|------------|------------|-------------------|

#### 17.3.4 Service call operating modes

The following lists the service call operating modes used when issuing service calls (act\_tsk, wup\_tsk, or the like). Macro definition of operating modes is performed by header file<rx\_root>\inc850\rx850v4\option.h, which is called from ITRON general definitions header file <rx\_root>\inc850\itron.h.

| Macro     | Value | Description                           |
|-----------|-------|---------------------------------------|
| TSK_SELF  | 0     | Invoking task.                        |
| TPRI_INI  | 0     | Initial priority.                     |
| TMO_FEVR  | -1    | Waiting forever.                      |
| TMO_POL   | 0     | Polling.                              |
| TWF_ANDW  | 0x00  | AND waiting condition.                |
| TWF_ORW   | 0x01  | OR waiting condition.                 |
| TPRI_SELF | 0     | Current priority of the Invoking task |

#### 17.3.5 Return value

The following lists the values returned from service calls.

Macro definition of the return value is performed by header file <rr\_root>\inc850\rx850v4\errcd.h,option.h, which is called from standard header file <rr\_root>\inc850\kernel.h.

| Macro   | Value | Description                            |
|---------|-------|----------------------------------------|
| E_OK    | 0     | Normal completion.                     |
| E_NOSPT | -9    | Unsupportted function.                 |
| E_RSFN  | -10   | Invalid function code.                 |
| E_RSATR | -11   | Invalid attribute.                     |
| E_PAR   | -17   | Parameter error.                       |
| E_ID    | -18   | Invalid ID number.                     |
| E_CTX   | -25   | Context error.                         |
| E_ILUSE | -28   | Illegal service call use.              |
| E_NOMEM | -33   | Insufficient memory.                   |
| E_OBJ   | -41   | Object state error.                    |
| E_NOEXS | -42   | Non-existent object.                   |
| E_QOVR  | -43   | Queue overflow.                        |
| E_RLWAI | -49   | Forced release from the WAITING state. |
| E_TMOUT | -50   | Polling failure or timeout.            |
| FALSE   | 0     | False                                  |
| TRUE    | 1     | True                                   |

#### Table 17-6 Return Value

# 17.4 Conditional Compile Macro

The header file of the RX850V4 is conditionally compiled by the following macros. Define macros (compiler's activation option -D, or the like) according to the use environment.

| Classification     | Macro | Description               |
|--------------------|-------|---------------------------|
| C compiler package | nec   | The CA850 is used.        |
| C complier package | ghs   | The GHS compiler is used. |
| CPU type           | v850  | V850 core                 |
|                    | v850e | V850E1/V850E2/V850ES core |
|                    | r22   | 22-register mode          |
| Register mode      | r26   | 26-register mode          |
|                    | r32   | 32-regiter mode           |

# **CHAPTER 18 SERVICE CALLS**

This chapter describes the service calls supported by the RX850V4.

## 18.1 Outline

The service calls provided by the RX850V4 are service routines provided for indirectly manipulating the resources (tasks, semaphores, etc.) managed by the RX850V4 from a processing program.

The service calls provided by the RX850V4 are listed below by management module.

- Task management functions

act\_tsk, iact\_tsk, can\_act, ican\_act, sta\_tsk, ista\_tsk, ext\_tsk, ter\_tsk, chg\_pri, ichg\_pri, get\_pri, iget\_pri, iref\_tsk, iref\_tsk, iref\_tsk, iref\_tst

- Task dependent synchronization functions

slp\_tsk, tslp\_tsk, wup\_tsk, iwup\_tsk, can\_wup, ican\_wup, rel\_wai, irel\_wai, sus\_tsk, isus\_tsk, irsm\_tsk, irsm\_tsk, irsm\_tsk, ifrsm\_tsk, dly\_tsk

- Task exception handling functions

ras\_tex, iras\_tex, dis\_tex, ena\_tex, sns\_tex, ref\_tex, iref\_tex

- Synchronization and communication functions (semaphores)

wai\_sem, pol\_sem, ipol\_sem, twai\_sem, sig\_sem, isig\_sem, ref\_sem, iref\_sem

- Synchronization and communication functions (eventflags)

set\_flg, iset\_flg, clr\_flg, iclr\_flg, wai\_flg, pol\_flg, ipol\_flg, twai\_flg, ref\_flg, iref\_flg

- Synchronization and communication functions (data queues)
   snd\_dtq, psnd\_dtq, ipsnd\_dtq, tsnd\_dtq, fsnd\_dtq, ifsnd\_dtq, rcv\_dtq, prcv\_dtq, iprcv\_dtq, trcv\_dtq, ref\_dtq, iref\_dtq
- Synchronization and communication functions (mailboxes)
   snd\_mbx, isnd\_mbx, rcv\_mbx, prcv\_mbx, iprcv\_mbx, trcv\_mbx, ref\_mbx, iref\_mbx
- Extended synchronization and communication functions (mutexes) loc\_mtx, ploc\_mtx, tloc\_mtx, unl\_mtx, ref\_mtx, iref\_mtx
- Memory pool management functions (fixed-sized memory pools)
   get\_mpf, pget\_mpf, ipget\_mpf, tget\_mpf, rel\_mpf, irel\_mpf, iref\_mpf
- Memory pool management functions (variable-sized memory pools)
   get\_mpl, pget\_mpl, ipget\_mpl, tget\_mpl, rel\_mpl, irel\_mpl, ref\_mpl
- Time management functions

set\_tim, iset\_tim, get\_tim, iget\_tim, sta\_cyc, ista\_cyc, stp\_cyc, istp\_cyc, ref\_cyc, iref\_cyc

- System state management functions

rot\_rdq, irot\_rdq, vsta\_sch, get\_tid, iget\_tid, loc\_cpu, iloc\_cpu, unl\_cpu, iunl\_cpu, sns\_loc, dis\_dsp, ena\_dsp, sns\_dsp, sns\_ctx, sns\_dpn

Interrupt management functions
 dis\_int, ena\_int, chg\_ims, ichg\_ims, get\_ims, iget\_ims

- Service call management functions

cal\_svc, ical\_svc

## 18.1.1 Call service call

The method for calling service calls from processing programs coded either in C or assembly language is described below.

- C language

By calling using the same method as for normal C functions, service call parameters are handed over to the RX850V4 as arguments and the relevant processing is executed.

- Assembly language

When issuing a service call from a processing program coded in assembly language, set parameters and the return address according to the calling rules prescribed in the C compiler used as the development environment and call the function using the jarl instruction; the service call parameters are then transferred to the RX850V4 as arguments and the relevant processing will be executed.

Note To call the service calls provided by the RX850V4 from a processing program, the header files listed below must be coded (include processing).

kernel.h: Standard header file

## 18.2 Explanation of Service Call

The following explains the service calls supported by the RX850V4, in the format shown below.

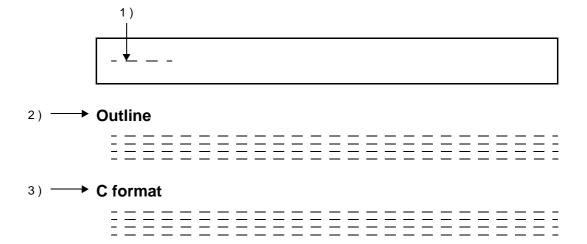

### 4) **Parameter(s)**

| I/O | Parameter | Description |
|-----|-----------|-------------|
|     |           |             |
|     |           |             |

5) **— Explanation** 

| <br> | <br> | <br>— |   |   |   | — |   | — |   |   |   |   |   |   |   |   |   |   |   | - |
|------|------|-------|---|---|---|---|---|---|---|---|---|---|---|---|---|---|---|---|---|---|
| <br> | <br> | <br>  |   |   |   |   |   |   |   |   |   |   |   |   |   |   |   |   |   | - |
| <br> | <br> | <br>  |   |   |   |   |   |   |   |   |   |   |   |   |   |   |   |   |   | _ |
| <br> | <br> | <br>  |   |   |   |   |   |   |   |   |   |   |   |   |   |   |   |   |   | _ |
| <br> | <br> | <br>  |   |   |   |   |   |   |   | — |   |   |   |   |   |   |   |   |   | _ |
| <br> | <br> | <br>  |   |   |   |   |   |   |   |   |   |   |   |   |   |   |   |   |   | _ |
| <br> | <br> | <br>  |   |   |   |   |   |   |   |   |   |   |   |   |   |   |   |   |   | _ |
| <br> | <br> | <br>  |   |   |   |   |   |   |   |   |   |   |   |   |   |   |   |   |   | _ |
|      |      | Ξ     | = | Ξ | = | Ξ | Ξ | Ξ | Ξ | Ξ | Ξ | Ξ | Ξ | Ξ | Ξ | Ξ | = | Ξ | Ξ | = |

### 6) ----> Return value

| Macro | Value | Description |
|-------|-------|-------------|
|       |       |             |
|       |       |             |

#### 1) Name

Indicates the name of the service call.

2) Outline

Outlines the functions of the service call.

3) C format

Indicates the format to be used when describing a service call to be issued in C language.

#### 4) Parameter(s)

Service call parameters are explained in the following format.

| I/O | Parameter | Description |  |  |  |  |  |  |
|-----|-----------|-------------|--|--|--|--|--|--|
| А   | В         | С           |  |  |  |  |  |  |

#### A) Parameter classification

- I: Parameter input to RX850V4.
- O: Parameter output from RX850V4.
- B) Parameter data type
- C) Description of parameter

#### 5) Explanation

Explains the function of a service call.

#### 6) Return value

Indicates a service call's return value using a macro and value.

| Macro | Value | Description |  |  |  |  |  |  |
|-------|-------|-------------|--|--|--|--|--|--|
| А     | В     | С           |  |  |  |  |  |  |

- A) Macro of return value
- B) Value of return value
- C) Description of return value

## 18.2.1 Task management functions

The following shows the service calls provided by the RX850V4 as the task management functions.

| Service Call | Function                                              | Origin of Service Call                                      |
|--------------|-------------------------------------------------------|-------------------------------------------------------------|
| act_tsk      | Activate task (queues an activation request).         | Task, Restricted task, Non-<br>task, Initialization routine |
| iact_tsk     | Activate task (queues an activation request).         | Task, Restricted task, Non-<br>task, Initialization routine |
| can_act      | Cancel task activation requests.                      | Task, Restricted task, Non-<br>task, Initialization routine |
| ican_act     | Cancel task activation requests.                      | Task, Restricted task, Non-<br>task, Initialization routine |
| sta_tsk      | Activate task (does not queue an activation request). | Task, Restricted task, Non-<br>task, Initialization routine |
| ista_tsk     | Activate task (does not queue an activation request). | Task, Restricted task, Non-<br>task, Initialization routine |
| ext_tsk      | Terminate invoking task.                              | Task, Restricted task                                       |
| ter_tsk      | Terminate task.                                       | Task, Restricted task, Ini-<br>tialization routine          |
| chg_pri      | Change task priority.                                 | Task, Restricted task, Non-<br>task, Initialization routine |
| ichg_pri     | Change task priority.                                 | Task, Restricted task, Non-<br>task, Initialization routine |
| get_pri      | Reference task priority.                              | Task, Restricted task, Non-<br>task, Initialization routine |
| iget_pri     | Reference task priority.                              | Task, Restricted task, Non-<br>task, Initialization routine |
| ref_tsk      | Reference task state.                                 | Task, Restricted task, Non-<br>task, Initialization routine |
| iref_tsk     | Reference task state.                                 | Task, Restricted task, Non-<br>task, Initialization routine |
| ref_tst      | Reference task state (simplified version).            | Task, Restricted task, Non-<br>task, Initialization routine |
| iref_tst     | Reference task state (simplified version).            | Task, Restricted task, Non-<br>task, Initialization routine |

Table 18-1 Task Management Functions

# act\_tsk iact\_tsk

#### Outline

Activate task (queues an activation request).

### C format

ER act\_tsk (ID *tskid*); ER iact\_tsk (ID *tskid*);

### Parameter(s)

| I/O | Parameter | Description                                                                                                    |
|-----|-----------|----------------------------------------------------------------------------------------------------|
| I   | ID tskid; | ID number of the task to be activated.<br>TSK_SELF: Invoking task.<br>Value: ID number of the task to be activated. |

### **Explanation**

These service calls move a task specified by parameter *tskid* from the DORMANT state to the READY state. As a result, the target task is queued at the end on the ready queue corresponding to the initial priority and becomes subject to scheduling by the RX850V4.

If the target task has been moved to a state other than the DORMANT state when this service call is issued, this service call does not move the state but increments the activation request counter (by added 0x1 to the wakeup request counter).

- Note 1 The activation request counter managed by the RX850V4 is configured in 7-bit widths. If the number of activation requests exceeds the maximum count value 127 as a result of issuing this service call, the counter manipulation processing is therefore not performed but "E\_QOVR" is returned.
- Note 2 Extended information specified in Task information is passed to the task activated by issuing these service calls.

| Macro   | Value | Description                                                                                                    |  |  |
|---------|-------|----------------------------------------------------------------------------------------------------|--|--|
| E_OK    | 0     | Normal completion.                                                                                                    |  |  |
| E_ID    | -18   | <ul> <li>Invalid ID number.</li> <li><i>tskid</i> &lt; 0x0</li> <li><i>tskid</i> &gt; Maximum ID number</li> <li>When this service call was issued from a non-task, TSK_SELF was specified <i>tskid</i>.</li> </ul> |  |  |
| E_CTX   | -25   | Context error This service call was issued in the CPU locked state.                                                                                                    |  |  |
| E_NOEXS | -42   | Non-existent object Specified task is not registered.                                                                                                    |  |  |

| Macro  | Value | Description                                                      |  |
|--------|-------|------------------------------------------------------------------|--|
| E_QOVR | -43   | Queue overflow.         - Activation request count exceeded 127. |  |

# can\_act ican\_act

### Outline

Cancel task activation requests.

## C format

```
ER_UINT can_act (ID tskid);
ER_UINT ican_act (ID tskid);
```

# Parameter(s)

| I/O | Parameter | Description                                                                                                    |
|-----|-----------|----------------------------------------------------------------------------------------------------|
| I   | ID tskid; | ID number of the task for cancelling activation requests.TSK_SELF:Invoking task.Value:ID number of the task for cancelling activation requests. |

### Explanation

This service call cancels all of the activation requests queued to the task specified by parameter *tskid* (sets the activation request counter to 0x0).

When this service call is terminated normally, the number of cancelled activation requests is returned.

Note This service call does not perform status manipulation processing but performs the setting of activation request counter. Therefore, the task does not move from a state such as the READY state to the DORMANT state.

| Macro   | Value | Description                                                                                                    |
|---------|-------|----------------------------------------------------------------------------------------------------|
| E_ID    | -18   | <ul> <li>Invalid ID number.</li> <li><i>tskid</i> &lt; 0x0</li> <li><i>tskid</i> &gt; Maximum ID number</li> <li>When this service call was issued from a non-task, TSK_SELF was specified <i>tskid</i>.</li> </ul> |
| E_CTX   | -25   | Context error This service call was issued in the CPU locked state.                                                                                                    |
| E_OBJ   | -41   | Object state error Specified task is in the DORMANT state.                                                                                                    |
| E_NOEXS | -42   | Non-existent object Specified task is not registered.                                                                                                    |
| -       | -     | Normal completion (activation request count).                                                                                                    |

# sta\_tsk ista\_tsk

#### Outline

Activate task (does not queue an activation request).

### C format

```
ER sta_tsk (ID tskid, VP_INT stacd);
ER ista_tsk (ID tskid, VP_INT stacd);
```

### Parameter(s)

| /ا | /0 | Parameter |        | Description                                    |
|----|----|-----------|--------|------------------------------------------------|
|    | Ι  | ID        | tskid; | ID number of the task to be activated.         |
|    | Ι  | VP_INT    | stacd; | Start code (extended information) of the task. |

### **Explanation**

These service calls move a task specified by parameter *tskid* from the DORMANT state to the READY state.

As a result, the target task is queued at the end on the ready queue corresponding to the initial priority and becomes subject to scheduling by the RX850V4.

This service call does not perform queuing of activation requests. If the target task is in a state other than the DORMANT state, the status manipulation processing for the target task is therefore not performed but "E\_OBJ" is returned

Specify for parameter *stacd* the extended information transferred to the target task.

| Macro   | Value | Description                                                                      |
|---------|-------|----------------------------------------------------------------------------------|
| E_OK    | 0     | Normal completion.                                                               |
| E_ID    | -18   | Invalid ID number.<br>- <i>tskid</i> ≤ 0x0<br>- <i>tskid</i> > Maximum ID number |
| E_CTX   | -25   | Context error This service call was issued in the CPU locked state.              |
| E_OBJ   | -41   | Object state error - Specified task is not in the DORMANT state.                 |
| E_NOEXS | -42   | Non-existent object Specified task is not registered.                            |

## ext\_tsk

### Outline

Terminate invoking task.

### C format

void ext\_tsk (void);

#### Parameter(s)

None.

### Explanation

This service call moves an invoking task from the RUNNING state to the DORMANT state.

As a result, the invoking task is unlinked from the ready queue and excluded from the RX850V4 scheduling subject. If an activation request has been queued to the invoking task (the activation request counter is not set to 0x0) when this service call is issued, this service call moves the task from the RUNNING state to the DORMANT state, decrements the wakeup request counter (by subtracting 0x1 from the wakeup request counter), and then moves the task from the DORMANT state to the READY state.

- Note 1 When moving a task from the RUNNING state to the DORMANT state, this service call initializes the following information to values that are set during task creation.
  - Current priority
  - Wakeup request count
  - Suspension count
  - interrupt state

If an invoking task has locked a mutex, the locked state is released at the same time (processing equivalent to unl\_mtx).

Note 2 When the return instruction is issued in a task, the same processing as ext\_tsk is performed.

#### **Return value**

None.

# ter\_tsk

### Outline

Terminate task.

### C format

ER ter\_tsk (ID tskid);

### Parameter(s)

| [ | I/O | Parameter |        | Description                             |
|---|-----|-----------|--------|-----------------------------------------|
| ľ | I   | ID        | tskid; | ID number of the task to be terminated. |

### Explanation

This service call forcibly moves a task specified by parameter tskid to the DORMANT state.

As a result, the target task is excluded from the RX850V4 scheduling subject.

If an activation request has been queued to the target task (the activation request counter is not set to 0x0) when this service call is issued, this service call moves the task to the DORMANT state, decrements the wakeup request counter (by subtracting 0x1 from the wakeup request counter), and then moves the task from the DORMANT state to the READY state.

- Note When moving a task to the DORMANT state, this service call initializes the following information to values that are set during task creation.
  - Current priority
  - Wakeup request count
  - Suspension count
  - Interrupt state

If the target task has locked a mutex, the locked state is released at the same time (processing equivalent to unl\_mtx).

| Macro   | Value | Description                                                                                                    |  |
|---------|-------|----------------------------------------------------------------------------------------------------|--|
| E_OK    | 0     | Normal completion.                                                                                               |  |
| E_NOSPT | -9    | <ul><li>Unsupportted function.</li><li>Specified task is a restricted task.</li></ul>                            |  |
| E_ID    | -18   | Invalid ID number.<br>- <i>tskid</i> ≤ 0x0<br>- <i>tskid</i> > Maximum ID number                                 |  |
| E_CTX   | -25   | Context error This service call was issued from a non-task This service call was issued in the CPU locked state. |  |

| Macro   | Value | Description                                                  |
|---------|-------|--------------------------------------------------------------|
| E_ILUSE | -28   | Illegal service call use Specified task is an invoking task. |
| E_OBJ   | -41   | Object state error Specified task is in the DORMANT state.   |
| E_NOEXS | -42   | Non-existent object Specified task is not registered.        |

# chg\_pri ichg\_pri

#### Outline

Change task priority.

### C format

```
ER chg_pri (ID tskid, PRI tskpri);
ER ichg_pri (ID tskid, PRI tskpri);
```

### Parameter(s)

| I/O | Parameter |         |                     | Description                                                              |
|-----|-----------|---------|---------------------|--------------------------------------------------------------------------|
|     |           |         | ID number of t      | the task whose priority is to be changed.                                |
| I   | ID        | tskid;  | TSK_SELF:<br>Value: | Invoking task.<br>ID number of the task whose priority is to be changed. |
|     |           |         | New base pric       | prity of the task.                                                       |
| Ι   | PRI       | tskpri; | TPRI_INI:<br>Value: | Initial priority.<br>New base priority.                                  |

### Explanation

These service calls change the priority of the task specified by parameter *tskid* (current priority) to a value specified by parameter *tskpri*.

If the target task is in the RUNNING or READY state after this service call is issued, this service call re-queues the task at the end of the ready queue corresponding to the priority specified by parameter *tskpri*, following priority change processing.

- Note When the target task is queued to a wait queue in the order of priority, the wait order may change due to issuance of this service call.
  - Example When three tasks (task A: priority level 10, task B: priority level 11, task C: priority level 12) are queued to the semaphore wait queue in the order of priority, and the priority level of task B is changed from 11 to 9, the wait order will be changed as follows.

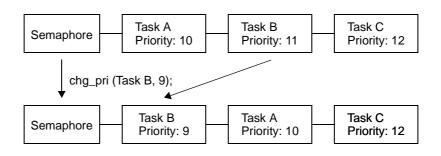

| Macro | Value | Description        |
|-------|-------|--------------------|
| E_OK  | 0     | Normal completion. |

| Macro     | Value | Description                                                                                              |
|-----------|-------|----------------------------------------------------------------------------------------------------|
| E_NOSPT   | -9    | Unsupportted function.                                                                                   |
|           |       | - Specified task is a restricted task.                                                                   |
|           |       | Parameter error.                                                                                         |
| E_PAR     | -17   | - tskpri < 0x0                                                                                           |
|           |       | <ul> <li>tskpri &gt; Maximum priority</li> </ul>                                                         |
|           | -18   | Invalid ID number.                                                                                       |
| E_ID      |       | - tskid < 0x0                                                                                            |
|           |       | - <i>tskid</i> > Maximum ID number                                                                       |
|           |       | <ul> <li>When this service call was issued from a non-task, TSK_SELF was specified<br/>tskid.</li> </ul> |
| E OTV     | 05    | Context error.                                                                                           |
| E_CTX -25 |       | - This service call was issued int the CPU locked state.                                                 |
| E_OBJ     | -41   | Object state error.                                                                                      |
| E_OBJ     | -41   | - Specified task is in the DORMANT state.                                                                |
| E_NOEXS   | -42   | Non-existent object.                                                                                     |
|           | -42   | - Specified task is not registered.                                                                      |

# get\_pri iget\_pri

#### Outline

Reference task priority.

## C format

ER get\_pri (ID tskid, PRI \*p\_tskpri); ER iget\_pri (ID tskid, PRI \*p\_tskpri);

# Parameter(s)

| I/O |     | Parameter  |                     | Description                                           |
|-----|-----|------------|---------------------|-------------------------------------------------------|
|     | ID  |            |                     | ne task to reference.                                 |
|     | ID  | tskid;     | TSK_SELF:<br>Value: | Invoking task.<br>ID number of the task to reference. |
| 0   | PRI | *p_tskpri; | Current priority    | of specified task.                                    |

## Explanation

Stores current priority of the task specified by parameter *tskid* in the area specified by parameter *p\_tskpri*.

| Macro   | Value | Description                                                                                                    |
|---------|-------|----------------------------------------------------------------------------------------------------|
| E_OK    | 0     | Normal completion.                                                                                                    |
| E_ID    | -18   | <ul> <li>Invalid ID number.</li> <li><i>tskid</i> &lt; 0x0</li> <li><i>tskid</i> &gt; Maximum ID number</li> <li>When this service call was issued from a non-task, TSK_SELF was specified <i>tskid</i>.</li> </ul> |
| E_CTX   | -25   | Context error This service call was issued in the CPU locked state.                                                                                                    |
| E_OBJ   | -41   | Object state error Specified task is in the DORMANT state.                                                                                                    |
| E_NOEXS | -42   | Non-existent object Specified task is not registered.                                                                                                    |

# ref\_tsk iref\_tsk

#### Outline

Reference task state.

#### C format

ER ref\_tsk (ID tskid, T\_RTSK \*pk\_rtsk); ER iref\_tsk (ID tskid, T\_RTSK \*pk\_rtsk);

#### Parameter(s)

| I/O |        | Parameter |                     | Description                                            |
|-----|--------|-----------|---------------------|--------------------------------------------------------|
|     |        |           | ID number of t      | he task to referenced.                                 |
|     | ID     | tskid;    | TSK_SELF:<br>Value: | Invoking task.<br>ID number of the task to referenced. |
| 0   | T_RTSK | *pk_rtsk; | Pointer to the      | packet returning the task state.                       |

[Task state packet: T\_RTSK]

```
typedef struct t rtsk {
     STAT tskstat; /*Current state*/
                                      /*Current state*/
/*Current priority*/
/*Reserved for future use*/
/*Reason for waiting*/
/*Object ID number for which the task is waiting*/
/*Remaining time until timeout*/
/*Activation request count*/
/*Wakeup request count*/
/*Suspension count*/
/*Attribute*/
     PRI
                 tskpri;
     PRI tskbpri;
STAT tskwait;
                 wobjid;
     ID
            wooj_
lefttmo;
     TMO
     UINT actcnt;
UINT wupcnt;
     UINT suscnt;
                                         /*Attribute*/
                tskatr;
     ATR
                itskpri;
                                         /*Initial priority*/
     PRI
     ID
                memid;
                                         /*Reserved for future use*/
} T RTSK;
```

### Explanation

Stores task state packet (current state, current priority, etc.) of the task specified by parameter *tskid* in the area specified by parameter *pk\_rtsk*.

Note For details about the task state packet, refer to "17.2.1 Task state packet".

| Macro | Value | Description        |  |
|-------|-------|--------------------|--|
| E_OK  | 0     | Normal completion. |  |

| Macro   | Value | Description                                                                                                    |
|---------|-------|----------------------------------------------------------------------------------------------------|
| E_ID    | -18   | <ul> <li>Invalid ID number.</li> <li><i>tskid</i> &lt; 0x0</li> <li><i>tskid</i> &gt; Maximum ID number</li> <li>When this service call was issued from a non-task, TSK_SELF was specified <i>tskid</i>.</li> </ul> |
| E_CTX   | -25   | Context error This service call was issued in the CPU locked state.                                                                                                    |
| E_NOEXS | -42   | Non-Existent object Specified task is not registered.                                                                                                    |

# ref\_tst iref\_tst

### Outline

Reference task state (simplified version).

## C format

ER ref\_tst (ID tskid, T\_RTST \*pk\_rtst); ER iref\_tst (ID tskid, T\_RTST \*pk\_rtst);

### Parameter(s)

| I/O |        | Parameter |                     | Description                                               |
|-----|--------|-----------|---------------------|-----------------------------------------------------------|
|     |        |           | ID number of t      | the task to be referenced.                                |
| I   | ID     | tskid;    | TSK_SELF:<br>Value: | Invoking task.<br>ID number of the task to be referenced. |
| 0   | T_RTST | *pk_rtst; | Pointer to the      | packet returning the task state.                          |

[Task state packet (simplified version): T\_RTST]

```
typedef struct t_rtst {
   STAT tskstat; /*Current state*/
   STAT tskwait; /*Reason for waiting*/
} T_RTST;
```

### Explanation

Stores task state packet (current state, reason for waiting) of the task specified by parameter *tskid* in the area specified by parameter *pk\_rtst*.

Used for referencing only the current state and reason for wait among task information.

Response becomes faster than using ref\_tsk or iref\_tsk because only a few information items are acquired.

Note For details about the task state packet (simplified version), refer to "17.2.2 Task state packet (simplified version)".

| Macro | Value | Description                                                                                                    |  |
|-------|-------|----------------------------------------------------------------------------------------------------|--|
| E_OK  | 0     | Normal completion.                                                                                                    |  |
| E_ID  | -18   | <ul> <li>Invalid ID number.</li> <li><i>tskid</i> &lt; 0x0</li> <li><i>tskid</i> &gt; Maximum ID number</li> <li>When this service call was issued from a non-task, TSK_SELF was specified <i>tskid</i>.</li> </ul> |  |

| Macro                                                                   | Value | Description                                                                                    |  |
|-------------------------------------------------------------------------|-------|------------------------------------------------------------------------------------------------|--|
| E_CTX                                                                   | -25   | <ul><li>Context error.</li><li>This service call was issued in the CPU locked state.</li></ul> |  |
| E_NOEXS -42 Non-existent object.<br>- Specified task is not registered. |       |                                                                                                |  |

# 18.2.2 Task dependent synchronization functions

The following shows the service calls provided by the RX850V4 as the task dependent synchronization functions.

| Service Call | Function                            | Origin of Service Call                                      |
|--------------|-------------------------------------|-------------------------------------------------------------|
| slp_tsk      | Put task to sleep (waiting forever) | Task                                                        |
| tslp_tsk     | Put task to sleep (with timeout)    | Task                                                        |
| wup_tsk      | Wakeup task.                        | Task, Restricted task, Non-<br>task, Initialization routine |
| iwup_tsk     | Wakeup task.                        | Task, Restricted task, Non-<br>task, Initialization routine |
| can_wup      | Cancel task wakeup requests.        | Task, Restricted task, Non-<br>task, Initialization routine |
| ican_wup     | Cancel task wakeup requests.        | Task, Restricted task, Non-<br>task, Initialization routine |
| rel_wai      | Release task from waiting.          | Task, Restricted task, Non-<br>task, Initialization routine |
| irel_wai     | Release task from waiting.          | Task, Restricted task, Non-<br>task, Initialization routine |
| sus_tsk      | Suspend task.                       | Task, Restricted task, Non-<br>task, Initialization routine |
| isus_tsk     | Suspend task.                       | Task, Restricted task, Non-<br>task, Initialization routine |
| rsm_tsk      | Resume suspended task.              | Task, Restricted task, Non-<br>task, Initialization routine |
| irsm_tsk     | Resume suspended task.              | Task, Restricted task, Non-<br>task, Initialization routine |
| frsm_tsk     | Forcibly resume suspended task.     | Task, Restricted task, Non-<br>task, Initialization routine |
| ifrsm_tsk    | Forcibly resume suspended task.     | Task, Restricted task, Non-<br>task, Initialization routine |
| dly_tsk      | Delay task.                         | Task                                                        |

| Table 18-2 Task Dependent Synchronization Functions |
|-----------------------------------------------------|
|-----------------------------------------------------|

# slp\_tsk

### Outline

Put task to sleep (waiting forever).

### C format

ER slp\_tsk (void);

### Parameter(s)

None.

# Explanation

As a result, the invoking task is unlinked from the ready queue and excluded from the RX850V4 scheduling subject. If a wakeup request has been queued to the target task (the wakeup request counter is not set to 0x0) when this service call is issued, this service call does not move the state but decrements the wakeup request counter (by subtracting 0x1 from the wakeup request counter).

The sleeping state is cancelled in the following cases, and then moved to the READY state.

| Sleeping State Cancel Operation                              | Return Value |
|--------------------------------------------------------------|--------------|
| A wakeup request was issued as a result of issuing wup_tsk.  | E_OK         |
| A wakeup request was issued as a result of issuing iwup_tsk. | E_OK         |
| Forced release from waiting (accept rel_wai while waiting).  | E_RLWAI      |
| Forced release from waiting (accept irel_wai while waiting). | E_RLWAI      |

| Macro   | Value | Description                                                                                                    |
|---------|-------|----------------------------------------------------------------------------------------------------|
| E_OK    | 0     | Normal completion.                                                                                                    |
| E_NOSPT | -9    | Unsupportted function Specified task is a restricted task.                                                                                                    |
| E_CTX   | -25   | <ul> <li>Context error.</li> <li>This service call was issued from a non-task.</li> <li>This service call was issued in the CPU locked state.</li> <li>This service call was issued in the dispatching disabled state.</li> </ul> |
| E_RLWAI | -49   | Forced release from the WAITING state Accept rel_wai/irel_wai while waiting.                                                                                                    |

# tslp\_tsk

### Outline

Put task to sleep (with timeout).

### C format

ER tslp\_tsk (TMO tmout);

### Parameter(s)

| I/O | Parameter |        |                                 | Description                                        |
|-----|-----------|--------|---------------------------------|----------------------------------------------------|
|     |           |        | Specified time                  | out (in millisecond).                              |
| I   | ТМО       | tmout; | TMO_FEVR:<br>TMO_POL:<br>Value: | Waiting forever.<br>Polling.<br>Specified timeout. |

### Explanation

This service call moves an invoking task from the RUNNING state to the WAITING state (sleeping state).

As a result, the invoking task is unlinked from the ready queue and excluded from the RX850V4 scheduling subject. If a wakeup request has been queued to the target task (the wakeup request counter is not set to 0x0) when this service call is issued, this service call does not move the state but decrements the wakeup request counter (by subtracting 0x1 from the wakeup request counter).

The sleeping state is cancelled in the following cases, and then moved to the READY state.

| Sleeping State Cancel Operation                              | Return Value |
|--------------------------------------------------------------|--------------|
| A wakeup request was issued as a result of issuing wup_tsk.  | E_OK         |
| A wakeup request was issued as a result of issuing iwup_tsk. | E_OK         |
| Forced release from waiting (accept rel_wai while waiting).  | E_RLWAI      |
| Forced release from waiting (accept irel_wai while waiting). | E_RLWAI      |
| Polling failure or timeout.                                  | E_TMOUT      |

Note When TMO\_FEVR is specified for wait time *tmout*, processing equivalent to slp\_tsk will be executed.

| Macro   | Value | Description                            |
|---------|-------|----------------------------------------|
| E_OK    | 0     | Normal completion.                     |
| E NOSPT | -9    | Unsupportted function.                 |
| E_NOSF1 | -9    | - Specified task is a restricted task. |
| E_PAR   | -17   | Parameter error.                       |
|         | -17   | - <i>tmout</i> < TMO_FEVR              |

| Macro   | Value | Description                                                                                                    |
|---------|-------|----------------------------------------------------------------------------------------------------|
| E_CTX   | -25   | Context error. <ul> <li>This service call was issued from a non-task.</li> <li>This service call was issued in the CPU locked state.</li> <li>This service call was issued in the dispatching disabled state.</li> </ul> |
| E_RLWAI | -49   | Forced release from the WAITING state Accept rel_wai/irel_wai while waiting.                                                                                                    |
| E_TMOUT | -50   | Timeout Polling failure or timeout.                                                                                                    |

# wup\_tsk iwup\_tsk

#### Outline

Wakeup task.

## C format

ER wup\_tsk (ID tskid); ER iwup\_tsk (ID tskid);

### Parameter(s)

| I/O | Parameter | Description                                                                                                    |
|-----|-----------|----------------------------------------------------------------------------------------------------|
| I   | ID tskid; | ID number of the task to be woken up.<br>TSK_SELF: Invoking task.<br>Value: ID number of the task to be woken up. |

### Explanation

These service calls cancel the WAITING state (sleeping state) of the task specified by parameter *tskid*. As a result, the target task is moved from the sleeping state to the READY state, or from the WAITING-SUSPENDED state to the SUSPENDED state.

If the target task is in a state other than the sleeping state when this service call is issued, this service call does not move the state but increments the wakeup request counter (by added 0x1 to the wakeup request counter).

Note The wakeup request counter managed by the RX850V4 is configured in 7-bit widths. If the number of wakeup requests exceeds the maximum count value 127 as a result of issuing this service call, the counter manipulation processing is therefore not performed but "E\_QOVR" is returned.

| Macro   | Value | Description                                                                                              |
|---------|-------|----------------------------------------------------------------------------------------------------|
| E_OK    | 0     | Normal completion.                                                                                       |
| E_NOSPT | -9    | Unsupportted function.                                                                                   |
|         | C C   | <ul> <li>Specified task is a restricted task.</li> </ul>                                                 |
|         |       | Invalid ID number.                                                                                       |
|         |       | - tskid < 0x0                                                                                            |
| E_ID    | -18   | <ul> <li>tskid &gt; Maximum ID number</li> </ul>                                                         |
|         |       | <ul> <li>When this service call was issued from a non-task, TSK_SELF was specified<br/>tskid.</li> </ul> |
| E CTV   | -25   | Context error.                                                                                           |
| E_CTX   | -25   | - This service call was issued in the CPU locked state.                                                  |
| E OBJ   | -41   | Object state error.                                                                                      |
| E_063   | -41   | - Specified task is in the DORMANT state.                                                                |

| Macro   | Value | Description                                                 |
|---------|-------|-------------------------------------------------------------|
| E_NOEXS | -42   | Non-existent object.<br>- Specified task is not registered. |
| E_QOVR  | -43   | Queue overflow Wakeup request count exceeded 127.           |

# can\_wup ican\_wup

### Outline

Cancel task wakeup requests.

## C format

```
ER_UINT can_wup (ID tskid);
ER_UINT ican_wup (ID tskid);
```

# Parameter(s)

| I/O | Parameter | Description                                                                                                    |
|-----|-----------|----------------------------------------------------------------------------------------------------|
| I   | ID tskid; | ID number of the task for cancelling wakeup requests.<br>TSK_SELF: Invoking task.<br>Value: ID number of the task for cancelling wakeup requests. |

## Explanation

These service calls cancel all of the wakeup requests queued to the task specified by parameter *tskid* (the wakeup request counter is set to 0x0).

When this service call is terminated normally, the number of cancelled wakeup requests is returned.

| Macro   | Value | Description                                                                                                    |
|---------|-------|----------------------------------------------------------------------------------------------------|
| E_NOSPT | -9    | Unsupportted function Specified task is a restricted task.                                                                                                    |
| E_ID    | -18   | <ul> <li>Invalid ID number.</li> <li><i>tskid</i> &lt; 0x0</li> <li><i>tskid</i> &gt; Maximum ID number</li> <li>When this service call was issued from a non-task, TSK_SELF was specified <i>tskid</i>.</li> </ul> |
| E_CTX   | -25   | Context error This service call was issued in the CPU locked state.                                                                                                    |
| E_OBJ   | -41   | Object state error Specified task is in the DORMANT state.                                                                                                    |
| E_NOEXS | -42   | Non-existent object Specified task is not registered.                                                                                                    |
| -       | -     | Normal completion (wakeup request count).                                                                                                    |

# rel\_wai irel\_wai

#### Outline

Release task from waiting.

### **C** format

ER rel\_wai (ID tskid); ER irel\_wai (ID tskid);

### Parameter(s)

| I/O | Parameter | Description                                        |
|-----|-----------|----------------------------------------------------|
| Ι   | ID tskid; | ID number of the task to be released from waiting. |

### Explanation

These service calls forcibly cancel the WAITING state of the task specified by parameter tskid.

As a result, the target task unlinked from the wait queue and is moved from the WAITING state to the READY state, or from the WAITING-SUSPENDED state to the SUSPENDED state.

"E\_RLWAI" is returned from the service call that triggered the move to the WAITING state (slp\_tsk, wai\_sem, or the like) to the task whose WAITING state is cancelled by this service call.

- Note 1 This service call does not perform queuing of forced cancellation requests. If the target task is in a state other than the WAITING or WAITING-SUSPENDED state, "E\_OBJ" is returned.
- Note 2 The SUSPENDED state is not cancelled by these service calls.

| Macro   | Value | Description                                                                                    |
|---------|-------|------------------------------------------------------------------------------------------------|
| E_OK    | 0     | Normal completion.                                                                             |
| E_NOSPT | -9    | Unsupportted function Specified task is a restricted task.                                     |
| E_ID    | -18   | Invalid ID number.<br>- <i>tskid</i> ≤ 0x0<br>- <i>tskid</i> > Maximum ID number               |
| E_CTX   | -25   | Context error This service call was issued in the CPU locked state.                            |
| E_OBJ   | -41   | Object state error Specified task is neither in the WAITING state nor WAITING-SUSPENDED state. |
| E_NOEXS | -42   | Non-existent object Specified task is not registered.                                          |

# sus\_tsk isus\_tsk

#### Outline

Suspend task.

## C format

ER sus\_tsk (ID tskid); ER isus\_tsk (ID tskid);

### Parameter(s)

| I/O | Parameter | Description                                                                                                    |  |
|-----|-----------|----------------------------------------------------------------------------------------------------|--|
| ı   | ID tskid; | ID number of the task to be suspended.<br>TSK_SELF: Invoking task.<br>Value: ID number of the task to be suspended. |  |

### Explanation

These service calls add 0x1 to the suspend request counter for the task specified by parameter *tskid*, and then move the target task from the RUNNING state to the SUSPENDED state, from the READY state to the SUSPENDED state, or from the WAITING state to the WAITING-SUSPENDED state.

If the target task has moved to the SUSPENDED or WAITING-SUSPENDED state when this service call is issued, the counter manipulation processing is not performed but only the suspend request counter increment processing is executed.

Note The suspend request counter managed by the RX850V4 is configured in 7-bit widths. If the number of suspend requests exceeds the maximum count value 127 as a result of issuing this service call, the counter manipulation processing is therefore not performed but "E\_QOVR" is returned.

| Macro                   | Value | Description                                                                                                    |  |
|-------------------------|-------|----------------------------------------------------------------------------------------------------|--|
| E_OK                    | 0     | Normal completion.                                                                                                    |  |
| E_NOSPT                 | -9    | Unsupportted function.                                                                                                    |  |
|                         |       | - Specified task is a restricted task.                                                                                                    |  |
| E_ID                    | -18   | <ul> <li>Invalid ID number.</li> <li>tskid &lt; 0x0</li> <li>tskid &gt; Maximum ID number</li> <li>When this service call was issued from a non-task, TSK_SELF was specified tskid.</li> </ul>                            |  |
| -25 - When this service |       | <ul> <li>Context error.</li> <li>This service call was issued in the CPU locked state.</li> <li>When this service call was issued in the dispatching disabled state, invoking task was specified <i>tskid</i>.</li> </ul> |  |

| Macro   | Value | Description                                                |
|---------|-------|------------------------------------------------------------|
| E_OBJ   | -41   | Object state error Specified task is in the DORMANT state. |
| E_NOEXS | -42   | Non-existent object Specified task is not registered.      |
| E_QOVR  | -43   | Queue overflow Suspension count exceeded 127.              |

# rsm\_tsk irsm\_tsk

#### Outline

Resume suspended task.

### C format

ER rsm\_tsk (ID tskid); ER irsm\_tsk (ID tskid);

### Parameter(s)

|   | I/O | Parameter | Description                          |
|---|-----|-----------|--------------------------------------|
| f | I   | ID tskid; | ID number of the task to be resumed. |

#### Explanation

This service call subtracts 0x1 from the suspend request counter for the task specified by parameter *tskid*, and then cancels the SUSPENDED state of the target task.

As a result, the target task is moved from the SUSPENDED state to the READY state, or from the WAITING-SUSPENDED state to the WAITING state.

If a suspend request is queued (subtraction result is other than 0x0) when this service call is issued, the counter manipulation processing is not performed but only the suspend request counter decrement processing is executed.

Note This service call does not perform queuing of cancellation requests. If the target task is in a state other than the SUSPENDED or WAITING-SUSPENDED state, "E\_OBJ" is therefore returned.

| Macro   | Value | Description                                                                                            |  |
|---------|-------|----------------------------------------------------------------------------------------------------|--|
| E_OK    | 0     | Normal completion.                                                                                     |  |
| E_NOSPT | -9    | Unsupportted function.                                                                                 |  |
| E_NOSF1 | -9    | - Specified task is a restricted task.                                                                 |  |
|         |       | Invalid ID number.                                                                                     |  |
| E_ID    | -18   | - <i>tskid</i> <u>≤</u> 0x0                                                                            |  |
|         |       | - <i>tskid</i> > Maximum ID number                                                                     |  |
| е стх   | -25   | Context error.                                                                                         |  |
|         |       | - This service call was issued in the CPU locked state.                                                |  |
|         | -41   | Object state error.                                                                                    |  |
| E_OBJ   |       | <ul> <li>Specified task is neither in the SUSPENDED state nor WAITING-<br/>SUSPENDED state.</li> </ul> |  |
| E_NOEXS | -42   | Non-existent object.                                                                                   |  |
|         | -+2   | - Specified task is not registered.                                                                    |  |

# frsm\_tsk ifrsm\_tsk

### Outline

Forcibly resume suspended task.

### C format

ER frsm\_tsk (ID tskid); ER ifrsm\_tsk (ID tskid);

### Parameter(s)

| I/O | Parameter | Description                          |
|-----|-----------|--------------------------------------|
| Ι   | ID tskid; | ID number of the task to be resumed. |

## Explanation

These service calls cancel all of the suspend requests issued for the task specified by parameter *tskid* (by setting the suspend request counter to 0x0). As a result, the target task moves from the SUSPENDED state to the READY state, or from the WAITING-SUSPENDED state to the WAITING state.

Note This service call does not perform queuing of cancellation requests. If the target task is in a state other than the SUSPENDED or WAITING-SUSPENDED state, "E\_OBJ" is therefore returned.

| Macro   | Value | Description                                                                                                |  |
|---------|-------|----------------------------------------------------------------------------------------------------|--|
| E_OK    | 0     | Normal completion.                                                                                         |  |
| E_NOSPT | -9    | Unsupportted function Specified task is a restricted task.                                                 |  |
| E_ID    | -18   | Invalid ID number.<br>- <i>tskid</i> ≤ 0x0<br>- <i>tskid</i> > Maximum ID number                           |  |
| E_CTX   | -25   | Context error This service call was issued in the CPU locked state.                                        |  |
| E_OBJ   | -41   | Object state error.<br>- Specified task is neither in the SUSPENDED state nor WAITING-<br>SUSPENDED state. |  |
| E_NOEXS | -42   | Non-existent object Specified task is not registered.                                                      |  |

# dly\_tsk

### Outline

Delay task.

## C format

ER dly\_tsk (RELTIM dlytim);

# Parameter(s)

| I/O | Parameter      | Description                                                 |
|-----|----------------|-------------------------------------------------------------|
| Ι   | RELTIM dlytim; | Amount of time to delay the invoking task (in millisecond). |

### **Explanation**

This service call moves the invoking task from the RUNNING state to the WAITING state (delayed state). As a result, the invoking task is unlinked from the ready queue and excluded from the RX850V4 scheduling subject. The delayed state is cancelled in the following cases, and then moved to the READY state.

| Delayed State Cancel Operation                               | Return Value |
|--------------------------------------------------------------|--------------|
| Delay time specified by parameter <i>dlytim</i> has elapsed. | E_OK         |
| Forced release from waiting (accept rel_wai while waiting).  | E_RLWAI      |
| Forced release from waiting (accept irel_wai while waiting). | E_RLWAI      |

| Macro    | Value | Description                                                                                                    |  |
|----------|-------|----------------------------------------------------------------------------------------------------|--|
| E_OK     | 0     | Normal completion.                                                                                                    |  |
| E NOSPT  | -9    | Unsupportted function.                                                                                                    |  |
| L_110311 | -9    | - Specified task is a restricted task.                                                                                                    |  |
| E_CTX    | -25   | Context error This service call was issued from a non-task.                                                                                        |  |
|          |       | <ul> <li>This service call was issued in the CPU locked state.</li> <li>This service call was issued in the dispatching disabled state.</li> </ul> |  |
| E RLWAI  | -49   | Forced release from the WAITING state.                                                                                                    |  |
|          | -13   | <ul> <li>Accept rel_wai/irel_wai while waiting.</li> </ul>                                                                                         |  |

# 18.2.3 Task exception handling functions

The following shows the service calls provided by the RX850V4 as the task exception handling functions.

| Service Call | Function                                 | Origin of Service Call                                      |
|--------------|------------------------------------------|-------------------------------------------------------------|
| ras_tex      | Raise task exception handling.           | Task, Restricted task, Non-<br>task, Initialization routine |
| iras_tex     | Raise task exception handling.           | Task, Restricted task, Non-<br>task, Initialization routine |
| dis_tex      | Disable task exceptions.                 | Task                                                        |
| ena_tex      | Enable task exceptions.                  | Task                                                        |
| sns_tex      | Reference task exception handling state. | Task, Restricted task, Non-<br>task, Initialization routine |
| ref_tex      | Reference task exception handling state. | Task, Restricted task, Non-<br>task, Initialization routine |
| iref_tex     | Reference task exception handling state. | Task, Restricted task, Non-<br>task, Initialization routine |

| Table 18-3 | Task Exception | Handling Functions |
|------------|----------------|--------------------|
|            |                | rianaling ranodono |

# ras\_tex iras\_tex

#### Outline

Raise task exception handling.

### C format

ER ras\_tex (ID tskid, TEXPTN rasptn); ER iras\_tex (ID tskid, TEXPTN rasptn);

#### Parameter(s)

| I/O |        | Parameter | Description                           |                                                                          |
|-----|--------|-----------|---------------------------------------|--------------------------------------------------------------------------|
| I   | ID     | tskid;    | ID number of t<br>TSK_SELF:<br>Value: | he task requested.<br>Invoking task.<br>ID number of the task requested. |
| I   | TEXPTN | rasptn;   | Task exception code to be requested.  |                                                                          |

#### Explanation

These service calls issue a task exception handling request for the task specified by parameter *tskid*. As a result, the task exception handling routine registered to the target task is activated when the target task moves to the RUNNING state.

For parameter *rasptn*, specify the task exception code to be passed to the target task exception handling routine. The target task exception handling routine can then be manipulatable by handling the task exception code as a function parameter.

Note These service calls do not perform queuing of task exception handling requests. If a task exception handling request is issued multiple times before a task exception handling routine is activated (from when a task exception handling request is issued until the target task moves to the RUNNING state), the task exception handling request will not be issued after the second and later issuance of these service calls, but the task exception code is just held pending (OR of task exception codes).

| Macro     | Value                                                                     | Description                               |  |
|-----------|---------------------------------------------------------------------------|-------------------------------------------|--|
| E_OK      | 0                                                                         | Normal completion.                        |  |
| E_NOSPT   | -9<br>-9 Unsupportted function.<br>- Specified task is a restricted task. |                                           |  |
| E_PAR -17 |                                                                           | Parameter error.<br>- <i>rasptn</i> = 0x0 |  |

| Macro   | Value | Description                                                                                                    |  |
|---------|-------|----------------------------------------------------------------------------------------------------|--|
| E_ID    | -18   | <ul> <li>Invalid ID number.</li> <li><i>tskid</i> &lt; 0x0</li> <li><i>tskid</i> &gt; Maximum ID number</li> <li>When this service call was issued from a non-task, TSK_SELF was specified <i>tskid</i>.</li> </ul> |  |
| E_CTX   | -25   | Context error This service call was issued in the CPU locked state.                                                                                                    |  |
| E_OBJ   | -41   | Ojbect state error. <ul> <li>Specified task is in the DORMANT state.</li> <li>Task exception handling routine is not defined.</li> </ul>                                                                            |  |
| E_NOEXS | -42   | Non-existent object Specified task is not registered.                                                                                                    |  |

# dis\_tex

### Outline

Disable task exceptions.

### C format

ER dis\_tex (void);

#### Parameter(s)

None.

### **Explanation**

This service call moves a task exception handling routine, which is registered to an invoking task, from the enabled state to disabled state. As a result, the target task exception handling routine is excluded from the activation targets of the RX850V4 from when this service call is issued until ena\_tex is issued.

If a task exception handling request (ras\_tex or iras\_tex) is issued from when this service call is issued until ena\_tex is issued, the RX850V4 only performs processing such as acknowledgment of task exception handling requests and the actual activation processing is delayed until the target task exception handling routine moves to the task exception handling enabled state.

- Note 1 This service call does not perform queuing of disable requests. If the target task exception handling routine has been moved to the task exception handling disabled state, therefore, no processing is performed but it is not handled as an error.
- Note 2 In the RX850V4, task exception handling is disabled when a task is activated.

| Macro   | Value | Description                                                                                                    |  |
|---------|-------|----------------------------------------------------------------------------------------------------|--|
| E_OK    | 0     | Normal completion.                                                                                               |  |
| E_NOSPT | -9    | -9 Unsupportted function.<br>- Specified task is a restricted task.                                              |  |
| E_CTX   | -25   | Context error This service call was issued from a non-task This service call was issued in the CPU locked state. |  |
| E_OBJ   | -41   | Object state error Task exception handling routine is not defined.                                               |  |

### ena\_tex

### Outline

Enable task exceptions.

### C format

ER ena\_tex (void);

### Parameter(s)

None.

## Explanation

This service call moves a task exception handling routine, which is registered to an invoking task, from the disabled state to enabled state. As a result, the target task exception handling routine becomes the activation target of the RX850V4.

If a task exception handling request (ras\_tex or iras\_tex) is issued from when dis\_tex is issued until this service call is issued, the RX850V4 only performs processing such as acknowledgment of task exception handling requests and the actual activation processing is delayed until the target task exception handling routine moves to the task exception handling enabled state.

Note This service call does not perform queuing of activation requests. If the target task exception handling routine has been moved to the task exception handling enabled state, therefore, no processing is performed but it is not handled as an error.

| Macro    | Value | Description                                             |  |
|----------|-------|---------------------------------------------------------|--|
| E_OK     | 0     | Normal completion.                                      |  |
| E NOSPT  | -9    | Unsupportted function.                                  |  |
| L_110011 | -3    | - Specified task is a restricted task.                  |  |
|          |       | Context error.                                          |  |
| E_CTX    | -25   | - This service call was issued from a non-task.         |  |
|          |       | - This service call was issued in the CPU locked state. |  |
| E OBJ    | -41   | Object state error.                                     |  |
|          |       | - Task exception handling routine is not defined.       |  |

## sns\_tex

### Outline

Reference task exception handling state.

### C format

BOOL sns\_tex (void);

## Parameter(s)

None.

# Explanation

This service call acquires the state (task exception handling disabled/enabled state) of the task exception handling routine registered to the task that is in the RUNNING state when this service call is issued. The state of the task exception handling routine is returned.

| Macro | Value | Description                                                                                                    |  |
|-------|-------|----------------------------------------------------------------------------------------------------|--|
| TRUE  | 1     | <ul> <li>Normal completion.</li> <li>Task exception disable state</li> <li>No tasks in the RUNNING state exist.</li> <li>No task exception handling routines are registered to a task in the RUNNING state.</li> </ul> |  |
| FALSE | 0     | Normal completion Task exception enable state                                                                                                    |  |

# ref\_tex iref\_tex

#### Outline

Reference task exception handling state.

## C format

ER ref\_tex (ID tskid, T\_RTEX \*pk\_rtex); ER iref\_tex (ID tskid, T\_RTEX \*pk\_rtex);

## Parameter(s)

| I/O |        | Parameter | Description                                                        |                                                           |
|-----|--------|-----------|--------------------------------------------------------------------|-----------------------------------------------------------|
|     |        |           | ID number of t                                                     | the task to be referenced.                                |
| I   | ID     | tskid;    | TSK_SELF:<br>Value:                                                | Invoking task.<br>ID number of the task to be referenced. |
| 0   | T_RTEX | *pk_rtex; | Pointer to the packet returning the task exception handling state. |                                                           |

[Task exception handling routine state packet: T\_RTEX]

```
typedef struct t_rtex {
   STAT texstat; /*Current state*/
   TEXPTN pndptn; /*Pending exception code*/
   ATR texatr; /*Attribute*/
} T_RTEX;
```

### Explanation

These service calls store the detailed information (current status, pending exception code, etc.) of the task exception handling routine registered to the task specified by parameter *tskid* into the area specified by parameter *pk\_rtex*. E\_OBJ is returned if no task exception handling routines are registered to the specified task.

Note For details about the task exception handling routine state packet, refer to "17.2.3 Task exception handling routine state packet".

| Macro   | Value | Description                                                |
|---------|-------|------------------------------------------------------------|
| E_OK    | 0     | Normal completion.                                         |
| E_NOSPT | -9    | Unsupportted function Specified task is a restricted task. |

| Macro   | Value | Description                                                                                                    |  |
|---------|-------|----------------------------------------------------------------------------------------------------|--|
| E_ID    | -18   | <ul> <li>Invalid ID number.</li> <li><i>tskid</i> &lt; 0x0</li> <li><i>tskid</i> &gt; Maximum ID number</li> <li>When this service call was issued from a non-task, TSK_SELF was specified <i>tskid</i>.</li> </ul> |  |
| E_CTX   | -25   | Context error This service call was issued in the CPU locked state.                                                                                                    |  |
| E_OBJ   | -41   | Object state error. <ul> <li>Specified task is in the DORMANT state.</li> <li>Task exception handling routine is not defined.</li> </ul>                                                                            |  |
| E_NOEXS | -42   | Non-existent object.         - Specified task is not registered.                                                                                                    |  |

# 18.2.4 Synchronization and communication functions (semaphores)

The following shows the service calls provided by the RX850V4 as the synchronization and communication functions (semaphores).

| Service Call | Function                                      | Origin of Service Call                                      |
|--------------|-----------------------------------------------|-------------------------------------------------------------|
| wai_sem      | Acquire semaphore resource (waiting forever). | Task                                                        |
| pol_sem      | Acquire semaphore resource (polling).         | Task, Restricted task, Non-<br>task, Initialization routine |
| ipol_sem     | Acquire semaphore resource (polling).         | Task, Restricted task, Non-<br>task, Initialization routine |
| twai_sem     | Acquire semaphore resource (with timeout).    | Task                                                        |
| sig_sem      | Release semaphore resource.                   | Task, Restricted task, Non-<br>task, Initialization routine |
| isig_sem     | Release semaphore resource.                   | Task, Restricted task, Non-<br>task, Initialization routine |
| ref_sem      | Reference semaphore state.                    | Task, Restricted task, Non-<br>task, Initialization routine |
| iref_sem     | Reference semaphore state.                    | Task, Restricted task, Non-<br>task, Initialization routine |

Table 18-4 Synchronization and Communication Functions (Semaphores)

## wai\_sem

## Outline

Acquire semaphore resource (waiting forever).

## C format

ER wai\_sem (ID semid);

### Parameter(s)

|   | I/O | Parameter | Description                                                 |
|---|-----|-----------|-------------------------------------------------------------|
| f | I   | ID semid; | ID number of the semaphore from which resource is acquired. |

## Explanation

This service call acquires a resource from the semaphore specified by parameter *semid* (subtracts 0x1 from the semaphore counter).

If no resources are acquired from the target semaphore when this service call is issued (no available resources exist), this service call does not acquire resources but queues the invoking task to the target semaphore wait queue and moves it from the RUNNING state to the WAITING state (resource acquisition wait state).

The waiting state for a semaphore resource is cancelled in the following cases, and then moved to the READY state.

| Waiting State for a Semaphore Resource Cancel Operation                            | Return Value |
|------------------------------------------------------------------------------------|--------------|
| The resource was returned to the target semaphore as a result of issuing sig_sem.  | E_OK         |
| The resource was returned to the target semaphore as a result of issuing isig_sem. | E_OK         |
| Forced release from waiting (accept rel_wai while waiting).                        | E_RLWAI      |
| Forced release from waiting (accept irel_wai while waiting).                       | E_RLWAI      |

Note Invoking tasks are queued to the target semaphore wait queue in the order defined during configuration (FIFO order or priority order).

| Macro   | Value | Description                            |
|---------|-------|----------------------------------------|
| E_OK    | 0     | Normal completion.                     |
| E NOSPT | -9    | Unsupportted function.                 |
| E_NOSF1 | -9    | - Specified task is a restricted task. |
|         |       | Invalid ID number.                     |
| E_ID    | -18   | - semid $\leq$ 0x0                     |
|         |       | - semid > Maximum ID number            |

| Macro   | Value | Description                                                                                                    |
|---------|-------|----------------------------------------------------------------------------------------------------|
| E_CTX   | -25   | Context error. <ul> <li>This service call was issued from a non-task.</li> <li>This service call was issued in the CPU locked state.</li> <li>This service call was issued in the dispatching disabled state.</li> </ul> |
| E_NOEXS | -42   | Non-existent object Specified semaphore is not registered.                                                                                                    |
| E_RLWAI | -49   | Forced release from the WAITING state Accept rel_wai/irel_wai while waiting.                                                                                                    |

## pol\_sem ipol\_sem

## Outline

Acquire semaphore resource (polling).

## C fomrat

ER pol\_sem (ID semid); ER isem\_sem (ID semid);

## Parameter(s)

| I/O | Parameter | Description                                                 |
|-----|-----------|-------------------------------------------------------------|
| Ι   | ID semid; | ID number of the semaphore from which resource is acquired. |

## Explanation

This service call acquires a resource from the semaphore specified by parameter *semid* (subtracts 0x1 from the semaphore counter).

If a resource could not be acquired from the target semaphore (semaphore counter is set to 0x0) when this service call is issued, the counter manipulation processing is not performed but "E\_TMOUT" is returned.

| Macro       | Value | Description                                                          |
|-------------|-------|----------------------------------------------------------------------|
| E_OK        | 0     | Normal completion.                                                   |
| E_ID        | -18   | Invalid ID number.<br>- semid ≤ 0x0<br>- semid > Maximum ID number   |
| E_CTX       | -25   | Context error This service call was issued in the CPU locked state.  |
| E_NOEXS -42 |       | Non-existent object Specified semaphore is not registered.           |
| E_TMOUT     | -50   | Polling failure The resource counter of the target semaphore is 0x0. |

## twai\_sem

## Outline

Acquire semaphore resource (with timeout).

## C format

ER twai\_sem (ID semid, TMO tmout);

## Parameter(s)

| I/O |     | Parameter | Description                                                                                          |
|-----|-----|-----------|----------------------------------------------------------------------------------------------------|
| Ι   | ID  | semid;    | ID number of the semaphore from which resource is acquired.                                          |
| I   | TMO | tmout;    | Specified timeout (in millisecond).TMO_FEVR:Waiting forever.TMO_POL:Polling.Value:Specified timeout. |

## Explanation

This service call acquires a resource from the semaphore specified by parameter *semid* (subtracts 0x1 from the semaphore counter).

If no resources are acquired from the target semaphore when service call is issued this (no available resources exist), this service call does not acquire resources but queues the invoking task to the target semaphore wait queue and moves it from the RUNNING state to the WAITING state with timeout (resource acquisition wait state).

The waiting state for a semaphore resource is cancelled in the following cases, and then moved to the READY state.

| Waiting State for a Semaphore Resource Cancel Operation                            | Return Value |
|------------------------------------------------------------------------------------|--------------|
| The resource was returned to the target semaphore as a result of issuing sig_sem.  | E_OK         |
| The resource was returned to the target semaphore as a result of issuing isig_sem. | E_OK         |
| Forced release from waiting (accept rel_wai while waiting).                        | E_RLWAI      |
| Forced release from waiting (accept irel_wai while waiting).                       | E_RLWAI      |
| Polling failure or timeout.                                                        | E_TMOUT      |

- Note 1 Invoking tasks are queued to the target semaphore wait queue in the order defined during configuration (FIFO order or priority order).
- Note 2 TMO\_FEVR is specified for wait time *tmout*, processing equivalent to wai\_sem will be executed. When TMO\_POL is specified, processing equivalent to pol\_sem /ipol\_sem will be executed.

| Macro   | Value | Description                                                |
|---------|-------|------------------------------------------------------------|
| E_OK    | 0     | Normal completion.                                         |
| E_NOSPT | -9    | Unsupportted function Specified task is a restricted task. |

| Macro   | Value | Description                                                       |
|---------|-------|-------------------------------------------------------------------|
| E_PAR   | -17   | Parameter error.                                                  |
|         |       | - <i>tmout</i> < TMO_FEVR                                         |
|         |       | Invalid ID number.                                                |
| E_ID    | -18   | - semid <u>&lt;</u> 0x0                                           |
|         |       | - <i>semid</i> > Maximum ID number                                |
|         | -25   | Context error.                                                    |
| E_CTX   |       | - This service call was issued from a non-task.                   |
|         |       | - This service call was issued in the CPU locked state.           |
|         |       | - This service call was issued in the dispatching disabled state. |
| E_NOEXS | -42   | Non-existent object.                                              |
| L_NOLXO |       | - Specified semaphore is not registered.                          |
|         | 40    | Forced release from the WAITING state.                            |
| E_RLWAI | -49   | <ul> <li>Accept rel_wai/irel_wai while waiting.</li> </ul>        |
| E_TMOUT | -50   | Timeout.                                                          |
|         | -30   | - Polling failure or timeout.                                     |

## sig\_sem isig\_sem

#### Outline

Release semaphore resource.

### C format

ER sig\_sem (ID semid); ER isig\_sem (ID semid);

## Parameter(s)

| I/O | Parameter | Description                                               |
|-----|-----------|-----------------------------------------------------------|
| I   | ID semid; | ID number of the semaphore to which resource is released. |

## **Explanation**

These service calls return the resource to the semaphore specified by parameter *semid* (adds 0x1 to the semaphore counter).

If a task is queued in the wait queue of the target semaphore when this service call is issued, the counter manipulation processing is not performed but the resource is passed to the relevant task (first task of wait queue).

As a result, the relevant task is unlinked from the wait queue and is moved from the WAITING state (waiting state for a semaphore resource) to the READY state, or from the WAITING-SUSPENDED state to the SUSPENDED state.

Note With the RX850V4, the maximum possible number of semaphore resources (maximum resource count) is defined during configuration. If the number of resources exceeds the specified maximum resource count, this service call therefore does not return the acquired resources (addition to the semaphore counter value) but returns E\_QOVR.

| Macro   | Value | Description                                                         |
|---------|-------|---------------------------------------------------------------------|
| E_OK    | 0     | Normal completion.                                                  |
| E_ID    | -18   | Invalid ID number.<br>- semid ≤ 0x0<br>- semid > Maximum ID number  |
| E_CTX   | -25   | Context error This service call was issued in the CPU locked state. |
| E_NOEXS | -42   | Non-existent object Specified semaphore is not registered.          |
| E_QOVR  | -43   | Queue overflow Resource count exceeded maximum resource count.      |

## ref\_sem iref\_sem

#### Outline

Reference semaphore state.

## C format

```
ER ref_sem (ID semid, T_RSEM *pk_rsem);
ER iref_sem (ID semid, T_RSEM *pk_rsem);
```

## Parameter(s)

| I/O | Parameter |           | Description                                          |
|-----|-----------|-----------|------------------------------------------------------|
| I   | ID        | semid;    | ID number of the semaphore to be referenced.         |
| 0   | T_RSEM    | *pk_rsem; | Pointer to the packet returning the semaphore state. |

[Semaphore state packet: T\_RSEM]

```
typedef struct t_rsem {
    ID wtskid; /*Existence of waiting task*/
    UINT semcnt; /*Current resource count*/
    ATR sematr; /*Attribute*/
    UINT maxsem; /*Maximum resource count*/
} T_RSEM;
```

## **Explanation**

Stores semaphore state packet (ID number of the task at the head of the wait queue, current resource count, etc.) of the semaphore specified by parameter *semid* in the area specified by parameter *pk\_rsem*.

Note For details about the semaphore state packet, refer to "17.2.4 Semaphore state packet".

| Macro   | Value | Description                                             |
|---------|-------|---------------------------------------------------------|
| E_OK    | 0     | Normal completion.                                      |
|         |       | Invalid ID number.                                      |
| E_ID    | -18   | - semid <u>&lt;</u> 0x0                                 |
|         |       | <ul> <li>semid &gt; Maximum ID number</li> </ul>        |
| г сту   | -25   | Context error.                                          |
| E_CTX   |       | - This service call was issued in the CPU locked state. |
|         | -42   | Non-existent object.                                    |
| E_NOEXS |       | - Specified semaphore is not registered.                |

## 18.2.5 Synchronization and communication functions (eventflags)

The following shows the service calls provided by the RX850V4 as the synchronization and communication functions (eventflags).

| Service Call | Function                              | Origin of Service Call                                      |
|--------------|---------------------------------------|-------------------------------------------------------------|
| set_flg      | Set eventflag.                        | Task, Restricted task, Non-<br>task, Initialization routine |
| iset_flg     | Set eventflag.                        | Task, Restricted task, Non-<br>task, Initialization routine |
| clr_flg      | Clear eventflag.                      | Task, Restricted task, Non-<br>task, Initialization routine |
| iclr_flg     | Clear eventflag.                      | Task, Restricted task, Non-<br>task, Initialization routine |
| wai_flg      | Wait for eventflag (waiting forever). | Task                                                        |
| pol_flg      | Wait for eventflag (polling).         | Task, Restricted task, Non-<br>task, Initialization routine |
| ipol_flg     | Wait for eventflag (polling).         | Task, Restricted task, Non-<br>task, Initialization routine |
| twai_flg     | Wait for eventflag (with timeout).    | Task                                                        |
| ref_flg      | Reference eventflag state.            | Task, Restricted task, Non-<br>task, Initialization routine |
| iref_flg     | Reference eventflag state.            | Task, Restricted task, Non-<br>task, Initialization routine |

Table 18-5 Synchronization and Communication Functions (Eventflags)

# set\_flg iset\_flg

#### Outline

Set eventflag.

## C format

```
ER set_flg (ID flgid, FLGPTN setptn);
ER iset_flg (ID flgid, FLGPTN setptn);
```

## Parameter(s)

| I/O | Parameter |         | Description                           |
|-----|-----------|---------|---------------------------------------|
| I   | ID        | flgid;  | ID number of the eventflag to be set. |
| I   | FLGPTN    | setptn; | Bit pattern to set.                   |

### **Explanation**

These service calls set the result of ORing the bit pattern of the eventflag specified by parameter *flgid* and the bit pattern specified by parameter *setptn* as the bit pattern of the target eventflag.

If the required condition of the task queued to the target eventflag wait queue is satisfied when this service call is issued, the relevant task is unlinked from the wait queue at the same time as bit pattern setting processing.

As a result, the relevant task is moved from the WAITING state (waiting state for an eventflag) to the READY state, or from the WAITING-SUSPENDED state to the SUSPENDED state.

Note If the bit pattern set to the target eventflag is B'1100 and the bit pattern specified by parameter *setptn* is B'1010 when this service call is issued, the bit pattern of the target eventflag is set to B'1110.

| Macro   | Value | Description                                                         |
|---------|-------|---------------------------------------------------------------------|
| E_OK    | 0     | Normal completion.                                                  |
| E_ID    | -18   | Invalid ID number.<br>- flgid ≤ 0x0<br>- flgid > Maximum ID number  |
| E_CTX   | -25   | Context error This service call was issued in the CPU locked state. |
| E_NOEXS | -42   | Non-existent object Specified eventflag is not registered.          |

# clr\_flg iclr\_flg

### Outline

Clear eventflag.

## C fomrat

ER clr\_flg (ID flgid, FLGPTN clrptn); ER iclr\_flg (ID flgid, FLGPTN clrptn);

## Parameter(s)

| I/O | Parameter |         | Description                               |
|-----|-----------|---------|-------------------------------------------|
| I   | ID        | flgid;  | ID number of the eventflag to be cleared. |
| I   | FLGPTN    | clrptn; | Bit pattern to clear.                     |

## **Explanation**

This service call sets the result of ANDing the bit pattern set to the eventflag specified by parameter *flgid* and the bit pattern specified by parameter *clrptn* as the bit pattern of the target eventflag.

Note If the bit pattern set to the target eventflag is B'1100 and the bit pattern specified by parameter *clrptn* is B'1010 when this service call is issued, the bit pattern of the target eventflag is set to B'1110.

| Macro   | Value | Description                                                               |
|---------|-------|---------------------------------------------------------------------------|
| E_OK    | 0     | Normal completion.                                                        |
|         |       | Invalid ID number.                                                        |
| E_ID    | -18   | - <i>flgid</i> <u>&lt;</u> 0x0                                            |
|         |       | - <i>flgid</i> > Maximum ID number                                        |
| E CTX   | -25   | Context error.                                                            |
|         |       | <ul> <li>This service call was issued in the CPU locked state.</li> </ul> |
|         | -42   | Non-existent object.                                                      |
| E_NOEXS |       | - Specified eventflag is not registered.                                  |

## wai\_flg

#### Outline

Wait for eventflag (waiting forever).

## C format

ER wai\_flg (ID flgid, FLGPTN waiptn, MODE wfmode, FLGPTN \*p\_flgptn);

### Parameter(s)

| I/O | Parameter         | Description                                                                      |
|-----|-------------------|----------------------------------------------------------------------------------|
| I   | ID flgid;         | ID number of the eventflag to wait for.                                          |
| I   | FLGPTN waiptn;    | Wait bit pattern.                                                                |
| I   | MODE wfmode;      | Wait mode.<br>TWF_ANDW: AND waiting condition.<br>TWF_ORW: OR waiting condition. |
| 0   | FLGPTN *p_flgptn; | Bit pattern causing a task to be released from waiting.                          |

## Explanation

This service call checks whether the bit pattern specified by parameter *waiptn* and the bit pattern that satisfies the required condition specified by parameter *wfmode* are set to the eventflag specified by parameter *flgid*.

If a bit pattern that satisfies the required condition has been set for the target eventflag, the bit pattern of the target eventflag is stored in the area specified by parameter *p\_flgptn*.

If the bit pattern of the target eventflag does not satisfy the required condition when this service call is issued, the invoking task is queued to the target eventflag wait queue.

As a result, the invoking task is unlinked from the ready queue and is moved from the RUNNING state to the WAITING state (waiting state for an eventflag).

The waiting state for an eventflag is cancelled in the following cases, and then moved to the READY state.

| Waiting State for an Eventflag Cancel Operation                                                                      | Return Value |
|----------------------------------------------------------------------------------------------------|--------------|
| A bit pattern that satisfies the required condition was set to the target eventflag as a result of issuing set_flg.  | E_OK         |
| A bit pattern that satisfies the required condition was set to the target eventflag as a result of issuing iset_flg. | E_OK         |
| Forced release from waiting (accept rel_wai while waiting).                                                          | E_RLWAI      |
| Forced release from waiting (accept irel_wai while waiting).                                                         | E_RLWAI      |

The following shows the specification format of required condition wfmode.

- wfmode = TWF\_ANDW

Checks whether all of the bits to which 1 is set by parameter waiptn are set as the target eventflag.

- wfmode = TWF\_ORW

Checks which bit, among bits to which 1 is set by parameter waiptn, is set as the target eventflag.

Note 1 With the RX850V4, whether to enable queuing of multiple tasks to the event flag wait queue is defined during configuration. If this service call is issued for the event flag (TW\_WSGL attribute) to which a wait task is queued, therefore, "E\_ILUSE" is returned regardless of whether the required condition is immediately satisfied.

TA\_WSGL:Only one task is allowed to be in the WAITING state for the eventflag.TA\_WMUL:Multiple tasks are allowed to be in the WAITING state for the eventflag.

- Note 2 Invoking tasks are queued to the target event flag (TA\_WMUL attribute) wait queue in the order defined during configuration (FIFO order or priority order).
- Note 3 The RX850V4 performs bit pattern clear processing (0x0 setting) when the required condition of the target eventflag (TA\_CLR attribute) is satisfied.
- Note 4 If the waiting state for an eventflag is forcibly released by issuing rel\_wai or irel\_wai, the contents of the area specified by parameter *p\_flgptn* will be undefined.

| Macro   | Value | Description                                                                                      |
|---------|-------|--------------------------------------------------------------------------------------------------|
| E_OK    | 0     | Normal completion.                                                                               |
| E NOSPT | -9    | Unsupportted function.                                                                           |
|         |       | - Specified task is a restricted task.                                                           |
|         |       | Parameter error.                                                                                 |
| E_PAR   | -17   | - $waiptn = 0x0$                                                                                 |
|         |       | - <i>wfmode</i> is invalid.                                                                      |
|         |       | Invalid ID number.                                                                               |
| E_ID    | -18   | - flgid $\leq 0x0$                                                                               |
|         |       | - <i>flgid</i> > Maximum ID number                                                               |
|         |       | Context error.                                                                                   |
| E_CTX   | -25   | - This service call was issued from a non-task.                                                  |
| L_01X   |       | - This service call was issued in the CPU locked state.                                          |
|         |       | - This service call was issued in the dispatching disabled state.                                |
| E_ILUSE | -28   | Illegal service call use.                                                                        |
|         |       | <ul> <li>There is already a task waiting for an eventflag with the TA_WSGL attribute.</li> </ul> |
| E_NOEXS | -42   | Non-existent object.                                                                             |
| L_NOEXS | -42   | - Specified eventflag is not registered.                                                         |
|         | 10    | Forced release from the WAITING state.                                                           |
| E_RLWAI | -49   | - Accept rel_wai/irel_wai while waiting.                                                         |

## pol\_flg ipol\_flg

#### Outline

Wait for eventflag (polling).

#### C format

```
ER pol_flg (ID flgid, FLGPTN waiptn, MODE wfmode, FLGPTN *p_flgptn);
ER ipol_flg (ID flgid, FLGPTN waiptn, MODE wfmode, FLGPTN *p_flgptn);
```

#### Parameter(s)

| I/O | Parameter         | Description                                                                      |
|-----|-------------------|----------------------------------------------------------------------------------|
| I   | ID flgid;         | ID number of the eventflag to wait for.                                          |
| I   | FLGPTN waiptn;    | Wait bit pattern.                                                                |
| I   | MODE wfmode;      | Wait mode.<br>TWF_ANDW: AND waiting condition.<br>TWF_ORW: OR waiting condition. |
| 0   | FLGPTN *p_flgptn; | Bit pattern causing a task to be released from waiting.                          |

#### Explanation

This service call checks whether the bit pattern specified by parameter *waiptn* and the bit pattern that satisfies the required condition specified by parameter *wfmode* are set to the eventflag specified by parameter *flgid*.

If the bit pattern that satisfies the required condition has been set to the target eventflag, the bit pattern of the target eventflag is stored in the area specified by parameter *p\_flgptn*.

If the bit pattern of the target eventflag does not satisfy the required condition when this service call is issued, "E\_TMOUT" is returned.

The following shows the specification format of required condition *wfmode*.

Checks whether all of the bits to which 1 is set by parameter waiptn are set as the target eventflag.

- *wfmode* = TWF\_ORW Checks which bit, among bits to which 1 is set by parameter *waiptn*, is set as the target eventflag.
- Note 1 With the RX850V4, whether to enable queuing of multiple tasks to the event flag wait queue is defined during configuration. If this service call is issued for the event flag (TW\_WSGL attribute) to which a wait task is queued, therefore, "E\_ILUSE" is returned regardless of whether the required condition is immediately satisfied.
  - TA\_WSGL: Only one task is allowed to be in the WAITING state for the eventflag.
  - TA\_WMUL: Multiple tasks are allowed to be in the WAITING state for the eventflag.
- Note 2 The RX850V4 performs bit pattern clear processing (0x0 setting) when the required condition of the target eventflag (TA\_CLR attribute) is satisfied.
- Note 3 If the bit pattern of the target event flag does not satisfy the required condition when this service call is issued, the contents in the area specified by parameter  $p_{-flgptn}$  become undefined.

<sup>-</sup> wfmode = TWF\_ANDW

| Macro   | Value | Description                                                                                                    |
|---------|-------|----------------------------------------------------------------------------------------------------|
| E_OK    | 0     | Normal completion.                                                                                                    |
| E_PAR   | -17   | Parameter error.<br>- waiptn = 0x0<br>- wfmode is invalid.                                                              |
| E_ID    | -18   | Invalid ID number.<br>- <i>flgid</i> ≤ 0x0<br>- <i>flgid</i> > Maximum ID number                                        |
| E_CTX   | -25   | Context error This service call was issued in the CPU locked state.                                                     |
| E_ILUSE | -28   | Illegal service call use There is already a task waiting for an eventflag with the TA_WSGL attribute.                   |
| E_NOEXS | -42   | Non-existent object Specified eventflag is not registered.                                                              |
| E_TMOUT | -50   | <ul><li>Polling failure.</li><li>The bit pattern of the target eventflag does not satisfy the wait condition.</li></ul> |

## twai\_flg

## Outline

Wait for eventflag (with timeout).

## C format

ER twai\_flg (ID flgid, FLGPTN waiptn, MODE wfmode, FLGPTN \*p\_flgptn, TMO tmout);

| I/O | Parameter |            | Description                                                                                          |  |
|-----|-----------|------------|----------------------------------------------------------------------------------------------------|--|
| I   | ID        | flgid;     | ID number of the eventflag to wait for.                                                              |  |
| I   | FLGPTN    | waiptn;    | Wait bit pattern.                                                                                    |  |
| I   | MODE      | wfmode;    | Wait mode.<br>TWF_ANDW: AND waiting condition.<br>TWF_ORW: OR waiting condition.                     |  |
| 0   | FLGPTN    | *p_flgptn; | Bit pattern causing a task to be released from waiting.                                              |  |
| I   | тмо       | tmout;     | Specified timeout (in millisecond).TMO_FEVR:Waiting forever.TMO_POL:Polling.Value:Specified timeout. |  |

### Parameter(s)

## Explanation

This service call checks whether the bit pattern specified by parameter *waiptn* and the bit pattern that satisfies the required condition specified by parameter *wfmode* are set to the eventflag specified by parameter *flgid*.

If a bit pattern that satisfies the required condition has been set for the target eventflag, the bit pattern of the target eventflag is stored in the area specified by parameter *p\_flgptn*.

If the bit pattern of the target eventflag does not satisfy the required condition when this service call is issued, the invoking task is queued to the target eventflag wait queue.

As a result, the invoking task is unlinked from the ready queue and is moved from the RUNNING state to the WAITING state (waiting state for an eventflag).

The waiting state for an eventflag is cancelled in the following cases, and then moved to the READY state.

| Waiting State for an Eventflag Cancel Operation                                                                      | Return Value |
|----------------------------------------------------------------------------------------------------|--------------|
| A bit pattern that satisfies the required condition was set to the target eventflag as a result of issuing set_flg.  | E_OK         |
| A bit pattern that satisfies the required condition was set to the target eventflag as a result of issuing iset_flg. | E_OK         |
| Forced release from waiting (accept rel_wai while waiting).                                                          | E_RLWAI      |
| Forced release from waiting (accept irel_wai while waiting).                                                         | E_RLWAI      |
| Polling failure or timeout.                                                                                          | E_TMOUT      |

The following shows the specification format of required condition wfmode.

- *wfmode* = TWF\_ANDW Checks whether all of the bits to which 1 is set by parameter *waiptn* are set as the target eventflag.
- wfmode = TWF\_ORW
   Checks which bit, among bits to which 1 is set by parameter *waiptn*, is set as the target eventflag.
- Note 1 With the RX850V4, whether to enable queuing of multiple tasks to the event flag wait queue is defined during configuration. If this service call is issued for the event flag (TW\_WSGL attribute) to which a wait task is queued, therefore, "E\_ILUSE" is returned regardless of whether the required condition is immediately satisfied.

TA\_WSGL:Only one task is allowed to be in the WAITING state for the eventflag.TA\_WMUL:Multiple tasks are allowed to be in the WAITING state for the eventflag.

- Note 2 Invoking tasks are queued to the target event flag (TA\_WMUL attribute) wait queue in the order defined during configuration (FIFO order or priority order).
- Note 3 The RX850V4 performs bit pattern clear processing (0x0 setting) when the required condition of the target eventflag (TA\_CLR attribute) is satisfied.
- Note 4 If the event flag wait state is cancelled because rel\_wai or irel\_wai was issued or the wait time elapsed, the contents in the area specified by parameter  $p_{flgptn}$  become undefined.
- Note 5 TMO\_FEVR is specified for wait time *tmout*, processing equivalent to wai\_flg will be executed. When TMO\_POL is specified, processing equivalent to pol\_flg /ipol\_flg will be executed.

| Macro   | Value | Description                                                                                      |  |
|---------|-------|--------------------------------------------------------------------------------------------------|--|
| E_OK    | 0     | Normal completion.                                                                               |  |
| E_NOSPT | -9    | Unsupportted function.                                                                           |  |
| E_NOSPT | -9    | - Specified task is a restricted task.                                                           |  |
|         |       | Parameter error.                                                                                 |  |
| E_PAR   | -17   | - $waiptn = 0x0$                                                                                 |  |
|         |       | - <i>wfmode</i> is invalid.                                                                      |  |
|         |       | - <i>tmout</i> < TMO_FEVR                                                                        |  |
|         |       | Invalid ID number.                                                                               |  |
| E_ID    | -18   | - <i>flgid</i> <u>≤</u> 0x0                                                                      |  |
|         |       | - <i>flgid</i> > Maximum ID number                                                               |  |
|         |       | Context error.                                                                                   |  |
| E_CTX   | -25   | - This service call was issued from a non-task.                                                  |  |
|         | -25   | - This service call was issued in the CPU locked state.                                          |  |
|         |       | - This service call was issued in the dispatching disabled state.                                |  |
|         | -28   | Illegal service call use.                                                                        |  |
| E_ILUSE | -20   | <ul> <li>There is already a task waiting for an eventflag with the TA_WSGL attribute.</li> </ul> |  |
| E_NOEXS | -42   | Non-existent object.                                                                             |  |
| E_NOEXS | -42   | - Specified eventflag is not registered.                                                         |  |
| E_RLWAI | -49   | Forced release from the WAITING state.                                                           |  |
|         | -49   | <ul> <li>Accept rel_wai/irel_wai while waiting.</li> </ul>                                       |  |
| E_TMOUT | -50   | Timeout.                                                                                         |  |
|         | -50   | - Polling failure or timeout.                                                                    |  |

## ref\_flg iref\_flg

#### Outline

Reference eventflag state.

## C format

ER ref\_flg (ID flgid, T\_RFLG \*pk\_rflg); ER iref\_flg (ID flgid, T\_RFLG \*pk\_rflg);

## Parameter(s)

| I/O | Parameter        |  | Description                                          |
|-----|------------------|--|------------------------------------------------------|
| Ι   | ID flgid;        |  | ID number of the eventflag to be referenced.         |
| 0   | T_RFLG *pk_rflg; |  | Pointer to the packet returning the eventflag state. |

[Eventflag state packet: T\_RFLG]

```
typedef struct t_rflg {
    ID wtskid; /*Existence of waiting task*/
    FLGPTN flgptn; /*Current bit pattern*/
    ATR flgatr; /*Attribute*/
} T_RFLG;
```

## Explanation

Stores eventflag state packet (ID number of the task at the head of the wait queue, current bit pattern, etc.) of the eventflag specified by parameter *flgid* in the area specified by parameter *pk\_rflg*.

Note For details about the eventflag state packet, refer to "17.2.5 Eventflag state packet".

| Macro   | Value                                                                           | Description                                                         |  |
|---------|---------------------------------------------------------------------------------|---------------------------------------------------------------------|--|
| E_OK    | 0                                                                               | Normal completion.                                                  |  |
| E_ID    | -18 Invalid ID number.<br>-18 - flgid $\leq$ 0x0<br>- flgid > Maximum ID number |                                                                     |  |
| E_CTX   | -25                                                                             | Context error This service call was issued in the CPU locked state. |  |
| E_NOEXS | -42                                                                             | Non-existent object Specified eventflag is not registered.          |  |

## 18.2.6 Synchronization and communication functions (data queues)

The following shows the service calls provided by the RX850V4 as the synchronization and communication functions (data queues).

| Service Call | Function                                   | Origin of Service Call                                      |
|--------------|--------------------------------------------|-------------------------------------------------------------|
| snd_dtq      | Send to data queue (waiting forever).      | Task                                                        |
| psnd_dtq     | Send to data queue (polling).              | Task, Restricted task, Non-<br>task, Initialization routine |
| ipsnd_dtq    | Send to data queue (polling).              | Task, Restricted task, Non-<br>task, Initialization routine |
| tsnd_dtq     | Send to data queue (with timeout).         | Task                                                        |
| fsnd_dtq     | Forced send to data queue.                 | Task, Restricted task, Non-<br>task, Initialization routine |
| ifsnd_dtq    | Forced send to data queue.                 | Task, Restricted task, Non-<br>task, Initialization routine |
| rcv_dtq      | Receive from data queue (waiting forever). | Task                                                        |
| prcv_dtq     | Receive from data queue (polling).         | Task, Restricted task, Non-<br>task, Initialization routine |
| iprcv_dtq    | Receive from data queue (polling).         | Task, Restricted task, Non-<br>task, Initialization routine |
| trcv_dtq     | Receive from data queue (with timeout).    | Task                                                        |
| ref_dtq      | Reference data queue state.                | Task, Restricted task, Non-<br>task, Initialization routine |
| iref_dtq     | Reference data queue state.                | Task, Restricted task, Non-<br>task, Initialization routine |

Table 18-6 Synchronization and Communication Functions (Data Queues)

## snd\_dtq

#### Outline

Send to data queue (waiting forever).

## C format

ER snd\_dtq (ID dtqid, VP\_INT data);

#### Parameter(s)

| I/O | Parameter |        | Description                                                    |
|-----|-----------|--------|----------------------------------------------------------------|
| I   | ID        | dtqid; | ID number of the data queue to which the data element is sent. |
| I   | VP_INT    | data;  | Data element to be sent to the data queue.                     |

## Explanation

This service call writes data specified by parameter *data* to the data queue area of the data queue specified by parameter *dtqid*.

If there is no available space for writing data in the data queue area of the target data queue when this service call is issued, this service call does not write data but queues the invoking task to the transmission wait queue of the target data queue and moves it from the RUNNING state to the WAITING state (data transmission wait state).

The sending waiting state for a data queue is cancelled in the following cases, and then moved to the READY state.

| Sending Waiting State for a Data Queue Cancel Operation                                                       | Return Value |
|----------------------------------------------------------------------------------------------------|--------------|
| Available space was secured in the data queue area of the target data queue as a result of issuing rcv_dtq.   | E_OK         |
| Available space was secured in the data queue area of the target data queue as a result of issuing prcv_dtq.  | E_OK         |
| Available space was secured in the data queue area of the target data queue as a result of issuing iprcv_dtq. | E_OK         |
| Available space was secured in the data queue area of the target data queue as a result of issuing trcv_dtq.  | E_OK         |
| Forced release from waiting (accept rel_wai while waiting).                                                   | E_RLWAI      |
| Forced release from waiting (accept irel_wai while waiting).                                                  | E_RLWAI      |

If a task has been queued to the reception wait queue of the target data queue when this service call is issued, this service call does not write data but transfers the data to the task. As a result, the task is unlinked from the reception wait queue and moves from the WAITING state (data reception wait state) to the READY state, or from the WAITING-SUSPENDED state to the SUSPENDED state.

Note 1 Data is written to the data queue area of the target data queue in the order of the data transmission request.

Note 2 Invoking tasks are queued to the transmission wait queue of the target data queue in the order defined during configuration (FIFO order or priority order).

| Macro   | Value | Description                                                       |  |
|---------|-------|-------------------------------------------------------------------|--|
| E_OK    | 0     | Normal completion.                                                |  |
| E_NOSPT | -9    | Unsupportted function.                                            |  |
|         | -9    | - Specified task is a restricted task.                            |  |
|         |       | Invalid ID number.                                                |  |
| E_ID    | -18   | - <i>dtqid</i> <u>≤</u> 0x0                                       |  |
|         |       | - <i>dtqid</i> > Maximum ID number                                |  |
|         | -25   | Context error.                                                    |  |
| E CTX   |       | - This service call was issued from a non-task.                   |  |
| L_0.17  | 20    | - This service call was issued in the CPU locked state.           |  |
|         |       | - This service call was issued in the dispatching disabled state. |  |
| E_NOEXS | -42   | Non-existent object.                                              |  |
| L_NOLX5 |       | - Specified data queue is not registered.                         |  |
|         | 40    | Forced release from the WAITING state.                            |  |
| E_RLWAI | -49   | <ul> <li>Accept rel_wai/irel_wai while waiting.</li> </ul>        |  |

## psnd\_dtq ipsnd\_dtq

#### Outline

Send to data queue (polling).

## C format

```
ER psnd_dtq (ID dtqid, VP_INT data);
ER ipsnd_dtq (ID dtqid, VP_INT data);
```

## Parameter(s)

|   | I/O | Parameter    |  | Parameter                                                      |  | Description |
|---|-----|--------------|--|----------------------------------------------------------------|--|-------------|
| ſ | Ι   | ID dtqid;    |  | ID number of the data queue to which the data element is sent. |  |             |
| Ī | Ι   | VP_INT data; |  | Data element to be sent to the data queue.                     |  |             |

#### **Explanation**

These service calls write data specified by parameter *data* to the data queue area of the data queue specified by parameter *dtqid*.

If there is no available space for writing data in the data queue area of the target data queue when either of these service calls is issued, data is not written but E\_TMOUT is returned.

If a task has been queued to the reception wait queue of the target data queue when this service call is issued, this service call does not write data but transfers the data to the task. As a result, the task is unlinked from the reception wait queue and moves from the WAITING state (data reception wait state) to the READY state, or from the WAITING-SUSPENDED state to the SUSPENDED state.

Note Data is written to the data queue area of the target data queue in the order of the data transmission request.

| Macro       | Value | Description                                                                      |  |
|-------------|-------|----------------------------------------------------------------------------------|--|
| E_OK        | 0     | Normal completion.                                                               |  |
| E_ID        | -18   | Invalid ID number.<br>- <i>dtqid</i> ≤ 0x0<br>- <i>dtqid</i> > Maximum ID number |  |
| E_CTX       | -25   | Context error This service call was issued in the CPU locked state.              |  |
| E_NOEXS -42 |       | Non-existent object Specified data queue is not registered.                      |  |
| E_TMOUT -50 |       | Polling failure There is no space in the target data queue.                      |  |

## tsnd\_dtq

#### Outline

Send to data queue (with timeout).

## C format

ER tsnd\_dtq (ID dtqid, VP\_INT data, TMO tmout);

## Parameter(s)

| I/O | Parameter |        | Description                                                    |                                                    |
|-----|-----------|--------|----------------------------------------------------------------|----------------------------------------------------|
| I   | ID        | dtqid; | ID number of the data queue to which the data element is sent. |                                                    |
| I   | VP_INT    | data;  | Data element to be sent to the data queue.                     |                                                    |
|     |           |        | Specified timed                                                | but (in millisecond).                              |
| I   | ТМО       | tmout; | TMO_FEVR:<br>TMO_POL:<br>Value:                                | Waiting forever.<br>Polling.<br>Specified timeout. |

### **Explanation**

This service call writes data specified by parameter *data* to the data queue area of the data queue specified by parameter *dtqid*.

If there is no available space for writing data in the data queue area of the target data queue when this service call is issued, the service call does not write data but queues the invoking task to the transmission wait queue of the target data queue and moves it from the RUNNING state to the WAITING state with time (data transmission wait state).

The sending waiting state for a data queue is cancelled in the following cases, and then moved to the READY state.

| Sending Waiting State for a Data Queue Cancel Operation                                                          | Return Value |
|----------------------------------------------------------------------------------------------------|--------------|
| An available space was secured in the data queue area of the target data queue as a result of issuing rcv_dtq.   | E_OK         |
| An available space was secured in the data queue area of the target data queue as a result of issuing prcv_dtq.  | E_OK         |
| An available space was secured in the data queue area of the target data queue as a result of issuing iprcv_dtq. | E_OK         |
| An available space was secured in the data queue area of the target data queue as a result of issuing trcv_dtq.  | E_OK         |
| Forced release from waiting (accept rel_wai while waiting).                                                      | E_RLWAI      |
| Forced release from waiting (accept irel_wai while waiting).                                                     | E_RLWAI      |
| Polling failure or timeout.                                                                                      | E_TMOUT      |

If a task has been queued to the reception wait queue of the target data queue when this service call is issued, this service call does not write data but transfers the data to the task. As a result, the task is unlinked from the reception wait queue and moves from the WAITING state (data reception wait state) to the READY state, or from the WAITING-SUSPENDED state to the SUSPENDED state.

Note 1 Data is written to the data queue area of the target data queue in the order of the data transmission request.

- Note 2 Invoking tasks are queued to the transmission wait queue of the target data queue in the order defined during configuration (FIFO order or priority order).
- Note 3 TMO\_FEVR is specified for wait time *tmout*, processing equivalent to snd\_dtq will be executed. When TMO\_POL is specified, processing equivalent to psnd\_dtq /ipsnd\_dtq will be executed.

| Macro   | Value | Description                                                       |  |
|---------|-------|-------------------------------------------------------------------|--|
| E_OK    | 0     | Normal completion.                                                |  |
| E NOSPT | -9    | Unsupportted function.                                            |  |
|         | -5    | - Specified task is a restricted task.                            |  |
| E_PAR   | -17   | Parameter error.                                                  |  |
|         | -17   | - <i>tmout</i> < TMO_FEVR                                         |  |
|         |       | Invalid ID number.                                                |  |
| E_ID    | -18   | - $dtqid \leq 0x0$                                                |  |
|         |       | - <i>dtqid</i> > Maximum ID number                                |  |
|         |       | Context error.                                                    |  |
| E_CTX   | -25   | - This service call was issued from a non-task.                   |  |
|         |       | - This service call was issued in the CPU locked state.           |  |
|         |       | - This service call was issued in the dispatching disabled state. |  |
| E_NOEXS | -42   | Non-existent object.                                              |  |
| L_NOLX5 | -42   | - Specified data queue is not registered.                         |  |
| E RLWAI | -49   | Forced release from the WAITING state.                            |  |
|         |       | - Accept rel_wai/irel_wai while waiting.                          |  |
| E_TMOUT | -50   | Timeout.                                                          |  |
|         | -50   | - Polling failure or timeout.                                     |  |

## fsnd\_dtq ifsnd\_dtq

#### Outline

Forced send to data queue.

## C format

```
ER fsnd_dtq (ID dtqid, VP_INT data);
ER ifsnd_dtq (ID dtqid, VP_INT data);
```

## Parameter(s)

| I/O |        | Parameter | Description                                                    |
|-----|--------|-----------|----------------------------------------------------------------|
| Ι   | ID     | dtqid;    | ID number of the data queue to which the data element is sent. |
| Ι   | VP_INT | data;     | Data element to be sent to the data queue.                     |

#### **Explanation**

These service calls write data specified by parameter *data* to the data queue area of the data queue specified by parameter *dtqid*.

If there is no available space for writing data in the data queue area of the target data queue when either of these service calls is issued, the service call overwrites data to the area with the oldest data that was written.

If a task has been queued to the reception wait queue of the target data queue when this service call is issued, this service call does not write data but transfers the data to the task. As a result, the task is unlinked from the reception wait queue and moves from the WAITING state (data reception wait state) to the READY state, or from the WAITING-SUSPENDED state to the SUSPENDED state.

| Macro   | Value | Description                                                                      |  |
|---------|-------|----------------------------------------------------------------------------------|--|
| E_OK    | 0     | Normal completion.                                                               |  |
| E_ID    | -18   | Invalid ID number.<br>- <i>dtqid</i> ≤ 0x0<br>- <i>dtqid</i> > Maximum ID number |  |
| E_CTX   | -25   | Context error This service call was issued in the CPU locked state.              |  |
| E_ILUSE | -28   | Illegal service call use The capacity of the data queue area is 0.               |  |
| E_NOEXS | -42   | Non-existent object Specified data queue is not registered.                      |  |

## rcv\_dtq

## Outline

Receive from data queue (waiting forever).

## C format

ER rcv\_dtq (ID dtqid, VP\_INT \*p\_data);

### Parameter(s)

| I/C |        | Parameter | Description                                                        |
|-----|--------|-----------|--------------------------------------------------------------------|
| I   | ID     | dtqid;    | ID number of the data queue from which a data element is received. |
| 0   | VP_INT | *p_data;  | Data element received from the data queue.                         |

## **Explanation**

This service call reads data in the data queue area of the data queue specified by parameter dtqid and stores it to the area specified by parameter  $p_data$ .

If no data could be read from the data queue area of the target data queue (no data has been written to the data queue area) when this service call is issued, the service call does not read data but queues the invoking task to the reception wait queue of the target data queue and moves it from the RUNNING state to the WAITING state (data reception wait state).

The receiving waiting state for a data queue is cancelled in the following cases, and then moved to the READY state.

| Receiving Waiting State for a Data Queue Cancel Operation                                          | Return Value |
|----------------------------------------------------------------------------------------------------|--------------|
| Data was written to the data queue area of the target data queue as a result of issuing snd_dtq.   | E_OK         |
| Data was written to the data queue area of the target data queue as a result of issuing psnd_dtq.  | E_OK         |
| Data was written to the data queue area of the target data queue as a result of issuing ipsnd_dtq. | E_OK         |
| Data was written to the data queue area of the target data queue as a result of issuing tsnd_dtq.  | E_OK         |
| Data was written to the data queue area of the target data queue as a result of issuing fsnd_dtq.  | E_OK         |
| Data was written to the data queue area of the target data queue as a result of issuing ifsnd_dtq. | E_OK         |
| Forced release from waiting (accept rel_wai while waiting).                                        | E_RLWAI      |
| Forced release from waiting (accept irel_wai while waiting).                                       | E_RLWAI      |

Note 1 Invoking tasks are queued to the reception wait queue of the target data queue in the order of the data reception request.

Note 2 If the receiving waiting state for a data queue is forcibly released by issuing rel\_wai or irel\_wai, the contents of the area specified by parameter *p\_data* will be undefined.

| Macro   | Value | Description                                                       |  |  |
|---------|-------|-------------------------------------------------------------------|--|--|
| E_OK    | 0     | Normal completion.                                                |  |  |
| E_NOSPT | -9    | Unsupportted function.                                            |  |  |
|         | -9    | - Specified task is a restricted task.                            |  |  |
|         |       | Invalid ID number.                                                |  |  |
| E_ID    | -18   | - <i>dtqid</i> <u>≤</u> 0x0                                       |  |  |
|         |       | - <i>dtqid</i> > Maximum ID number                                |  |  |
|         | -25   | Context error.                                                    |  |  |
| E CTX   |       | - This service call was issued from a non-task.                   |  |  |
| L_0.17  | 20    | - This service call was issued in the CPU locked state.           |  |  |
|         |       | - This service call was issued in the dispatching disabled state. |  |  |
| E_NOEXS | -42   | Non-existent object.                                              |  |  |
| L_NOLX5 | -42   | - Specified data queue is not registered.                         |  |  |
|         | -49   | Forced release from the WAITING state.                            |  |  |
| E_RLWAI |       | <ul> <li>Accept rel_wai/irel_wai while waiting.</li> </ul>        |  |  |

## prcv\_dtq iprcv\_dtq

## Outline

Receive from data queue (polling).

## C format

```
ER prcv_dtq (ID dtqid, VP_INT *p_data);
ER iprcv_dtq (ID dtqid, VP_INT *p_data);
```

## Parameter(s)

| I/O |        | Parameter | Description                                                        |
|-----|--------|-----------|--------------------------------------------------------------------|
| Ι   | ID     | dtqid;    | ID number of the data queue from which a data element is received. |
| 0   | VP_INT | *p_data;  | Data element received from the data queue.                         |

## Explanation(s)

These service calls read data in the data queue area of the data queue specified by parameter dtqid and stores it to the area specified by parameter  $p_{data}$ .

If no data could be read from the data queue area of the target data queue (no data has been written to the data queue area) when either of these service calls is issued, the service call does not read data but E\_TMOUT is returned.

Note If no data could be read from the data queue area of the target data queue (no data has been written to the data queue area) when either of these service calls is issued, the contents in the area specified by parameter  $p_{data}$  become undefined.

| Macro   | Value | Description                                                                             |
|---------|-------|-----------------------------------------------------------------------------------------|
| E_OK    | 0     | Normal completion.                                                                      |
| E_ID    | -18   | Invalid ID number.<br>- <i>dtqid</i> <u>≤</u> 0x0<br>- <i>dtqid</i> > Maximum ID number |
| E_CTX   | -25   | Context error This service call was issued in the CPU locked state.                     |
| E_NOEXS | -42   | Non-existent object Specified data queue is not registered.                             |
| E_TMOUT | -50   | Polling failure No data exists in the target data queue.                                |

# trcv\_dtq

## Outline

Receive from data queue (with timeout).

## C format

ER trcv\_dtq (ID dtqid, VP\_INT \*p\_data, TMO tmout);

## Parameter(s)

| I/O |        | Parameter |                                 | Description                                          |
|-----|--------|-----------|---------------------------------|------------------------------------------------------|
| Ι   | ID     | dtqid;    | ID number of t                  | he data queue from which a data element is received. |
| 0   | VP_INT | *p_data;  | Data element r                  | received from the data queue.                        |
|     |        |           | Specified timed                 | out (in millisecond).                                |
| I   | ТМО    | tmout;    | TMO_FEVR:<br>TMO_POL:<br>Value: | Waiting forever.<br>Polling.<br>Specified timeout.   |

### Explanation

This service call reads data in the data queue area of the data queue specified by parameter dtqid and stores it to the area specified by parameter  $p_{data}$ .

If no data could be read from the data queue area of the target data queue (no data has been written to the data queue area) when this service call is issued, the service call does not read data but queues the invoking task to the reception wait queue of the target data queue and moves it from the RUNNING state to the WAITING state with time out (data reception wait state).

The receiving waiting state for a data queue is cancelled in the following cases, and then moved to the READY state.

| Receiving Waiting State for a Data Queue Cancel Operation                                          | Return Value |
|----------------------------------------------------------------------------------------------------|--------------|
| Data was written to the data queue area of the target data queue as a result of issuing snd_dtq.   | E_OK         |
| Data was written to the data queue area of the target data queue as a result of issuing psnd_dtq.  | E_OK         |
| Data was written to the data queue area of the target data queue as a result of issuing ipsnd_dtq. | E_OK         |
| Data was written to the data queue area of the target data queue as a result of issuing tsnd_dtq.  | E_OK         |
| Data was written to the data queue area of the target data queue as a result of issuing fsnd_dtq.  | E_OK         |
| Data was written to the data queue area of the target data queue as a result of issuing ifsnd_dtq. | E_OK         |
| Forced release from waiting (accept rel_wai while waiting).                                        | E_RLWAI      |
| Forced release from waiting (accept irel_wai while waiting).                                       | E_RLWAI      |
| Polling failure or timeout.                                                                        | E_TMOUT      |

- Note 1 Invoking tasks are queued to the reception wait queue of the target data queue in the order of the data reception request.
- Note 2 If the data reception wait state is cancelled because rel\_wai or irel\_wai was issued or the wait time elapsed, the contents in the area specified by parameter  $p_{data}$  become undefined.

Note 3 TMO\_FEVR is specified for wait time *tmout*, processing equivalent to rcv\_dtq will be executed. When TMO\_POL is specified, processing equivalent to prcv\_dtq /iprcv\_dtq will be executed.

| Macro   | Value | Description                                                               |  |
|---------|-------|---------------------------------------------------------------------------|--|
| E_OK    | 0     | Normal completion.                                                        |  |
| E_NOSPT | -9    | Unsupportted function.                                                    |  |
|         | 5     | - Specified task is a restricted task.                                    |  |
| E PAR   | -17   | Parameter error.                                                          |  |
|         | 17    | - <i>tmout</i> < TMO_FEVR                                                 |  |
|         |       | Invalid ID number.                                                        |  |
| E_ID    | -18   | - <i>dtqid</i> <u>&lt;</u> 0x0                                            |  |
|         |       | - <i>dtqid</i> > Maximum ID number                                        |  |
|         |       | Context error.                                                            |  |
| E_CTX   | -25   | - This service call was issued from a non-task.                           |  |
|         |       | <ul> <li>This service call was issued in the CPU locked state.</li> </ul> |  |
|         |       | - This service call was issued in the dispatching disabled state.         |  |
| E NOEXS | -42   | Non-existent object.                                                      |  |
|         | 12    | - Specified data queue is not registered.                                 |  |
| E RLWAI | -49   | Forced release from the WAITING state.                                    |  |
|         |       | <ul> <li>Accept rel_wai/irel_wai while waiting.</li> </ul>                |  |
| E_TMOUT | -50   | Timeout.                                                                  |  |
| 2_10001 | -30   | - Polling failure or timeout.                                             |  |

## ref\_dtq iref\_dtq

#### Outline

Reference data queue state.

## C format

```
ER ref_dtq (ID dtqid, T_RDTQ *pk_rdtq);
ER iref_dtq (ID dtqid, T_RDTQ *pk_rdtq);
```

## Parameter(s)

| I/O |        | Parameter | Description                                           |
|-----|--------|-----------|-------------------------------------------------------|
| I   | ID     | dtqid;    | ID number of the data queue to be referenced.         |
| 0   | T_RDTQ | *pk_rdtq; | Pointer to the packet returning the data queue state. |

[Data queue state packet: T\_RDTQ]

```
typedef struct t_rdtq {
    ID stskid; /*Existence of tasks waiting for data transmission*/
    ID rtskid; /*Existence of tasks waiting for data reception*/
    UINT sdtqcnt; /*Number of data elements in data queue*/
    ATR dtqatr; /*Attribute*/
    UINT dtqcnt; /*Data count*/
    ID memid; /*Reserved for future use*/
} T_RDTQ;
```

#### Explanation

These service calls store the detailed information of the data queue (existence of waiting tasks, number of data elements in the data queue, etc.) specified by parameter *dtqid* into the area specified by parameter *pk\_rdtq*.

Note For details about the data queue state packet, refer to "17.2.6 Data queue state packet".

| Macro   | Value | Description                                                                      |
|---------|-------|----------------------------------------------------------------------------------|
| E_OK    | 0     | Normal completion.                                                               |
| E_ID    | -18   | Invalid ID number.<br>- <i>dtqid</i> ≤ 0x0<br>- <i>dtqid</i> > Maximum ID number |
| E_CTX   | -25   | Context error This service call was issued in the CPU locked state.              |
| E_NOEXS | -42   | Non-existent object Specified data queue is not registered.                      |

## 18.2.7 Synchronization and communication functions (mailboxes)

The following shows the service calls provided by the RX850V4 as the syncronization and communication functions (mailboxes).

| Service Call | Function                                | Origin of Service Call                                      |
|--------------|-----------------------------------------|-------------------------------------------------------------|
| snd_mbx      | Send to mailbox.                        | Task, Restricted task, Non-<br>task, Initialization routine |
| isnd_mbx     | Send to mailbox.                        | Task, Restricted task, Non-<br>task, Initialization routine |
| rcv_mbx      | Receive from mailbox (waiting forever). | Task                                                        |
| prcv_mbx     | Receive from mailbox (polling).         | Task, Restricted task, Non-<br>task, Initialization routine |
| iprcv_mbx    | Receive from mailbox (polling).         | Task, Restricted task, Non-<br>task, Initialization routine |
| trcv_mbx     | Receive from mailbox (with timeout).    | Task                                                        |
| ref_mbx      | Reference mailbox state.                | Task, Restricted task, Non-<br>task, Initialization routine |
| iref_mbx     | Reference mailbox state.                | Task, Restricted task, Non-<br>task, Initialization routine |

Table 18-7 Synchronization and Communication Functions (Mailboxes)

## snd\_mbx isnd\_mbx

#### Outline

Send to mailbox.

## C format

ER snd\_mbx (ID mbxid, T\_MSG \*pk\_msg); ER isnd\_mbx (ID mbxid, T\_MSG \*pk\_msg);

#### Parameter(s)

|   | I/O | Parameter |          | Description                                                    |
|---|-----|-----------|----------|----------------------------------------------------------------|
|   | Ι   | ID        | mbxid;   | ID number of the mailbox to which the message is sent.         |
| Ī | Ι   | T_MSG     | *pk_msg; | Start address of the message packet to be sent to the mailbox. |

#### [Message packet: T\_MSG]

```
typedef struct t_msg {
    struct t_msg *msgnext; /*Reserved for future use*/
} T_MSG;
```

[Message packet: T\_MSG\_PRI]

```
typedef struct t_msg_pri {
   struct t_msg msgque; /*Reserved for future use*/
   PRI msgpri; /*Message priority*/
} T_MSG_PRI;
```

#### Explanation

This service call transmits the message specified by parameter *pk\_msg* to the mailbox specified by parameter *mbxid* (queues the message in the wait queue).

If a task is queued to the target mailbox wait queue when this service call is issued, the message is not queued but handed over to the relevant task (first task of the wait queue).

As a result, the relevant task is unlinked from the wait queue and is moved from the WAITING state (receiving waiting state for a mailbox) to the READY state, or from the WAITING-SUSPENDED state to the SUSPENDED state.

- Note 1 Messages are queued to the target mailbox wait queue in the order defined by queuing method during configuration (FIFO order or priority order).
- Note 2 With the RX850V4 mailbox, only the start address of the message is handed over to the receiving processing program, but the message contents are not copied to a separate area. The message contents can therefore be rewritten even after this service call is issued.
- Note 3 For details about the message packet, refer to "17.2.7 Message packet".

| Macro   | Value | Description                                                                      |
|---------|-------|----------------------------------------------------------------------------------|
| E_OK    | 0     | Normal completion.                                                               |
| E_PAR   | -17   | Parameter error.<br>- msgpri ≤ 0x0<br>- msgpri > Maximum message priority        |
| E_ID    | -18   | Invalid ID number.<br>- <i>mbxid</i> ≤ 0x0<br>- <i>mbxid</i> > Maximum ID number |
| E_CTX   | -25   | Context error This service call was issued in the CPU locked state.              |
| E_NOEXS | -42   | Non-existent object Specified mailbox is not registered.                         |

## rcv\_mbx

#### Outline

Receive from mailbox (waiting forever).

## C format

```
ER rcv_mbx (ID mbxid, T_MSG **ppk_msg);
```

#### Parameter(s)

| I/O | Parameter |            | Description                                                    |
|-----|-----------|------------|----------------------------------------------------------------|
| Ι   | ID        | mbxid;     | ID number of the mailbox from which a message is received.     |
| 0   | T_MSG     | **ppk_msg; | Start address of the message packet received from the mailbox. |

[Message packet: T\_MSG]

```
typedef struct t_msg {
    struct t_msg *msgnext; /*Reserved for future use*/
} T_MSG;
```

[Message packet: T\_MSG\_PRI]

```
typedef struct t_msg_pri {
   struct t_msg msgque; /*Reserved for future use*/
   PRI msgpri; /*Message priority*/
} T_MSG_PRI;
```

#### Explanation

This service call receives a message from the mailbox specified by parameter *mbxid*, and stores its start address in the area specified by parameter *ppk\_msg*.

If no message could be received from the target mailbox (no messages were queued to the wait queue) when this service call is issued, this service call does not receive messages but queues the invoking task to the target mailbox wait queue and moves it from the RUNNING state to the WAITING state (message reception wait state).

The receiving waiting state for a mailbox is cancelled in the following cases, and then moved to the READY state.

| Receiving Waiting State for a Mailbox Cancel Operation                           | Return Value |
|----------------------------------------------------------------------------------|--------------|
| A message was transmitted to the target mailbox as a result of issuing snd_mbx.  | E_OK         |
| A message was transmitted to the target mailbox as a result of issuing isnd_mbx. | E_OK         |
| Forced release from waiting (accept rel_wai while waiting).                      | E_RLWAI      |
| Forced release from waiting (accept irel_wai while waiting).                     | E_RLWAI      |

- Note 1 Invoking tasks are queued to the target mailbox wait queue in the order defined during configuration (FIFO order or priority order).
- Note 2 If the receiving waiting state for a mailbox is forcibly released by issuing rel\_wai or irel\_wai, the contents of the area specified by parameter *ppk\_msg* will be undefined.

Note 3 For details about the message packet, refer to "17.2.7 Message packet".

| Macro   | Value | Description                                                       |  |
|---------|-------|-------------------------------------------------------------------|--|
| E_OK    | 0     | Normal completion.                                                |  |
| E_NOSPT | -9    | Unsupportted function.                                            |  |
|         | -5    | - Specified task is a restricted task.                            |  |
|         |       | Invalid ID number.                                                |  |
| E_ID    | -18   | - <i>mbxid</i> <u>&lt;</u> 0x0                                    |  |
|         |       | - <i>mbxid</i> > Maximum ID number                                |  |
|         |       | Context error.                                                    |  |
| E_CTX   | -25   | - This service call was issued from a non-task.                   |  |
|         | 20    | - This service call was issued in the CPU locked state.           |  |
|         |       | - This service call was issued in the dispatching disabled state. |  |
| E_NOEXS | -42   | Non-existent object.                                              |  |
|         |       | - Specified mailbox is not registered.                            |  |
| E RLWAI | -49   | Forced release from the WAITING state.                            |  |
|         | -49   | <ul> <li>Accept rel_wai/irel_wai while waiting.</li> </ul>        |  |

## prcv\_mbx iprcv\_mbx

#### Outline

Receive from mailbox (polling).

## C format

```
ER prcv_mbx (ID mbxid, T_MSG **ppk_msg);
ER iprcv_mbx (ID mbxid, T_MSG **ppk_msg);
```

#### Parameter(s)

| I/O |       | Parameter  | Description                                                    |
|-----|-------|------------|----------------------------------------------------------------|
| I   | ID    | mbxid;     | ID number of the mailbox from which a message is received.     |
| 0   | T_MSG | **ppk_msg; | Start address of the message packet received from the mailbox. |

#### [Message packet: T\_MSG]

```
typedef struct t_msg {
    struct t_msg *msgnext; /*Reserved for future use*/
} T_MSG;
```

[Message packet: T\_MSG\_PRI]

```
typedef struct t_msg_pri {
   struct t_msg msgque; /*Reserved for future use*/
   PRI msgpri; /*Message priority*/
} T_MSG_PRI;
```

#### Explanation

This service call receives a message from the mailbox specified by parameter *mbxid*, and stores its start address in the area specified by parameter *ppk\_msg*.

If the message could not be received from the target mailbox (no messages were queued in the wait queue) when this service call is issued, message reception processing is not executed but "E\_TMOUT" is returned.

- Note 1 If no message could be received from the target mailbox (no messages were queued to the wait queue) when this service call is issued, the contents in the area specified by parameter *ppk\_msg* become undefined.
- Note 2 For details about the message packet, refer to "17.2.7 Message packet".

| Macro | Value | Description        |
|-------|-------|--------------------|
| E_OK  | 0     | Normal completion. |

| Macro   | Value | Description                                                                      |
|---------|-------|----------------------------------------------------------------------------------|
| E_ID    | -18   | Invalid ID number.<br>- <i>mbxid</i> ≤ 0x0<br>- <i>mbxid</i> > Maximum ID number |
| E_CTX   | -25   | Context error This service call was issued in the CPU locked state.              |
| E_NOEXS | -42   | Non-existent object Specified mailbox is not registered.                         |
| E_TMOUT | -50   | Polling failure No message exists in the target mailbox.                         |

# trcv\_mbx

#### Outline

Receive from mailbox (with timeout).

## C format

ER trcv\_mbx (ID mbxid, T\_MSG \*\*ppk\_msg, TMO tmout);

#### Parameter(s)

| I/O | Parameter       ID     mbxid;       T_MSG     **ppk_msg; |        |                                                                | Description                                        |
|-----|----------------------------------------------------------|--------|----------------------------------------------------------------|----------------------------------------------------|
| I   |                                                          |        | ID number of the mailbox from which a message is received.     |                                                    |
| 0   |                                                          |        | Start address of the message packet received from the mailbox. |                                                    |
|     |                                                          |        | Specified timed                                                | out (in millisecond).                              |
| I   | ТМО                                                      | tmout; | TMO_FEVR:<br>TMO_POL:<br>Value:                                | Waiting forever.<br>Polling.<br>Specified timeout. |

#### [Message packet: T\_MSG]

```
typedef struct t_msg {
    struct t_msg *msgnext; /*Reserved for future use*/
} T_MSG;
```

#### [Message packet: T\_MSG\_PRI]

```
typedef struct t_msg_pri {
   struct t_msg msgque; /*Reserved for future use*/
   PRI msgpri; /*Message priority*/
} T MSG PRI;
```

#### Explanation

This service call receives a message from the mailbox specified by parameter *mbxid*, and stores its start address in the area specified by parameter *ppk\_msg*.

If no message could be received from the target mailbox (no messages were queued to the wait queue) when this service call is issued, this service call does not receive messages but queues the invoking task to the target mailbox wait queue and moves it from the RUNNING state to the WAITING state with timeout (message reception wait state).

The receiving waiting state for a mailbox is cancelled in the following cases, and then moved to the READY state.

| Receiving Waiting State for a Mailbox Cancel Operation                           | Return Value |
|----------------------------------------------------------------------------------|--------------|
| A message was transmitted to the target mailbox as a result of issuing snd_mbx.  | E_OK         |
| A message was transmitted to the target mailbox as a result of issuing isnd_mbx. | E_OK         |
| Forced release from waiting (accept rel_wai while waiting).                      | E_RLWAI      |
| Forced release from waiting (accept irel_wai while waiting).                     | E_RLWAI      |
| Polling failure or timeout.                                                      | E_TMOUT      |

- Note 1 Invoking tasks are queued to the target mailbox wait queue in the order defined during configuration (FIFO order or priority order).
- Note 2 If the message reception wait state is cancelled because rel\_wai or irel\_wai was issued or the wait time elapsed, the contents in the area specified by parameter *ppk\_msg* become undefined.
- Note 3 TMO\_FEVR is specified for wait time *tmout*, processing equivalent to rcv\_mbx will be executed. When TMO\_POL is specified, processing equivalent to prcv\_mbx /iprcv\_mbx will be executed.
- Note 4 For details about the message packet, refer to "17.2.7 Message packet".

| Macro   | Value | Description                                                       |
|---------|-------|-------------------------------------------------------------------|
| E_OK    | 0     | Normal completion.                                                |
| E_NOSPT | -9    | Unsupportted function.                                            |
|         |       | - Specified task is a restricted task.                            |
| E PAR   | -17   | Parameter error.                                                  |
|         |       | - <i>tmout</i> < TMO_FEVR                                         |
|         |       | Invalid ID number.                                                |
| E_ID    | -18   | - <i>mbxid</i> <u>&lt;</u> 0x0                                    |
|         |       | <ul> <li>mbxid &gt; Maximum ID number</li> </ul>                  |
|         |       | Context error.                                                    |
| E_CTX   | -25   | - This service call was issued from a non-task.                   |
|         | 20    | - This service call was issued in the CPU locked state.           |
|         |       | - This service call was issued in the dispatching disabled state. |
| E_NOEXS | -42   | Non-existent object.                                              |
| L_NOLXO | -72   | - Specified mailbox is not registered.                            |
|         | -49   | Forced release from the WAITING state.                            |
| E_RLWAI | -49   | <ul> <li>Accept rel_wai/irel_wai while waiting.</li> </ul>        |
| E TMOUT | -50   | Timeout.                                                          |
|         | -50   | - Polling failure or timeout.                                     |

# ref\_mbx iref\_mbx

#### Outline

Reference mailbox state.

# C format

```
ER ref_mbx (ID mbxid, T_RMBX *pk_rmbx);
ER iref_mbx (ID mbxid, T_RMBX *pk_rmbx);
```

# Parameter(s)

| I/O | Parameter |           | Description                                        |
|-----|-----------|-----------|----------------------------------------------------|
| Ι   | ID        | mbxid;    | ID number of the mailbox to be referenced.         |
| 0   | T_RMBX    | *pk_rmbx; | Pointer to the packet returning the mailbox state. |

#### [Mailbox state packet: T\_RMBX]

```
typedef struct t_rmbx {
    ID wtskid; /*Existence of waiting task*/
    T_MSG *pk_msg; /*Existence of waiting message*/
    ATR mbxatr; /*Attribute*/
} T_RMBX;
```

## Explanation

Stores mailbox state packet (ID number of the task at the head of the wait queue, start address of the message packet at the head of the wait queue) of the mailbox specified by parameter *mbxid* in the area specified by parameter *pk\_rmbx*.

Note For details about the mailbox state packet, refer to "17.2.8 Mailbox state packet".

| Macro   | Value | Description                                                                      |
|---------|-------|----------------------------------------------------------------------------------|
| E_OK    | 0     | Normal completion.                                                               |
| E_ID    | -18   | Invalid ID number.<br>- <i>mbxid</i> ≤ 0x0<br>- <i>mbxid</i> > Maximum ID number |
| E_CTX   | -25   | Context error This service call was issued in the CPU locked state.              |
| E_NOEXS | -42   | Non-existent object Specified mailbox is not registered.                         |

# 18.2.8 Extended synchronization and communication functions (mutexes)

The following shows the service calls provided by the RX850V4 as the extended synchronization and communication functions (mutexes).

| Service Call | Function                      | Origin of Service Call                                      |
|--------------|-------------------------------|-------------------------------------------------------------|
| loc_mtx      | Lock mutex (waiting forever). | Task                                                        |
| ploc_mtx     | Lock mutex (polling).         | Task, Restricted task                                       |
| tloc_mtx     | Lock mutex (with timeout).    | Task                                                        |
| unl_mtx      | Unlock mutex.                 | Task, Restricted task                                       |
| ref_mtx      | Reference mutex state.        | Task, Restricted task, Non-<br>task, Initialization routine |
| iref_mtx     | Reference mutex state.        | Task, Restricted task, Non-<br>task, Initialization routine |

Table 18-8 Extended Synchronization and Communication Functions (Mutexes)

# loc\_mtx

#### Outline

Lock mutex (waiting forever).

## C format

ER loc\_mtx (ID mtxid);

## Parameter(s)

| [ | I/O | Parameter | Description                          |
|---|-----|-----------|--------------------------------------|
|   | I   | ID mtxid; | ID number of the mutex to be locked. |

## Explanation

This service call locks the mutex specified by parameter mtxid.

If the target mutex could not be locked (another task has been locked) when this service call is issued, this service call queues the invoking task to the target mutex wait queue and moves it from the RUNNING state to the WAITING state (mutex wait state).

The waiting state for a mutex is cancelled in the following cases, and then moved to the READY state.

| Waiting State for a Mutex Cancel Operation                                         | Return Value |
|------------------------------------------------------------------------------------|--------------|
| The locked state of the target mutex was cancelled as a result of issuing unl_mtx. | E_OK         |
| The locked state of the target mutex was cancelled as a result of issuing ext_tsk. | E_OK         |
| The locked state of the target mutex was cancelled as a result of issuing ter_tsk. | E_OK         |
| Forced release from waiting (accept rel_wai while waiting).                        | E_RLWAI      |
| Forced release from waiting (accept irel_wai while waiting).                       | E_RLWAI      |

Note 1 Invoking tasks are queued to the target mutex wait queue in the order defined during configuration (FIFO order or priority order).

Note 2 In the RX850V4, E\_ILUSE is returned if this service call is re-issued for the mutex that has been locked by the invoking task (multiple-locking of mutex).

| Macro   | Value | Description                                                                       |
|---------|-------|-----------------------------------------------------------------------------------|
| E_OK    | 0     | Normal completion.                                                                |
| E_NOSPT | -9    | Unsupportted function.                                                            |
|         |       | <ul> <li>Specified task is a restricted task.</li> </ul>                          |
| E_ID    | -18   | IInvalid ID number.<br>- <i>mtxid</i> ≤ 0x0<br>- <i>mtxid</i> > Maximum ID number |

| Macro   | Value | Description                                                                                                    |  |
|---------|-------|----------------------------------------------------------------------------------------------------|--|
| E_CTX   | -25   | Context error This service call was issued from a non-task This service call was issued in the CPU locked state This service call was issued in the dispatching disabled state. |  |
| E_ILUSE | -28   | Illegal service call use Multiple locking of a mutex.                                                                                                    |  |
| E_NOEXS | -42   | Non-existent object Specified mutex is not registered.                                                                                                    |  |
| E_RLWAI | -49   | Forced release from the WAITING state Accept rel_wai/irel_wai while waiting.                                                                                                    |  |

# ploc\_mtx

## Outline

Lock mutex (polling).

# C format

ER ploc\_mtx (ID mtxid);

# Parameter(s)

|   | I/O | Parameter | Description                          |
|---|-----|-----------|--------------------------------------|
| Ē | I   | ID mtxid; | ID number of the mutex to be locked. |

# Explanation

This service call locks the mutex specified by parameter mtxid.

If the target mutex could not be locked (another task has been locked) when this service call is issued but E\_TMOUT is returned.

Note In the RX850V4, E\_ILUSE is returned if this service call is re-issued for the mutex that has been locked by the invoking task (multiple-locking of mutex).

| Macro       | Value | Description                                                                                                    |  |
|-------------|-------|----------------------------------------------------------------------------------------------------|--|
| E_OK        | 0     | Normal completion.                                                                                               |  |
| E_ID        | -18   | Invalid ID number.<br>- <i>mtxid</i> ≤ 0x0<br>- <i>mtxid</i> > Maximum ID number                                 |  |
| E_CTX       | -25   | Context error This service call was issued from a non-task This service call was issued in the CPU locked state. |  |
| E_ILUSE     | -28   | Illegal service call use Multiple locking of a mutex.                                                            |  |
| E_NOEXS -42 |       | Non-existent object Specified mutex is not registered.                                                           |  |
| E_TMOUT     | -50   | Polling failure The target mutex has been locked by another task.                                                |  |

# tloc\_mtx

#### Outline

Lock mutex (with timeout).

## C format

ER tloc\_mtx (ID mtxid, TMO tmout);

## Parameter(s)

| I/O |     | Parameter | Description                                                                                          |
|-----|-----|-----------|----------------------------------------------------------------------------------------------------|
| I   | ID  | mtxid;    | ID number of the mutex to be locked.                                                                 |
| I   | тмо | tmout;    | Specified timeout (in millisecond).TMO_FEVR:Waiting forever.TMO_POL:Polling.Value:Specified timeout. |

# Explanation

This service call locks the mutex specified by parameter mtxid.

If the target mutex could not be locked (another task has been locked) when this service call is issued, this service call queues the invoking task to the target mutex wait queue and moves it from the RUNNING state to the WAITING state with timeout (mutex wait state).

The waiting state for a mutex is cancelled in the following cases, and then moved to the READY state.

| Waiting State for a Mutex Cancel Operation                                         | Return Value |
|------------------------------------------------------------------------------------|--------------|
| The locked state of the target mutex was cancelled as a result of issuing unl_mtx. | E_OK         |
| The locked state of the target mutex was cancelled as a result of issuing ext_tsk. | E_OK         |
| The locked state of the target mutex was cancelled as a result of issuing ter_tsk. | E_OK         |
| Forced release from waiting (accept rel_wai while waiting).                        | E_RLWAI      |
| Forced release from waiting (accept irel_wai while waiting).                       | E_RLWAI      |
| Polling failure or timeout.                                                        | E_TMOUT      |

Note 1 Invoking tasks are queued to the target mutex wait queue in the order defined during configuration (FIFO order or priority order).

- Note 2 In the RX850V4, E\_ILUSE is returned if this service call is re-issued for the mutex that has been locked by the invoking task (multiple-locking of mutex).
- Note 3 TMO\_FEVR is specified for wait time *tmout*, processing equivalent to loc\_mtx will be executed. When TMO\_POL is specified, processing equivalent to ploc\_mtx will be executed.

| Macro | Value | Description        |  |
|-------|-------|--------------------|--|
| E_OK  | 0     | Normal completion. |  |

| Macro   | Value | Description                                                       |
|---------|-------|-------------------------------------------------------------------|
| E_NOSPT | -9    | Unsupportted function.                                            |
|         | 5     | - Specified task is a restricted task.                            |
| E PAR   | -17   | Parameter error.                                                  |
|         |       | - <i>tmout</i> < TMO_FEVR                                         |
|         |       | Invalid ID number.                                                |
| E_ID    | -18   | - $mtxid \leq 0x0$                                                |
|         |       | - <i>mtxid</i> > Maximum ID number                                |
|         | -25   | Context error.                                                    |
| E_CTX   |       | - This service call was issued from a non-task.                   |
|         |       | - This service call was issued in the CPU locked state.           |
|         |       | - This service call was issued in the dispatching disabled state. |
| E_ILUSE | -28   | Illegal service call use.                                         |
|         |       | - Multiple locking of a mutex.                                    |
| E_NOEXS | -42   | Non-existent object.                                              |
|         |       | - Specified mutex is not registered.                              |
| E_RLWAI | -49   | Forced release from the WAITING state.                            |
|         | -49   | <ul> <li>Accept rel_wai/irel_wai while waiting.</li> </ul>        |
| E_TMOUT | -50   | Timeout.                                                          |
|         | -50   | - Polling failure or timeout.                                     |

# unl\_mtx

## Outline

Unlock mutex.

## C format

ER unl\_mtx (ID mtxid);

#### Parameter(s)

| I/O | Parameter | Description                            |
|-----|-----------|----------------------------------------|
| Ι   | ID mtxid; | ID number of the mutex to be unlocked. |

## Explanation

This service call unlocks the locked mutex specified by parameter mtxid.

If a task has been queued to the target mutex wait queue when this service call is issued, mutex lock processing is performed by the task (the first task in the wait queue) immediately after mutex unlock processing.

As a result, the task is unlinked from the wait queue and moves from the WAITING state (mutex wait state) to the READY state, or from the WAITING-SUSPENDED state to the SUSPENDED state.

Note A locked mutex can be unlocked only by the task that locked the mutex. If this service call is issued for a mutex that was not locked by an invoking task, no processing is performed but E\_ILUSE is returned.

| Macro   | Value | Description                                                                                                    |  |
|---------|-------|----------------------------------------------------------------------------------------------------|--|
| E_OK    | 0     | Normal completion.                                                                                                    |  |
| E_ID    | -18   | Invalid ID number.<br>- <i>mtxid</i> ≤ 0x0<br>- <i>mtxid</i> > Maximum ID number                                                                  |  |
| E_CTX   | -25   | Context error. <ul> <li>This service call was issued from a non-task.</li> <li>This service call was issued in the CPU locked state.</li> </ul>   |  |
| E_ILUSE | -28   | Illegal service call use. <ul> <li>Multiple unlocking of a mutex.</li> <li>The invoking task does not have the specified mutex locked.</li> </ul> |  |
| E_NOEXS | -42   | Non-existent object Specified mutex is not registered.                                                                                            |  |

# ref\_mtx iref\_mtx

#### Outline

Reference mutex state.

# C format

```
ER ref_mtx (ID mtxid, T_RMTX *pk_rmtx);
ER iref_mtx (ID mtxid, T_RMTX *pk_rmtx);
```

## Parameter(s)

| I/O | Parameter |           | Description                                      |
|-----|-----------|-----------|--------------------------------------------------|
| Ι   | ID        | mtxid;    | ID number of the mutex to be referenced.         |
| 0   | T_RMTX    | *pk_rmtx; | Pointer to the packet returning the mutex state. |

[Mutex state packet: T\_RMTX]

```
typedef struct t_rmtx {
    ID htskid; /*Existence of locked mutex*/
    ID wtskid; /*Existence of waiting task*/
    ATR mtxatr; /*Attribute*/
    PRI ceilpri; /*Reserved for future use*/
} T_RMTX;
```

#### Explanation

The service calls store the detailed information of the mutex specified by parameter *mtxid* (existence of locked mutexes, waiting tasks, etc.) into the area specified by parameter *pk\_rmtx*.

Note For details about the mutex state packet, refer to "17.2.9 Mutex state packet".

| Macro   | Value | Description                                                         |  |
|---------|-------|---------------------------------------------------------------------|--|
| E_OK    | 0     | Normal completion.                                                  |  |
| E_ID    | -18   | Invalid ID number.<br>- <i>mtxid</i> ≤ 0x0                          |  |
|         |       | - <i>mtxid</i> > Maximum ID number                                  |  |
| E_CTX   | -25   | Context error This service call was issued in the CPU locked state. |  |
| E_NOEXS | -42   | Non-existent object Specified mutex is not registered.              |  |

# 18.2.9 Memory pool management functions (fixed-sized memory pools)

The following shows the service calls provided by the RX850V4 as the memory pool management functions (fixed-sized memory pools).

| Service Call | Function                                            | Origin of Service Call                                      |
|--------------|-----------------------------------------------------|-------------------------------------------------------------|
| get_mpf      | Acquire fixed-sized memory block (waiting forever). | Task                                                        |
| pget_mpf     | Acquire fixed-sized memory block (polling).         | Task, Restricted task, Non-<br>task, Initialization routine |
| ipget_mpf    | Acquire fixed-sized memory block (polling).         | Task, Restricted task, Non-<br>task, Initialization routine |
| tget_mpf     | Acquire fixed-sized memory block (with timeout).    | Task                                                        |
| rel_mpf      | Release fixed-sized memory block.                   | Task, Restricted task, Non-<br>task, Initialization routine |
| irel_mpf     | Release fixed-sized memory block.                   | Task, Restricted task, Non-<br>task, Initialization routine |
| ref_mpf      | Reference fixed-sized memory pool state.            | Task, Restricted task, Non-<br>task, Initialization routine |
| iref_mpf     | Reference fixed-sized memory pool state.            | Task, Restricted task, Non-<br>task, Initialization routine |

Table 18-9 Memory Pool Management Functions (Fixed-Sized Memory Pools)

# get\_mpf

#### Outline

Acquire fixed-sized memory block (waiting forever).

## C format

ER get\_mpf (ID mpfid, VP \*p\_blk);

#### Parameter(s)

| I/O | Pa    | arameter | Description                                                                     |
|-----|-------|----------|---------------------------------------------------------------------------------|
| I   | ID mp | ofid;    | ID number of the fixed-sized memory pool from which a memory block is acquired. |
| 0   | VP *p | o_blk;   | Start address of the acquired memory block.                                     |

#### Explanation

This service call acquires the fixed-sized memory block from the fixed-sized memory pool specified by parameter *mpfid* and stores the start address in the area specified by parameter  $p_blk$ .

If no fixed-size memory blocks could be acquired from the target fixed-size memory pool (no available fixed-size memory blocks exist) when this service call is issued, this service call does not acquire the fixed-size memory block but queues the invoking task to the target fixed-size memory pool wait queue and moves it from the RUNNING state to the WAITING state (fixed-size memory block acquisition wait state).

The waiting state for a fixed-sized memory block is cancelled in the following cases, and then moved to the READY state.

| Waiting State for a Fixed-sized Memory Block Cancel Operation                                                  | Return Value |
|----------------------------------------------------------------------------------------------------|--------------|
| A fixed-sized memory block was returned to the target fixed-sized memory pool as a result of issuing rel_mpf.  | E_OK         |
| A fixed-sized memory block was returned to the target fixed-sized memory pool as a result of issuing irel_mpf. | E_OK         |
| Forced release from waiting (accept rel_wai while waiting).                                                    | E_RLWAI      |
| Forced release from waiting (accept irel_wai while waiting).                                                   | E_RLWAI      |

- Note 1 Invoking tasks are queued to the target fixed-size memory pool wait queue in the order defined during configuration (FIFO order or priority order).
- Note 2 If the fixed-size memory block acquisition wait state is cancelled because *rel\_wai* or *irel\_wai* was issued, the contents in the area specified by parameter *p\_blk* become undefined.

| Macro   | Value | Description                                                |  |
|---------|-------|------------------------------------------------------------|--|
| E_OK    | 0     | Normal completion.                                         |  |
| E_NOSPT | -9    | Unsupportted function Specified task is a restricted task. |  |

| Macro   | Value | Description                                                                                                    |  |
|---------|-------|----------------------------------------------------------------------------------------------------|--|
| E_ID    | -18   | Invalid ID number.<br>- <i>mpfid</i> ≤ 0x0<br>- <i>mpfid</i> > Maximum ID number                                                                                                    |  |
| E_CTX   | -25   | Context error. <ul> <li>This service call was issued from a task.</li> <li>This service call was issued in the CPU locked state.</li> <li>This service call was issued in the dispatching disabled state.</li> </ul> |  |
| E_NOEXS | -42   | Non-existent object Specified fixed-sized memory pool is not registered.                                                                                                    |  |
| E_RLWAI | -49   | Forced release from the WAITING state Accept rel_wai/irel_wai while waiting.                                                                                                    |  |

# pget\_mpf ipget\_mpf

#### Outline

Acquire fixed-sized memory block (polling).

# C format

```
ER pget_mpf (ID mpfid, VP *p_blk);
ER ipget_mpf (ID mpfid, VP *p_blk);
```

# Parameter(s)

| I/O | Parameter |    | Description                                                                     |
|-----|-----------|----|---------------------------------------------------------------------------------|
| I   | ID mpfid  | ;  | ID number of the fixed-sized memory pool from which a memory block is acquired. |
| 0   | VP *p_bl  | k; | Start address of the acquired memory block.                                     |

# Explanation

This service call acquires the fixed-sized memory block from the fixed-sized memory pool specified by parameter *mpfid* and stores the start address in the area specified by parameter  $p_blk$ .

If a fixed-sized memory block could not be acquired from the target fixed-sized memory pool (no available fixed-sized memory blocks exist) when this service call is issued, fixed-sized memory block acquisition processing is not performed but "E\_TMOUT" is returned.

Note If no fixed-size memory blocks could be acquired from the target fixed-size memory pool (no available fixed-size memory blocks exist) when this service call is issued, the contents in the area specified by parameter  $p\_blk$  become undefined.

| Macro   | Value | Description                                                                          |
|---------|-------|--------------------------------------------------------------------------------------|
| E_OK    | 0     | Normal completion.                                                                   |
| E_ID    | -18   | Invalid ID number.<br>- <i>mpfid</i> ≤ 0x0<br>- <i>mpfid</i> > Maximum ID number     |
| E_CTX   | -25   | Context error This service call was issued in the CPU locked state.                  |
| E_NOEXS | -42   | Non-existent object Specified fixed-sized memory pool is not registered.             |
| E_TMOUT | -50   | Polling failure There is no free memory block in the target fixed-sized memory pool. |

# tget\_mpf

#### Outline

Acquire fixed-sized memory block (with timeout).

## C format

ER tget\_mpf (ID mpfid, VP \*p\_blk, TMO tmout);

#### Parameter(s)

| I/O | Parameter |         | Description                                                                                                    |  |
|-----|-----------|---------|----------------------------------------------------------------------------------------------------|--|
| I   | ID        | mpfid;  | ID number of the fixed-sized memory pool from which a memory block is acquired.                                                          |  |
| 0   | VP        | *p_blk; | Start address of the acquired memory block.                                                                                              |  |
| I   | тмо       | tmout;  | Specified timeout (in millisecond).       TMO_FEVR:     Waiting forever.       TMO_POL:     Polling.       Value:     Specified timeout. |  |

#### Explanation

This service call acquires the fixed-sized memory block from the fixed-sized memory pool specified by parameter *mpfid* and stores the start address in the area specified by parameter  $p_blk$ .

If no fixed-size memory blocks could be acquired from the target fixed-size memory pool (no available fixed-size memory blocks exist) when this service call is issued, this service call does not acquire the fixed-size memory block but queues the invoking task to the target fixed-size memory pool wait queue and moves it from the RUNNING state to the WAITING state with timeout (fixed-size memory block acquisition wait state).

The waiting state for a fixed-sized memory block is cancelled in the following cases, and then moved to the READY state.

| Waiting State for a Fixed-sized Memory Block Cancel Operation                                                  | Return Value |
|----------------------------------------------------------------------------------------------------|--------------|
| A fixed-sized memory block was returned to the target fixed-sized memory pool as a result of issuing rel_mpf.  | E_OK         |
| A fixed-sized memory block was returned to the target fixed-sized memory pool as a result of issuing irel_mpf. | E_OK         |
| Forced release from waiting (accept rel_wai while waiting).                                                    | E_RLWAI      |
| Forced release from waiting (accept irel_wai while waiting).                                                   | E_RLWAI      |
| Polling failure or timeout.                                                                                    | E_TMOUT      |

Note 1 Invoking tasks are queued to the target fixed-size memory pool wait queue in the order defined during configuration (FIFO order or priority order).

Note 2 If the fixed-size memory block acquisition wait state is cancelled because rel\_wai or irel\_wai was issued or the wait time elapsed, the contents in the area specified by parameter *p\_blk* become undefined.

Note 3 TMO\_FEVR is specified for wait time *tmout*, processing equivalent to get\_mpf will be executed. When TMO\_POL is specified, processing equivalent to pget\_mpf /ipget\_mpf will be executed.

| Macro       | Value | Description                                                       |  |
|-------------|-------|-------------------------------------------------------------------|--|
| E_OK        | 0     | Normal completion.                                                |  |
| E_NOSPT     | -9    | Unsupportted function.                                            |  |
| L_NOSF1     | -9    | - Specified task is a restricted task.                            |  |
| E_PAR       | -17   | Parameter error.                                                  |  |
| C_FAR       | -17   | - <i>tmout</i> < TMO_FEVR                                         |  |
|             |       | Invalid ID number.                                                |  |
| E_ID        | -18   | - <i>mpfid</i> <u>≤</u> 0x0                                       |  |
|             |       | <ul> <li><i>mpfid</i> &gt; Maximum ID number</li> </ul>           |  |
|             | -25   | Context error.                                                    |  |
| E_CTX       |       | - This service call was issued from a non-task.                   |  |
|             |       | - This service call was issued in the CPU locked state.           |  |
|             |       | - This service call was issued in the dispatching disabled state. |  |
| E NOEXS     | -42   | Non-existent object.                                              |  |
| L_NOEX3     | -42   | - Specified fixed-sized memory pool is not registered.            |  |
| E_RLWAI     | -49   | Forced release from the WAITING state.                            |  |
|             | -49   | - Accept rel_wai/irel_wai while waiting.                          |  |
|             | 50    | Timeout.                                                          |  |
| E_TMOUT -50 |       | - Polling failure or timeout.                                     |  |

# rel\_mpf irel\_mpf

#### Outline

Release fixed-sized memory block.

#### C format

```
ER rel_mpf (ID mpfid, VP blk);
ER irel_mpf (ID mpfid, VP blk);
```

# Parameter(s)

| I/O | Parameter |        | Description                                                                     |
|-----|-----------|--------|---------------------------------------------------------------------------------|
| I   | ID        | mpfid; | ID number of the fixed-sized memory pool to which the memory block is released. |
| I   | VP        | blk;   | Start address of the memory block to be released.                               |

# Explanation

This service call returns the fixed-sized memory block specified by parameter *blk* to the fixed-sized memory pool specified by parameter *mpfid*.

If a task is queued to the target fixed-sized memory pool wait queue when this service call is issued, fixed-sized memory block return processing is not performed but fixed-sized memory blocks are returned to the relevant task (first task of wait queue).

As a result, the relevant task is unlinked from the wait queue and is moved from the WAITING state (waiting state for a fixed-sized memory block) to the READY state, or from the WAITING-SUSPENDED state to the SUSPENDED state.

- Note 1 The RX850V4 does not perform memory clear processing when returning the acquired fixed-size memory block. The contents of the returned fixed-size memory block are therefore undefined.
- Note 2 When returning fixed-size memory blocks, be sure to issue either of these service calls for the acquired fixedsize memory pools. If the service call is issued for another fixed-size memory pool, no error results but the operation is not guaranteed after that.

| Macro   | Value | Description                                                                      |  |
|---------|-------|----------------------------------------------------------------------------------|--|
| E_OK    | 0     | Normal completion.                                                               |  |
| E_ID    | -18   | Invalid ID number.<br>- <i>mpfid</i> ≤ 0x0<br>- <i>mpfid</i> > Maximum ID number |  |
| E_CTX   | -25   | Context error This service call was issued in the CPU locked state.              |  |
| E_NOEXS | -42   | Non-existent object Specified fixed-sized memory pool is not registered.         |  |

# ref\_mpf iref\_mpf

#### Outline

Reference fixed-sized memory pool state.

# C format

```
ER ref_mpf (ID mpfid, T_RMPF *pk_rmpf);
ER iref_mpf (ID mpfid, T_RMPF *pk_rmpf);
```

# Parameter(s)

| I/O | Parameter |           | Description                                                        |  |
|-----|-----------|-----------|--------------------------------------------------------------------|--|
| Ι   | ID        | mpfid;    | ID number of the fixed-sized memory pool to be referenced.         |  |
| 0   | T_RMPF    | *pk_rmpf; | Pointer to the packet returning the fixed-sized memory pool state. |  |

[Fixed-sized memory pool state packet: T\_RMPF]

```
typedef struct t_rmpf {
    ID wtskid; /*Existence of waiting task*/
    UINT fblkcnt; /*Number of free memory blocks*/
    ATR mpfatr; /*Attribute*/
    ID memid; /*Reserved for future use*/
} T RMPF;
```

## Explanation

Stores fixed-sized memory pool state packet (ID number of the task at the head of the wait queue, number of free memory blocks, etc.) of the fixed-sized memory pool specified by parameter *mpfid* in the area specified by parameter *pk\_rmpf*.

Note For details about the fixed-sized memory pool state packet, refer to "17.2.10 Fixed-sized memory pool state packet".

| Macro   | Value                                                                         | Description                                                                             |  |
|---------|-------------------------------------------------------------------------------|-----------------------------------------------------------------------------------------|--|
| E_OK    | 0                                                                             | Normal completion.                                                                      |  |
| E_ID    | -18                                                                           | Invalid ID number.<br>- <i>mpfid</i> <u>≤</u> 0x0<br>- <i>mpfid</i> > Maximum ID number |  |
| E_CTX   | -25 Context error.<br>- This service call was issued in the CPU locked state. |                                                                                         |  |
| E_NOEXS | -42                                                                           | Non-existent object Specified fixed-sized memory pool is not registered.                |  |

# 18.2.10 Memory pool management functions (variable-sized memory pools)

The following shows the service calls provided by the RX850V4 as the memory pool management functions (variablesized memory pools).

| Service Call | Function                                               | Origin of Service Call                                      |
|--------------|--------------------------------------------------------|-------------------------------------------------------------|
| get_mpl      | Acquire variable-sized memory block (waiting forever). | Task                                                        |
| pget_mpl     | Acquire variable-sized memory block (polling).         | Task, Restricted task, Non-<br>task, Initialization routine |
| ipget_mpl    | Acquire variable-sized memory block (polling).         | Task, Restricted task, Non-<br>task, Initialization routine |
| tget_mpl     | Acquire variable-sized memory block (with timeout).    | Task                                                        |
| rel_mpl      | Release variable-sized memory block.                   | Task, Restricted task, Non-<br>task, Initialization routine |
| irel_mpl     | Release variable-sized memory block.                   | Task, Restricted task, Non-<br>task, Initialization routine |
| ref_mpl      | Reference variable-sized memory pool state.            | Task, Restricted task, Non-<br>task, Initialization routine |
| iref_mpl     | Reference variable-sized memory pool state.            | Task, Restricted task, Non-<br>task, Initialization routine |

Table 18-10 Memory Pool Management Functions (Variable-Sized Memory Pools)

# get\_mpl

#### Outline

Acquire variable-sized memory block (waiting forever).

## C format

ER get\_mpl (ID mplid, UINT blksz, VP \*p\_blk);

#### Parameter(s)

| I/O | Parameter |         | Description                                                                        |
|-----|-----------|---------|------------------------------------------------------------------------------------|
| I   | ID        | mplid;  | ID number of the variable-sized memory pool from which a memory block is acquired. |
| I   | UINT      | blksz;  | Memory block size to be acquired (in bytes).                                       |
| 0   | VP        | *p_blk; | Start address of the acquired memory block.                                        |

## **Explanation**

This service call acquires a variable-size memory block of the size specified by parameter blksz from the variable-size memory pool specified by parameter *mplid*, and stores its start address into the area specified by parameter *p\_blk*.

If no variable-size memory blocks could be acquired from the target variable-size memory pool (no successive areas equivalent to the requested size were available) when this service call is issued, this service call does not acquire variable-size memory blocks but queues the invoking task to the target variable-size memory pool wait queue and moves it from the RUNNING state to the WAITING state (variable-size memory block acquisition wait state).

The waiting state for a variable-sized memory block is cancelled in the following cases, and then moved to the READY state

| Waiting State for a Variable-sized Memory Block Cancel Operation                                                                                       | Return Value |
|----------------------------------------------------------------------------------------------------|--------------|
| The variable-size memory block that satisfies the requested size was returned to the target variable-size memory pool as a result of issuing rel_mpl.  | E_OK         |
| The variable-size memory block that satisfies the requested size was returned to the target variable-size memory pool as a result of issuing irel_mpl. | E_OK         |
| Forced release from waiting (accept rel_wai while waiting).                                                                                            | E_RLWAI      |
| Forced release from waiting (accept irel_wai while waiting).                                                                                           | E_RLWAI      |

Note 1 The RX850V4 acquires variable-size memory blocks in the unit of "integral multiple of 4". If a value other than an integral multiple of 4 is specified for parameter *blksz*, it is rounded up to be an integral multiple of 4.

Note 2 Invoking tasks are queued to the target variable-size memory pool wait queue in the order defined during configuration (FIFO order or priority order).

Note 3 If the variable-size memory block acquisition wait state is cancelled because rel\_wai or irel\_wai was issued, the contents in the area specified by parameter *p\_blk* become undefined.

| Macro   | Value | Description                                                       |
|---------|-------|-------------------------------------------------------------------|
| E_OK    | 0     | Normal completion.                                                |
| E_NOSPT | -9    | Unsupportted function.                                            |
|         |       | - Specified task is a restricted task.                            |
|         |       | Parameter error.                                                  |
| E_PAR   | -17   | - $blksz = 0x0$                                                   |
|         |       | - blksz > 0x7fffffff                                              |
|         | -18   | Invalid ID number.                                                |
| E_ID    |       | - <i>mplid</i> <u>&lt;</u> 0x0                                    |
|         |       | <ul> <li>mplid &gt; Maximum ID number</li> </ul>                  |
|         | -25   | Context error.                                                    |
| E_CTX   |       | - This service call was issued from a non-task.                   |
| L_0.17  |       | - This service call was issued in the CPU locked state.           |
|         |       | - This service call was issued in the dispatching disabled state. |
| E_NOEXS | -42   | Non-existent object.                                              |
|         | -42   | - Specified variable-sized memory pool is not registered.         |
|         | -49   | Forced release from the WAITING state.                            |
| E_RLWAI | -49   | <ul> <li>Accept rel_wai/irel_wai while waiting.</li> </ul>        |

# pget\_mpl ipget\_mpl

#### Outline

Acquire variable-sized memory block (polling).

#### C format

```
ER pget_mpl (ID mplid, UINT blksz, VP *p_blk);
ER ipget_mpl (ID mplid, UINT blksz, VP *p_blk);
```

# Parameter(s)

| I/O |      | Parameter | Description                                                                        |
|-----|------|-----------|------------------------------------------------------------------------------------|
| I   | ID   | mplid;    | ID number of the variable-sized memory pool from which a memory block is acquired. |
| I   | UINT | blksz;    | Memory block size to be acquired (in bytes).                                       |
| 0   | VP   | *p_blk;   | Start address of the acquired memory block.                                        |

#### Explanation

This service call acquires a variable-size memory block of the size specified by parameter *blksz* from the variable-size memory pool specified by parameter *mplid*, and stores its start address into the area specified by parameter  $p\_blk$ .

If no variable-size memory blocks could be acquired from the target variable-size memory pool (no successive areas equivalent to the requested size were available) when this service call is issued, this service call does not acquire variable-size memory block but returns E\_TMOUT.

- Note 1 The RX850V4 acquires variable-size memory blocks in the unit of "integral multiple of 4". If a value other than an integral multiple of 4 is specified for parameter *blksz*, it is rounded up to be an integral multiple of 4.
- Note 2 If no variable-size memory blocks could be acquired from the target variable-size memory pool (no successive areas equivalent to the requested size were available) when this service call is issued, the contents in the area specified by parameter *p\_blk* become undefined.

| Macro | Value | Description                                                                      |  |
|-------|-------|----------------------------------------------------------------------------------|--|
| E_OK  | 0     | Normal completion.                                                               |  |
| E_PAR | -17   | Parameter error.<br>- blksz = 0x0<br>- blksz > 0x7ffffff                         |  |
| E_ID  | -18   | Invalid ID number.<br>- <i>mplid</i> ≤ 0x0<br>- <i>mplid</i> > Maximum ID number |  |
| E_CTX | -25   | Context error This service call was issued in the CPU locked state.              |  |

| Macro   | Value                                                                                 | Description                                                                                                    |  |
|---------|---------------------------------------------------------------------------------------|----------------------------------------------------------------------------------------------------|--|
| E_NOEXS | -42 Non-existent object.<br>- Specified variable-sized memory pool is not registered. |                                                                                                    |  |
| E_TMOUT | -50                                                                                   | <ul> <li>Polling failure.</li> <li>No successive areas equivalent to the requested size were available in the target variable-size memory pool.</li> </ul> |  |

# tget\_mpl

#### Outline

Acquire variable-sized memory block (with timeout).

# C format

ER tget\_mpl (ID mplid, UINT blksz, VP \*p\_blk, TMO tmout);

| I/O | Parameter |         | Description                                                                                          |
|-----|-----------|---------|----------------------------------------------------------------------------------------------------|
| I   | ID        | mplid;  | ID number of the variable-sized memory pool from which a memory block is acquired.                   |
| Ι   | UINT      | blksz;  | Memory block size to be acquired (in bytes).                                                         |
| 0   | VP        | *p_blk; | Start address of the acquired memory block.                                                          |
| I   | тмо       | tmout;  | Specified timeout (in millisecond).TMO_FEVR:Waiting forever.TMO_POL:Polling.Value:Specified timeout. |

## Parameter(s)

# Explanation

This service call acquires a variable-size memory block of the size specified by parameter *blksz* from the variable-size memory pool specified by parameter *mplid*, and stores its start address into the area specified by parameter  $p_blk$ .

If no variable-size memory blocks could be acquired from the target variable-size memory pool (no successive areas equivalent to the requested size were available) when this service call is issued, this service call does not acquire variable-size memory blocks but queues the invoking task to the target variable-size memory pool wait queue and moves it from the RUNNING state to the WAITING state with timeout (variable-size memory block acquisition wait state).

The waiting state for a variable-sized memory block is cancelled in the following cases, and then moved to the READY state.

| Waiting State for a Variable-sized Memory Block Cancel Operation                                                                                       | Return Value |
|----------------------------------------------------------------------------------------------------|--------------|
| The variable-size memory block that satisfies the requested size was returned to the target variable-size memory pool as a result of issuing rel_mpl.  | E_OK         |
| The variable-size memory block that satisfies the requested size was returned to the target variable-size memory pool as a result of issuing irel_mpl. | E_OK         |
| Forced release from waiting (accept rel_wai while waiting).                                                                                            | E_RLWAI      |
| Forced release from waiting (accept irel_wai while waiting).                                                                                           | E_RLWAI      |
| Polling failure or timeout.                                                                                                    | E_TMOUT      |

Note 1 The RX850V4 acquires variable-size memory blocks in the unit of "integral multiple of 4". If a value other than an integral multiple of 4 is specified for parameter *blksz*, it is rounded up to be an integral multiple of 4.

Note 2 Invoking tasks are queued to the target variable-size memory pool wait queue in the order defined during configuration (FIFO order or priority order).

Note 3 If the variable-size memory block acquisition wait state is cancelled because rel\_wai or irel\_wai was issued or the wait time elapsed, the contents in the area specified by parameter *p\_blk* become undefined.

Note 4 TMO\_FEVR is specified for wait time *tmout*, processing equivalent to get\_mpl will be executed. When TMO\_POL is specified, processing equivalent to pget\_mpl /ipget\_mpl will be executed.

| Macro   | Value | lue Description                                                   |  |
|---------|-------|-------------------------------------------------------------------|--|
| E_OK    | 0     | Normal completion.                                                |  |
| E_NOSPT | -9    | Unsupportted function.                                            |  |
|         |       | - Specified task is a restricted task.                            |  |
|         |       | Parameter error.                                                  |  |
| E PAR   | -17   | - <i>blksz</i> = 0x0                                              |  |
|         |       | - blksz > 0x7fffffff                                              |  |
|         |       | - <i>tmout</i> < TMO_FEVR                                         |  |
|         |       | Invalid ID number.                                                |  |
| E_ID    | -18   | - <i>mplid</i> <u>≤</u> 0x0                                       |  |
|         |       | <ul> <li>mplid &gt; Maximum ID number</li> </ul>                  |  |
|         |       | Context error.                                                    |  |
| E_CTX   | -25   | - This service call was issued from a non-task.                   |  |
|         | -23   | - This service call was issued in the CPU locked state.           |  |
|         |       | - This service call was issued in the dispatching disabled state. |  |
| E_NOEXS | -42   | Non-existent object.                                              |  |
| L_NOEX3 |       | - Specified variable-sized memory pool is not registered.         |  |
|         | 40    | Forced release from the WAITING state.                            |  |
| E_RLWAI | -49   | - Accept rel_wai/irel_wai while waiting.                          |  |
|         | -50   | Timeout.                                                          |  |
| E_TMOUT | -50   | - Polling failure or timeout.                                     |  |

# rel\_mpl irel\_mpl

#### Outline

Release variable-sized memory block.

#### C format

```
ER rel_mpl (ID mplid, VP blk);
ER irel_mpl (ID mplid, VP blk);
```

# Parameter(s)

| I/O | Parameter |        | Description                                                                        |
|-----|-----------|--------|------------------------------------------------------------------------------------|
| I   | ID        | mplid; | ID number of the variable-sized memory pool to which the memory block is released. |
| I   | VP        | blk;   | Start address of memory block to be released.                                      |

## Explanation

This service call returns the variable-sized memory block specified by parameter *blk* to the variable-sized memory pool specified by parameter *mplid*.

After returning the variable-size memory blocks, these service calls check the tasks queued to the target variable-size memory pool wait queue from the top, and assigns the memory if the size of memory requested by the wait queue is available. This operation continues until no tasks queued to the wait queue remain or no memory space is available. As a result, the task that acquired the memory is unlinked from the queue and moved from the WAITING state (variable-size memory block acquisition wait state) to the READY state, or from the WAITING-SUSPENDED state to the SUSPENDED state.

- Note 1 The RX850V4 does not perform memory clear processing when returning the acquired variable-size memory block. The contents of the returned variable-size memory block are therefore undefined.
- Note 2 When returning variable-size memory blocks, be sure to issue either of these service calls for the acquired variable-size memory pools. If the service call is issued for another variable-size memory pool, no error results but the operation is not guaranteed after that.

| Macro   | Value | Description                                                                      |  |
|---------|-------|----------------------------------------------------------------------------------|--|
| E_OK    | 0     | Normal completion.                                                               |  |
| E_ID    | -18   | Invalid ID number.<br>- <i>mplid</i> ≤ 0x0<br>- <i>mplid</i> > Maximum ID number |  |
| E_CTX   | -25   | Context error This service call was issued in the CPU locked state.              |  |
| E_NOEXS | -42   | Non-existent object Specified variable-sized memory pool is not registered.      |  |

# ref\_mpl iref\_mpl

#### Outline

Reference variable-sized memory pool state.

# C format

```
ER ref_mpl (ID mplid, T_RMPL *pk_rmpl);
ER iref_mpl (ID mplid, T_RMPL *pk_rmpl);
```

# Parameter(s)

| I/O | Parameter |           | Description                                                           |
|-----|-----------|-----------|-----------------------------------------------------------------------|
| Ι   | ID        | mplid;    | ID number of the variable-sized memory pool to be referenced.         |
| 0   | T_RMPL    | *pk_rmpl; | Pointer to the packet returning the variable-sized memory pool state. |

[Variable-sized memory pool state packet: T\_RMPL]

```
typedef struct t_rmpl {
    ID wtskid; /*Existence of waiting task*/
    SIZE fmplsz; /*Total size of free memory blocks*/
    UINT fblksz; /*Maximum memory blocK size available*/
    ATR mplatr; /*Attribute*/
    ID memid; /*Reserved for future use*/
} T RMPL;
```

## Explanation

These service calls store the detailed information (ID number of the task at the head of the wait queue, total size of free memory blocks, etc.) of the variable-size memory pool specified by parameter *mplid* into the area specified by parameter *pk\_rmpl*.

Note For details about the variable-sized memory pool state packet, refer to "17.2.11 Variable-sized memory pool state packet".

| Macro | Value | Description                                                                      |  |
|-------|-------|----------------------------------------------------------------------------------|--|
| E_OK  | 0     | Normal completion.                                                               |  |
| E_ID  | -18   | Invalid ID number.<br>- <i>mplid</i> ≤ 0x0<br>- <i>mplid</i> > Maximum ID number |  |
| E_CTX | -25   | Context error This service call was issued in the CPU locked state.              |  |

| Macro   | Value | Description                                                                 |
|---------|-------|-----------------------------------------------------------------------------|
| E_NOEXS | -42   | Non-existent object Specified variable-sized memory pool is not registered. |

# 18.2.11 Time management functions

The following shows the service calls provided by the RX850V4 as the time management functions.

| Service Call | Function                        | Origin of Service Call                                      |
|--------------|---------------------------------|-------------------------------------------------------------|
| set_tim      | Set system time.                | Task, Restricted task, Non-<br>task, Initialization routine |
| iset_tim     | Set system time.                | Task, Restricted task, Non-<br>task, Initialization routine |
| get_tim      | Reference system time.          | Task, Restricted task, Non-<br>task, Initialization routine |
| iget_tim     | Reference system time.          | Task, Restricted task, Non-<br>task, Initialization routine |
| sta_cyc      | Start cyclic handler operation. | Task, Restricted task, Non-<br>task, Initialization routine |
| ista_cyc     | Start cyclic handler operation. | Task, Restricted task, Non-<br>task, Initialization routine |
| stp_cyc      | Stop cyclic handler operation.  | Task, Restricted task, Non-<br>task, Initialization routine |
| istp_cyc     | Stop cyclic handler operation.  | Task, Restricted task, Non-<br>task, Initialization routine |
| ref_cyc      | Reference cyclic handler state. | Task, Restricted task, Non-<br>task, Initialization routine |
| iref_cyc     | Reference cyclic handler state. | Task, Restricted task, Non-<br>task, Initialization routine |

| Table 18-11 | Time  | Management | Functions  |
|-------------|-------|------------|------------|
|             | TITLE | management | i unotions |

# set\_tim iset\_tim

#### Outline

Set system time.

# C format

ER set\_tim (SYSTIM \*p\_systim); ER iset\_tim (SYSTIM \*p\_systim);

# Parameter(s)

| I/O | Parameter         | Description                 |
|-----|-------------------|-----------------------------|
| I   | SYSTIM *p_systim; | Time to set as system time. |

[System time packet: SYSTIM]

```
typedef struct t_systim {
    UW ltime; /*System time (lower 32 bits)*/
    UH utime; /*System time (higher 16 bits)*/
} SYSTIM;
```

# Explanation

These service calls change the RX850V4 system time (unit: msec) to the time specified by parameter *p\_systim*.

Note For details about the system time packet, refer to "17.2.12 System time packet".

| Macro | Value | Description                                                         |
|-------|-------|---------------------------------------------------------------------|
| E_OK  | 0     | Normal completion.                                                  |
| E_CTX | -25   | Context error This service call was issued in the CPU locked state. |

# get\_tim iget\_tim

#### Outline

Reference system time.

# C format

```
ER get_tim (SYSTIM *p_systim);
ER iget_tim (SYSTIM *p_systim);
```

## Parameter(s)

| I/O | Parameter         | Description          |
|-----|-------------------|----------------------|
| 0   | SYSTIM *p_systim; | Current system time. |

[System time packet: SYSTIM]

```
typedef struct t_systim {
    UW ltime; /*System time (lower 32 bits)*/
    UH utime; /*System time (higher 16 bits)*/
} SYSTIM;
```

#### Explanation

These service calls store the RX850V4 system time (unit: msec) into the area specified by parameter *p\_systim*.

- Note 1 The RX850V4 ignores the numeric values that cannot be expressed as the system time (values overflowed from the 48-bit width).
- Note 2 For details about the system time packet, refer to "17.2.12 System time packet".

| Macro | Value | Description                                                         |
|-------|-------|---------------------------------------------------------------------|
| E_OK  | 0     | Normal completion.                                                  |
| E_CTX | -25   | Context error This service call was issued in the CPU locked state. |

# sta\_cyc ista\_cyc

#### Outline

Start cyclic handler operation.

#### C format

ER sta\_cyc (ID cycid); ER ista\_cyc (ID cycid);

## Parameter(s)

|   | I/O | Parameter | Description                                              |
|---|-----|-----------|----------------------------------------------------------|
| ľ | I   | ID cycid; | ID number of the cyclic handler operation to be started. |

## Explanation

This service call moves the cyclic handler specified by parameter *cycid* from the non-operational state (STP state) to operational state (STA state).

As a result, the target cyclic handler is handled as an activation target of the RX850V4.

The relative interval from when either of this service call is issued until the first activation request is issued varies depending on whether the TA\_PHS attribute is specified for the target cyclic handler during configuration.

- If the TA\_PHS attribute is specified

The target cyclic handler activation timing is set based on the activation phases (initial activation phase *cycphs* and activation cycle *cyctim*) defined during configuration.

If the target cyclic handler has already been started, however, no processing is performed even if this service call is issued, but it is not handled as an error.

If the TA\_PHS attribute is not specified
 The target cyclic handler activation timing is set based on the activation phase (activation cycle *cyctim*) when this service call is issued.
 This setting is performed regardless of the operating status of the target cyclic handler.

| Macro   | Value | Description                                                                      |
|---------|-------|----------------------------------------------------------------------------------|
| E_OK    | 0     | Normal completion.                                                               |
| E_ID    | -18   | Invalid ID number.<br>- <i>cycid</i> ≤ 0x0<br>- <i>cycid</i> > Maximum ID number |
| E_CTX   | -25   | Context error This service call was issued in the CPU locked state.              |
| E_NOEXS | -42   | Non-existent object Specified cyclic handler is not registered.                  |

# stp\_cyc istp\_cyc

#### Outline

Stop cyclic handler operation.

# C format

ER stp\_cyc (ID cycid); ER istp\_cyc (ID cycid);

# Parameter(s)

| I/O | Parameter | Description                                              |
|-----|-----------|----------------------------------------------------------|
| Ι   | ID cycid; | ID number of the cyclic handler operation to be stopped. |

# Explanation

This service call moves the cyclic handler specified by parameter *cycid* from the operational state (STA state) to non-operational state (STP state).

As a result, the target cyclic handler is excluded from activation targets of the RX850V4 until issuance of sta\_cyc or ista\_cyc.

Note This service call does not perform queuing of stop requests. If the target cyclic handler has been moved to the non-operational state (STP state), therefore, no processing is performed but it is not handled as an error.

| Macro   | Value | Description                                                                      |
|---------|-------|----------------------------------------------------------------------------------|
| E_OK    | 0     | Normal completion.                                                               |
| E_ID    | -18   | Invalid ID number.<br>- <i>cycid</i> ≤ 0x0<br>- <i>cycid</i> > Maximum ID number |
| E_CTX   | -25   | Context error This service call was issued in the CPU locked state.              |
| E_NOEXS | -42   | Non-existent object Specified cyclic handler is not registered.                  |

# ref\_cyc iref\_cyc

#### Outline

Reference cyclic handler state.

# C format

ER ref\_cyc (ID cycid, T\_RCYC \*pk\_rcyc); ER iref\_cyc (ID cycid, T\_RCYC \*pk\_rcyc);

## Parameter(s)

| I/O | /O Parameter |           | Description                                               |
|-----|--------------|-----------|-----------------------------------------------------------|
| Ι   | ID           | cycid;    | ID number of the cyclic handler to be referenced.         |
| 0   | T_RCYC       | *pk_rcyc; | Pointer to the packet returning the cyclic handler state. |

[Cyclic handler state packet: T\_RCYC]

```
typedef struct t_rcyc {
   STAT cycstat; /*Current state*/
   RELTIM lefttim; /*Time left before the next activation*/
   ATR cycatr; /*Attribute*/
   RELTIM cyctim; /*Activation cycle*/
   RELTIM cycphs; /*Activation phase*/
} T_RCYC;
```

#### Explanation

Stores cyclic handler state packet (current state, time left before the next activation, etc.) of the cyclic handler specified by parameter *cycid* in the area specified by parameter *pk\_rcyc*.

Note For details about the cyclic handler state packet, refer to "17.2.13 Cyclic handler state packet".

| Macro   | Value | Description                                                                      |
|---------|-------|----------------------------------------------------------------------------------|
| E_OK    | 0     | Normal completion.                                                               |
| E_ID    | -18   | Invalid ID number.<br>- <i>cycid</i> ≤ 0x0<br>- <i>cycid</i> > Maximum ID number |
| E_CTX   | -25   | Context error This service call was issued in the CPU locked state.              |
| E_NOEXS | -42   | Non-existent object Specified cyclic handler is not registered.                  |

### 18.2.12 System state management functions

The following shows the service calls provided by the RX850V4 as the system state management functions.

| Service Call | Function                                | Origin of Service Call                                      |
|--------------|-----------------------------------------|-------------------------------------------------------------|
| rot_rdq      | Rotate task precedence.                 | Task, Restricted task, Non-<br>task, Initialization routine |
| irot_rdq     | Rotate task precedence.                 | Task, Restricted task, Non-<br>task, Initialization routine |
| vsta_sch     | Forced scheduler activation.            | Task, Restricted task                                       |
| get_tid      | Reference task ID in the RUNNING state. | Task, Restricted task, Non-<br>task, Initialization routine |
| iget_tid     | Reference task ID in the RUNNING state. | Task, Restricted task, Non-<br>task, Initialization routine |
| loc_cpu      | Lock the CPU.                           | Task, Restricted task, Non-<br>task                         |
| iloc_cpu     | Lock the CPU.                           | Task, Restricted task, Non-<br>task                         |
| unl_cpu      | Unlock the CPU.                         | Task, Restricted task, Non-<br>task                         |
| iunl_cpu     | Unlock the CPU.                         | Task, Restricted task, Non-<br>task                         |
| sns_loc      | Reference CPU state.                    | Task, Restricted task, Non-<br>task, Initialization routine |
| dis_dsp      | Disable dispatching.                    | Task, Restricted task                                       |
| ena_dsp      | Enable dispatching.                     | Task, Restricted task                                       |
| sns_dsp      | Reference dispatching state.            | Task, Restricted task, Non-<br>task, Initialization routine |
| sns_ctx      | Reference contexts.                     | Task, Restricted task, Non-<br>task, Initialization routine |
| sns_dpn      | Reference dispatching pending state.    | Task, Restricted task, Non-<br>task, Initialization routine |

| Table 18-12 | System State Management Functions  |  |
|-------------|------------------------------------|--|
|             | Cyclom Clato Management i anotiono |  |

# rot\_rdq irot\_rdq

#### Outline

Rotate task precedence.

#### C fomrat

ER rot\_rdq (PRI tskpri); ER irot\_rdq (PRI tskpri);

### Parameter(s)

| I/O | Para    | ameter |                                           | Description                                                                                                    |
|-----|---------|--------|-------------------------------------------|----------------------------------------------------------------------------------------------------|
| ı   | PRI tsk | spri;  | Priority of the t<br>TPRI_SELF:<br>Value: | asks whose precedence is rotated.<br>Current priority of the invoking task.<br>Priority of the tasks whose precedence is rotated. |

### Explanation

This service call re-queues the first task of the ready queue corresponding to the priority specified by parameter *tskpri* to the end of the queue to change the task execution order explicitly.

- Note 1 This service call does not perform queuing of rotation requests. If no task is queued to the ready queue corresponding to the relevant priority, therefore, no processing is performed but it is not handled as an error.
- Note 2 Round-robin scheduling can be implemented by issuing this service call via a cyclic handler in a constant cycle.
- Note 3 The ready queue is a hash table that uses priority as the key, and tasks that have entered an executable state (READY state or RUNNING state) are queued in FIFO order. Therefore, the scheduler realizes the RX850V4's scheduling system by executing task detection processing from the highest priority level of the ready queue upon activation, and upon detection of queued tasks, giving the CPU use right to the first task of the proper priority level.

| Macro | Value | Description                                                                                                    |
|-------|-------|----------------------------------------------------------------------------------------------------|
| E_OK  | 0     | Normal completion.                                                                                                    |
| E_PAR | -17   | <ul> <li>Parameter error.</li> <li><i>tskpri</i> &lt; 0x0</li> <li><i>tskpri</i> &gt; Maximum priority</li> <li>When this service call was issued from a non-task, TPRI_SELF was specified <i>tskpri</i>.</li> </ul> |
| E_CTX | -25   | Context error This service call was issued in the CPU locked state.                                                                                                    |

### vsta\_sch

#### Outline

Forced scheduler activation.

#### C format

ER vsta\_sch (void);

### Parameter(s)

None.

### Explanation

This service call explicitly forces the RX850V4 scheduler to activate. If a scheduling request has been kept pending, task switching may therefore occur.

Note The RX850V4 provides this service call as a function to activate a scheduler from a task for which preempt acknowledge status disable is defined during configuration.

| Macro | Value | Description                                                                                                    |
|-------|-------|----------------------------------------------------------------------------------------------------|
| E_OK  | 0     | Normal completion.                                                                                                    |
| E_CTX | -25   | Context error. <ul> <li>This service call was issued from a non-task.</li> <li>This service call was issued in the CPU locked state.</li> <li>This service call was issued in the dispatching disabled state.</li> </ul> |

# get\_tid iget\_tid

#### Outline

Reference task ID in the RUNNING state.

#### C format

ER get\_tid (ID \*p\_tskid); ER iget\_tid (ID \*p\_tskid);

### Parameter(s)

| I/O | Parameter    | Description                                 |
|-----|--------------|---------------------------------------------|
| 0   | ID *p_tskid; | ID number of the task in the RUNNING state. |

### Explanation

These service calls store the ID of a task in the RUNNING state in the area specified by parameter *p\_tskid*.

Note This service call stores TSK\_NONE in the area specified by parameter *p\_tskid* if no tasks that have entered the RUNNING state exist (all tasks in the IDLE state).

| Macro | Value | Description                                                         |
|-------|-------|---------------------------------------------------------------------|
| E_OK  | 0     | Normal completion.                                                  |
| E_CTX | -25   | Context error This service call was issued in the CPU locked state. |

# loc\_cpu iloc\_cpu

#### Outline

Lock the CPU.

#### C format

ER loc\_cpu (void); ER iloc\_cpu (void);

#### Parameter(s)

None.

#### Explanation

These service calls change the system status type to the CPU locked state.

As a result, maskable interrupt acknowledgment processing is prohibited during the interval from this service call is issued until unl\_cpu or iunl\_cpu is issued, and service call issuance is also restricted.

The service calls that can be issued in the CPU locked state are limited to the one listed below.

| Service Call      | Function                                 |
|-------------------|------------------------------------------|
| sns_tex           | Reference task exception handling state. |
| loc_cpu, iloc_cpu | Lock the CPU.                            |
| unl_cpu, iunl_cpu | Unlock the CPU.                          |
| sns_loc           | Reference CPU state.                     |
| sns_dsp           | Reference dispatching state.             |
| sns_ctx           | Reference contexts.                      |
| sns_dpn           | Reference dispatch pending state.        |

If a maskable interrupt is created during this period, the RX850V4 delays transition to the relevant interrupt processing (interrupt handler) until either unl\_cpu or iunl\_cpu is issued.

Note 1 The internal processing (interrupt mask setting processing and interrupt mask acquire processing) performed by this service call depends on the user execution environment, so it is extracted as a target-dependent module and provided as sample source files. In sample source files, manipulation for the interrupt control register *xx*ICn and the interrupt mask flag *xx*MKn of the interrupt mask register IMRm is coded as interrupt mask setting processing or interrupt mask acquire processing.

[CA850 version] <rx\_root>\smp850\<board>\usrown\src\usr\_getmsk.c, usr\_intmsk.c

 $<\!\!rx\_root\!\!>\!\!smp850e\\!<\!\!board\!\!>\!\!usrown\\!src\\!usr\_getmsk.c, usr\_intmsk.c$ 

[GHS compiler version] <rx\_root>\smp850\_ghs\<board>\usrown\src\usr\_getmsk.c, usr\_intmsk.c <rx\_root>\smp850e\_ghs\<board>\usrown\src\usr\_getmsk.c, usr\_intmsk.c

Note 2 The CPU locked state changed by issuing this service call must be cancelled before the processing program that issued this service call ends.

- Note 3 This service call does not perform queuing of lock requests. If the system is in the CPU locked state, therefore, no processing is performed but it is not handled as an error.
- Note 4 The RX850V4 realizes the TIME MANAGEMENT FUNCTIONS by using base clock timer interrupts that occur at constant intervals. If acknowledgment of the relevant base clock timer interrupt is disabled by issuing this service call, the TIME MANAGEMENT FUNCTIONS may no longer operate normally.
- Note 5 If this service call or a service call other than sns\_xxx is issued from when this service call is issued until unl\_cpu or iunl\_cpu is issued, the RX850V4 returns E\_CTX.

| Macro | Value | Description        |
|-------|-------|--------------------|
| E_OK  | 0     | Normal completion. |

## unl\_cpu iunl\_cpu

#### Outline

Unlock the CPU.

#### C format

ER unl\_cpu (void); ER iunl\_cpu (void);

#### Parameter(s)

None.

#### Explanation

These service calls change the system status to the CPU unlocked state.

As a result, acknowledge processing of maskable interrupts prohibited through issuance of either loc\_cpu or iloc\_cpu is enabled, and the restriction on service call issuance is released.

If a maskable interrupt is created during the interval from when either loc\_cpu or iloc\_cpu is issued until this service call is issued, the RX850V4 delays transition to the relevant interrupt processing (interrupt handler) until this service call is issued.

Note 1 The internal processing (interrupt mask setting processing) performed by this service call depends on the user execution environment, so it is extracted as a target-dependent module and provided as sample source files. In sample source files, manipulation for the interrupt control register *xx*ICn and the interrupt mask flag *xx*MKn of the interrupt mask register IMRm is coded as interrupt mask setting processing.

[CA850 version] <rx\_root>\smp850\<board>\usrown\src\usr\_setmsk.c <rx\_root>\smp850e\<board>\usrown\src\usr\_setmsk.c

[GHS compiler version] <rx\_root>\smp850\_ghs\<board>\usrown\src\usr\_setmsk.c <rx\_root>\smp850e\_ghs\<board>\usrown\src\usr\_setmsk.c

- Note 2 This service call does not perform queuing of cancellation requests. If the system is in the CPU unlocked state, therefore, no processing is performed but it is not handled as an error.
- Note 3 This service call does not cancel the dispatch disabled state that was set by issuing dis\_dsp. If the system status before the CPU locked state is entered was the dispatch disabled state, the system status becomes the dispatch disabled state after this service call is issued.
- Note 4 This service call does not enable acknowledgment of the maskable interrupts that has been disabled by issuing dis\_int. If the system status before the CPU locked state is entered was the maskable interrupt acknowledgment enabled state, acknowledgment of maskable interrupts is disabled after this service call is issued.
- Note 5 If a service call other than loc\_cpu, iloc\_cpu and sns\_xxx is issued from when loc\_cpu or iloc\_cpu is issued until this service call is issued, the RX850V4 returns E\_CTX.

| Macro | Value | Description        |
|-------|-------|--------------------|
| E_OK  | 0     | Normal completion. |

### sns\_loc

#### Outline

Reference CPU state.

### C format

BOOL sns\_loc (void);

### Parameter(s)

None.

### Explanation

This service call acquires the system status type when this service call is issued (CPU locked state or CPU unlocked state).

When this service call is terminated normally, the acquired system state type (TRUE: CPU locked state, FALSE: CPU unlocked state) is returned.

| Macro | Value | Description                             |
|-------|-------|-----------------------------------------|
| TRUE  | 1     | Normal completion (CPU locked state).   |
| FALSE | 0     | Normal completion (CPU unlocked state). |

### dis\_dsp

#### Outline

Disable dispatching.

#### C format

ER dis\_dsp (void);

#### Parameter(s)

None.

### **Explanation**

This service call changes the system status to the dispatch disabled state.

As a result, dispatch processing (task scheduling) is disabled from when this service call is issued until ena\_dsp is issued.

If a service call (chg\_pri, sig\_sem, etc.) accompanying dispatch processing is issued during the interval from when this service call is issued until ena\_dsp is issued, the RX850V4 executes only processing such as queue manipulation, counter manipulation, etc., and the actual dispatch processing is delayed until eena\_dsp is issued, upon which the actual dispatch processing is performed in batch.

- Note 1 The dispatch disabled state changed by issuing this service call must be cancelled before the task that issued this service call moves to the DORMANT state.
- Note 2 This service call does not perform queuing of disable requests. If the system is in the dispatch disabled state, therefore, no processing is performed but it is not handled as an error.
- Note 3 If a service call (such as wai\_sem, wai\_flg) that may move the status of an invoking task is issued from when this service call is issued until ena\_dsp is issued, the RX850V4 returns E\_CTX regardless of whether the required condition is immediately satisfied.

| Macro | Value | Description                                                                                                    |
|-------|-------|----------------------------------------------------------------------------------------------------|
| E_OK  | 0     | Normal completion.                                                                                               |
| E_CTX | -25   | Context error This service call was issued from a non-task This service call was issued in the CPU locked state. |

### ena\_dsp

#### Outline

Enable dispatching.

#### C format

ER ena\_dsp (void);

#### Parameter(s)

None.

#### Explanation

This service call changes the system status to the dispatch enabled state.

As a result, dispatch processing (task scheduling) that has been disabled by issuing dis\_dsp is enabled.

If a service call (chg\_pri, sig\_sem, etc.) accompanying dispatch processing is issued during the interval from when dis\_dsp is issued until this service call is issued, the RX850V4 executes only processing such as queue manipulation, counter manipulation, etc., and the actual dispatch processing is delayed until this service call is issued, upon which the actual dispatch processing is performed in batch.

- Note 1 This service call does not perform queuing of enable requests. If the system is in the dispatch enabled state, therefore, no processing is performed but it is not handled as an error.
- Note 2 If a service call (such as wai\_sem, wai\_flg) that may move the status of an invoking task is issued from when dis\_dsp is issued until this service call is issued, the RX850V4 returns E\_CTX regardless of whether the required condition is immediately satisfied.

| Macro | Value | Description                                                                                                    |  |
|-------|-------|----------------------------------------------------------------------------------------------------|--|
| E_OK  | 0     | Normal completion.                                                                                               |  |
| E_CTX | -25   | Context error This service call was issued from a non-task This service call was issued in the CPU locked state. |  |

# sns\_dsp

#### Outline

Reference dispatching state.

#### C format

BOOL sns\_dsp (void);

### Parameter(s)

None.

### Explanation

This service call acquires the system status type when this service call is issued (dispatch disabled state or dispatch enabled state).

When this service call is terminated normally, the acquired system state type (TRUE: dispatch disabled state, FALSE: dispatch enabled state) is returned.

| Macro | Value | Description                                     |
|-------|-------|-------------------------------------------------|
| TRUE  | 1     | Normal completion (dispatching disabled state). |
| FALSE | 0     | Normal completion (dispatching enabled state).  |

### sns\_ctx

#### Outline

Reference contexts.

### C format

BOOL sns\_ctx (void);

### Parameter(s)

None.

### Explanation

This service call acquires the context type of the processing program that issued this service call (non-task context or task context).

When this service call is terminated normally, the acquired context type (TRUE: non-task context, FALSE: task context) is returned.

| Macro | Value | Description                            |
|-------|-------|----------------------------------------|
| TRUE  | 1     | Normal completion (non-task contexts). |
| FALSE | 0     | Normal completion (task contexts).     |

### sns\_dpn

#### Outline

Reference dispatch pending state.

### C format

BOOL sns\_dpn (void);

### Parameter(s)

None.

### Explanation

This service call acquires the system status type when this service call is issued (whether in dispatch pending state or not).

When this service call is terminated normally, the acquired system state type (TRUE: dispatch pending state, FALSE: dispatch not-pending state) is returned.

| Macro | Value | Description                                 |  |
|-------|-------|---------------------------------------------|--|
| TRUE  | 1     | Normal completion. (dispatch pending state) |  |
| FALSE | 0     | Normal completion. (any other states)       |  |

### 18.2.13 Interrupt management functions

The following shows the service calls provided by the RX850V4 as the interrupt management functions.

| Service Call | Function                  | Origin of Service Call                                      |
|--------------|---------------------------|-------------------------------------------------------------|
| dis_int      | Disable interrupt.        | Task, Restricted task, Non-<br>task, Initialization routine |
| ena_int      | Enable interrupt.         | Task, Restricted task, Non-<br>task, Initialization routine |
| chg_ims      | Change interrupt mask.    | Task, Restricted task, Non-<br>task, Initialization routine |
| ichg_ims     | Change interrupt mask.    | Task, Restricted task, Non-<br>task, Initialization routine |
| get_ims      | Reference interrupt mask. | Task, Restricted task, Non-<br>task, Initialization routine |
| iget_ims     | Reference interrupt mask. | Task, Restricted task, Non-<br>task, Initialization routine |

| Table 18-13 | Interrupt Management Functions |
|-------------|--------------------------------|
|-------------|--------------------------------|

### dis\_int

#### Outline

Disable interrupt.

#### C format

ER dis\_int (INTNO intno);

#### Parameter(s)

| I/O | Parameter    | Description                    |
|-----|--------------|--------------------------------|
| Ι   | INTNO intno; | Exception code to be disabled. |

#### Explanation

This service call disables acknowledgment of maskable interrupts corresponding to the exception code specified by parameter *intno*.

If a maskable interrupt corresponding to the exception code specified by parameter *intno* occurs from when this service call is issued until ena\_intt is issued, the RX850V4 delays branching to the relevant interrupt servicing (interrupt handler) until ena\_int is issued.

Note 1 The processing performed by this service call depends on the user execution environment, so it is extracted as a target-dependent module and provided as sample source files. In sample source files, manipulation for the interrupt control register *xx*ICn and the interrupt mask flag *xx*MKn of the interrupt mask register IMRm is coded as processing to disable acknowledgment of maskable interrupt.

[CA850 version] <rx\_root>\smp850\<board>\usrown\src\usr\_disint.c <rx\_root>\smp850e\<board>\usrown\src\usr\_disint.c

[GHS compiler version] <rx\_root>\smp850\_ghs\<board>\usrown\src\usr\_disint.c <rx\_root>\smp850e\_ghs\<board>\usrown\src\usr\_disint.c

- Note 2 This service call does not perform queuing of disable requests. If this service call has already been issued and acknowledgment of the corresponding maskable interrupt has been disabled, therefore, no processing is performed but it is not handled as an error.
- Note 3 The RX850V4 realizes the TIME MANAGEMENT FUNCTIONS by using base clock timer interrupts that occur at constant intervals. If acknowledgment of the relevant base clock timer interrupt is disabled by issuing this service call, the TIME MANAGEMENT FUNCTIONS may no longer operate normally.

| Macro | Value | Description                                                         |
|-------|-------|---------------------------------------------------------------------|
| E_OK  | 0     | Normal completion.                                                  |
| E_PAR | -17   | Parameter error.<br>- <i>intno</i> is invalid.                      |
| E_CTX | -25   | Context error This service call was issued in the CPU locked state. |

### ena\_int

#### Outline

Enable interrupt.

#### C format

ER ena\_int (INTNO *intno*);

#### Parameter(s)

|   | I/O | Parameter    | Description                   |
|---|-----|--------------|-------------------------------|
| Ē | Ι   | INTNO intno; | Exception code to be enabled. |

#### Explanation

This service call enables acknowledgment of maskable interrupts corresponding to the exception code specified by parameter *intno*.

If a maskable interrupt corresponding to the exception code specified by parameter *intno* occurs from when dis\_int is issued until this service call is issued, the RX850V4 delays branching to the relevant interrupt servicing (interrupt handler) until this service call is issued.

Note 1 The processing performed by this service call depends on the user execution environment, so it is extracted as a target-dependent module and provided as sample source files. In sample source files, manipulation for the interrupt control register *xx*ICn and the interrupt mask flag *xx*MKn of the interrupt mask register IMRm is coded as processing to enable acknowledgment of maskable interrupt.

[CA850 version]

<rx\_root>\smp850\<board>\usrown\src\usr\_enaint.c <rx\_root>\smp850e\<board>\usrown\src\usr\_enaint.c

[GHS compiler version] <rx\_root>\smp850\_ghs\<board>\usrown\src\usr\_enaint.c <rx\_root>\smp850e\_ghs\<board>\usrown\src\usr\_enaint.c

Note 2 This service call does not perform queuing of enable requests. If this service call has already been issued and acknowledgment of the corresponding maskable interrupt has been enabled, therefore, no processing is performed but it is not handled as an error.

| Macro | Value | Description                                                         |
|-------|-------|---------------------------------------------------------------------|
| E_OK  | 0     | Normal completion.                                                  |
| E_PAR | -17   | Parameter error <i>intno</i> is invalid.                            |
| E_CTX | -25   | Context error This service call was issued in the CPU locked state. |

# chg\_ims ichg\_ims

#### Outline

Change interrupt mask.

#### C format

ER chg\_ims (UH \*p\_intms); ER ichg\_ims (UH \*p\_intms);

#### Parameter(s)

| I/O | Parameter    |  | Description             |
|-----|--------------|--|-------------------------|
| I   | UH *p_intms; |  | Interrupt mask desired. |

#### Explanation

These service calls change the CPU interrupt mask pattern (value of interrupt control register xxICn or interrupt mask flag xxMKn of interrupt mask register IMRm) to the state specified by parameter *p\_intms*.

The following shows the meaning of values to be set (interrupt mask flag) to the area specified by *p\_intms*.

- 0: Acknowledgment of maskable interrupts is enabled
- 1: Acknowledgment of maskable interrupts is disabled
- Note 1 The internal processing (interrupt mask setting processing) performed by this service call depends on the user execution environment, so it is extracted as a target-dependent module and provided as sample source files.

[CA850 version] <rx\_root>\smp850\<board>\usrown\src\usr\_setmsk.c <rx\_root>\smp850e\<board>\usrown\src\usr\_setmsk.c

[GHS compiler version] <rx\_root>\smp850\_ghs\<board>\usrown\src\usr\_setmsk.c <rx\_root>\smp850e\_ghs\<board>\usrown\src\usr\_setmsk.c

Note 2 The RX850V4 realizes the TIME MANAGEMENT FUNCTIONS by using base clock timer interrupts that occur at constant intervals. If acknowledgment of the relevant base clock timer interrupt is disabled by issuing this service call, the TIME MANAGEMENT FUNCTIONS may no longer operate normally.

| Macro | Value | Description                                                         |
|-------|-------|---------------------------------------------------------------------|
| E_OK  | 0     | Normal completion.                                                  |
| E_CTX | -25   | Context error This service call was issued in the CPU locked state. |

## get\_ims iget\_ims

#### Outline

Reference interrupt mask.

### C format

ER get\_ims (UH \*p\_intms); ER iget\_ims (UH \*p\_intms);

### Parameter(s)

| I/ | 0/ | Parameter    | Description             |
|----|----|--------------|-------------------------|
| (  | 0  | UH *p_intms; | Current interrupt mask. |

#### Explanation

These service calls store the CPU interrupt mask pattern (value of interrupt control register *xx*ICn or interrupt mask flag *xx*MKn of interrupt mask register IMRm) into the area specified by parameter *p\_intms*.

The following shows the meaning of values to be stored (interrupt mask flag) into the area specified by *p\_intms*.

- 0: Acknowledgment of maskable interrupts is enabled
- 1: Acknowledgment of maskable interrupts is disabled
- Note The internal processing (interrupt mask acquire processing) performed by this service call depends on the user execution environment, so it is extracted as a target-dependent module and provided as sample source files.

[CA850 version] <rx\_root>\smp850\<board>\usrown\src\usr\_getmsk.c <rx\_root>\smp850e\<board>\usrown\src\usr\_getmsk.c

[GHS compiler version]

<rx\_root>\smp850\_ghs\<board>\usrown\src\usr\_getmsk.c

<rx\_root>\smp850e\_ghs\<board>\usrown\src\usr\_getmsk.c

| Macro     | Value | Description                                                         |
|-----------|-------|---------------------------------------------------------------------|
| E_OK      | 0     | Normal completion.                                                  |
| E_CTX -25 |       | Context error This service call was issued in the CPU locked state. |

### 18.2.14 Service call management functions

The following shows the service calls provided by the RX850V4 as the service call management functions.

| Service Call | Function                              | Origin of Service Call                                      |
|--------------|---------------------------------------|-------------------------------------------------------------|
| cal_svc      | Invoke extended service call routine. | Task, Restricted task, Non-<br>task, Initialization routine |
| ical_svc     | Invoke extended service call routine. | Task, Restricted task, Non-<br>task, Initialization routine |

## cal\_svc ical\_svc

#### Outline

Invoke extended service call routine.

### C format

```
ER_UINT cal_svc (FN fncd, VP_INT par1, VP_INT par2, VP_INT par3);
ER_UINT ical_svc (FN fncd, VP_INT par1, VP_INT par2, VP_INT par3);
```

### Parameter(s)

| I/O | Parameter               | Description                                                       |
|-----|-------------------------|-------------------------------------------------------------------|
| I   | FN fncd;                | Function code of the extended service call routine to be invoked. |
| Ι   | VP_INT par1;            | The first parameter of the extended service call routine.         |
| Ι   | VP_INT par2;            | The second parameter of the extended service call routine.        |
| Ι   | <pre>VP_INT par3;</pre> | The third parameter of the extended service call routine.         |

### Explanation

These service calls call the extended service call routine specified by parameter fncd.

Note Extended service call routines that can be called using this service call are the routines whose transferred data total is less than four.

| Macro  | Value | Description                                                           |
|--------|-------|-----------------------------------------------------------------------|
|        |       | Invalid function code.                                                |
| E RSFN | -10   | - $fncd \leq 0x0$                                                     |
|        | -10   | - $fncd > 0xff$                                                       |
|        |       | - Specified extended service call routine is not registered.          |
| -      | -     | Normal completion (the extended service call routine's return value). |

# **CHAPTER 19 CONFIGURATOR CF850V4**

This chapter explains configurator CF850V4, which is provided by the RX850V4 as a utility tool useful for system construction.

### 19.1 Outline

To build systems (load module) that use functions provided by the RX850V4, the information storing data to be provided for the RX850V4 is required.

Since information files are basically enumerations of data, it is possible to describe them with various editors.

Information files, however, do not excel in descriptiveness and readability; therefore substantial time and effort are required when they are described.

To solve this problem, the RX850V4 provides a utility tool (configurator "CF850V4") that converts a system configuration file which excels in descriptiveness and readability into information files.

The CF850V4 reads the system configuration file as a input file, and then outputs information files.

The information files output from the CF850V4 are explained below.

- System information table file

An information file that contains data related to OS resources (base clock interval, maximum priority, management object, or the like) required by the RX850V4 to operate.

- System information header file

An information file that contains the correspondence between object names (task names, semaphore names, or the like) described in the system configuration file and IDs.

- Entry file

A routine (Interrupt entry processing, CPU exception entry processing) dedicated to entry processing that holds processing to branch to relevant processing (such as interrupt preprocessing or CPU exception preprocessing), for the handler address to which the CPU forcibly passes the control when an interrupt or CPU exception occurs.

The following shows the operating environment for the CF850V4.

| Host Machine                                                | Operating System                                                                                                    |
|-------------------------------------------------------------|----------------------------------------------------------------------------------------------------|
| Windows based - The machine by which the target OS operates | <ul> <li>Any of following.</li> <li>Windows 2000</li> <li>Windows XP</li> <li>Note Regardless of which OS is used, higher and the latest Service Pack must be installed.</li> </ul> |

#### Table 19-1 Operating Environment for CF850V4

### 19.2 Activation Method

#### 19.2.1 Activating from command line

The following is how to activate the CF850V4 from the command line.

Note that, in the examples below, "C>" indicates the command prompt, "D" indicates pressing of the space key, and "<Enter>" indicates pressing of the enter key.

The activation options enclosed in "[]" can be omitted.

[CA850 version]

 $\begin{array}{l} \mathsf{C} > \mathsf{cf850v4.exe} \ \Delta \ [@ \mathit{cmd\_file}] \ \Delta \ [-\mathsf{cpu} \ \Delta \ \mathit{name}] \ \Delta \ [-\mathsf{devpath} = \mathit{path}] \ \Delta \ [-\mathsf{reg}xx] \ \Delta \ [-\mathsf{i} \ \Delta \ \mathit{sitfile}] \ \Delta \ [-\mathsf{d} \ \Delta \ \mathit{includefile}] \ \Delta \ [-\mathsf{d} \ \Delta \ \mathit{includefile}] \ \Delta \ [-\mathsf{d} \ \Delta \ \mathit{includefile}] \ \Delta \ [-\mathsf{d} \ \Delta \ \mathit{includefile}] \ \Delta \ [-\mathsf{d} \ \Delta \ \mathit{includefile}] \ \Delta \ [-\mathsf{d} \ \Delta \ \mathit{includefile}] \ \Delta \ [-\mathsf{d} \ \Delta \ \mathit{includefile}] \ \Delta \ [-\mathsf{d} \ \Delta \ \mathit{includefile}] \ \Delta \ [-\mathsf{d} \ \Delta \ \mathit{includefile}] \ \Delta \ [-\mathsf{d} \ \Delta \ \mathit{includefile}] \ \Delta \ [-\mathsf{d} \ \Delta \ \mathit{includefile}] \ \Delta \ [-\mathsf{d} \ \Delta \ \mathit{includefile}] \ \Delta \ [-\mathsf{d} \ \Delta \ \mathit{includefile}] \ \Delta \ [-\mathsf{d} \ \Delta \ \mathit{includefile}] \ \Delta \ [-\mathsf{d} \ \mathit{includefile}] \ \Delta \ [-\mathsf{d} \ \mathit{includefile}] \ \Delta \ \sub{includefile}] \ \Delta \ [-\mathsf{d} \ \mathit{includefile}] \ \Delta \ \ancludefile \ \ancludefile \ \$ 

[GHS compiler version]

C> cf850v4.exe  $\Delta$  [@ cmd\_file]  $\Delta$  [-regxx]  $\Delta$  [-i  $\Delta$  sitfile]  $\Delta$  [-d  $\Delta$  includefile]  $\Delta$  [-e  $\Delta$  entry]  $\Delta$  [-ni]  $\Delta$  [-nd]  $\Delta$  [-ne]  $\Delta$  [-t  $\Delta$  too]  $\Delta$  [-T  $\Delta$  compiler\_path]  $\Delta$  [-I  $\Delta$  include\_path]  $\Delta$  [-np]  $\Delta$  [-V]  $\Delta$  [-help]  $\Delta$  file <Enter>

The details of each activation option are explained below:

- @cmd\_file

Specifies the command file name to be input.

If omitted The activation options specified on the command line is valid.

- Note For details about the command file, refer to "19.2.3 Command file".
- -cpu  $\Delta$  name

Specifies type specification names of target device.

If omitted The processor type specified with Basic information is valid. If this activation option is not specified, the CF850V4 does not load the device file. As a result, definitions using interrupt source names defined in the device file can no longer be used in the system configuration file.

Note This activation option can be specified only for the CA850 version.

- -devpath=path

Retrieves the device file corresponding to the target device specified with -cpu  $\Delta$  name from the path folder.

If omitted The device file is retrieved in the order of the current folder, ..\..\dev.

Note This activation option can be specified only for the CA850 version.

- -regxx

Specifies the output file format (register mode). The keyword that can be specified for *xx* is 22, 26 or 32.

- 22: 22-register mode
- 26: 26-register mode
- 32: 32-register mode

If omitted The register mode specified with RX series information is valid.

If either this activation option or the register mode specification in RX series information is not specified, The CF850V4 assumes "-reg32" to be specified as the register mode.

| <ul> <li>- e Δ entry<br/>Specify the output file name (entry file name) while the CF850V4 is activated.</li> <li>If omitted The CF850V4 assumes that the following activation option is specified, and performs processing.<br/>CA850 version: -e Δ entry.s<br/>GHS compiler version: -e Δ entry.850</li> <li>Note 1 Specify the output file name entry within 255 characters including the path name.</li> <li>Note 2 If this activation option is specified together with -ne, the CF850V4 handles -ne as the valid optior</li> <li>-ni<br/>Disables output of the system information table file.</li> <li>If omitted The CF850V4 assumes that the following activation option is specified, and performs processing.<br/>CA850 version: -i Δ sit.s<br/>GHS compiler version: -i Δ sit.850</li> <li>Note If this activation option is specified together with -i Δ sitfile, the CF850V4 handles this activation of<br/>the valid option.</li> <li>-nd<br/>Disables output of the system information header file.</li> <li>If omitted If ormitted The CF850V4 assumes that -d Δ kernel_id is specified and performs processing.<br/>Note If this activation option is specified together with -i Δ sitfile, the CF850V4 handles this activation of<br/>the valid option.</li> <li>-nd<br/>Disables output of the system information header file.</li> <li>If omitted If ormitted The CF850V4 assumes that -d Δ kernel_id is specified and performs processing.<br/>Note If this activation option is specified together with -d Δ includefile, the CF850V4 handles this a<br/>option as the valid option.</li> <li>-ne<br/>Disables output of the entry file.</li> <li>If omitted The CF850V4 assumes that the following activation option is specified, and performs processing.<br/>CA850 version: -e Δ entry.s<br/>GHS compiler version: -e Δ entry.850</li> </ul>                                                                                                    |                   | CHAPTER 19 CONFIGURATOR CF850V4                                                                                                    |  |  |  |
|----------------------------------------------------------------------------------------------------|-------------------|----------------------------------------------------------------------------------------------------|--|--|--|
| Specify the output file name (system information table file name) while the CF850V4 is activated.         If omitted       The CF850V4 assumes that the following activation option is specified, and performs processing.<br>CA850 version: -i Δ sits 6<br>GHS compiler version: -i Δ sits 500          Note 1       Specify the output file name <i>sitflie</i> within 255 characters including the path name.         Note 2       If this activation option is specified together with -ni, the CF850V4 handles -ni as the valid option.         - d A includefile       Specify the output file name (system information header file name) while the CF850V4 is activated.         If omitted       If omitted if omitted if an accludefile within 255 characters including the path name.         Note 2       If this activation option is specified together with -nd, the CF850V4 handles -nd as the valid option         - e Δ <i>entry</i> Specify the output file name (entry file name) while the CF850V4 is activated.         If amitted       The CF850V4 assumes that the following activation option is specified, and performs processing.<br>CA850 version: -e Δ entry.<br>GHS compiler version: -e Δ entry.<br>GHS compiler version: -e Δ entry.<br>GHS compiler version: -e Δ entry.<br>GHS compiler version: -i Δ sits.<br>GHS compiler version: -i Δ sits.<br>GHS compiler version: -i Δ sits.<br>GHS compiler version: -i Δ sits.<br>GHS compiler version: -i Δ sits.<br>GHS compiler version: -i Δ sits.<br>GHS compiler version: -i Δ sits.<br>GHS compiler version: -i Δ sits.<br>GHS compiler version: -i Δ sits.<br>                                                                                                    | -i ∆ sitfile      |                                                                                                    |  |  |  |
| CA850 version:       -i Δ sit.s         GHS compiler version:       -i Δ sit.850         Note 1       Specify the output file name <i>siffle</i> within 255 characters including the path name.         Note 2       If this activation option is specified together with -ni, the CF850V4 handles -ni as the valid option.         - d Δ <i>includefile</i> Specify the output file name (system information header file name) while the CF850V4 is activated.         If omitted       If omitted The CF850V4 assumes that -d Δ kernel_id.h is specified and performs processing.         Note 2       If this activation option is specified together with -nd, the CF850V4 handles -nd as the valid option         -e Δ entry       Specify the output file name (entry file name) while the CF850V4 is activated.         If omitted       The CF850V4 assumes that the following activation option is specified, and performs processing.         CA850 version:       -e Δ entry.5         GHS compiler version:       -e Δ entry.500         Note 1       Specify the output file name <i>entry</i> within 255 characters including the path name.         Note 2       If this activation option is specified together with -ne, the CF850V4 handles -ne as the valid optior         -ni       Disables output of the system information table file.         If omitted       The CF850V4 assumes that the following activation option is specified, and performs processing.         And       CA850 version:       -i Δ sit.                                                                                                    |                   | e output file name (system information table file name) while the CF850V4 is activated.                                               |  |  |  |
| GHS compiler version:       -i Δ sit.850         Note 1       Specify the output file name <i>sitfile</i> within 255 characters including the path name.         Note 2       If this activation option is specified together with -ni, the CF850V4 handles -ni as the valid option.         -d Δ <i>includefile</i> Specify the output file name (system information header file name) while the CF850V4 is activated.         If omitted       If omitted The CF850V4 assumes that -d Δ kernel_id.h is specified and performs processing.         Note 1       Specify the output file name (entry file name) while the CF850V4 is activated.         If omitted       The CF850V4 assumes that the following activation option is specified, and performs processing.         -e Δ <i>entry</i> Specify the output file name (entry file name) while the CF850V4 is activated.         If omitted       The CF850V4 assumes that the following activation option is specified, and performs processing.         CA850 version:       -e Δ entry.5         OH2       If this activation option is specified together with -ne, the CF850V4 handles -ne as the valid option         -ni       Disables output of the system information table file.         If omitted       The CF850V4 assumes that the following activation option is specified, and performs processing.         Note       If this activation option is specified together with -i.d sitfile, the CF850V4 handles this activation option.         -ni       Disables output of the system information h                                                                                                    | If omitted        | The CF850V4 assumes that the following activation option is specified, and performs processing.                                       |  |  |  |
| Note 1       Specify the output file name <i>sittlle</i> within 255 characters including the path name.         Note 2       If this activation option is specified together with -ni, the CF850V4 handles -ni as the valid option.         -d A include/file       Specify the output file name (system information header file name) while the CF850V4 is activated.         If omitted       If omitted The CF850V4 assumes that -d Δ kernel_id.h is specified and performs processing.         Note 1       Specify the output file name ( <i>includefile</i> within 255 characters including the path name.         Note 2       If this activation option is specified together with -nd, the CF850V4 handles -nd as the valid option         -e Δ entry       Specify the output file name (entry file name) while the CF850V4 is activated.         If omitted       The CF850V4 assumes that the following activation option is specified, and performs processing.         CA850 version:       -e Δ entry.s         GHS compiler version:       -e Δ entry.850         Note 1       Specify the output file name <i>entry</i> within 255 characters including the path name.         Note 2       If this activation option is specified together with -ne, the CF850V4 handles -ne as the valid option -ni         Disables output of the system information table file.       If omitted         If omitted       The CF850V4 assumes that the following activation option is specified, and performs processing.         Note       If this activation option is specified t                                                                                                    |                   | CA850 version: -i $\Delta$ sit.s                                                                                                    |  |  |  |
| Note 2 If this activation option is specified together with -ni, the CF850V4 handles -ni as the valid option.<br>- d $\Delta$ include/lie<br>Specify the output file name (system information header file name) while the CF850V4 is activated.<br>If omitted The CF850V4 assumes that -d $\Delta$ kernel_id.h is specified and performs processing.<br>Note 1 Specify the output file name include/life within 255 characters including the path name.<br>Note 2 If this activation option is specified together with -nd, the CF850V4 handles -nd as the valid option<br>- e $\Delta$ entry<br>Specify the output file name (entry file name) while the CF850V4 is activated.<br>If omitted The CF850V4 assumes that the following activation option is specified, and performs processing.<br>CA850 version: -e $\Delta$ entry.5<br>GHS compiler version: -e $\Delta$ entry.5<br>GHS compiler version: -e $\Delta$ entry.5<br>GHS compiler version: -e $\Delta$ entry.5<br>Note 1 Specify the output file name entry within 255 characters including the path name.<br>Note 2 If this activation option is specified together with -ne, the CF850V4 handles -ne as the valid option<br>-ni<br>Disables output of the system information table file.<br>If omitted The CF850V4 assumes that the following activation option is specified, and performs processing.<br>CA850 version: -i $\Delta$ sit.850<br>Note If this activation option is specified together with -i $\Delta$ sit/life, the CF850V4 handles this activation of<br>the valid option.<br>-nd<br>Disables output of the system information header file.<br>If omitted If omitted The CF850V4 assumes that -d $\Delta$ kernel_id is specified and performs processing.<br>Note If this activation option is specified together with -d $\Delta$ includefile, the CF850V4 handles this activation option.<br>-ne<br>Disables output of the entry file.<br>If omitted The CF850V4 assumes that the following activation option is specified and performs processing.<br>CA850 version: -e $\Delta$ entry.8<br>GHS compiler version: -e $\Delta$ entry.8<br>GHS compiler version: -e $\Delta$ entry.8<br>GHS compiler version: -e $\Delta$ entry.8<br>GHS compiler version: -e $\Delta$ entry.8<br>GHS compiler |                   | GHS compiler version: -i $\Delta$ sit.850                                                                                             |  |  |  |
| - d Δ includefile         Specify the output file name (system information header file name) while the CF850V4 is activated.         If omitted       If omitted The CF850V4 assumes that -d Δ kernel_id.h is specified and performs processing.         Note 1       Specify the output file name includefile within 255 characters including the path name.         Note 2       If this activation option is specified together with -nd, the CF850V4 handles -nd as the valid option -e Δ entry         Specify the output file name (entry file name) while the CF850V4 is activated.       If omitted         If omitted       The CF850V4 assumes that the following activation option is specified, and performs processing. CA850 version: -e Δ entry.850         Note 1       Specify the output file name entry within 255 characters including the path name.         Note 2       If this activation option is specified together with -ne, the CF850V4 handles -ne as the valid option of a specified together with in 255 characters including the path name.         Note 2       If this activation option is specified together with -ne, the CF850V4 handles -ne as the valid option of a specified together with -ne, the CF850V4 handles -ne as the valid option of the system information table file.         If omitted       The CF850V4 assumes that the following activation option is specified, and performs processing.         CA450 version:       -i Δ sit.8         GHS compiler version:       -i Δ sit.8         GHS compiler version:       -i Δ sit.8         If                                                                                                    | Note 1            |                                                                                                    |  |  |  |
| Specify the output file name (system information header file name) while the CF850V4 is activated.         If omitted       If omitted The CF850V4 assumes that -d $\Delta$ kernel_id.h is specified and performs processing.         Note 1       Specify the output file name includefile within 255 characters including the path name.         Note 2       If this activation option is specified together with -nd, the CF850V4 handles -nd as the valid option -e $\Delta$ entry         Specify the output file name (entry file name) while the CF850V4 is activated.       If omitted         If onlited       The CF850V4 assumes that the following activation option is specified, and performs processing.         CA850 version:       -e $\Delta$ entry.s         GHS compiler version:       -e $\Delta$ entry.850         Note 1       Specify the output file name entry within 255 characters including the path name.         Note 2       If this activation option is specified together with -ne, the CF850V4 handles -ne as the valid optior -ni         Disables output of the system information table file.       If omitted         If omitted       The CF850V4 assumes that the following activation option is specified, and performs processing.         CA850 version:       -i $\Delta$ sit.s         GHS compiler version:       -i $\Delta$ sit.s         GHS compiler version:       -i $\Delta$ sit.s         GHS compiler version:       -i $\Delta$ sit.s         If omitted       The CF850V4 assumes that +                                                                                                    | Note 2            | If this activation option is specified together with -ni, the CF850V4 handles -ni as the valid option.                                |  |  |  |
| Note 1       Specify the output file name <i>includefile</i> within 255 characters including the path name.         Note 2       If this activation option is specified together with -nd, the CF850V4 handles -nd as the valid option         -e $\Delta$ entry       Specify the output file name (entry file name) while the CF850V4 is activated.         If omitted       The CF850V4 assumes that the following activation option is specified, and performs processing.<br>CA850 version: -e $\Delta$ entry.s<br>GHS compiler version: -e $\Delta$ entry.850         Note 1       Specify the output file name <i>entry</i> within 255 characters including the path name.         Note 2       If this activation option is specified together with -ne, the CF850V4 handles -ne as the valid option         -ni       Disables output of the system information table file.       If omitted       The CF850V4 assumes that the following activation option is specified, and performs processing.<br>CA850 version: -i $\Delta$ sit.8<br>GHS compiler version: -i $\Delta$ sit.8<br>GHS compiler version: -i $\Delta$ sit.850       If this activation option is specified together with $-i \Delta$ sitfile, the CF850V4 handles this activation of the valid option.         -nd       Disables output of the system information header file.       If omitted       If omitted The CF850V4 assumes that $-d \Delta$ kernel_id is specified and performs processing.         Note       If this activation option is specified together with $-d \Delta$ includefile, the CF850V4 handles this a option as the valid option.       -ne         Disables output of the entry file.       If omitted <th< td=""><td></td><td></td></th<>                                                                                                    |                   |                                                                                                    |  |  |  |
| Note 2 If this activation option is specified together with -nd, the CF850V4 handles -nd as the valid option<br>-e $\Delta$ <i>entry</i><br>Specify the output file name (entry file name) while the CF850V4 is activated.<br>If omitted The CF850V4 assumes that the following activation option is specified, and performs processing.<br>CA850 version: -e $\Delta$ entry.s<br>GHS compiler version: -e $\Delta$ entry.850<br>Note 1 Specify the output file name <i>entry</i> within 255 characters including the path name.<br>Note 2 If this activation option is specified together with -ne, the CF850V4 handles -ne as the valid optior<br>-ni<br>Disables output of the system information table file.<br>If omitted The CF850V4 assumes that the following activation option is specified, and performs processing.<br>CA850 version: -i $\Delta$ sit.s<br>GHS compiler version: -i $\Delta$ sit.850<br>Note If this activation option is specified together with -i $\Delta$ sitfile, the CF850V4 handles this activation of<br>the valid option.<br>-nd<br>Disables output of the system information header file.<br>If omitted If omitted The CF850V4 assumes that -d $\Delta$ kernel_id is specified and performs processing.<br>Note If this activation option is specified together with -d $\Delta$ includefile, the CF850V4 handles this activation of<br>the valid option.<br>-ne<br>Disables output of the entry file.<br>If omitted The CF850V4 assumes that the following activation option is specified and performs processing.<br>Note If this activation option is specified together with -d $\Delta$ includefile, the CF850V4 handles this a<br>option as the valid option.<br>-ne<br>Disables output of the entry file.<br>If omitted The CF850V4 assumes that the following activation option is specified, and performs processing.<br>CA850 version: -e $\Delta$ entry.s<br>GHS compiler version: -e $\Delta$ entry.850<br>Note If this activation option is specified together with -e $\Delta$ entry, the CF850V4 handles this activation of<br>the valid option.<br>-1 $\Delta$ <i>tool</i><br>Specifies the type of the C compiler package used.                                                                                          | If omitted        | If omitted The CF850V4 assumes that -d $\Delta$ kernel_id.h is specified and performs processing.                                     |  |  |  |
| -e $\Delta$ entry<br>Specify the output file name (entry file name) while the CF850V4 is activated.<br>If omitted The CF850V4 assumes that the following activation option is specified, and performs processing.<br>CA850 version: -e $\Delta$ entry.5<br>GHS compiler version: -e $\Delta$ entry.50<br>Note 1 Specify the output file name entry within 255 characters including the path name.<br>Note 2 If this activation option is specified together with -ne, the CF850V4 handles -ne as the valid option<br>-ni<br>Disables output of the system information table file.<br>If omitted The CF850V4 assumes that the following activation option is specified, and performs processing.<br>CA850 version: -i $\Delta$ sit.s<br>GHS compiler version: -i $\Delta$ sit.850<br>Note If this activation option is specified together with -i $\Delta$ sitfile, the CF850V4 handles this activation of<br>the valid option.<br>-nd<br>Disables output of the system information header file.<br>If omitted If ornitted The CF850V4 assumes that -d $\Delta$ kernel_id is specified and performs processing.<br>Note If this activation option is specified together with -d $\Delta$ includefile, the CF850V4 handles this activation of<br>the valid option.<br>-ne<br>Disables output of the entry file.<br>If omitted The CF850V4 assumes that the following activation option is specified, and performs processing.<br>Note If this activation option is specified together with -d $\Delta$ includefile, the CF850V4 handles this a<br>option as the valid option.<br>-ne<br>Disables output of the entry file.<br>If omitted The CF850V4 assumes that the following activation option is specified, and performs processing.<br>CA850 version: -e $\Delta$ entry.s<br>GHS compiler version: -e $\Delta$ entry.s<br>GHS compiler version: -e $\Delta$ entry.s<br>GHS compiler version: -e $\Delta$ entry.s<br>ONTE If this activation option is specified together with -e $\Delta$ entry, the CF850V4 handles this activation option.<br>-1 $\Delta$ tool<br>Specifies the type of the C compiler package used.                                                                                                    | Note 1            | Specify the output file name includefile within 255 characters including the path name.                                               |  |  |  |
| Specify the output file name (entry file name) while the CF850V4 is activated.<br>If omitted The CF850V4 assumes that the following activation option is specified, and performs processing.<br>CA850 version: -e $\Delta$ entry.8<br>GHS compiler version: -e $\Delta$ entry.850<br>Note 1 Specify the output file name <i>entry</i> within 255 characters including the path name.<br>Note 2 If this activation option is specified together with -ne, the CF850V4 handles -ne as the valid option<br>-ni<br>Disables output of the system information table file.<br>If omitted The CF850V4 assumes that the following activation option is specified, and performs processing.<br>CA850 version: -i $\Delta$ sit.8<br>GHS compiler version: -i $\Delta$ sit.850<br>Note If this activation option is specified together with -i $\Delta$ sitfile, the CF850V4 handles this activation of<br>the valid option.<br>-nd<br>Disables output of the system information header file.<br>If omitted If omitted The CF850V4 assumes that -d $\Delta$ kernel_id is specified and performs processing.<br>Note If this activation option is specified together with -d $\Delta$ includefile, the CF850V4 handles this activation option as the valid option.<br>-ne<br>Disables output of the entry file.<br>If omitted If one the option.<br>-ne<br>Disables output of the entry file.<br>If omitted The CF850V4 assumes that the following activation option is specified, and performs processing.<br>Note If this activation option is specified together with -d $\Delta$ includefile, the CF850V4 handles this a<br>option as the valid option.<br>-ne<br>Disables output of the entry file.<br>If omitted The CF850V4 assumes that the following activation option is specified, and performs processing.<br>CA850 version: -e $\Delta$ entry.8<br>GHS compiler version: -e $\Delta$ entry.850<br>Note If this activation option is specified together with -e $\Delta$ entry, the CF850V4 handles this activation of<br>the valid option.<br>-1 $\Delta$ tool<br>Specifies the type of the C compiler package used.                                                                                                    | Note 2            | If this activation option is specified together with -nd, the CF850V4 handles -nd as the valid option.                                |  |  |  |
| Specify the output file name (entry file name) while the CF850V4 is activated.         If omitted       The CF850V4 assumes that the following activation option is specified, and performs processing.         CA850 version:       -e $\Delta$ entry.8         GHS compiler version:       -e $\Delta$ entry.850         Note 1       Specify the output file name entry within 255 characters including the path name.         Note 2       If this activation option is specified together with -ne, the CF850V4 handles -ne as the valid option -ni         Disables output of the system information table file.       If omitted         If omitted       The CF850V4 assumes that the following activation option is specified, and performs processing.         CA850 version:       -i $\Delta$ sit.8         GHS compiler version:       -i $\Delta$ sit.850         Note       If this activation option is specified together with -i $\Delta$ sitfile, the CF850V4 handles this activation of the valid option.         -nd       Disables output of the system information header file.         If omitted       If omitted The CF850V4 assumes that -d $\Delta$ kernel_id is specified and performs processing.         Note       If this activation option is specified together with -d $\Delta$ includefile, the CF850V4 handles this a option as the valid option.         -ne       Disables output of the entry file.         If omitted       The CF850V4 assumes that the following activation option is specified, and performs processing.                                                                                                    | -e $\Delta$ entry | ,                                                                                                    |  |  |  |
| CA850 version: $e \Delta$ entry.s         GHS compiler version: $e \Delta$ entry.850         Note 1       Specify the output file name <i>entry</i> within 255 characters including the path name.         Note 2       If this activation option is specified together with -ne, the CF850V4 handles -ne as the valid option         -ni       Disables output of the system information table file.         If omitted       The CF850V4 assumes that the following activation option is specified, and performs processing.         CA850 version: $-i \Delta$ sit.s         GHS compiler version: $-i \Delta$ sit.800         Note       If this activation option is specified together with -i $\Delta$ sitfile, the CF850V4 handles this activation of the valid option.         -nd       Disables output of the system information header file.         If omitted       The CF850V4 assumes that -d $\Delta$ kernel_id is specified and performs processing.         Note       If this activation option is specified together with -d $\Delta$ includefile, the CF850V4 handles this a option as the valid option.         -ne       Disables output of the entry file.         If omitted       The CF850V4 assumes that the following activation option is specified, and performs processing.         CA850 version: $-e \Delta$ entry.s         GHS compiler version: $-e \Delta$ entry.s         GHS compiler version: $-e \Delta$ entry.850         Note <t< td=""><td>-</td><td></td></t<>                                                                                                    | -                 |                                                                                                    |  |  |  |
| GHS compiler version:       -e $\Delta$ entry.850         Note 1       Specify the output file name entry within 255 characters including the path name.         Note 2       If this activation option is specified together with -ne, the CF850V4 handles -ne as the valid option         -ni       Disables output of the system information table file.         If omitted       The CF850V4 assumes that the following activation option is specified, and performs processing.         CA850 version:       -i $\Delta$ sit.s         GHS compiler version:       -i $\Delta$ sit.850         Note       If this activation option is specified together with -i $\Delta$ sitfile, the CF850V4 handles this activation of the valid option.         -nd       Disables output of the system information header file.         If omitted       If omitted The CF850V4 assumes that -d $\Delta$ kernel_id is specified and performs processing.         Note       If this activation option is specified together with -d $\Delta$ includefile, the CF850V4 handles this a option as the valid option.         -ne       Disables output of the entry file.         If omitted       The CF850V4 assumes that the following activation option is specified, and performs processing.         Nate       If this activation option is specified together with -d $\Delta$ includefile, the CF850V4 handles this a option as the valid option.         -ne       Disables output of the entry file.         If omitted       The CF850V4 assumes that the following acti                                                                                                    | If omitted        | The CF850V4 assumes that the following activation option is specified, and performs processing.                                       |  |  |  |
| Note 1       Specify the output file name entry within 255 characters including the path name.         Note 2       If this activation option is specified together with -ne, the CF850V4 handles -ne as the valid option         -ni       Disables output of the system information table file.         If omitted       The CF850V4 assumes that the following activation option is specified, and performs processing.         CA850 version:       -i $\Delta$ sit.s         GHS compiler version:       -i $\Delta$ sit.850         Note       If this activation option is specified together with -i $\Delta$ sitfile, the CF850V4 handles this activation of the valid option.         -nd       Disables output of the system information header file.       If formitted         If omitted       If omitted The CF850V4 assumes that -d $\Delta$ kernel_id is specified and performs processing.         Note       If this activation option is specified together with -d $\Delta$ includefile, the CF850V4 handles this a option as the valid option.         -ne       Disables output of the entry file.       If         If omitted       The CF850V4 assumes that the following activation option is specified, and performs processing.         CA850 version:       -e $\Delta$ entry.s         GHS compiler version:       -e $\Delta$ entry.850         Note       If this activation option is specified together with -e $\Delta$ entry, the CF850V4 handles this activation option the valid option.         -ne       Off Scompiler                                                                                                    |                   |                                                                                                    |  |  |  |
| Note 2 If this activation option is specified together with -ne, the CF850V4 handles -ne as the valid option<br>ni<br>Disables output of the system information table file.<br>If omitted The CF850V4 assumes that the following activation option is specified, and performs processing.<br>CA850 version: -i $\Delta$ sit.s<br>GHS compiler version: -i $\Delta$ sit.850<br>Note If this activation option is specified together with -i $\Delta$ sitfile, the CF850V4 handles this activation of<br>the valid option.<br>-nd<br>Disables output of the system information header file.<br>If omitted If omitted The CF850V4 assumes that -d $\Delta$ kernel_id is specified and performs processing.<br>Note If this activation option is specified together with -d $\Delta$ includefile, the CF850V4 handles this a<br>option as the valid option.<br>-ne<br>Disables output of the entry file.<br>If omitted The CF850V4 assumes that the following activation option is specified, and performs processing.<br>CA850 version: -e $\Delta$ entry.s<br>GHS compiler version: -e $\Delta$ entry.s<br>GHS compiler version: -e $\Delta$ entry. the CF850V4 handles this activation option<br>the valid option.<br>-t $\Delta$ too/<br>Specifies the type of the C compiler package used.                                                                                                    |                   |                                                                                                    |  |  |  |
| -ni         Disables output of the system information table file.         If omitted       The CF850V4 assumes that the following activation option is specified, and performs processing.         CA850 version:       -i $\Delta$ sit.s         GHS compiler version:       -i $\Delta$ sit.850         Note       If this activation option is specified together with -i $\Delta$ sitfile, the CF850V4 handles this activation of the valid option.         -nd       Disables output of the system information header file.         If omitted       If omitted The CF850V4 assumes that -d $\Delta$ kernel_id is specified and performs processing.         Note       If this activation option is specified together with -d $\Delta$ includefile, the CF850V4 handles this a option as the valid option.         -ne       Disables output of the entry file.         If omitted       The CF850V4 assumes that the following activation option is specified, and performs processing.         _ne       CA850 version:       -e $\Delta$ entry.s         _GHS compiler version:       -e $\Delta$ entry.s         _GHS compiler version:       -e $\Delta$ entry.850         Note       If this activation option is specified together with -e $\Delta$ entry, the CF850V4 handles this activation of the valid option.         -t $\Delta$ tool       Specifies the type of the C compiler package used.                                                                                                    |                   |                                                                                                    |  |  |  |
| Disables output of the system information table file.<br>If omitted The CF850V4 assumes that the following activation option is specified, and performs processing.<br>CA850 version: -i $\Delta$ sit.s<br>GHS compiler version: -i $\Delta$ sit.850<br>Note If this activation option is specified together with -i $\Delta$ sitfile, the CF850V4 handles this activation of<br>the valid option.<br>-nd<br>Disables output of the system information header file.<br>If omitted If omitted The CF850V4 assumes that -d $\Delta$ kernel_id is specified and performs processing.<br>Note If this activation option is specified together with -d $\Delta$ includefile, the CF850V4 handles this a<br>option as the valid option.<br>-ne<br>Disables output of the entry file.<br>If omitted The CF850V4 assumes that the following activation option is specified, and performs processing.<br>CA850 version: -e $\Delta$ entry.s<br>GHS compiler version: -e $\Delta$ entry.850<br>Note If this activation option is specified together with -e $\Delta$ entry, the CF850V4 handles this activation of<br>the valid option.<br>-1 $\Delta$ tool<br>Specifies the type of the C compiler package used.                                                                                                    | Note 2            | If this activation option is specified together with -ne, the CF850V4 handles -ne as the valid option.                                |  |  |  |
| CA850 version:       -i $\Delta$ sit.s         GHS compiler version:       -i $\Delta$ sit.850         Note       If this activation option is specified together with -i $\Delta$ sitfile, the CF850V4 handles this activation of the valid option.         -nd       Disables output of the system information header file.         If omitted       If omitted The CF850V4 assumes that -d $\Delta$ kernel_id is specified and performs processing.         Note       If this activation option is specified together with -d $\Delta$ includefile, the CF850V4 handles this a option as the valid option.         -ne       Disables output of the entry file.         If omitted       The CF850V4 assumes that the following activation option is specified, and performs processing.         cA850 version:       -e $\Delta$ entry.s         GHS compiler version:       -e $\Delta$ entry.850         Note       If this activation option is specified together with -e $\Delta$ entry, the CF850V4 handles this activation option.         +t $\Delta$ tool       Specifies the type of the C compiler package used.                                                                                                    |                   | output of the system information table file.                                                                                          |  |  |  |
| GHS compiler version: $-i \Delta sit.850$ Note       If this activation option is specified together with $-i \Delta$ sitfile, the CF850V4 handles this activation of the valid option.         -nd       Disables output of the system information header file.         If omitted       If omitted The CF850V4 assumes that $-d \Delta$ kernel_id is specified and performs processing.         Note       If this activation option is specified together with $-d \Delta$ includefile, the CF850V4 handles this a option as the valid option.         -ne       Disables output of the entry file.         If omitted       The CF850V4 assumes that the following activation option is specified, and performs processing.         CA850 version: $-e \Delta$ entry.s         GHS compiler version: $-e \Delta$ entry.850         Note       If this activation option is specified together with $-e \Delta$ entry, the CF850V4 handles this activation of the valid option.         +t $\Delta$ tool       Specifies the type of the C compiler package used.                                                                                                    | If omitted        | The CF850V4 assumes that the following activation option is specified, and performs processing.                                       |  |  |  |
| the valid option.<br>-nd<br>Disables output of the system information header file.<br>If omitted If omitted The CF850V4 assumes that $-d \Delta$ kernel_id is specified and performs processing.<br>Note If this activation option is specified together with $-d \Delta$ includefile, the CF850V4 handles this a option as the valid option.<br>-ne<br>Disables output of the entry file.<br>If omitted The CF850V4 assumes that the following activation option is specified, and performs processing.<br>CA850 version: $-e \Delta$ entry.s<br>GHS compiler version: $-e \Delta$ entry.850<br>Note If this activation option is specified together with $-e \Delta$ entry, the CF850V4 handles this activation of the valid option.                                                                                                    |                   |                                                                                                    |  |  |  |
| Disables output of the system information header file.<br>If omitted If omitted The CF850V4 assumes that $-d \Delta \text{ kernel_id}$ is specified and performs processing.<br>Note If this activation option is specified together with $-d \Delta$ includefile, the CF850V4 handles this a option as the valid option.<br>-ne Disables output of the entry file.<br>If omitted The CF850V4 assumes that the following activation option is specified, and performs processing.<br>CA850 version: $-e \Delta \text{ entry.s}$<br>GHS compiler version: $-e \Delta \text{ entry.850}$<br>Note If this activation option is specified together with $-e \Delta \text{ entry, the CF850V4}$ handles this activation of the valid option.<br>-t $\Delta \text{ tool}$<br>Specifies the type of the C compiler package used.                                                                                                    | Note              | If this activation option is specified together with -i $\Delta$ sitfile, the CF850V4 handles this activation optio the valid option. |  |  |  |
| If omitted If omitted The CF850V4 assumes that $-d \Delta \text{ kernel_id}$ is specified and performs processing.<br>Note If this activation option is specified together with $-d \Delta$ includefile, the CF850V4 handles this a option as the valid option.<br>-ne<br>Disables output of the entry file.<br>If omitted The CF850V4 assumes that the following activation option is specified, and performs processing.<br>CA850 version: $-e \Delta \text{ entry.s}$<br>GHS compiler version: $-e \Delta \text{ entry.850}$<br>Note If this activation option is specified together with $-e \Delta \text{ entry}$ , the CF850V4 handles this activation of the valid option.<br>-t $\Delta$ tool<br>Specifies the type of the C compiler package used.                                                                                                    |                   | output of the system information header file                                                                                          |  |  |  |
| Note If this activation option is specified together with $-d \Delta$ includefile, the CF850V4 handles this a option as the valid option.<br>-ne Disables output of the entry file.<br>If omitted The CF850V4 assumes that the following activation option is specified, and performs processing.<br>CA850 version: -e $\Delta$ entry.s<br>GHS compiler version: -e $\Delta$ entry.850<br>Note If this activation option is specified together with -e $\Delta$ entry, the CF850V4 handles this activation of the valid option.<br>-t $\Delta$ tool<br>Specifies the type of the C compiler package used.                                                                                                    |                   |                                                                                                    |  |  |  |
| Disables output of the entry file.<br>If omitted The CF850V4 assumes that the following activation option is specified, and performs processing.<br>CA850 version: $-e \Delta$ entry.s<br>GHS compiler version: $-e \Delta$ entry.850<br>Note If this activation option is specified together with $-e \Delta$ entry, the CF850V4 handles this activation of<br>the valid option.<br>-t $\Delta$ tool<br>Specifies the type of the C compiler package used.                                                                                                    |                   | If this activation option is specified together with -d $\Delta$ includefile, the CF850V4 handles this activation                     |  |  |  |
| CA850 version:<br>GHS compiler version:-e $\Delta$ entry.s<br>-e $\Delta$ entry.850NoteIf this activation option is specified together with -e $\Delta$ entry, the CF850V4 handles this activation of<br>the valid optiont $\Delta$ tool<br>Specifies the type of the C compiler package used.                                                                                                    |                   | output of the entry file.                                                                                                    |  |  |  |
| GHS compiler version:       -e $\Delta$ entry.850         Note       If this activation option is specified together with -e $\Delta$ entry, the CF850V4 handles this activation of the valid option.         -t $\Delta$ tool       Specifies the type of the C compiler package used.                                                                                                    | If omitted        | The CF850V4 assumes that the following activation option is specified, and performs processing.                                       |  |  |  |
| the valid option.<br>-t $\Delta$ <i>tool</i><br>Specifies the type of the C compiler package used.                                                                                                    |                   |                                                                                                    |  |  |  |
| Specifies the type of the C compiler package used.                                                                                                    | Note              | If this activation option is specified together with -e $\Delta$ entry, the CF850V4 handles this activation optio the valid option.   |  |  |  |
|                                                                                                    |                   | the type of the C compiler package used                                                                                               |  |  |  |
|                                                                                                    |                   |                                                                                                    |  |  |  |
| NECEL: CA850<br>GHS: GHS compiler                                                                                                    | NECEL:            | : CA850                                                                                                    |  |  |  |

If omitted The CF850V4 assumes that -t  $\Delta$  NECEL is specified and performs processing.

#### - -T $\Delta$ compiler\_path

Specifies the command search path for the C preprocessor of the C compiler package specified by -t  $\Delta$  tool.

If omitted The CF850V4 searches commands from a folder specified by environment variable (such as PATH).

Note Specify the command search path name *compiler\_path* within 255 characters.

- -I  $\Delta$  include\_path

Specifies the folder name for searching Header file declaration described in input file file.

If omitted The CF850V4 starts searching from a folder where the input file specified by *file* is stored, the current folder, default search target folder of the C compiler package specified by -t  $\Delta$  *tool* in that order.

Note Specify the include path name include\_path within 255 characters.

- -np

Disables C preprocessor activation when the CF850V4 finished the analysis for syntax included in the system configuration file.

If omitted The CF850V4 activates the C preprocessor of the C compiler package specified by -t  $\Delta$  tool.

- -V

Outputs version information for the CF850V4 to the standard output.

- Note If this activation option is specified, the CF850V4 handles other activation options as invalid options and suppresses outputting of information files.
- -help

Outputs the usage of the activation options for the CF850V4 to the standard output.

- Note If this activation option is specified, the CF850V4 handles other activation options as invalid options and suppresses outputting of information files.
- file

Specifies the system configuration file name to be input.

- Note 1 Specify the input file name *file* within 255 characters including the path name.
- Note 2 This input file name can be omitted only when -V or -help is specified.

### 19.2.2 Activating from PM+

The following explains the method to set CF850V4 activation options via integrated development environment platform PM+.

In addition, this example below is the setting method for an existing project file.

1) Starting PM+

Start the PM+ by clicking the shortcut (default: Windows start menu -> [Program] -> [NEC Electronics Tools] -> [PM+] -> [Vx.xx] ->[PM+ Vx.xx] ), or double-clicking the executable format file (default: C:\Program Files\NEC Electronics Tools\PM+\Vx.xx\bin\PMplus.exe).

2) Opening the [Open Workspace] dialog box Open the [Open Workspace] dialog box by selecting [File] menu -> [Open Workspace...].

Note For details about the [Open Workspace] dialog box , refer to "PM+ Project Manager User's Manual".

- 3) Specifying a workspace file Set [Look in :] area, [File name:] area and [Files of type :] area, and click <OK> button to specify the workspace file (or project file) that sets the activation options for the CF850V4.
- 4) Opening the [Select RTOS] dialog box Open the [Select RTOS] dialog box by selecting [Tool] menu -> [Select RTOS...].
  - Note For details about the [Select RTOS] dialog box, refer to "CHAPTER 21 OPTION SETTINGS IN PM+".
- 5) Opening the [RX850V4 Settings] dialog box Open the [RX850V4 Settings] dialog box by clicking <OK> button after selecting "RX850V4 V4.xx" from the list box in [Select RTOS :] area.
  - Note For details about the [RX850V4 Settings] dialog box, refer to "CHAPTER 21 OPTION SETTINGS IN PM+".
- 6) Specifying a system configuration file Specify the input file name (system configuration file name) with [System <u>Configuration File</u>] area.
- 7) Specifying a system information table file After checking [Generate System Information <u>Table</u> [-i/-ni]] check box, specify the output file name (system information table file name) with [<u>F</u>ile name] area
- 8) Specifying a system information header file After checking [Generate System Information <u>H</u>eader [-d/-nd]] check box, specify the output file name (system information header file name) with [File name] area.
- 9) Specifying whether to activate C preprocessor Specify whether to activate the C preprocessor when the CF850V4 finished the analysis for syntax included in the system configuration file, using the [Run C Preprocessor before Kernel Configuration [ /-np]] check box.
- 10) Specifying an include path Specify the folder name (relative path or absolute path) for searching Header file declaration described in the system configuration file specified in 6), using the [Include <u>Path</u>] area.
- 11) Specifying an entry file After checking [Generate Entry file [-e/-ne]] check box, specify the output file name (entry file name) with [File name] area
- 12) Checking the activation option

The [Command Line Options] area displays the CF850V4 activation option format that is specified in processes 6) to 11), which enables explicit checking for whether the results specified in the above processes correspond with the results that are intended.

13) Reflecting the operation results in the project file Click the <OK> button to cause the above operation results to be reflected in the project file.

#### 19.2.3 Command file

The CF850V4 performs command file support from the objectives that eliminate specified probable activation option character count restrictions in the command lines.

Description formats of the command file are described below.

1) Comment lines

Lines that start with # are treated as comment lines.

2) Activation options

When specifying -cpu, -i, -d, -t, -T or -I, use one line for -*xxx* and one line for parameters; two lines in total. When specifying -devpath or -reg, -ni, -nd, -np, or file that has no parameters, use one line.

Maximum number of characters
 Up to 4,096 characters per line can be coded in a command file.

A command file description example for the CA850 is shown below. In this example, the following activation options are included.

| Target processor name:                      | μ PD703003                                          |
|---------------------------------------------|-----------------------------------------------------|
| Device file search folder:                  | C:\Program Files\NEC Electronics Tools\DEV          |
| Register mode:                              | r26                                                 |
| System information table file name:         | sit.s                                               |
| System information header file name:        | kernel_id.h                                         |
| C compiler package type:                    | NECEL                                               |
| Command search path for C compiler package: | C:\Program Files\NEC Electronics Tools\bin          |
| Header file declaration search folder:      | C:\Program Files\NEC Electronics Tools\inc850,      |
|                                             | C:\Program Files\NEC Electronics Tools\smp850\V853- |
|                                             | ICE\appli\include                                   |
| Activation of C preprocessor:               | Activate                                            |
| System configuration file name:             | sys.cfg                                             |

Figure 19-1 Example of Command File Description (CA850 version)

```
# Command File
-cpu 3003 -devpath="C:\Program Files\NEC Electronics Tools\DEV" -reg26
-i sit.s -d kernel_id.h
-t NECEL -T "C:\Program Files\NEC Electronics Tools\bin"
-I "C:\Program Files\NEC Electronics Tools\inc850"
-I "C:\Program Files\NEC Electronics Tools\smp850\V853-ICE\appli\include"
sys.cfg
```

#### **19.2.4** Command input examples

The following shows CF850V4 command input examples for the CA850.

In these examples, "C>" indicates the command prompt, " $\Delta$ " indicates the space key input, and "<Enter>" indicates the ENTER key input.

1) System configuration file sys.cfg is loaded from the current folder, the device file corresponding to the device specification name 3003 is loaded from C:\Program Files\NEC Electronics Tools\DEV folder as an input file, and system information table file sit.s, system information header file kernel\_id.h and entry file entry.s are then output in the 26-register mode format.

Command search processing for the C preprocessor of the C compiler package specified by -t is performed in the following order, and the relevant C preprocessor is activated when the CF850V4 finished the analysis for syntax included in the system configuration file.

- 1. C:\Program Files\NEC Electronics Tools\bin folder specified by -T
- 2. Folder specified by environment variables (such as PATH)

Include file search processing for the folder specified by -I is performed in the following order.

- 1. C:\Program Files\NEC Electronics Tools\inc850 folder specified by -I
- 2. C:\Program Files\NEC Electronics Tools\smp850\V853-ICE\appli\include folder specified by -I

C> cf850v4.exe  $\Delta$  -cpu  $\Delta$  3003  $\Delta$  -devpath="C:\Program Files\NEC Electronics Tools\DEV"  $\Delta$ -reg26  $\Delta$  -i  $\Delta$ sit.s  $\Delta$  -d  $\Delta$  kernel\_id.h  $\Delta$  -e  $\Delta$  entry.s  $\Delta$  -t  $\Delta$  NECEL  $\Delta$  -T  $\Delta$  "C:\Program Files\NEC Electronics Tools\bin"  $\Delta$  -I  $\Delta$  "C:\Program Files\NEC Electronics Tools\inc850"  $\Delta$  -I  $\Delta$  "C:\Program Files\NEC Electronics Tools\smp850\V853-ICE\appli\include"  $\Delta$  sys.cfg <Enter>

2) CF850V4 version information is output to the standard output.

C> cf850v4.exe  $\Delta$  -V <Enter>

3) Information related to the CF850V4 activation option (type, usage, or the like) is output to the standard output.

C> cf850v4.exe  $\Delta$  -help <Enter>

## 19.3 Error Messages

Error messages are created when the CF850V4 detects information that should be reported to the user and output to the standard output.

The CF850V4 error messages are classified into three types according to their level (F: abort error, E: expression error, W: warning), and the operation when such information is detected varies depending on the level.

- F: Abort error

When an abort error is detected, the CF850V4 outputs the relevant error message to the standard output and aborts processing.

As a result, no information file will be output.

- E: Expression error

When an expression error is detected, the CF850V4 outputs the relevant error message to the standard output and continues processing.

As a result, no information file will be output.

- W: Warning

When a warning is detected, the CF850V4 outputs the relevant error message to the standard output and continues processing.

As a result, no information file will be output.

The following shows the error message output formats.

File name (Line number): Level + ID number: Message

Note The "file name (line number)" may not be displayed depending on the information type.

### 19.3.1 Abort error

The following shows the error messages output when the CF850V4 detects an abort error during processing. Note that *%s* and *%d* in error messages are determined when a fatal error is detected.

| Error Number |         | Error Message                                                                                                    |
|--------------|---------|----------------------------------------------------------------------------------------------------|
| F1000 :      | Message | CF file is not specified.                                                                                                    |
| F1000.       | Cause   | The system configuration file is not specified.                                                                                                    |
| F1001 :      | Message | CF file is not exist (%s).                                                                                                    |
| F1001.       | Cause   | System configuration file (%s) does not exist.                                                                                                    |
| F1002 :      | Message | Can't open device file.                                                                                                    |
| F1002.       | Cause   | The device file cannot be opened.                                                                                                    |
| F1003 :      | Message | Can't read device file.                                                                                                    |
| 1 1003 .     | Cause   | The device file cannot be read.                                                                                                    |
| F1004 :      | Message | Unknown device file format.                                                                                                    |
| 1 1004 .     | Cause   | A device file that is not supported has been specified.                                                                                                    |
|              | Message | Can't open command file.                                                                                                    |
| F1005 :      | Cause   | The command file specified by the activation option does not exist. Reading of the command file is rejected. The absolute path converted from a relative path exceeds the upper limit of the specifiable number of characters (259 characters). |
| F1006 :      | Message | Can't read command file.                                                                                                    |
| 1 1000 .     | Cause   | The command file cannot be read.                                                                                                    |

#### Table 19-2 Abort Error

| Error Number |         | Error Message                                                                                                    |  |
|--------------|---------|----------------------------------------------------------------------------------------------------|--|
|              | Message | Output file names are the same. (%s)                                                                                                    |  |
| F1007 :      | Cause   | Output file name %s specified by the activation option has already been used.                                                                                                    |  |
| F1008 :      | Message | Not enough memory.                                                                                                    |  |
| F1008.       | Cause   | The memory is in shortage.                                                                                                    |  |
| F3001 :      | Message | Not enough memory.                                                                                                    |  |
| F300T.       | Cause   | Insufficient memory.                                                                                                    |  |
|              | Message | Line too long.                                                                                                    |  |
| F3002 :      | Cause   | The number of characters for one line exceeds the maximum number of characters (16,384 characters).                                                                                                    |  |
| F3004 :      | Message | Syntax too complecated.                                                                                                    |  |
| F3004.       | Cause   | The sentence structure is illegal.                                                                                                    |  |
|              | Message | Can not open file (%s).                                                                                                    |  |
| F3005 :      | Cause   | System configuration file %s specified by the activation option does not<br>exist. Reading of system configuration file %s is rejected. The absolute path<br>converted from a relative path exceeds the upper limit of the specifiable<br>number of characters (255 characters). |  |
| F3007 :      | Message | Illegal access to NULL list.                                                                                                    |  |
| F3007.       | Cause   | An internal error in the CF850V4 has occurred.                                                                                                    |  |
| F3008 :      | Message | Illegal access to NULL enumeration.                                                                                                    |  |
| 1 3000 .     | Cause   | An internal error in the CF850V4 has occurred.                                                                                                    |  |
| F3009 :      | Message | Illegal hash table size.                                                                                                    |  |
| 1 3003 .     | Cause   | An internal error in the CF850V4 has occurred.                                                                                                    |  |
| F3010 :      | Message | Illegal access to NULL node.                                                                                                    |  |
| 1 3010 .     | Cause   | An internal error in the CF850V4 has occurred.                                                                                                    |  |
| F3011 :      | Message | Illegal token number (%d).                                                                                                    |  |
| 10011.       | Cause   | An internal error in the CF850V4 has occurred.                                                                                                    |  |
| F3012 :      | Message | Token (%d) already defined.                                                                                                    |  |
| 10012.       | Cause   | An internal error in the CF850V4 has occurred.                                                                                                    |  |
| F3013 :      | Message | Illegal error message ID (%d).                                                                                                    |  |
| 1 3013 .     | Cause   | An internal error in the CF850V4 has occurred.                                                                                                    |  |
| F3014 :      | Message | Abnormal string buffer address.                                                                                                    |  |
| 10014.       | Cause   | An internal error in the CF850V4 has occurred.                                                                                                    |  |
| F3017 :      | Message | Hash key is already used (%s).                                                                                                    |  |
| 10017.       | Cause   | An internal error in the CF850V4 has occurred.                                                                                                    |  |
| F3019 :      | Message | Resource name (%s) already defined.                                                                                                    |  |
| 1 3013 .     | Cause   | An internal error in the CF850V4 has occurred.                                                                                                    |  |
| F3032 :      | Message | Illegal task (%s).                                                                                                    |  |
| 1 0002 .     | Cause   | An internal error in the CF850V4 has occurred.                                                                                                    |  |
| F3034 :      | Message | Undefined resource (%s).                                                                                                    |  |
| 1 000+.      | Cause   | An internal error in the CF850V4 has occurred.                                                                                                    |  |
| F3042 :      | Message | Illegal kind of file name (%d).                                                                                                    |  |
| 1 3042 .     | Cause   | An internal error in the CF850V4 has occurred.                                                                                                    |  |

| Error Number |         | Error Message                                                                                                    |
|--------------|---------|----------------------------------------------------------------------------------------------------|
| F3043 :      | Message | Can not make unique temporary file name (%s).                                                                                                    |
| Г3043.       | Cause   | An internal error in the CF850V4 has occurred.                                                                                                    |
| F3044 :      | Message | Illegal error level during file operation (%d, %s).                                                                                                    |
| Г3044.       | Cause   | An internal error in the CF850V4 has occurred.                                                                                                    |
| F3045 :      | Message | YACC error occured (%s).                                                                                                    |
| Г3043.       | Cause   | An internal error in the CF850V4 has occurred.                                                                                                    |
| F3047 :      | Message | File write error (%s).                                                                                                    |
| F3047.       | Cause   | File %s cannot be output due to memory shortage.                                                                                                    |
| F3048 :      | Message | File read error (%s).                                                                                                    |
| F3040.       | Cause   | The file %s cannot be read.                                                                                                    |
| F3051 :      | Message | Delegate name already defined (%s).                                                                                                    |
| F3031.       | Cause   | An internal error in the CF850V4 has occurred.                                                                                                    |
| F3054 :      | Message | Too many (%d) include path (max %d).                                                                                                    |
| F3034 .      | Cause   | Too many include paths specified.                                                                                                    |
| F3055 :      | Message | CPP error occured.                                                                                                    |
| F3033 .      | Cause   | Error occurred when C preprocessor executed processing.                                                                                                    |
|              | Message | Can not open file (%s).                                                                                                    |
| F7001 :      | Cause   | <ul> <li>Writing to output file %s is rejected. The absolute path converted from a relative path exceeds the upper limit of the specifiable number of characters (255 characters).</li> <li>File %s cannot be output due to memory shortage.</li> </ul> |
| F7002 :      | Message | File write error (%s).                                                                                                    |
| F7002.       | Cause   | File %s cannot be output due to memory shortage.                                                                                                    |
| F7003 :      | Message | File read error (%s).                                                                                                    |
| F7003.       | Cause   | The file %s cannot be read.                                                                                                    |
| F7004 :      | Message | Can not execute CPP (%s).                                                                                                    |
| 17004.       | Cause   | C preprocessor cannot be started.                                                                                                    |

#### **19.3.2** Expression error

The following is a list of error messages output when a non-critical error is detected while the CF850V4 is executing a process.

Note that %s, %d, %x, %u, %ld, and %lx in error messages are determined when a non-critical error is detected.

| Error Number |         | Error Message                                                                                                    |
|--------------|---------|----------------------------------------------------------------------------------------------------|
| E1001 :      | Message | Illegal option (%s).                                                                                                    |
|              | Cause   | Activation option %s specification is invalid for the CF850V4.                                                                                 |
| E1002 :      | Message | Option (%s) needs parameters.                                                                                                    |
|              | Cause   | Parameter corresponding to activation option %s has not been specified.                                                                        |
| E1004 :      | Message | Option (%s) multiply defined.                                                                                                    |
|              | Cause   | Activation option %s is redundant.                                                                                                    |
| E1005 :      | Message | File name %s already used.                                                                                                    |
| E1005.       | Cause   | File name %s is redundant.                                                                                                    |
| E1007 :      | Message | Illegal parameters (%s).                                                                                                    |
| E1007.       | Cause   | Specification of parameter %s is illegal.                                                                                                    |
| E1000 ·      | Message | Option (%s) is not in this version.                                                                                                    |
| E1009 :      | Cause   | Activation option %s specification is invalid for the CF850V4.                                                                                 |
| E1010 :      | Message | Option (%s) cannot use in MULTI version (-t GHS option).                                                                                       |
| E1010.       | Cause   | Activation option %s specification is invalid for the CF850V4.                                                                                 |
| E1011 :      | Message | Illegal format in command file.                                                                                                    |
| EIUII.       | Cause   | Command file syntax is illegal.                                                                                                    |
| E1012 :      | Message | When entry file is output (CA850), device file is necessary.                                                                                   |
| E1012.       | Cause   | Device file has not been specified.                                                                                                    |
| E3001 :      | Message | Illegal keyword or syntax error.                                                                                                    |
| E3001.       | Cause   | The specified keyword is illegal or the statement structure is illegal.                                                                        |
|              | Message | Name too long (max 255).                                                                                                    |
| E3002 :      | Cause   | Specification of input file name or output file name exceeds the maximum number of characters (255 characters).                                |
| E3004 :      | Message | Name (%s) is already used.                                                                                                    |
| E3004 .      | Cause   | Object name %s has already been used.                                                                                                    |
| E3005 :      | Message | Keyword (%s) is already defined.                                                                                                    |
| E3003.       | Cause   | Keyword %s is overloaded.                                                                                                    |
| E3006 :      | Message | Integer overflow (%s).                                                                                                    |
| E3000.       | Cause   | Numerical value %s exceeds the 32-bit width.                                                                                                   |
| E2007 ·      | Message | Exception code $(0x\%x)$ is already used.                                                                                                    |
| E3007 :      | Cause   | Exception code 0x%x has been defined twice.                                                                                                    |
| E3008 :      | Message | Function code (%d) is already used.                                                                                                    |
|              | Cause   | Function code %d has been defined twice.                                                                                                    |
|              | Message | Undefined (%s).                                                                                                    |
| E3009 :      | Cause   | Non-omittable information %s (such as RX series information, and Clock timer exception code: intno in Basic information) has not been defined. |

#### Table 19-3 Expression Error

| Error Number |         | Error Message                                                                                               |
|--------------|---------|----------------------------------------------------------------------------------------------------|
| E2010 ·      | Message | Start address (%s) is not 2bytes alignment.                                                                 |
| E3010 :      | Cause   | Startup address %s is illegal.                                                                              |
| E3100 :      | Message | Illegal maximum value (%d).                                                                                 |
|              | Cause   | Specification of maximum value %d is illegal.                                                               |
| E3102 :      | Message | Illegal base clock interval (%d).                                                                           |
|              | Cause   | Specification of base clock period %d is illegal.                                                           |
| E0400 -      | Message | Illegal system stack size (%u).                                                                             |
| E3103 :      | Cause   | Specification of system stack size %u is illegal.                                                           |
| E3104 :      | Message | Illegal maximum task priority (%d).                                                                         |
| E3104 .      | Cause   | Specification of task's maximum priority %d is illegal.                                                     |
|              | Message | Resource number (%d) is bigger than maximum (%d).                                                           |
| E3106 :      | Cause   | Number of defined management objects %d exceeds the maximum definable number %d.                            |
|              | Message | Task's maximum priority (%d) is bigger than maximum priority (%d).                                          |
| E3107 :      | Cause   | Initial priority %d is higher than the maximum task priority %d defined in Basic information.               |
|              | Message | Number (%s) is assumed.                                                                                     |
| E3109 :      | Cause   | Specification of task's maximum priority or interrupt handler's maximum number of registrations is illegal. |
| E3111 :      | Message | Illegal exception code (0x%/x).                                                                             |
| LJIII.       | Cause   | Specification of exception code 0x%/x is illegal.                                                           |
| E3112 :      | Message | Basic cyclic time is out of range (%/d).                                                                    |
| 23112.       | Cause   | Specification of base clock period %Id is illegal.                                                          |
| E3113 :      | Message | Clock timer exception code (0x%/x) is out of range.                                                         |
| 23113.       | Cause   | Specification of base clock timer interrupts is illegal.                                                    |
|              | Message | Eexception code (0x%/x) is out of range.                                                                    |
| E3114 :      | Cause   | Specification of exception code 0x%/x for base clock timer interrupts is illegal.                           |
| E3115 :      | Message | Number of maximum handler is out of range (%d).                                                             |
| Long.        | Cause   | Specification of exception code 0x%/x is illegal.                                                           |
| E3116 :      | Message | Number of maximum interrupt factor is out of range (%d).                                                    |
| 23110.       | Cause   | Specification of maximum number of interrupt handlers %d is illegal.                                        |
| E3117 :      | Message | Number of handler (%d) is bigger than number of interrupt factor (%d).                                      |
| 23117.       | Cause   | Specification of maximum exception code %d is illegal.                                                      |
| E3118 :      | Message | Service call function code (%d) is bigger than maximum (%d).                                                |
| E3116.       | Cause   | Function code %d exceeds the maximum value %d.                                                              |
| E3119 :      | Message | Memory area for system stack cannot select.                                                                 |
| 20119.       | Cause   | Memory area is specified by SYS_STK.                                                                        |
| E2101 ·      | Message | Memory area (%s) is already defined.                                                                        |
| E3121 :      | Cause   | Memory area %s is defined twice.                                                                            |
| E3122 :      | Message | Undefined Memory area (%s).                                                                                 |
|              | Cause   | Memory area %s is not set.                                                                                  |

| Error Number |         | Error Message                                                                                                 |
|--------------|---------|----------------------------------------------------------------------------------------------------|
| 50400        | Message | Illegel Stack check flag.                                                                                     |
| E3130 :      | Cause   | Parameter for STK_CHK is illegal.                                                                             |
| E3140 :      | Message | Number of tasks is out of range (%s).                                                                         |
|              | Cause   | Number of definitions %s in Task information exceeds the maximum number of definitions.                       |
|              | Message | ID of task is out of range (%s).                                                                              |
| E3141 :      | Cause   | Number of definitions in Task information exceeds the maximum number of definitions %s.                       |
|              | Message | Restricted task can not have task exception routine (%s)                                                      |
| E3143 :      | Cause   | The task exception handling routine is defined for task %s (attribute: TA_RSTR).                              |
|              | Message | Task priority (%d) is higher than max priority (%d).                                                          |
| E3144 :      | Cause   | Initial priority % <i>d</i> is higher than the maximum task priority % <i>d</i> defined in Basic information. |
| E3145 :      | Message | Task priority (%d) is higher than the highest system priority.                                                |
| E3145.       | Cause   | Initial priority %d is higher than the maximum value.                                                         |
| E3146 :      | Message | Task priority (%d) is lower than the lowest system priority.                                                  |
| E3140.       | Cause   | Specification of initial priority %d is illegal (0x0 or below).                                               |
| E3147 :      | Message | Illegal task ID (%s).                                                                                         |
| 23147.       | Cause   | Specification of ID %s is illegal.                                                                            |
|              | Message | Number of semaphores is out of range (%s).                                                                    |
| E3160 :      | Cause   | Number of definitions %s in Semaphore information exceeds the maximum definable number.                       |
|              | Message | ID of semaphore is out of range (%s).                                                                         |
| E3161 :      | Cause   | Number of definitions in Semaphore information exceeds the maximum definable number %s.                       |
| E3162 :      | Message | Initial semaphore number is out of range (%s).                                                                |
| 23102.       | Cause   | Specification of initial resource count %s is illegal.                                                        |
| E3163 :      | Message | Maximum semaphore number is out of range (%s).                                                                |
| 20100.       | Cause   | Specification of maximum resource count %s is illegal.                                                        |
| E3164 :      | Message | Initial semaphore number is bigger than maximum semaphore number (%s).                                        |
| 20101.       | Cause   | Initial resource count %s exceeds the maximum resource count.                                                 |
| E3165 :      | Message | Illegal semaphore ID (%s).                                                                                    |
| 20100.       | Cause   | ISpecification of ID %s is illegal.                                                                           |
|              | Message | Number of eventflags is out of range (%s).                                                                    |
| E3180 :      | Cause   | Number of definitions %s in Eventflag information exceeds the maximum definable number.                       |
| E3181 :      | Message | ID of eventflag is out of range (%s).                                                                         |
|              | Cause   | Number of definitions in Eventflag information exceeds the maximum definable number %s.                       |
| E2402 ·      | Message | Illegal eventflag ID (%s).                                                                                    |
| E3182 :      | Cause   | ISpecification of ID %s is illegal.                                                                           |

| Error Number |         | Error Message                                                                                            |
|--------------|---------|----------------------------------------------------------------------------------------------------|
|              | Message | Number of mailboxes is out of range (%s).                                                                |
| E3200 :      | Cause   | Number of definitions %s in Mailbox information exceeds the maximum definable number.                    |
| E3201 :      | Message | ID of mailbox is out of range (%s).                                                                      |
|              | Cause   | Number of definitions in Mailbox information exceeds the maximum definable number %s.                    |
| E3202 :      | Message | Maximum message priority (%d) is out of range.                                                           |
|              | Cause   | Specification of maximum message priority %d is illegal.                                                 |
| E3203 :      | Message | Illegal mailbox ID (%s).                                                                                 |
| L3203 .      | Cause   | Specification of ID %s is illegal.                                                                       |
|              | Message | Number of data queues is out of range (%s).                                                              |
| E3220 :      | Cause   | Number of definitions %s in Data queue information exceeds the maximum definable number.                 |
|              | Message | ID of data queue is out of range (%s).                                                                   |
| E3221 :      | Cause   | Number of definitions in Data queue information exceeds the maximum definable number %s.                 |
| E3222 :      | Message | Data queue count (%d) is out of range.                                                                   |
| E3222 .      | Cause   | Specification of data number %d is illegal.                                                              |
| E3223 :      | Message | Illegal data queue ID (%s).                                                                              |
| E3223 :      | Cause   | Specification of ID %s is illegal.                                                                       |
|              | Message | Number of fixed-sized memory pools is out of range (%s).                                                 |
| E3240 :      | Cause   | Number of definitions %s in Fixed-sized memory pool information exceeds the maximum definable number.    |
|              | Message | ID of fixed-sized memory pool is out of range (%s).                                                      |
| E3241 :      | Cause   | Number of definitions in Fixed-sized memory pool information exceeds the maximum definable number %s.    |
| E3242 :      | Message | Block size (%u) of fixed-sized memory pool is out of range.                                              |
| E3242 .      | Cause   | Specification of block unit size %u is illegal.                                                          |
| F2242 ·      | Message | Block count (%d) of fixed-sized memory pool is out of range.                                             |
| E3243 :      | Cause   | Specification of total number of memory blocks %d is illegal.                                            |
| E3244 :      | Message | Illegal fixed-sized memory pool ID (%s).                                                                 |
| E3244 .      | Cause   | Specification of ID %s is illegal.                                                                       |
| E3245 :      | Message | Memory area of fixed-sized memory pool is out of range (%u).                                             |
| E3245 .      | Cause   | Pool size exceeds the size of relevant memory area.                                                      |
|              | Message | Number of variable-sized memory pools is out of range (%s).                                              |
| E3260 :      | Cause   | Number of definitions %s in Variable-sized memory pool information exceeds the maximum definable number. |
|              | Message | ID of variable-sized memory pool is out of range (%s).                                                   |
| E3261 :      | Cause   | Number of definitions in Variable-sized memory pool information exceeds the maximum definable number %s. |
| E3262 :      | Message | Pool size (%u) of variable-sized memory pool is out of range.                                            |
|              | Cause   | Specification of pool size %u is illegal.                                                                |
| E3263 :      | Message | Illegal variable-sized memory pool ID (%s).                                                              |
|              | Cause   | Specification of ID %s is illegal.                                                                       |

| Error Number |         | Error Message                                                                                                    |
|--------------|---------|----------------------------------------------------------------------------------------------------|
|              | Message | Number of mutexes is out of range (%s).                                                                                                    |
| E3280 :      | Cause   | Number of definitions %s in Mutex information exceeds the maximum definable number.                                                              |
| E3281 :      | Message | ID of mutex is out of range (%s).                                                                                                    |
|              | Cause   | Number of definitions in Mutex information exceeds the maximum definable number %s.                                                              |
| E3282 :      | Message | Ceiling priority is out of range (%s).                                                                                                    |
|              | Cause   | Specification of system-reserved area %s is illegal.                                                                                             |
| E3283 :      | Message | Mutex attribute is multiple defined (%s).                                                                                                    |
| L0200 .      | Cause   | Specification of attribute %s (queuing method) is redundant.                                                                                     |
| E3284 :      | Message | Mutex attribute is not defined (%s).                                                                                                    |
| L3204 .      | Cause   | Attribute %s (queuing method) have not been defined.                                                                                             |
| E3285 :      | Message | Illegal mutex ID (%s).                                                                                                    |
| E3203 .      | Cause   | Specification of ID %s is illegal.                                                                                                    |
|              | Message | Number of interrupt handlers is out of range.                                                                                                    |
| E3300 :      | Cause   | Number of definitions in Interrupt handler information exceeds the maximum number of registered interrupt handlers defined in Basic information. |
| E3301 :      | Message | The interrupt source name (%s) is not specified in the device file.                                                                              |
| E3301 :      | Cause   | Specification of interrupt source name %s is illegal.                                                                                            |
| E3302 :      | Message | The interrupt source name (%s) cannot be used when not specifying the device file (not set -cpu option).                                         |
|              | Cause   | Device file has not been specified.                                                                                                    |
| E2211 -      | Message | Out of range of exception code is already defined.                                                                                               |
| E3311 :      | Cause   | Specification of exception code is illegal.                                                                                                    |
|              | Message | Number of cyclic handlers is out of range (%s).                                                                                                  |
| E3320 :      | Cause   | Number of definitions %s in Cyclic handler information exceeds the maximum definable number.                                                     |
|              | Message | ID of cyclic handler is out of range (%s).                                                                                                    |
| E3321 :      | Cause   | Number of definitions in Cyclic handler information exceeds the maximum definable number <i>%s</i> .                                             |
| F2222 .      | Message | Cyclic time (%u) of cyclic handler is out of range.                                                                                              |
| E3322 :      | Cause   | Specification of activation cycle %u is illegal.                                                                                                 |
| F2222 .      | Message | Phase of cyclic time (%u) is out of range.                                                                                                    |
| E3323 :      | Cause   | Specification of initial activation phase %u is illegal.                                                                                         |
| F2224 -      | Message | Illegal I cyclic handler ID (%s).                                                                                                    |
| E3324 :      | Cause   | Specification of ID %s is illegal.                                                                                                    |
|              | Message | Exception ID with no exception routine / task (%s) defined.                                                                                      |
| E3341 :      | Cause   | Task information corresponding to ID %s defined in Task exception handling routine information is not defined.                                   |
| 500.40       | Message | Task exception routine is multiple defined (%s).                                                                                                 |
| E3342 :      | Cause   | Multiple task exception handling routines is defined in a single task %s.                                                                        |
| E3360 :      | Message | Number of extended service call routines is out of range (%d).                                                                                   |
|              | Cause   | Number of definitions % <i>d</i> in Extended service call routine information exceeds the maximum definable number.                              |

| Error Number |         | Error Message                                                                                                    |
|--------------|---------|----------------------------------------------------------------------------------------------------|
|              | Message | ID of extended service call routines is out of range (%d).                                                           |
| E3361 :      | Cause   | Number of definitions in Extended service call routine information exceeds the maximum definable number %d.          |
| E3362 :      | Message | Illegal extended service call routine ID (%d).                                                                       |
|              | Cause   | Specification of ID %s is illegal.                                                                                   |
| E3380 :      | Message | Number of memory area is out of range (%d).                                                                          |
|              | Cause   | Number of definitions in Memory area information exceeds the maximum definable number % <i>d</i> .                   |
| E3381 :      | Message | Memory size is out of range (%s).                                                                                    |
| 23301.       | Cause   | Memory area size exceeds the maximum value %s.                                                                       |
| E3400 :      | Message | Idle routine is multiple defined.                                                                                    |
| E3400.       | Cause   | Multiple idle routines are defined.                                                                                  |
|              | Message | Number of initialize routines is out of range (%s).                                                                  |
| E3460 :      | Cause   | Number of definitions in Initialization routine information exceeds the maximum definable number (0x1).              |
| E3501 :      | Message | One of TA_HLNG or TA_ASM must be defined (%s).                                                                       |
| E3501.       | Cause   | Specification of attribute %s (coding language) is illegal.                                                          |
| F2502 -      | Message | The opposite attribute (%s and %s) was defined together.                                                             |
| E3502 :      | Cause   | Specification of attribute %s, %s (initial interrupt state) is illegal.                                              |
| E3504 :      | Message | One of TA_TFIFO or TA_TPRI must be defined (%s).                                                                     |
| E3304 .      | Cause   | Specification of attribute %s (queuing method) is illegal.                                                           |
| 50500        | Message | One of TA_MFIFO or TA_MPRI must be defined (%s).                                                                     |
| E3508 :      | Cause   | Specification of real-time OS name %s is illegal.                                                                    |
| E3509 :      | Message | Neither TA_INHERIT or TA_CEILING may not be specified in this version (%s).                                          |
|              | Cause   | Specification of attribute %s (queuing method) is illegal.                                                           |
| E3800 :      | Message | Illegal OS name (%s).                                                                                                |
| E3000 .      | Cause   | Specification of real-time OS name %s is illegal.                                                                    |
| E3801 :      | Message | Illegal OS version (%s).                                                                                             |
| E3001.       | Cause   | Specification of version number %s is illegal.                                                                       |
|              | Message | Too many lines.                                                                                                    |
| E3821 :      | Cause   | Number of system configuration file statement lines exceeds the maximum number of statement lines (1,000,000 lines). |
| E 4000 -     | Message | Cyclic time (%u) of cyclic handler is out of range. (After round up)                                                 |
| E4003 :      | Cause   | Specification of activation cycle %u is illegal.                                                                     |
| E 400.4      | Message | Phase of cyclic time (%u) is out of range. (After round up)                                                          |
| E4004 :      | Cause   | Specification of initial activation phase %u is illegal.                                                             |
| E4005 :      | Message | Memory area overflow (0x%x, %s).                                                                                     |
|              | Cause   | Total size %x of management objects allocated in relevant memory area %s exceeds the maximum value 0x7fffffc.        |
|              | Message | Memory area overflow (0x%x, 0x%x,%s).                                                                                |
| E4006 :      | Cause   | Total size %x of management objects allocated in applicable memory area %s exceeds the maximum size %x.              |

| Error Number | Error Message |                                                    |
|--------------|---------------|----------------------------------------------------|
| E4007 :      | Message       | Illegal calculation.                               |
| 24007.       | Cause         | Illegal computation expression has been specified. |

# 19.3.3 Warning

The following is a list of error messages output when a warning is detected when the CF850V4 is executing a process. Note that %s in an error message is determined when a warning is detected.

| Error Number | Error Message |                                                                                                    |  |
|--------------|---------------|----------------------------------------------------------------------------------------------------|--|
|              | Message       | CPU type is multiple defined. (%s assumed)                                                                                                    |  |
| W1001 :      | Cause         | The device specification name specified by activation option -cpu $\Delta$ name is inconsistent with the processor type defined in Basic information.<br>The CF850V4 assumes %s as valid information and continues processing. |  |
|              | Message       | register mode is multiple defined. (%s assumed)                                                                                                    |  |
| W1002 :      | Cause         | The register mode specified by activation option -regxx is inconsistent with the register mode defined in Basic information.<br>The CF850V4 assumes %s as valid information and continues processing.                          |  |
|              | Message       | Reserved ID must be 0 in this version (%s). (0 assumed)                                                                                                    |  |
| W3001 :      | Cause         | An internal error in the CF850V4 has occurred.<br>The CF850V4 assumes that 0 was defined as the ID protection range and<br>continues processing.                                                                               |  |
|              | Message       | GP is ignored in this version.                                                                                                    |  |
| W3002 :      | Cause         | A value other than 0 or NULL is defined in the system-reserved area.<br>The CF850V4 assumes that 0 or NULL was defined in the system-reserved<br>area and continues processing.                                                |  |
|              | Message       | TP is ignored in this version.                                                                                                    |  |
| W3003 :      | Cause         | A value other than 0 or NULL is defined in the system-reserved area.<br>The CF850V4 assumes that 0 or NULL was defined in the system-reserved<br>area and continues processing.                                                |  |
|              | Message       | Reserved area is ignored.                                                                                                    |  |
| W3004 :      | Cause         | A value other than 0 or NULL is defined in the system-reserved area.<br>The CF850V4 assumes that 0 or NULL was defined in the system-reserved<br>area and continues processing.                                                |  |
|              | Message       | Memory area is ignored in restricted task (%s).                                                                                                    |  |
| W3005 :      | Cause         | Stack size and memory area name are defined for TA_RSTR attribute tasks.<br>The CF850V4 ignores the defined value and continues processing.                                                                                    |  |
|              | Message       | After 4bytes alignment (result : 0x%lx).                                                                                                    |  |
| W3007 :      | Cause         | A value other than a 4-byte boundary value has been defined.<br>The CF850V4 assumes that 0x%/x was defined and continues processing.                                                                                           |  |
|              | Message       | nested command file.                                                                                                    |  |
| W3009 :      | Cause         | Illegal activation option @ <i>cmd_file</i> is defined in the command file.<br>The CF850V4 ignores the defined @ <i>cmd_file</i> and continues processing.                                                                     |  |
| W3010 :      | Message       | maxint differs from the value of the device file (the value of the device file assumed).                                                                                                    |  |
|              | Cause         | Specification of exception code is illegal.<br>The CF850V4 assumes that the maximum value of exception codes defined<br>in the device file was specified and continues processing.                                             |  |
|              | Message       | The interval time of a cyclic handler was round up (result : 0x%/x).                                                                                                    |  |
| W3012 :      | Cause         | Specification of activation cycle is illegal.<br>The CF850V4 assumes that integral multiple 0x%/x of base clock cycle defined in Basic information was specified and continues processing.                                     |  |

#### Table 19-4 Warning

| Error Number | Error Message |                                                                                                    |  |
|--------------|---------------|----------------------------------------------------------------------------------------------------|--|
|              | Message       | The initial interval time of a cyclic handler was rounded up (result : 0x%/x).                                                                                                    |  |
| W3013 :      | Cause         | Specification of initial activation phase is illegal.<br>The CF850V4 assumes that integral multiple 0x%/x of base clock cycle<br>defined in Basic information was specified and continues processing.           |  |
| W3500 :      | Message       | Set TA_WMUL to attribute, because TA_WSGL or TA_WMUL is not defined.                                                                                                    |  |
|              | Cause         | Attribute (queuing count) are not defined in Eventflag information.<br>The CF850V4 assumes that TA_WMUL was defined and continues processing.                                                                   |  |
|              | Message       | Memory area (%s) not use, so no definition emitted.                                                                                                    |  |
| W7001 :      | Cause         | Memory area information not used in configuration information (Task information, Data queue information, etc.) is defined.<br>The CF850V4 ignores the defined Memory area information and continues processing. |  |

# **CHAPTER 20 SYSTEM CONFIGURATION FILE**

This chapter explains the coding method of the system configuration file required to output information files (system information table file, system information header file and entry file) that contain data to be provided for the RX850V4.

# 20.1 Outline

The following shows the notation method of system configuration files.

- Character code

Create the system configuration file using ASCII code.

The CF850V4 distinguishes lower cases "a to z" and upper cases "A to Z".

Note For japanese language coding, Shit-JIS codes can be used only for comments.

- Comment

In a system configuration file, parts between /\* and \*/ and parts from two successive slashes (//) to the line end are regarded as comments.

- Numeric

In a system configuration file, words starting with a numeric value (0 to 9) are regarded as numeric values. The CFV850V4 distinguishes numeric values as follows.

Octal:Words starting with 0Decimal:Words starting with a value other than 0Hexadecimal:Words starting with 0x or 0X

- Note Unless specified otherwise, the range of values that can be specified as numeric values are limited from 0x0 to 0xfffffff.
- Symbol name

In a system configuration file, words starting with an alphabetic character, "a to z, A to Z", or underscore "\_" are regarded as symbol names.

Describing a symbol name in the format "symbol name + offset" is also possible, but the offset must be a constant expression.

The following shows examples of describing symbol names.

The CF850V4 distinguishes between symbol names and other names based on the context in the system configuration file.

| [Correct]          |                                                 |
|--------------------|-------------------------------------------------|
| func + 0x80000     | // func name                                    |
| symbol + 0x90 * 80 | // symbol name                                  |
| symbol + BASE      | // data macro                                   |
| [Incorrect]        |                                                 |
| (func + 0x8000)    | <pre>// The start character is illegal.</pre>   |
| 0x8000 + func      | <pre>// The start character is illegal.</pre>   |
| BASE + func        | // Data macro BASE is handled as a symbol name. |
| func * 0x8000      | // It is not the format of offset.              |

Note Up to 4,095 characters can be specified for symbol names, including offset and spaces.

- Name

In a system configuration file, words starting with an alphabetic character, "a to z, A to Z", or underscore "\_" are regarded as names.

The CF850V4 distinguishes between symbol names and other names based on the context in the system configuration file.

Note Up to 255 characters can be specified for names.

- Preprocessing directives

The following preprocessing directives can be coded in a system configuration file.

#define, #elif, #else, #endif, #if, #ifdef, #ifndef, #include, #undef

#### - Keywords

The words shown below are reserved by the CFV850V4 as keywords. Using these words for any other purpose specified is therefore prohibited.

ATT\_INI, CLK\_INTNO, CPU\_TYPE, CRE\_CYC, CRE\_DTQ, CRE\_FLG, CRE\_MBX, CRE\_MPF, CRE\_MPL, CRE\_MTX, CRE\_SEM, CRE\_TSK, DEF\_EXC, DEF\_INH, DEF\_SVC, DEF\_TEX, DEF\_TIM, INCLUDE, INT\_STK, MAX\_CYC, MAX\_DTQ, MAX\_FLG, MAX\_INT, MAX\_MBX, MAX\_MPF, MAX\_MPL, MAX\_MTX, MAX\_PRI, MAX\_SEM, MAX\_SVC, MAX\_TSK, MEM\_AREA, NULL, r22, r26, r32, REG\_MODE, RX\_SERIES, SERVICE-CALL, SIZE\_AUTO, STK\_CHK, SYS\_STK, TA\_ACT, TA\_ASM, TA\_CLR, TA\_DISINT, TA\_DISPREEMPT, TA\_ENAINT, TA\_HLNG, TA\_MFIFO, TA\_MPRI, TA\_OFF, TA\_ON, TA\_PHS, TA\_RSTR, TA\_STA, TA\_TFIFO, TA\_TPRI, TA\_WMUL, TA\_WSGL, TBIT\_FLGPTN, TBIT\_TEXPTN, TIC\_DENO, TIC\_NUME, TKERNEL\_MAKER, TKERNEL\_PRID, TKERNEL\_PRVER, TKERNEL\_SPVER, TMAX\_ACTCNT, TMAX\_MPRI, TMAX\_SEMCNT, TMAX\_SUSCNT, TMAX\_TPRI, TMAX\_WUPCNT, TMIN\_MPRI, TMIN\_TPRI, TSZ\_DTQ, TSZ\_MBF, TSZ\_MPF, TSZ\_MPL, TSZ\_MPROHD, V850, V850E1, V850E2, V850ES, VATT\_IDL, VDEF\_RTN

Note In addition to the above words, service call names (such as act\_tsk, slp\_tsk, ras\_tex) and words starting with \_kernel\_ are reserved as keywords in the CF850V4.

# 20.2 Configuration Information

The configuration information that is described in a system configuration file is divided into the following three main types.

- Declarative Information

Data related to a header file (header file name) in which data macro entities used in the system configuration file are defined.

- Header file declaration

- System Information

Data related to OS resources (such as real-time OS name, processor type) required for the RX850V4 to operate.

- RX series information
- Basic information
- Memory area information
- Static API Information

Data related to management objects (such as task and task exception handling routine) used in the system.

- Task information
- Task exception handling routine information
- Semaphore information
- Eventflag information
- Data queue information
- Mailbox information
- Mutex information
- Fixed-sized memory pool information
- Variable-sized memory pool information
- Cyclic handler information
- Interrupt handler information
- CPU exception handler information
- Extended service call routine information
- Initialization routine information
- Idle routine information

### 20.2.1 Cautions

In the system configuration file, describe the system configuration information (Declarative Information, System Information, Static API Information) in the following order.

- 1) Declarative Information description
- 2) System Information description
- 3) Static API Information description

System Information and Static API Information can be coded in any order. The following illustrates how the system configuration file is described.

Figure 20-1 System Configuration File Description Format

```
-- Declarative Information (Header file declaration) description
/* ..... */
-- System Information (RX series information, etc.) description
/* ..... */
-- Static API Information (Task information, etc.) description
/* ..... */
```

## 20.3 Declarative Information

The following describes the format that must be observed when describing the declarative information in the system configuration file.

The GOTHIC-FONT characters in following descriptions are the reserved words, and italic face characters are the portion that the user must write the relevant numeric value, symbol name, or keyword.

#### 20.3.1 Header file declaration

The header file declaration defines file name: filename.

The number of definable header file declaration items is not restricted. The following shows the header file declaration format.

INCLUDE ("filename");

The items constituting the header file declaration are as follows.

1) file name: filename

Reflects the header file declaration specified in  $h_{file}$  into the system information header file output by the CF850V4.

As a result, macro definitions in *filename* can be referenced from a file in which the system information header file output by the CF850V4 is included.

Note If <sample.h> is specified in *h\_file*, the header file definition (include processing) is output as:

#include <sample.h>

If \"sample.h\" is specified in *h\_file*, the header file definition (include processing) is output as:

#include "sample.h"

to the system information header file.

# 20.4 System Information

The following describes the format that must be observed when describing the system information in the system configuration file.

The GOTHIC-FONT characters in following descriptions are the reserved words, and italic face characters are the portion that the user must write the relevant numeric value, symbol name, or keyword.

Items enclosed by square brackets "[]" can be omitted.

### 20.4.1 RX series information

The RX series information defines Real-time OS name: rtos\_name, Version number: rtos\_ver. Only one information item can be defined as RX series information. The following shows the RX series information format.

```
RX_SERIES (rtos_name, rtos_ver);
```

The items constituting the RX series information are as follows.

- Real-time OS name: rtos\_name
   Specifies the real-time OS name.
   The keyword that can be specified for *rtos\_name* is RX850V4.
- 2) Version number: rtos\_ver
   Specifies the version number for RX850V4.
   A value from V420 to V499 can be specified for rtos\_ver.

#### 20.4.2 Basic information

The basic information defines Processor type: cpu, Register mode: register, Base clock interval: clkcyc, Clock timer exception code: intno, System stack size: stksz, Whether to check stack: flg, Maximum priority: maxpri, Maximum number of interrupt handlers: maxinh, Maximum value of exception code: maxint.

Only one information item can be defined as basic information.

The following shows the basic information format.

```
[CPU_TYPE (cpu);]
[REG_MODE (register);]
[DEF_TIM (clkcyc);]
CLK_INTNO (intno);
SYS_STK (stksz);
[STK_CHK (flg);]
[MAX_PRI (maxpri);]
MAX_INT (maxinh, maxint);
```

The items constituting the basic information are as follows.

1) Processor type: cpu

Specifies the type for a CPU.

The keyword that can be specified for cpu is V850, V850E1, V850ES or V850E2.

| V850:   | V850 core   |
|---------|-------------|
| V850E1: | V850E1 core |
| V850E2: | V850E2 core |
| V850ES: | V850ES core |

If omitted "V850E1" is specified as the target device processor type.

#### 2) Register mode: register

Specifies the register mode.

The keyword that can be specified for register is r22, r26 or r32.

| r22: | 22-register mode |
|------|------------------|
| r26: | 26-register mode |
| r32: | 32-register mode |

- If omitted "r32" is specified as the register mode type of kernel library librxc.a that is linked during system configuration.
- Note If -regxx is specified as the CF850V4 activation option, definition of *reg\_mode* is ignored and the CF850V4 activation option is handled as valid information.
- 3) Base clock interval: clkcyc

Specifies the base clock interval (in millisecond) of the timer to be used. A value from 0x1 to 0xffff can be specified for *clkcyc*.

If omitted "0x1msec" is specified as the base clock cycle of the RX850V4.

- Note The base clock cycle means the occurrence interval of base clock timer interrupt *tim\_intno*, which is required for implementing the TIME MANAGEMENT FUNCTIONS provided by the RX850V4. To initialize hardware used by the RX850V4 for time management (such as timers and controllers), the setting must therefore be made so as to generate base clock timer interrupts at the interval defined with *tim\_base*.
- 4) Clock timer exception code: intno

Specifies the exception code for a clock timer.

A value from 0x80 to the maximum value of an exception code (aligned to 0x10 multiple values), or an interrupt source name, can be specified for *intno*.

#### [CA850 version]

Only interrupt source names prescribed in the device file and 16-byte boundary values can be specified. If an interrupt source name is specified for *tim\_intno*, the CF850V4 activation option -cpu  $\Delta$  *name* must be specified. [GHS compiler version] Only 16-byte boundary values can be specified.

5) System stack size: stksz

Specifies the system stack size (in bytes).

A value from 0x0 to 0x7ffffffc (aligned to a 4-byte boundary) can be specified for *stksz*.

Note 1 For expressions to calculate the system stack size, refer to "20.6 Memory Capacity Estimation".

Note 2 The memory area for system stack is secured from the ".rx\_memory section".

6) Whether to check stack: flg

Specifies whether to check the stack overflows before the RX850V4 starts processing. The keyword that can be specified for *flg* is TA\_ON or TA\_OFF.

TA\_ON: Overflow is checked TA\_OFF: Overflow not checked

Note Overflow is not checked by default.

7) Maximum priority: maxpri

Specifies the maximum priority of the task. A value from 0x1 to 0x20 can be specified for *maxpri*.

If omitted "0x20" is specified as the maximum task priority.

8) Maximum number of interrupt handlers: maxinh, Maximum value of exception code: maxint

Specifies the maximum number of interrupt handlers to be registered and the maximum number of exception codes possessed by the target CPU.

Only values from 0x0 to 0xff can be specified for *maxinh*, and values from 0x80 to 0x1060 can be specified for *maxint*.

Note Specify for *maxinh* the total number of interrupt handlers defined in Interrupt handler information.

#### 20.4.3 Memory area information

The memory area information defines Memory area name:mem\_area, Memory area size:memsz for a memory area. Only values from 0x0 to 0xff can be defined as the number of memory area information items (one for each section). The following shows the memory area information format.

MEM AREA (mem area, memsz);

The items constituting the memory area information are as follows.

1) Memory area name:mem\_area

Specifies the name of the memory area used for management objects. Only the section-name (defined in link directive file) .*mem\_area* from which a dot is excluded can be specified for *mem\_area*.

Note For details on link directive files, refer to the user's manual of the C compiler package used.

2) Memory area size:memsz

Specifies the size of the memory area used for management objects (unit: bytes). Only 4-byte boundary values from 0x0 to 0x7ffffffc, or "SIZE\_AUTO" can be specified for *memsz*.

SIZE\_AUTO: Total size of management objects defined in Basic information, Task information, etc.

Note For expressions to calculate the memory area size, refer to "20.6 Memory Capacity Estimation".

# 20.5 Static API Information

The following describes the format that must be observed when describing the static API information in the system configuration file.

The GOTHIC-FONT characters in following descriptions are the reserved words, and italic face characters are the portion that the user must write the relevant numeric value, symbol name, or keyword.

Items enclosed by square brackets "[]" can be omitted.

### 20.5.1 Task information

The task information defines ID number: tskid, Attribute: tskatr, Extended information: exinf, Start address: task, Initial priority: itskpri, Task stack size: stksz, memory area name: mem\_area, Reserved for future use: stk for a task.

The number of items that can be defined as task information is limited to one for each ID number.

The following shows the task information format.

CRE\_TSK (tskid, { tskatr, exinf, task, itskpri, stksz[:mem\_area], stk });

The items constituting the task information are as follows.

1) ID number: tskid

Specifies the ID number for a task. A value from 0x1 to 0xff, or a name, can be specified for *tskid*.

Note When a name is specified, the CF850V4 automatically assigns an ID number. The CF850V4 outputs the relationship between a name and an ID number to the system information header file in the following format:

#define tskid value

2) Attribute: tskatr

Specifies the attribute for a task. The keyword that can be specified for *tskatr* is TA\_HLNG, TA\_ASM, TA\_ACT, TA\_RSTR, TA\_DISPREEMPT, TA\_ENAINT and TA\_DISINT.

[Coding language]TA\_HLNG:Start a task through a C language interface.TA\_ASM:Start a task through an assembly language interface.

[Initial activation state] TA\_ACT: Task is activated after the creation.

[Task type] TA RSTR:

Restricted task

[Initial preemption state]

TA\_DISPREEMPT: Preemption is disabled at task activation.

[Initial interrupt state]TA\_ENAINT:All interrupts are enabled at task activation.TA\_DISINT:All interrupts are disabled at task activation.

Note 1 If specification of TA\_ACT is omitted, the DORMANT state is specified as the initial activation state.

Note 2 If specification of TA\_RSTR is omitted, the normal task is specified as the task type.

- Note 3 If specification of TA\_DISPREEMPT is omitted, the preempt acknowledge is enabled when a task moves from the DORMANT state to the READY state.
- Note 4 If specification of TA\_ENAINT and TA\_DISINT is omitted, interrupts are enabled in the initial state when a task moves from the DORMANT state to the READY state.
- 3) Extended information: exinf

Specifies the extended information for a task.

A value from 0x0 to 0xffffffff, or a symbol name, can be specified for *exinf*.

Note The target task can be manipulated by handling the extended information as if it were a function parameter.

#### 4) Start address: task

Specifies the start address for a task. A value from 0x0 to 0xffffffe (aligned to a 2-byte boundary), or a symbol name, can be specified for *task*.

5) Initial priority: itskpri

Specifies the initial priority for a task. A value from 0x1 to 0x20 (not greater than *maxpri*) can be specified for *itskpri*.

6) Task stack size: stksz, memory area name: mem\_area

Specifies the task stack size (unit: bytes) and the name of the memory area secured for the task stack. Only 4-byte boundary values from 0x0 to 0x7ffffffc can be specified for *stksz*, and only memory area name *mem\_area* defined in Memory area information" can be specified for *mem\_area*.

Note 1 For expressions to calculate the stack size, refer to "20.6 Memory Capacity Estimation".

Note 2 If specification of mem\_area is omitted, the task stack is allocated to the .rx\_memory section.

- 7) Reserved for future use: stk
  - System-reserved area.

Values that can be specified for stk are limited to NULL characters.

### 20.5.2 Task exception handling routine information

The task exception handling routine information defines ID number: tskid, Attribute: texatr, Start address: texrtn for a task exception handling routine.

The number of items that can be defined as task exception handling routine information is limited to one for each ID number.

The following shows the task exception handling routine information format.

DEF\_TEX (tskid, { texatr, texrtn });

The items constituting the task exception handling routine information are as follows.

1) ID number: tskid

Specifies the ID number for a target task. A value from 0x1 to 0xff, or a task name, can be specified for *tskid*.

2) Attribute: texatr

Specifies the language used to describe a task exception handling routine. The keyword that can be specified for *texatr* is TA\_HLNG or TA\_ASM.

TA\_HLNG:Start a task exception handling routine through a C language interface.TA\_ASM:Start a task exception handling routine through an assembly language interface.

3) Start address: texrtn

Specifies the start address for a task exception handling routine. A value from 0x0 to 0xffffffe (aligned to a 2-byte boundary), or a symbol name, can be specified for *texrtn*.

#### 20.5.3 Semaphore information

The semaphore information defines ID number: semid, Attribute: sematr, Initial resource count: isemcnt, Maximum resource count: maxsem for a semaphore.

The number of items that can be defined as semaphore information is limited to one for each ID number. The following shows the semaphore information format.

CRE\_SEM (semid, { sematr, isemcnt, maxsem });

The items constituting the semaphore information are as follows.

1) ID number: semid

Specifies the ID number for a semaphore. A value from 0x1 to 0xff, or a name, can be specified for *semid*.

Note When a name is specified, the CF850V4 automatically assigns an ID number. The CF850V4 outputs the relationship between a name and an ID number to the system information header file in the following format:

#define *semid* value

2) Attribute: sematr

Specifies the task queuing method for a semaphore. The keyword that can be specified for *sematr* is TA\_TFIFO or TA\_TPRI.

TA\_TFIFO: Task wait queue is in FIFO order. TA\_TPRI: Task wait queue is in task priority order.

3) Initial resource count: isemcnt

Specifies the initial resource count for a semaphore. A value from 0x0 to 0xfff (not greater than *maxsem*) can be specified for *isemcnt*.

4) Maximum resource count: maxsem

Specifies the maximum resource count for a semaphore. A value from 0x1 to 0xfff can be specified for *maxsem*.

### 20.5.4 Eventflag information

The eventflag information defines ID number: flgid, Attribute: flgatr, Initial bit pattern: iflgptn for an eventflag. The number of items that can be defined as eventflag information is limited to one for each ID number. The following shows the eventflag information format.

CRE\_FLG (flgid, { flgatr, iflgptn });

The items constituting the eventflag information are as follows.

1) ID number: flgid

Specifies the ID number for an eventflag. A value from 0x1 to 0xff, or a name, can be specified for *flgid*.

Note When a name is specified, the CF850V4 automatically assigns an ID number. The CF850V4 outputs the relationship between a name and an ID number to the system information header file in the following format:

#define flgid value

2) Attribute: flgatr

Specifies the attribute for an eventflag.

The keyword that can be specified for *flgatr* is TA\_TFIFO, TA\_TPRI, TA\_WSGL, TA\_WMUL and TA\_CLR.

[Task queuing method]

TA\_TFIFO: Task wait queue is in FIFO order.

TA\_TPRI: Task wait queue is in task priority order.

#### [Queuing count]

TA\_WSGL: Only one task is allowed to be in the WAITING state for the eventflag.

TA\_WMUL: Multiple tasks are allowed to be in the WAITING state for the eventflag.

[Bit pattern clear]

TA\_CLR: Bit pattern is cleared when a task is released from the WAITING state for eventflag.

- Note 1 If specification of TA\_TFIFO and TA\_TPRI is omitted, tasks are queued in the order of bit pattern checking.
- Note 2 If specification of TA\_CLR is omitted, "not clear bit patterns if the required condition is satisfied" is set.
- 3) Initial bit pattern: iflgptn

Specifies the initial bit pattern for an eventflag. A value from 0x0 to 0xffffffff can be specifies for *iflgptn*.

#### 20.5.5 Data queue information

The data queue information defines ID number: dtqid, Attribute: dtqatr, Data count: dtqcnt, memory area name: mem\_area, Reserved for future use: dtq for a data queue.

The number of items that can be defined as data queue information is limited to one for each ID number. The following shows the data queue information format.

CRE\_DTQ (dtqid, { dtqatr, dtqcnt[:mem\_area], dtq });

The items constituting the data queue information are as follows.

1) ID number: dtqid

Specifies the ID number for a data queue. A value from 0x1 to 0xff, or a name, can be specified for *dtqid*.

Note When a name is specified, the CF850V4 automatically assigns an ID number. The CF850V4 outputs the relationship between a name and an ID number to the system information header file in the following format:

#define dtqid value

2) Attribute: dtqatr

Specifies the task queuing method for a data queue. The keyword that can be specified for *dtgatr* is TA\_TFIFO or TA\_TPRI.

TA\_TFIFO: Task wait queue is in FIFO order. TA\_TPRI: Task wait queue is in task priority order.

3) Data count: dtqcnt, memory area name: mem\_area

Specifies the maximum number of data units that can be queued to the data queue area of a data queue, and the name of the memory area secured for the data queue area. Only values from 0x0 to 0xff can be specified for *dtqcnt*, and only memory area name *mem\_area* defined in Memory area information" can be specified for *mem\_area*.

Note If specification of mem\_area is omitted, the data queue is allocated to the .rx\_memory section.

4) Reserved for future use: dtq

System-reserved area.

Values that can be specified for *dtq* are limited to NULL characters.

### 20.5.6 Mailbox information

The mailbox information defines ID number: mbxid, Attribute: mbxatr, Maximum message priority: maxmpri, Reserved for future use: mprihd for a mailbox.

The number of items that can be defined as mailbox information is limited to one for each ID number. The following shows the mailbox information format.

CRE\_MBX (mbxid, { mbxatr, maxmpri, mprihd });

The items constituting the mailbox information are as follows.

1) ID number: mbxid

Specifies the ID number for a mailbox. A value from 0x1 to 0xff, or a name, can be specified for *mbxid*.

Note When a name is specified, the CF850V4 automatically assigns an ID number. The CF850V4 outputs the relationship between a name and an ID number to the system information header file in the following format:

#define mbxid value

2) Attribute: mbxatr

Specifies the attribute for a mailbox. The keyword that can be specified for *mbxatr* is TA\_TFIFO, TA\_TPRI, TA\_MFIFO and TA\_MPRI.

[Task queuing method]TA\_TFIFO:Task wait queue is in FIFO order.TA\_TPRI:Task wait queue is in task priority order.

[Message queuing method]TA\_MFIFO:Message wait queue is in FIFO order.TA\_MPRI:Message wait queue is in message priority order.

3) Maximum message priority: maxmpri

Specifies the maximum message priority for a mailbox. A value from 0x1 to 0x7fff can be specified for *maxmpri*.

- Note maxmpri is valid only when TA\_MPRI is specified for mqueue. It is invalid when TA\_MFIFO is specified for mqueue.
- 4) Reserved for future use: mprihd
   System-reserved area.
   Values that can be specified for *mprihd* are limited to NULL characters.

### 20.5.7 Mutex information

The mutex information defines ID number: mtxid, Attribute: mtxatr, Reserved for future use: ceilpri for a mutex. The number of items that can be defined as mutex information is limited to one for each ID number. The following shows the mutex information format.

CRE\_MTX (mtxid, { mtxatr, ceilpri });

The items constituting the mutex information are as follows.

1) ID number: mtxid

Specifies the ID number for a mutex. A value from 0x1 to 0xff, or a name, can be specified for *mtxid*.

Note When a name is specified, the CF850V4 automatically assigns an ID number. The CF850V4 outputs the relationship between a name and an ID number to the system information header file in the following format:

#define mtxid value

2) Attribute: mtxatr

Specifies the task queuing method for a mutex. The keyword that can be specified for *mtxatr* is TA\_TFIFO or TA\_TPRI.

TA\_TFIFO:Task wait queue is in FIFO order.TA\_TPRI:Task wait queue is in task priority order.

3) Reserved for future use: ceilpri

System-reserved area.

Only values from "0x1 to maximum task priority maxtpri defined in Basic information" can be specified for ceilpri.

### 20.5.8 Fixed-sized memory pool information

The fixed-sized memory pool information defines ID number: mpfid, Attribute: mpfatr, Block count: blkcnt, Basic block size: blksz, memory area name: mem\_area, Reserved for future use: mpf for a fixed-sized memory pool.

The number of items that can be defined as fixed-sized memory pool information is limited to one for each ID number. The following shows the fixed-sized memory pool information format.

CRE\_MPF (mpfid, { mpfatr, blkcnt, blksz[:mem\_area], mpf });

The items constituting the fixed-sized memory pool information are as follows.

1) ID number: mpfid

Specifies the ID number for a fixed-sized memory pool. A value from 0x1 to 0xff, or a name, can be specified for *mpfid*.

Note When a name is specified, the CF850V4 automatically assigns an ID number. The CF850V4 outputs the relationship between a name and an ID number to the system information header file in the following format:

#define mpfid value

2) Attribute: mpfatr

Specifies the task queuing method for a fixed-sized memory pool. The keyword that can be specified for *mpfatr* is TA\_TFIFO or TA\_TPRI.

TA\_TFIFO:Task wait queue is in FIFO order.TA\_TPRI:Task wait queue is in task priority order.

3) Block count: blkcnt

Specifies the block count for a fixed-sized memory pool. A value from 0x1 to 0x7fff can be specified for *blkcnt*.

4) Basic block size: blksz, memory area name: mem\_area

Specifies the size per block (unit: bytes) and the name of the memory area secured for the fixed-size memory pool. Only 4-byte boundary values from 0x1 to 0x7fffffc can be specified for *blksz*, and only memory area name *sec\_area* defined in Memory area information" can be specified for *mem\_area*.

Note If specification of *mem\_area* is omitted, the fixed-sized memory pool is allocated to the .rx\_memory section.

- 5) Reserved for future use: mpf
  - System-reserved area.

Values that can be specified for mpl are limited to NULL characters.

#### 20.5.9 Variable-sized memory pool information

The variable-sized memory pool information defines ID number: mplid, Attribute: mplatr, Pool size: mplsz, memory area name: mem\_area, Reserved for future use: mpl for a variable-sized memory pool.

The number of items that can be defined as variable-sized memory pool information is limited to one for each ID number.

The following shows the variable-sized memory pool information format.

CRE\_MPL (mplid, { mplatr, mplsz[:mem\_area], mpl });

The items constituting the variable-sized memory pool information are as follows.

1) ID number: mplid

Specifies the ID number for a variable-sized memory pool. A value from 0x1 to 0xff, or a name, can be specified for *mplid*.

Note When a name is specified, the CF850V4 automatically assigns an ID number. The CF850V4 outputs the relationship between a name and an ID number to the system information header file in the following format:

#define mplid value

2) Attribute: mplatr

Specifies the task queuing method for a variable-sized memory pool. The keyword that can be specified for *mplatr* is TA\_TFIFO or TA\_TPRI.

TA\_TFIFO: Task wait queue is in FIFO order. TA\_TPRI: Task wait queue is in task priority order.

3) Pool size: mplsz, memory area name: mem\_area

Specifies the variable-size memory pool size (unit: bytes) and the name of the memory area secured for the variable-size memory pool.

Only 4-byte boundary values from 0x1 to 0x7fffffc can be specified for *mplsz*, and only memory area name *sec\_area* defined in Memory area information" can be specified for *mem\_area*.

- Note If specification of *mem\_area* is omitted, the variable-sized memory pool is allocated to the .rx\_memory section.
- 4) Reserved for future use: mpl

System-reserved area. Values that can be specified for *mpl* are limited to NULL characters.

### 20.5.10 Cyclic handler information

The cyclic handler information defines ID number: cycid, Attribute: cycatr, Extended information: exinf, Start address: cychdr, Activation cycle: cyctim, Activation phase: cycphs for a cyclic handler.

The number of items that can be defined as cycic handler information is limited to one for each ID number. The following shows the cyclic handler information format.

CRE\_CYC (cycid, { cycatr, exinf, cychdr, cyctim, cycphs });

The items constituting the cyclic handler information are as follows.

1) ID number: cycid

Specifies the ID number for a cyclic handler. A value from 0x1 to 0xff, or a name, can be specified for *cycid*.

Note When a name is specified, the CF850V4 automatically assigns an ID number. The CF850V4 outputs the relationship between a name and an ID number to the system information header file in the following format:

#define cycid value

2) Attribute: cycatr

Specifies the attribute for a cyclic handler. The keywords that can be specified for *cycatr* are TA\_HLNG, TA\_ASM, TA\_STA and TA\_PHS.

[Coding languag]

TA\_HLNG: Start a cyclic handler through a C language interface.

TA\_ASM: Start a cyclic handler through an assembly language interface.

[Initial activation state]

TA\_STA: Cyclic handlers is in an operational state after the creation.

[Activation phase]

TA\_PHS: Cyclic handler is activated preserving the activation phase.

Note 1 If specification of TA\_STA is omitted, the initial activation state is set to "non-operational state".

Note 2 If specification of TA\_PHS is omitted, no activation phase items are saved.

#### 3) Extended information: exinf

Specifies the extended information for a cyclic handler. A value from 0x0 to 0xfffffff, or a symbol name, can be specified for *exinf*.

- Note The target cyclic handler can be manipulated by handling the extended information as if it were a function parameter.
- 4) Start address: cychdr

Specifies the start address for a cyclic handler. A value from 0x0 to 0xffffffe (aligned to a 2-byte boundary), or a symbol name, can be specified for *cychdr*.

5) Activation cycle: cyctim

Specifies the activation cycle (in millisecond) for a cyclic handler. A value from 0x1 to 0x7fffffff (aligned to 'clkcyc' multiple values) can be specified for *cyctim*.

Note If a value other than an integral multiple of the base clock cycle defined in Basic information is specified for *cyctim*, the CF850V4 assumes that an integral multiple is specified and performs processing.

6) Activation phase: cycphs

Specifies the activation phase (in millisecond) for a cyclic handler. A value from 0x1 to 0x7fffffff (aligned to 'clkcyc' multiple values) can be specified for *cycphs*.

- Note 1 In the RX850V4, the initial activation phase means the relative interval from when generation of s cyclic handler is completed until the first activation request is issued.
- Note 2 If a value other than an integral multiple of the base clock cycle defined in Basic information is specified for *cycphs*, the CF850V4 assumes that an integral multiple is specified and performs processing.

### 20.5.11 Interrupt handler information

The interrupt handler information defines Exception code: inhno, Attribute: inhatr, Start address: inthdr for an interrupt handler information.

The number of items that can be defined as interrupt handler information is limited to one for each exception code. The following shows the interrupt handler information format.

DEF\_INH (inhno, { inhatr, inthdr });

The items constituting the interrupt handler information are as follows.

1) Exception code: inhno

Specifies the exception code for an interrupt handler. A value from 0x80 to the maximum value of an exception code (aligned to 0x10 multiple values), or an interrupt source name, can be specified for *inhno*.

2) Attribute: inhatr

Specifies the language used to describe an interrupt handler. The keyword that can be specified for *inhatr* is TA\_HLNG or TA\_ASM.

TA\_HLNG:Start an interrupt handler through a C language interface.TA\_ASM:Start an interrupt handler through an assembly language interface.

3) Start address: inthdr

Specifies the start address for an interrupt handler. A value from 0x0 to 0xffffffe (aligned to a 2-byte boundary), or a symbol name, can be specified for *inthdr*.

#### 20.5.12 CPU exception handler information

The CPU exception handler information defines Exception code: excno, Attribute: excatr, Start address: exchdr for a CPU exception handler.

The number of items that can be defined as CPU exception handler information is limited to one for each exception code.

The following shows the CPU exception handler information format.

DEF EXC (excno, { excatr, exchdr });

The items constituting the CPU exception handler information are as follows.

1) Exception code: excno

Specifies the exception code for a CPU exception handler.

A value from 0x0 to 0x70 (aligned to 0x10 multiple values), or an interrupt source name, can be specified for excno.

Note Even when registering a CPU exception handler for exception codes that are not a 16-byte boundary value like software exceptions (TRAP0n:0x4n, TRAP1n:0x5n), be sure to set a 16-byte boundary value, as shown below.

TRAP0*n* --> 0x40 TRAP1*n* --> 0x50

2) Attribute: excatr

Specifies the language used to describe a CPU exception handler. The keyword that can be specified for *excatr* is TA\_HLNG or TA\_ASM.

TA\_HLNG:Start a CPU exception handler through a C language interface.TA\_ASM:Start a CPU exception handler through an assembly language interface.

3) Start address: exchdr

Specifies the start address for a CPU exception handler. A value from 0x0 to 0xffffffe (aligned to a 2-byte boundary), or a symbol name, can be specified for *exchdr*.

#### 20.5.13 Extended service call routine information

The extended service call routine information defines Function code: fncd, Attribute: svcatr, Start address: svcrtn for an extended service call routine.

The number of items that can be defined as extended service call routine information is limited to one for each function code.

The following shows the extended service call routine information format.

DEF\_SVC (fncd, { svcatr, svcrtn });

The items constituting the extended service call routine information are as follows.

1) Function code: fncd

Specifies the function code for an extended service call routine. A value from 0x1 to 0xff can be specified for *fncd*.

2) Attribute: svcatr

Specifies the language used to describe an extended service call routine. The keyword that can be specified for *svcatr* is TA\_HLNG or TA\_ASM.

TA\_HLNG:Start an extended service call routine through a C language interface.TA\_ASM:Start an extended service call routine through an assembly language interface.

3) Start address: svcrtn

Specifies the start address for an extended service call routine. A value from 0x0 to 0xffffffe (aligned to a 2-byte boundary), or a symbol name, can be specified for *svcrtn*.

### 20.5.14 Initialization routine information

The initialization routine information defines Attribute: iniatr, Extended information: exinf, Start address: inirth for an initialization routine.

The number of initialization routine information items that can be specified is defined as being within the range of 0 to 254.

The following shows the idle initialization routine information format.

ATT\_INI ({ initatr, exinf, inirtn });

The items constituting the initialization routine information are as follows.

1) Attribute: iniatr

Specifies the language used to describe an initialization routine. The keyword that can be specified for *iniatr* is TA\_HLNG or TA\_ASM.

TA\_HLNG:Start an initialization routine through a C language interface.TA\_ASM:Start an initialization routine through an assembly language interface.

#### 2) Extended information: exinf

Specifies the extended information for an initialization routine. A value from 0x0 to 0xfffffff, or a symbol name, can be specified for *exinf*.

Note The target initialization routine can be manipulated by handling the extended information as if it were a function parameter.

#### 3) Start address: inirtn

Specifies the start address for an initialization routine. A value from 0x0 to 0xffffffe (aligned to a 2-byte boundary), or a symbol name, can be specified for *inirtn*.

### 20.5.15 Idle routine information

The idle routine information defines Attribute: idlatr, Start address: idlrtn for an idle routine. The number of idle routine information items that can be specified is defined as being within the range of 0 to 1. The following shows the idle routine information format.

VATT\_IDL ({ idlatr, idlrtn });

The items constituting the idle routine information are as follows.

1) Attribute: idlatr

Specifies the language used to describe an idle routine. The keyword that can be specified for *idlatr* is TA\_HLNG or TA\_ASM.

TA\_HLNG:Start an idle routine through a C language interface.TA\_ASM:Start an idle routine through an assembly language interface.

2) Start address: idlrtn

Specifies the start address for an idle routine. A value from 0x0 to 0xffffffe (aligned to a 2-byte boundary), or a symbol name, can be specified for *idlrtn*.

# 20.6 Memory Capacity Estimation

Memory areas used and managed by the RX850V4 are broadly classified into five types of sections.

### 20.6.1 .rx\_control section

This is the area to which management objects (such as a system management table and basic task management blocks) required for the RX850V4 operation and for realizing functions provided by the RX850V4 are allocated. The following shows the size calculation method for the data to be assigned to the .rx\_control section (unit: bytes).

| Object Name                                   | Size Calculation Method (in bytes)         |
|-----------------------------------------------|--------------------------------------------|
| System base table                             | CA850: 72<br>GHS compiler: 76              |
| Ready queue                                   | align4 ( <i>maxtpri</i> )                  |
| Interrupt mask control table                  | align4 (align16 ((maxintno / 16) - 7) / 8) |
| Basic task control block                      | 8 * maxbtsk                                |
| Extended task control block                   | 24 * maxetsk                               |
| Task exception handling routine control block | 8 * maxtex                                 |
| Semaphore control block                       | 8 * maxsem                                 |
| Eventflag control block                       | 8 * maxflg                                 |
| Data Queue control block                      | 8 * maxdtq                                 |
| Mailbox control block                         | 12 * maxmbx                                |
| Mutex control block                           | 8 * maxmtx                                 |
| Fixed-sized memory pool control block         | 8 * maxmpf                                 |
| Variable-sized memory pool control block      | 8 * maxmpl                                 |
| Cyclic handler control block                  | 8 * maxcyc                                 |

Table 20-1 .rx\_control Section Size Calculation Method

Note Each keyword in the size calculation methods has the following meaning.

|           | Deixity service an efficient in Device information                                         |
|-----------|--------------------------------------------------------------------------------------------|
| maxtpri:  | Priority range specified in Basic information                                              |
| maxintno: | Exception code range specified in Basic information                                        |
|           | This also means the maximum exception code possessed by the target device if the used      |
|           | device is specified via PM+ or by using the -cpu option with the CF850V4 executed from the |
|           | command line.                                                                              |
| maxbtsk:  | Total number of Task information                                                           |
| maxttsk:  | Total amount of defined Task information (task type: non TA_RSTR)                          |
|           |                                                                                            |
| maxtex:   | Total number of Task exception handling routine information                                |
| maxsem:   | Total number of Semaphore information                                                      |
| maxflg:   | Total number of Eventflag information                                                      |
| maxdtq:   | Total number of Data queue information                                                     |
| maxmbx:   | Total number of Mailbox information                                                        |
| maxmtx:   | Total number of Mutex information                                                          |
| maxmpf:   | Total number of Fixed-sized memory pool information                                        |
| maxmpl:   | Total number of Variable-sized memory pool information                                     |
| тахсус:   | Total number of Cyclic handler information                                                 |

### 20.6.2 .rx\_info section

This is the area to which data related to OS resources (such as base clock cycle and maximum task priority) required for the RX850V4 operation and for realizing functions provided by the RX850V4 are allocated.

The following shows the size calculation method for the management objects to be assigned to the .rx\_info section (unit: bytes).

| Object Name                                     | Size Calculation Method (in bytes)         |
|-------------------------------------------------|--------------------------------------------|
| System information table                        | 208                                        |
| Activation task ID table                        | align4 ( <i>maxact</i> )                   |
| Activation cyclic handler ID table              | align4 ( <i>maxsta</i> )                   |
| Interrupt mask information table                | align4 (align16 ((maxintno / 16) - 7) / 8) |
| Task information block                          | 24 * maxtsk                                |
| Semaphore information block                     | 8 * maxsem                                 |
| Eventflag information block                     | 8 * maxflg                                 |
| Data queue information block                    | 8 * maxdtq                                 |
| Mailbox information block                       | 4 * maxmbx                                 |
| Mutex information block                         | align4 (2 * <i>maxmtx</i> )                |
| Fixed-sized memory pool information block       | 12 * maxmpf                                |
| Variable-sized memory pool information block    | 12 * maxmpl                                |
| Cyclic handler information block                | 20 * maxcyc                                |
| Extended service call routine information block | 8 * maxsvc                                 |
| Interrupt handler information block             | 8 * maxint                                 |
| Interrupt handler ID table                      | align4 (( <i>maxintno</i> / 16) + 1)       |
| Initialization routine information block        | 12 * maxini                                |
| Idle routine information block                  | 8                                          |
| Memory area information block                   | 8 * maxmem                                 |

Note Each keyword in the size calculation methods has the following meaning.

|                                 | in the electronation methods had the renorming meaning.                                                                                                    |
|---------------------------------|----------------------------------------------------------------------------------------------------|
| maxact:<br>maxsta:<br>maxintno: | Total amount of defined Task information (initial activation state: TA_ACT)<br>Total amount of defined Cyclic handler information (initial activation state: TA_STA)<br>Exception code range specified in Basic information<br>This also means the maximum exception code possessed by the target device if the used |
|                                 | device is specified via PM+ or by using the -cpu option with the CF850V4 executed from the                                                                                                    |
|                                 | command line.                                                                                                    |
| maxtsk:                         | Total number of Task information                                                                                                    |
| maxsem:                         | Total number of Semaphore information                                                                                                    |
| maxflg:                         | Total number of Eventflag information                                                                                                    |
| maxdtq:                         | Total number of Data queue information                                                                                                    |
| maxmbx:                         | Total number of Mailbox information                                                                                                    |
| maxmtx:                         | Total number of Mutex information                                                                                                    |
| maxmpf:                         | Total number of Fixed-sized memory pool information                                                                                                    |
| maxmpl:                         | Total number of Variable-sized memory pool information                                                                                                    |
| тахсус:                         | Total number of Cyclic handler information                                                                                                    |
| maxsvc:                         | Total number of Extended service call routine information                                                                                                    |
| maxint.                         | Total number of Initialization routine information                                                                                                    |
| maxini:                         | Total number of Initialization routine information                                                                                                    |
| maxmem:                         | Total number of Memory area information                                                                                                    |
|                                 |                                                                                                    |

#### 20.6.3 .rx\_memory section/user-defined section

Memory areas managed by the RX850V4, which can be used via processing programs are allocated to these areas. The system stack, task stack, data queue area, fixed-size memory pool, variable-size memory pool or the like are allocated to the .rx\_memory section, and the task stack, data queue area, fixed-size memory pool, variable-size memory pool or the like are allocated to the user-defined section.

The user-defined section is the memory area defined in Memory area information during configuration.

The following lists the memory areas to be allocated to the .rx\_memory section or user-defined section.

- System stack

The following shows the size calculation method SYSSTK\_SZ for the memory area required as the system stack (unit: bytes).

SYSSTK\_SZ = RSTR\_SZ + CYC\_SZ + INT\_SZ + INI\_SZ + align4 (idlsz) + RX\_SZ

Each keyword in the above size calculation method has the following meaning.

RSTR\_SZ: Total stack size (including memory area for automatic variables referenced by the relevant task) consumed when tasks defined in Task information (task type: TA\_RSTR) are presumed to be C functions.

The following shows the size calculation method RSTR\_SZ1 for the stack required for a task (unit: bytes).

RSTR\_SZ1 = align4 (stksz) + ctxtsz

Each keyword in the above size calculation method has the following meaning.

- *stksz*: Total stack size (including memory area for automatic variables referenced by the relevant task) consumed when tasks defined in Task information (task type: TA\_RSTR) are presumed to be C functions.
- *ctxtsz*: Context area where task execution information is stored.

The value of *ctxtsz* varies depending on the attribute, processor type, and register mode.

Table 20-3 Context Area of a Task (preempt acknowledge status: non TA\_DISPREEMPT)

|                  | V850 Core |              | V850E1/V850E2/V850ES Core |              |
|------------------|-----------|--------------|---------------------------|--------------|
|                  | CA850     | GHS Compiler | CA850                     | GHS Compiler |
| 22-register mode | 80        | 84           | 88                        | 92           |
| 26-register mode | 96        | 100          | 104                       | 108          |
| 32-register mode | 120       | 124          | 128                       | 132          |

Table 20-4 Context Area of a Task (preempt acknowledge status: TA\_DISPREEMPT)

|                  | V850 Core |              | V850E1/V850E2/V850ES Core |              |
|------------------|-----------|--------------|---------------------------|--------------|
|                  | CA850     | GHS Compiler | CA850                     | GHS Compiler |
| 22-register mode | 36        | 40           | 44                        | 48           |
| 26-register mode | 44        | 48           | 52                        | 56           |
| 32-register mode | 56        | 60           | 64                        | 68           |

CYC\_SZ: Total stack size (including memory area for automatic variables referenced by the relevant cyclic handler) consumed when cyclic handlers defined in Cyclic handler information are presumed to be C functions.

The following shows the size calculation method CYC\_SZ1 for the stack required for a cyclic handler (unit: bytes).

CYC\_SZ1 = align4 (*cycsz*)

Each keyword in the above size calculation method has the following meaning.

- *cycsz*: Total stack size (including memory area for automatic variables referenced by the relevant cyclic handler) consumed when cyclic handlers defined in Cyclic handler information are presumed to be C functions.
- INT\_SZ: Total stack size (including memory area for automatic variables referenced by the relevant interrupt handler) consumed when interrupt handlers defined in Interrupt handler information are presumed to be C functions.

The following shows the size calculation method INT\_SZ1 for the stack required for an interrupt handler (unit: bytes).

INT\_SZ1 = align4 (*intsz*) + *frmsz* 

Each keyword in the above size calculation method has the following meaning.

- *intsz*: Total stack size (including memory area for automatic variables referenced by the relevant interrupt handler) consumed when interrupt handlers defined in Interrupt handler information are presumed to be C functions.
- *frmsz*: Context area where interrupt handler execution information is stored.

The value of *frmsz* varies depending on the processor type and register mode.

|                  | V850 Core |              | V850E1/V850E2/V850ES Core |              |
|------------------|-----------|--------------|---------------------------|--------------|
|                  | CA850     | GHS Compiler | CA850                     | GHS Compiler |
| 22-register mode | 52        | 56           | 60                        | 64           |
| 26-register mode | 60        | 64           | 68                        | 72           |
| 32-register mode | 72        | 76           | 80                        | 84           |

#### Table 20-5 Context Area of an Interrupt Handler

INI\_SZ: Total stack size (including memory area for automatic variables referenced by the relevant initialization routine) consumed when initialization routines defined in Initialization routine information are presumed to be C functions.

The following shows the size calculation method INI\_SZ1 for the stack required for an initialization routine (unit: bytes).

INI\_SZ1 = align4 (*inisz*)

Each keyword in the above size calculation method has the following meaning.

- *inisz*: Total stack size (including memory area for automatic variables referenced by the relevant initialization routine) consumed when initialization routines defined in Initialization routine information are presumed to be C functions.
- *idlsz*: Total stack size (including memory area for automatic variables referenced by the relevant idle routine) consumed when idle routines defined in Idle routine information are presumed to be C functions.
- RX\_SZ: Total stack size (including memory area for automatic variables referenced by the RX850V4) consumed when the RX850V4 is presumed to be C functions.

The following shows the size calculation method RX\_SZ (unit: bytes) for the stack required for the RX850V4.

 $RX_SZ = 20 + frmsz$ 

Each keyword in the above size calculation method has the following meaning.

frmsz: Context area where RX850V4 execution information is stored.

The value of *frmsz* varies depending on the processor type and register mode.

#### Table 20-6 Context Area of RX850V4

|                  | V850 Core |              | V850E1/V850E2/V850ES Core |              |
|------------------|-----------|--------------|---------------------------|--------------|
|                  | CA850     | GHS Compiler | CA850                     | GHS Compiler |
| 22-register mode | 52        | 56           | 60                        | 64           |
| 26-register mode | 60        | 64           | 68                        | 72           |
| 32-register mode | 72        | 76           | 80                        | 84           |

- Task stack

The following shows the size calculation method STK\_SZ1 for the stack required for a task (task type: non TA\_RSTR) (unit: bytes).

STK\_SZ1 = align4 (*stksz*) + *ctxtsz* 

Each keyword in the above size calculation method has the following meaning.

*stksz*: Total stack size (including memory area for automatic variables referenced by the relevant task) consumed when tasks defined in Task information (task type: non TA\_RSTR) are presumed to be C functions.

*ctxtsz*: Context area where task (task type: non TA\_RSTR execution information is stored.

The value of *ctxtsz* varies depending on the processor type and register mode.

Table 20-7 Context Area of a Task (Preempt Acknowledge Status: Non TA\_DISPREEMPT)

|                  | V850 Core |              | V850E1/V850E2/V850ES Core |              |
|------------------|-----------|--------------|---------------------------|--------------|
|                  | CA850     | GHS Compiler | CA850                     | GHS Compiler |
| 22-register mode | 80        | 84           | 88                        | 92           |
| 26-register mode | 96        | 100          | 104                       | 108          |
| 32-register mode | 120       | 124          | 128                       | 132          |

Table 20-8 Context Area of a Task (Preempt Acknowledge Status: TA\_DISPREEMPT)

|                  | V850 Core |              | V850E1/V850E2/V850ES Core |              |
|------------------|-----------|--------------|---------------------------|--------------|
|                  | CA850     | GHS Compiler | CA850                     | GHS Compiler |
| 22-register mode | 52        | 56           | 60                        | 64           |
| 26-register mode | 60        | 64           | 68                        | 72           |
| 32-register mode | 72        | 76           | 80                        | 84           |

- Data queue

The following shows the size calculation method BUF\_SZ1 for the data queue memory area required for a data queue (unit: bytes).

BUF\_SZ1 = 4 \* dtqcnt

Each keyword in the above size calculation method has the following meaning.

*dtqcnt*: Amount of data defined in Data queue information.

- Fixed-sized memory pool

The following shows the memory size calculation method MPF\_SZ1 required for a fixed-size memory pool (unit: bytes).

MPF\_SZ1 = align4 (*blksz*) \* *blkcnt* + 4

Each keyword in the above size calculation method has the following meaning.

*blksz*: Block unit size defined in Fixed-sized memory pool information.

*blkcnt*: Total number of memory blocks defined in Fixed-sized memory pool information.

- Variable-sized memory pool

The following shows the memory size calculation method MPL\_SZ1 required for a variable-size memory pool (unit: bytes).

 $MPL_SZ1 = align4 (mplsz) + 4$ 

Each keyword in the above size calculation method has the following meaning.

*mplsz*: Total size of pools defined in Variable-sized memory pool information.

#### 20.6.4 .rx\_text section

This is the area to which the RX850V4 main processing (kernel common module, kernel module) is allocated. The following lists the memory areas to be allocated to the .rx\_text section.

- Kernel common module

A core processing module of RX850V4, which provides the following functions.

- SCHEDULER
- SYSTEM INITIALIZATION ROUTINE (Kernel Initialization Module)

The kernel common module occupies a memory area of approximately 4 KB.

- Kernel module

A processing module of service calls provided by the RX850V4, which provides the following functions.

- TASK MANAGEMENT FUNCTIONS
- TASK DEPENDENT SYNCHRONIZATION FUNCTIONS
- TASK EXCEPTION HANDLING FUNCTIONS
- SYNCHRONIZATION AND COMMUNICATION FUNCTIONS (Semaphores, Eventflags, Data Queues, Mailboxes)
- EXTENDED SYNCHRONIZATION AND COMMUNICATION FUNCTIONS (Mutexes)
- MEMORY POOL MANAGEMENT FUNCTIONS (Fixed-Sized Memory Pools, Variable-Sized Memory Pools)
- TIME MANAGEMENT FUNCTIONS
- SYSTEM STATE MANAGEMENT FUNCTIONS
- INTERRUPT MANAGEMENT FUNCTIONS
- SERVICE CALL MANAGEMENT FUNCTIONS
- SYSTEM CONFIGURATION MANAGEMENT FUNCTIONS

The kernel module occupies a memory area of approximately 1 KB to 21 KB, but the required memory capacity can be reduced by setting restrictions on the type of service calls used in the system.

### 20.7 Description Examples

The following describes an example for coding the system configuration file.

```
Figure 20-2 Example of System Configuration File
```

```
-- Declarative Information description
INCLUDE (" \"kernel.h\" ");
-- System Information description
RX_SERIES (RX850V4, V420);
CPU_TYPE (V850E1);
REG_MODE (r32);
DEF TIM (0x1);
CLK INTNO (0x80);
SYS STK (0x1000);
STK CHK (TA OFF);
MAX PRI (0x20);
MAX_INT (0x2, 0x1e);
MEM AREA (usrmem, SIZE AUTO);
-- Static API Information description
CRE_TSK (taskA, { TA_HLNG | TA_ACT | TA_DISINT, 0x1, taskA, 0x1, 0x800:usrmem, NULL });
CRE_TSK (taskB, { TA_HLNG | TA_ACT, 0x2, taskB, 0x1, 0x800:usrmem, NULL });
DEF_TEX (taskA, { TA_HLNG, texrtnA });
DEF_TEX (taskB, { TA_HLNG, texrtnB });
CRE SEM (sem, { TA TFIFO, 0x0, 0x1 });
CRE FLG (flg, { TA TFIFO | TA WSGL | TA CLR, 0x0 });
CRE_DTQ (dtq, { TA_TFIFO, 0xff:usrmem, NULL });
CRE_MBX (mbx, { TA_TFIFO | TA_MPRI, 0x7fff, NULL });
CRE MPF (mpf, { TA TFIFO, 0x7fff, 0x1:usrmem, NULL });
CRE_MPL (mpl, { TA_TFIFO, 0x8000:usrmem, NULL });
CRE CYC (cyc, { TA HLNG | TA STA | TA PHS, 0x1, cychdr, 0x100, 0x1000 });
DEF_INH (0x1c0, { TA_ASM, inthdr });
DEF_EXC (0x60, { TA_HLNG, exchdr });
ATT_INI ({ TA_ASM, 0x1, inirtn });
VATT_IDL ({ TA_HLNG, idlrtn });
```

Note The RX850V4 provides sample source files for the system configuration file.

[CA850 version] <rx\_root>\smp850\<board>\appli\src\sys.cfg <rx\_root>\smp850e\<board>\appli\src\sys.cfg

[GHS compiler version] <rx\_root>\smp850\_ghs\<board>\appli\src\sys.cfg <rx\_root>\smp850e\_ghs\<board>\appli\src\sys.cfg

# CHAPTER 21 OPTION SETTINGS IN PM+

This chapter explains the dialog boxes that are used when the activation option for the CF850V4 is specified from the integrated development environment platform PM+ provided by the CA850.

# 21.1 Outline

The following shows the list of dialog boxes.

| Dialog Box                                    | Function                                                                                                    |  |
|-----------------------------------------------|----------------------------------------------------------------------------------------------------|--|
| [Select RTOS] dialog box                      | This dialog box is used to specify the following information Real-time OS name                                                                                                    |  |
| [RX850V4 Settings] dialog box                 | <ul> <li>This dialog box is used to specify the following information.</li> <li>System configuration file name</li> <li>System information table file name</li> <li>System information header file name</li> <li>Whether to run C preprocessor</li> <li>Include path name (folder name subject to search for Header file declaration: relative or absolute path)</li> <li>Entry file name</li> </ul> |  |
| [Select System Configuration File] dialog box | This dialog box is used to load an existing system configuration file.                                                                                                    |  |
| [RX850V4 ERROR] dialog box                    | This dialog box is used to display error information.                                                                                                    |  |

# [Select RTOS] dialog box

### Outline

This dialog box is used to specify the following information:

- Real-time OS name

This dialog box can be opened as follows:

- Select [Tool menu] -> [Select OS...] on the main window of PM+.

#### Displat image

| Select RTOS          |   |        |
|----------------------|---|--------|
| Select RTOS:         |   | OK     |
| RX850V4 V4 <i>xx</i> | • | Cancel |
|                      |   | Help   |

#### Explanation of each area

- 1) [Select RTOS] area
  - List box Select the name of the real-time OS. The only menu that can be specified for the name is "RX850V4 V4.xx".

#### 2) Function buttons

- <OK> button Opens the [RX850V4 Settings] dialog box.
- <Cancel> button Closes this dialog box.
- <Help> button Opens the help for this dialog box.

## [RX850V4 Settings] dialog box

#### Outline

This dialog box is used to specify the following information:

- System configuration file name
- System information table file name
- System information header file name
- Whether to run C preprocessor
- Include path name (folder name subject to search for Header file declaration: relative or absolute path)
- Entry file name

This dialog box can be opened as follows:

Project Manager User's Manual".

- After selecting "RX850V4 V4.xx" in the [Select RTOS] area of the [Select RTOS] dialog box click the < OK > button.
- Note It is not necessary to set the target device specification name, device file search target folder name, register mode type, C compiler package type, C preprocessor command search path in this dialog box, because the settings made for these items in the [Project Settings] and [Tool Version Settings] dialog box dialog boxes of PM+ provided in the CA850 are reflected. For details about the [Project Settings] dialog box and the [Tool Version Settings] dialog box, refer to "PM+

## **Displat image**

| RX850V4 Settings                                                                                                    |                                                                                                    |
|----------------------------------------------------------------------------------------------------|----------------------------------------------------------------------------------------------------|
| System Configuration File Browse Edit                                                                                                   | CPU : 3107<br>Register Mode : 32 Register Mode                                                                            |
| Configurator Option<br>Generate a System Information <u>I</u> able [-i/-ni]<br><u>File name</u><br>sit.s                                | Generate a System Information <u>H</u> eader [-d/-nd]<br>File name<br>kernel_id.h                                         |
| ✓ <u>R</u> un C Preprocessor<br>before Kernel Configuration [ /-np]<br>Include <u>P</u> ath                                             | ✓ Generate a Entry File [-e/-ne] File name                                                                                |
| Vinclude                                                                                                    | entry.s                                                                                                    |
| Command Line Options :<br>-cpu 3107 ''-devpath=C:\Program Files\NEC Electron<br>-e ''entry.s'' -t NECEL -T ''C:\Program Files\NEC Elect | ics Tools\DEV'' -reg32 -i ''sit.s'' -d ''kernel_id.h'' A<br>tronics Tools\CA850\V3.10\bin'' -l ''.'' -l<br>OK Cancel Help |

## Explanation of each area

1) [System <u>Configuration File</u>] area

- Text box

Specifies the system configuration file name to be input.

- Note Specify the input file name within 255 characters including the path name.
- <Browse...> button
   Opens the [Select System Configuration File] dialog box.
- <Edit...> button

Opens the Main window of RE850V4 or the Edit window of PM+.

Note For details about the Edit window, refer to "PM+ Project Manager User's Manual".

- 2) [Configurator Option] area
  - [Generate System Information <u>Table</u> [-i/-ni]] check box Specify whether the system information table file is output or not while the CF850V4 is activated.

Checked:Outputs the system information table file with the file name specified in [File name] area.Cleared:Disables output of the system information table file.

- [Eile name] area

Specify the output file name (system information table file name) while the CF850V4 is activated.

Note Specify the output file name within 255 characters including the path name.

- [Generate System Information <u>Header [-d/-nd]]</u> check box

Specify whether the system information header file is output or not while the CF850V4 is activated.

Checked: Outputs the system information header file with the file name specified in [File name] area. Cleared: Disables output of the system information header file.

- [File name] area

Specify the output file name (system information header file name) while the CF850V4 is activated.

Note Specify the output file name within 255 characters including the path name.

 [Run C Preprocessor before Kernel Configuration [ /-np]] check box CSpecify whether to run the C preprocessor when syntax analysis for the system configuration file is completed by the CF850V4.

Checked: Runs the C preprocessor. Cleared: Does not run C preprocessor.

[Include <u>Path</u>] area

Specifies the folder name for searching Header file declaration described in the input file (system configuration file).

If omitted The CF850V4 starts searching from a folder where the input file is stored, the current folder, default search target folder of the C compiler package specified in that order.

Note Specify the include path name within 255 characters.

- [Generate Entry file [-e/-ne]] check box

Specify whether the entry file is output or not while the CF850V4 is activated.

Checked: Outputs the system information header file with the file name specified in [File name] area. Cleared: Disables output of the entry table file.

- [File name] area

Specify the output file name (entry file name) while the CF850V4 is activated.

Note Specify the output file name within 255 characters including the path name.

3) [Command Line Options] area

Displays the information specified in the [System <u>C</u>onfiguration File] area and [Configurator Option] area (including information specified in the [Project Settings] dialog box of PM+) in the command input format for the CF850V4.

#### 4) Function buttons

#### - <OK> button

Determines the information specified in the [System <u>C</u>onfiguration File] and [Configurator Option] areas (including settings specified in the [Project Settings] dialog box of PM+) as the activation option for the CF850V4, reflect it in PM+, and then closes this dialog box.

- <Cancel> button Does not enable the settings, and closes this dialog box.
- <Help> button
   Opens the help for this dialog box.

# [Select System Configuration File] dialog box

#### Outline

This dialog box is used to load an existing system configuration file. This dialog box can be opened as follows:

- Click the <<u>B</u>rowse...> button on the [RX850V4 Settings] dialog box.

## **Displat image**

| Select Syste       | m Configuration File |         | ? 🛛          |
|--------------------|----------------------|---------|--------------|
| Look jn: 🔀         | src                  | - 🕂 🔁 🖻 | * <b></b> •  |
| sys.cfg            |                      |         |              |
| (****)\$1111111111 |                      |         |              |
|                    |                      |         |              |
|                    |                      |         |              |
| File <u>n</u> ame: | sys.cfg              |         | <u>O</u> pen |
| Files of type:     | CF file(*.cfg)       |         | Cancel       |

## Explanation of each area

- 1) [Look in] area Select the folder in which the system configuration file is stored.
- 2) File name display area This area displays the list of display files.
- 3) [File <u>n</u>ame] area Specify the name of the file to be opened.
- 4) [File of type] area Select the type of the file to be opened.
- 5) Function buttons
  - <<u>O</u>pen> button
     Loads the system configuration file specified with [Look in] area and [File name] area.
  - <Cancel> button
     Does not enable the settings, and closes this dialog box.

# [RX850V4 ERROR] dialog box

### Outline

This dialog box is used to display error information.

This dialog box is automatically opend when the incorrect information has been set in the [RX850V4 Settings] dialog box, and so on.

#### **Displat image**

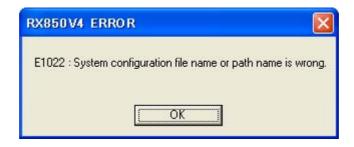

## Explanation of each area

 Error messages display area Displays a message corresponding to the detected error. The messages displayed in this area area listed below.

| Error Number | Error Message                                                                              |
|--------------|--------------------------------------------------------------------------------------------|
| E1006 :      | File name too long.                                                                        |
| E1009 :      | This file name already exists. Specify another file name.                                  |
| E1011 :      | System information table file name and entry file name is same. Specify another file name. |
| E1022 :      | System configuration file name or path name is wrong.                                      |
| E1023 :      | System information table file name or path name is wrong.                                  |
| E1024 :      | System information header file name or path name is wrong.                                 |
| E1026 :      | Entry file name or path name is wrong.                                                     |
| E1030 :      | Include path name is wrong.                                                                |
| E2011 :      | System configuration file name is not exist.                                               |
| E2012 :      | System information table file name is not exist.                                           |
| E2014 :      | System information header file name is not exist.                                          |
| E2015 :      | Entry file name is not exist.                                                              |
| E2040 :      | Online help file is not exist.                                                             |

- 2) Function buttons
  - <OK> button

Closes this dialog box.

# **CHAPTER 22 CONFIGURATION EDITOR RE850V4**

This chapter explains the configuration editor RE850V4, provided by the RX850V4 as a utility tool for effective system configuration.

## 22.1 Outline

The configuration editor RE850V4 is a utility tool that outputs information files (system information table files, system information header files) through visual data input via the GUI (Graphical User Interface), and inputs or outputs system configuration files through affiliating with the CF850V4.

The major functions provided by the RE850V4 are as follows.

- System configuration file I/O function
- Function to add/modify/delete configuration information
- Affiliating function with configurator CF850V4
- Affiliating function with integrated development environment platform PM+

The following shows the operating environment for the RE850V4.

#### Table 22-1 Operating Environment for RE850V4

| Host Machine                                                | Operating System                                                                                                    |  |
|-------------------------------------------------------------|----------------------------------------------------------------------------------------------------|--|
| Windows based - The machine by which the target OS operates | <ul> <li>Any of following.</li> <li>Windows 2000</li> <li>Windows XP</li> <li>Note Regardless of which OS is used, higher and the latest Service Pack must be installed.</li> </ul> |  |

Note The RE850V4 is an application for .NET Framework. Microsoft .NET Framework must therefore be installed in the operating system before operating the RE850V4.

# 22.2 Starting and Exiting

## 22.2.1 Starting

The following methods are available for starting the RE850V4.

- 1) Select [Tool] -> [Start RE850V4] in the main window of the integrated development environment platform PM+.
- 2) Click the <Edit... > button in the [RX850V4 Settings] dialog box.
- 3) Select the shortcut menu registered in the Start menu of Windows.
- 4) Click the shortcut icon placed on the Windows desktop.

## 22.2.2 Exiting

The following methods are available for terminating the RE850V4.

- 1) Select [File] -> [Exit] in the Main window.
- 2) Click the close button on the Main window title bar.

# 22.3 Window Reference

The RE850V4 is an MDI (Multi Document Interface) type utility tool among GUI tools, so one main window includes several sub-windows (such as frames and tabs).

| Constituent Element                 | Functional Outline                                                                                                    |  |
|-------------------------------------|----------------------------------------------------------------------------------------------------|--|
| Main window                         | Main window<br>This window is displayed on the monitor screen until configuration<br>processing ends, and is used for manipulating each frame and tab.                                                                                                    |  |
| Tree view frame                     | Sub-window<br>This is a frame in which registered configuration information items are<br>displayed in tree form.                                                                                                    |  |
|                                     | Sub-window         This is a frame for displaying values set to the configuration information items specified in the Tree view frame, separately for each information type.         In the RE850V4, configuration information is classified into the following types.         - Declarative Information Header File Declaration                                                                                                    |  |
| List view frame                     | <ul> <li>System Information</li> <li>Version Information</li> <li>Device Information</li> <li>Base Clock Information</li> <li>Stack Information</li> <li>Maximum Value Information</li> <li>Memory Area Information</li> </ul>                                                                                                    |  |
|                                     | <ul> <li>Statically Generated Resource (Object) Information         <ul> <li>Task Information</li> <li>Task Exception Handling Routine Information</li> <li>Semaphore Information</li> <li>Eventflag Information</li> <li>Data Queue Information</li> <li>Mailbox Information</li> <li>Mutex Information</li> <li>Fixed-sized Memory Pool Information</li> <li>Variable-sized Memory Pool Information</li> <li>Cyclic handler Information</li> <li>Interrupt Handler Information</li> <li>Extended Service Call Routine Information</li> <li>Initialization Routine Information</li> <li>Idle Routine Information</li> </ul> </li> </ul> |  |
| [Property View] tab                 | Sub-window<br>This is the tab for inputting or changing the value set for the element<br>specified in the List view frame.                                                                                                    |  |
| [Message View] tab                  | Sub-window<br>This is the tab for displaying inquiry information and error information.                                                                                                    |  |
| [Configuration settings] dialog box | This is a dialog box for setting CF850V4 activation options transferred when the CF850V4 is activated from the RE850V4.                                                                                                    |  |

| Constituent Element          | Functional Outline                                                                                                    |
|------------------------------|----------------------------------------------------------------------------------------------------|
|                              | This is the dialog box for setting RE850V4 operation attributes.<br>In the RE850V4, operation attributes is classified into the following categories. |
|                              | - General settings                                                                                                    |
|                              | - Start-up settings                                                                                                    |
| [Option settings] dialog box | - Color settings                                                                                                    |
|                              | - Tab settings                                                                                                    |
|                              | - Tree settings                                                                                                    |
|                              | - List settings                                                                                                    |
|                              | - Property settings                                                                                                    |

# Main window

#### Outline

This window is displayed on the monitor screen until configuration processing ends, and is used for manipulating each frame and tab.

This window opens automatically after the RE850V4 is started up.

## **Displat image**

| 🕍 cf_file.cfg - RE850V4                                                                                                    |                         |                     |                   |
|----------------------------------------------------------------------------------------------------|-------------------------|---------------------|-------------------|
| <u> E</u> ile <u>E</u> dit <u>V</u> iew <u>T</u> ool <u>H</u> elp                                                           |                         |                     |                   |
| 🗋 🏕 🖩 🛛 🖳 🔍                                                                                                    |                         |                     |                   |
| RX850V4     Declarative Information     Header File Declaration     System Information     Statically Generated Resource (( | Header File Declaration | Version Information | Device Informatic |
| PropertyView MessageView                                                                                                    |                         |                     |                   |
| PropertyView MessageView A configuration file was saved.                                                                    |                         |                     |                   |
| 1 objects.                                                                                                    |                         |                     |                   |

## Explanation of each area

- 1) Titlebar
  - <Minimize> button

Minimizes the main window (iconized), which is then shown as a button on the taskbar.

- <Maximize> button

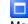

-

Maximizes the main window.

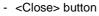

Terminates the RE850V4.

#### 2) Menubar

[<u>E</u>ile] menu

This menu consists of the following sub-menus.

- [<u>N</u>ew] Creates a new system configuration file.

- [Open...] Opens the [Open] dialog box.

- [<u>S</u>ave]

Saves the input configuration information as the system configuration file.

- [Save <u>a</u>s...] Opens the [Save As] dialog box.
- [E<u>x</u>it] Terminates the RE850V4.
- [<u>E</u>dit] menu
  - [<u>A</u>dd]

Creates a new element corresponding to configuration information selected in the Tree view frame.

- [Copy] Copies the element selected in the List view frame.
- [Rena<u>m</u>e]

Changes the ID or name of the element selected in the List view frame.

- [Delete]
   Deletes the element selected in the List view frame.
- [View] menu

- [Toolbar] Switches displaying/hiding of the toolbar.

- [Status <u>B</u>ar] Switches displaying/hiding of the status bar.
- [lcons] Displays the items in the List view frame as icons.
- [List] Lists the items in the List view frame.
- [Details]
   Displays the items in the List view frame in Details format.
- [Tool] menu
  - [<u>C</u>onfiguration] Starts the CF850V4 based on the startup option set in the [Configuration settings] dialog box.
  - [Configuration <u>Setup...]</u> Opens the [Configuration settings] dialog box.
  - [Option...] Opens the [Option settings] dialog box.
- [Help] menu
  - [Help <u>C</u>ontents] Displays the "<u>C</u>ontents" of the online help.
  - [Help <u>T</u>opics] Displays "<u>S</u>earch" of the online help.
  - [About RE850V4...] Opens the [RE850V4] dialog box.

#### 3) Toolbar

- <Create a new file.> button

Same operation as [File] -> [New].

- <Open an existing file.> button

#### B

Same operation as [File] ->[Open...].

#### <Save the file.> button

Same operation as [File] -> [Save].

- <Configure the file.> button

#### J

Same operation as [Tool] -> [Configuration].

- <Keep this window always top.> button
- $\mathbf{x}$ Switches whether to display the main window in the front.
- 4) Tree view frame

Frame in which registered configuration information items are displayed in tree form. For details about this frame, refer to "Tree view frame".

5) List view frame

Frame for displaying values set to the configuration information items specified in the Tree view frame, separately for each information type.

For details about this frame, refer to "List view frame".

- 6) [Property View] tab Tab for inputting the values set for elements specified in the List view frame. For details about this tab, refer to "[Property View] tab".
- 7) [Message View] tab Tab for displaying inquiry information and error information. For details about this tab, refer to "[Message View] tab".
- 8) Status bar Displays the RE850V4 status information.

## **Tree view frame**

#### Outline

This is a frame in which registered configuration information items are displayed in tree form. This is a frame placed in the Main window.

#### Displat image

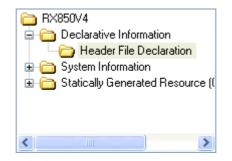

#### Explanation of each area

- 1) [RX850V4] area This area consists of the following elements.
  - Declarative Information Displays a list of declaration items.
  - System Information Displays a list of system information items.
  - Statically Generated Resource (Object) Information Displays a list of statically generated resource (object) information items.

#### 2) Contexts menu

Right-clicking in this frame displays the following context menus.

- [Expand] Expands the elements selected in this frame (declaration item, system information, etc.) into tree form.
- [Collapse]

Collapses the expanded elements selected in this frame (declaration item, system information, etc.).

- [<u>A</u>dd]

Creates a new element corresponding to the configuration information selected in this frame.

## List view frame

#### Outline

This is a frame for displaying values set to the configuration information items specified in the Tree view frame, separately for each information type.

This is a frame placed in the Main window.

#### **Displat image**

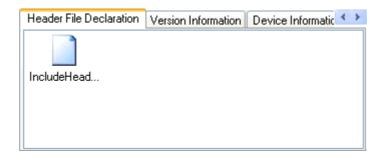

## Explanation of each area

- [Header File Declaration] tab Displays the values set to the registered configuration information items shown below.
  - Attributes (sign)
  - ID / Name (filename)
- [Version Information] tab
   Displays the values set to the registered configuration information items shown below.
  - ID / Name (rtos\_name)
  - Information (rtos\_ver)
- [Device Information] tab
   Displays the values set to the registered configuration information item shown below.
  - Attributes (cpu, register)
- 4) [Base Clock Information] tab Displays the values set to the registered configuration information item shown below.
  - Information (clkcyc, intno)
- 5) [Stack Information] tab Displays the values set to the registered configuration information items shown below.
  - Attributes (flg)
  - Information (stksz)
- [Maximum Value Information] tab Displays the values set to the registered configuration information item shown below.
  - Information (maxpri, maxinh, maxint)

- 7) [Memory Area Information] tab Displays the values set to the registered configuration information items shown below.
  - ID / Name (mem\_area)
  - Information (memsz)
- 8) [Task Information] tab
  - Displays the values set to the registered configuration information items shown below.
  - Attributes (act, intr, lang, preempt, rstr)
  - ID / Name (tskid)
  - Information (exinf, itskpri, mem\_area, stksz, task)
  - Others (comment, reserved)
- 9) [Task Exception Handling Routine Information] tab Displays the values set to the registered configuration information items shown below.
  - Attributes (texatr)
  - Information (texrtn, tskid)
  - Others (comment)
- 10) [Semaphore Information] tab

Displays the values set to the registered configuration information items shown below.

- Attributes (sematr)
- ID / Name (semid)
- Information (isemcnt, maxsem)
- Others (comment)
- 11) [Eventflag Information] tab
  - Displays the values set to the registered configuration information items shown below.
    - Attributes (clr, queue, twai\_opt)
    - ID / Name (flgid)
    - Information (iflgptn)
    - Others (comment)
- 12) [Data Queue Information] tab

Displays the values set to the registered configuration information items shown below.

- Attributes (dtqatr)
- ID / Name (dtqid)
- Information (dtqcnt, mem\_area)
- Others (comment, reserved)
- 13) [Mailbox Information] tab

Displays the values set to the registered configuration information items shown below.

- Attributes (mqueue, tqueue)
- ID / Name (mabid)
- Information (maxmpri)
- Others (comment, reserved)
- 14) [Mutex Information] tab

Displays the values set to the registered configuration information items shown below.

- Attributes (mtxatr)
- ID / Name (mtxid)
- Others (ceilpri, comment)

- 15 ) [Fixed-sized Memory Pool Information] tab Displays the values set to the registered configuration information items shown below.
  - Attributes (mpfatr)
  - ID / Name (mpfid)
  - Information (blkcnt, blksz, mem\_are)
  - Others (comment, reserved)
- 16) [Variable-sized Memory Pool Information] tab

Displays the values set to the registered configuration information items shown below.

- Attributes (mplatr)
- ID / Name (mplid)
- Information (blksz, mem\_area)
- Others (comment, reserved)

#### [Cyclic Handler Information] tab Displays the values set to the registered configuration information items shown below.

- Attributes (lang, phs, sta)
- ID / Name (cycid)
- Information (cychdr, cycphs, cyctim, exinf)
- Others (comment)
- 18 ) [Interrupt Handler Information] tab

Displays the values set to the registered configuration information items shown below.

- Attributes (intatr)
- ID / Name (inhno)
- Information (inthdr)
- Others (comment)
- 19) [Directly Activated Interrupt Handler Information] tab Not supported in this version.
- 20) [CPU Exception Handler Information] tab Displays the values set to the registered configuration information items shown below.
  - Attributes (excatr)
  - ID / Name (excno)
  - Information (exchdr)
  - Others (comment)
- 21) [Extended Service Call Routine Information] tab Displays the values set to the registered configuration information items shown below.
  - Attributes (svcatr)
  - ID / Name (fncd)
  - Information (svcrtn)
  - Others (comment)
- 22) [Initialization Routine Information] tab Displays the values set to the registered configuration information items shown below.
  - Attributes (iniatr)
  - Information (exinf, inirtn)
  - Others (comment)

23 ) [Idle Routine Information] tab Displays the values set to the registered configuration information items shown below.

- Attributes (idlatr)
- Information (idlrtn)
- Others (comment)

# [Property View] tab

#### Outline

This is the tab for inputting or changing the value set for the element specified in the List view frame. This is a frame placed in the Main window.

## **Displat image**

| PropertyView                                             | MessageView |                   |
|----------------------------------------------------------|-------------|-------------------|
| <u>₽</u> <b></b>                                         |             |                   |
| Attributes                                               |             |                   |
| sign                                                     |             | AngleBracket      |
| ID / Name                                                |             |                   |
| filename                                                 |             | IncludeHeaderFile |
|                                                          |             |                   |
| filename<br>Specifies the header filename for including. |             |                   |

#### Explanation of each area

The contents displayed in this tab vary depending on the type of the element selected in the List view frame.

- 1) Header File Declaration
- 2) Version Information
- 3) Device Information
- 4) Base Clock Information
- 5) Stack Information
- 6) Maximum Value Information
- 7) Memory Area Information
- 8) Task Information
- 9) Task Exception Handling Routine Information
- 10) Semaphore Information
- 11) Eventflag Information
- 12) Data Queue Information
- 13) Mailbox Information
- 14) Mutex Information
- 15) Fixed-sized Memory Pool Information
- 16) Variable-sized Memory Pool Information
- 17) Cyclic Handler Information
- 18) Interrupt Handler Information
- 19) CPU Exception Handler Information
- 20) Extended Service Call Routine Information
- 21) Initialization Routine Information
- 22) Idle Routine Information

#### 1) Header File Declaration

| Category   | Item     | Description                                                                                                    |                                             |                                                  |
|------------|----------|----------------------------------------------------------------------------------------------------|---------------------------------------------|--------------------------------------------------|
|            | sign     | Specifies the including sign.<br>The keyword that can be specified for sign is <anglebracket> or "DoubleQuote".</anglebracket> |                                             |                                                  |
|            |          | AngleBracket: The set value is output to the system information header file in the following format.                           |                                             |                                                  |
| Attributes |          |                                                                                                    | #include                                    | <sample.h></sample.h>                            |
|            |          | DoubleQuote:                                                                                                    | The set value is ou<br>in the following for | utput to the system information header file mat. |
|            |          |                                                                                                    | #include                                    | "sample.h"                                       |
| ID / Name  | filename | Specififies the header file name for including.                                                                                |                                             |                                                  |

#### 2) Version Information

| Category    | Item      | Description                                                                                    |
|-------------|-----------|------------------------------------------------------------------------------------------------|
| ID / Name   | rtos_name | This item is reserved.                                                                         |
| Information | rtos_ver  | Specifies the version for RX850V4.<br>A value from V420 to V499 can be specified for rtos_ver. |

#### 3) Device Information

| Category   | Item     | Description                                                                                                    |  |
|------------|----------|----------------------------------------------------------------------------------------------------|--|
|            | сри      | Specifies the processor type.The keyword that can be specified for cpu is V850, V850E1, V850ES or V850E2.V850:V850 coreV850E1:V850E1 coreV850ES:V850ES coreV850E2:V850E2 core                                                                                                    |  |
| Attributes | register | Specifies the register mode.The keyword that can be specified for register is r22, r26 or r32.r22:22-register moder26:26-register moder32:32-register modeIf -regxx is specified as the CF850V4 activation option, definitions made by thiselement are ignored and the CF850V4 activation option is valid information. |  |

#### 4) Base Clock Information

| Category    | Item   | Description                                                                                                    |
|-------------|--------|----------------------------------------------------------------------------------------------------|
| Information | clkcyc | Specifies the base clock interval (in millisecond) of the timer to be used.<br>A value from 0x1 to 0xffff can be specified for clkcyc.<br>The base clock cycle means the occurrence interval of base clock timer interrupt<br>tim_intno, which is required for implementing the TIME MANAGEMENT |
|             |        | FUNCTIONS provided by the RX850V4. To initialize hardware used by the RX850V4 for time management (such as timers and controllers), the setting must therefore be made so as to generate base clock timer interrupts at the interval defined with this item.                                    |
|             | intno  | Specifies the exception code for a clock timer.<br>A value from 0x80 to the maximum value of an exception code (aligned to 0x10 multiple values), or an interrupt source name, can be specified for intno.                                                                                      |

#### 5) Stack Information

| Category    | Item  | Description                                                                                                    |
|-------------|-------|----------------------------------------------------------------------------------------------------|
| Attributes  | flg   | Specifies the flag whether stack overflow is checked.         The keyword task can be specified for flg is TA_ON or TA_OFF.         TA_ON:       Overflow is checked.         TA_OFF:       Overflow not checked.                                                                                                |
| Information | stksz | Specifies the system stack size (in bytes).<br>A value from 0x0 to 0x7ffffffc (aligned to a 4-byte boundary) can be specified for<br>stksz.<br>For the expression to calculate the system stack size, refer to "20.6 Memory<br>Capacity Estimation".<br>The system stack is allocated to the .rx_memory section. |

#### 6) Maximum Value Information

| Category    | Item   | Description                                                                                                    |
|-------------|--------|----------------------------------------------------------------------------------------------------|
|             | maxpri | Specifies the maximum priority of the task.<br>A value from 0x1 to 0x20 can be specified for maxpri.                                                                                                    |
| Information | maxinh | Specifies the maximum number of an interrupt handlers.<br>A value from 0x0 to 0xff can be specified for maxinh.<br>Specify the "total number of interrupt handlers defined in Interrupt Handler<br>Information" as the maximum number of interrupt handlers. |
|             | maxint | Specifies the maximum value of an exception code.<br>A value from 0x80 to 0x1060 (aligned to 0x10 multiple values) can be specified<br>for maxinh.                                                                                                    |

#### 7) Memory Area Information

| Category    | Item     | Description                                                                                                    |  |
|-------------|----------|----------------------------------------------------------------------------------------------------|--|
| ID / Name   | mem_area | Specifies the name of memory area.<br>A section name can be specified for mem_area.                                                                        |  |
|             |          | Specifies the size of memory area (in bytes).<br>A value from 0x0 to 7ffffffc (aligned to a 4-byte boundary), or SIZE_AUTO, can<br>be specified for memsz. |  |
| Information | memsz    | SIZE_AUTO: Total size of management objects defined in SStack Information, Task Information, etc.                                                          |  |
|             |          | For the expression to calculate the memory area size, refer to "20.6 Memory Capacity Estimation".                                                          |  |

#### 8) Task Information

|             | Item     | Description                                                                                                    |
|-------------|----------|----------------------------------------------------------------------------------------------------|
|             | act      | Specifies the initial activation state for a task.<br>The keyword that can be specified for act is unspecifying or TA_ACT.<br>unspecifying: Task is not activated after the creation.                               |
|             |          | TA_ACT: Task is activated after the creation.                                                                                                    |
|             | intr     | Specifies the initial interrupt state at task activation.<br>The keyword that can be specified for intr is TA_ENAINT or TA_DISINT.                                                                                  |
|             |          | TA_ENAINT:All interrupts are enabled at task activation.TA_DISINT:All interrupts are disabled at task activation.                                                                                                   |
|             | lang     | Specifies the language used to describe a task.<br>The keyword that can be specified for lang is TA_HLNG or TA_ASM.                                                                                                 |
| Attributes  | lang     | TA_HLNG:Start a task through a C language interface.TA_ASM:Start a task through an assembly language interface.                                                                                                    |
|             | preempt  | Specifies the initial preemption state at task activation.<br>The keyword that can be specified for preempt is unspecifying or TA_DISPREEMPT.                                                                       |
|             |          | unspecifying: Preemption is enabled at task activation.<br>TA_DISPREEMPT: Preemption is disabled at task activation.                                                                                                |
|             | rstr     | Specifies the task type.<br>The keyword that can be specified for rstr is unspecifying or TA_RSTR.                                                                                                    |
|             | 150      | unspecifying: Normal task<br>TA_RSTR: Restricted task                                                                                                    |
|             |          | Specifies the ID number for a task.<br>A value from 0x1 to 0xff, or a name, can be specified for tskid.                                                                                                    |
| ID / Name   | tskid    | When a name is specified, the CF850V4 automatically assigns an ID number.<br>The CF850V4 outputs the relationship between a name and an ID number to the<br>system information header file in the following format: |
|             |          | #define <i>tskid</i> value                                                                                                    |
|             | exinf    | Specifies the extended information for a task.<br>A value from 0x0 to 0xffffffff, or a symbol name, can be specified for exinf.                                                                                     |
|             | exint    | The target task can be manipulated by handling the extended information as if it were a function parameter.                                                                                                    |
|             | itskpri  | Specifies the initial priority for a task.<br>A value from 0x1 to 0x20 (not greater than maxpri) can be specified for itskpri.                                                                                      |
| Information | mem_area | Specifies the memory area to be allocated to task stack.<br>The keyword rx_memory, or a memory area name, can be specified for<br>mem_area.<br>This item is omissible.                                              |
|             | stksz    | Specifies the task stack size (in bytes) to be used by a task.<br>A value from 0x0 to 0x7ffffffc (aligned to a 4-byte boundary) can be specified for<br>stksz.                                                      |
|             |          | For the expression to calculate the stack size, refer to "20.6 Memory Capacity Estimation".                                                                                                    |
|             | task     | Specifies the start address for a task.<br>A value from 0x0 to 0xfffffffe (aligned to a 2-byte boundary), or a symbol name, can be specified for task.                                                              |
|             |          | Specifies the comment for a task.                                                                                                    |
| Others      | comment  | This item is omissible.                                                                                                    |

#### 9) Task Exception Handling Routine Information

| Category    | Item    | Description                                                                                                    |  |
|-------------|---------|----------------------------------------------------------------------------------------------------|--|
|             | texatr  | Specifies the language used to describe a task exception handling routine.<br>The keyword that can be specified for texatr is TA_HLNG or TA_ASM.                                       |  |
| Attributes  |         | TA_HLNG: Start a task exception handling routine through a C language interface.                                                                                                    |  |
|             |         | TA_ASM: Start a task exception handling routine through an assembly<br>language interface.                                                                                             |  |
| Information | texrtn  | Specifies the start address for a task exception handling routine.<br>A value from 0x0 to 0xfffffffe (aligned to a 2-byte boundary), or a symbol name,<br>can be specified for texrtn. |  |
|             | tskid   | Specifies the ID number for a target task.<br>A value from 0x1 to 0xff, or a task name, can be specified for tskid.                                                                    |  |
| Others      | comment | Specifies the comment for a task exception handling routine.<br>This item is omissible.                                                                                                |  |

#### 10) Semaphore Information

| Category    | Item    | Description                                                                                                    |  |
|-------------|---------|----------------------------------------------------------------------------------------------------|--|
| Attributes  | sematr  | Specifies the task queuing method for a semaphore.The keyword that can be specified for sematr is TA_TFIFO or TA_TPRI.TA_TFIFO:Task wait queue is in FIFO order.TA_TPRI:Task wait queue is in task priority order.                                                                                                    |  |
| ID / Name   | semid   | Specifies the ID number for a semaphore.<br>A value from 0x1 to 0xff, or a name, can be specified for semid.<br>When a name is specified, the CF850V4 automatically assigns an ID number.<br>The CF850V4 outputs the relationship between a name and an ID number to the<br>system information header file in the following format:<br>#define <i>semid</i> value |  |
| Information | isemcnt | Specifies the initial resource count for a semaphore.<br>A value from 0x0 to 0xffff (not greater than maxsem) can be specified for<br>isemcnt.                                                                                                    |  |
|             | maxsem  | Specifies the maximum resource count for a semaphore.<br>A value from 0x1 to 0xffff can be specified for maxsem.                                                                                                    |  |
| Others      | comment | Specifies the comment for a semaphore.<br>This item is omissible.                                                                                                    |  |

#### 11) Eventflag Information

| Category    | Item     | Description                                                                                                    |  |
|-------------|----------|----------------------------------------------------------------------------------------------------|--|
|             | clr      | Specifies whether flag pattern is cleared at the matching.<br>The keyword that can be specified for clr is unspecifying or TA_CLR.                                                                                  |  |
|             |          | unspecifying:Bit pattern is not cleared when a task is released from the<br>WAITING state for eventflag.TA_CLR:Bit pattern is cleared when a task is released from the<br>WAITING state for eventflag.              |  |
| Attributes  | quouo    | Specifies the task queuing method for an eventflag.<br>The keyword that can be specified for queue is TA_TFIFO or TA_TPRI.                                                                                          |  |
| Aundules    | queue    | TA_TFIFO:Task wait queue is in FIFO order.TA_TPRI:Task wait queue is in task priority order.                                                                                                    |  |
|             | twai_opt | Specifies whether wait for multiple tasks is enabled/disabled.<br>The keyword that can be specified for twai_opt is TA_WSGL or TA_WMUL.                                                                             |  |
|             |          | <ul><li>TA_WSGL: Only one task is allowed to be in the WAITING state for the eventflag.</li><li>TA_WMUL: Multiple tasks are allowed to be in the WAITING state for the eventflag.</li></ul>                         |  |
|             | flgid    | Specifies the ID number for an eventflag.<br>A value from 0x1 to 0xff, or a name, can be specified for flgid.                                                                                                    |  |
| ID / Name   |          | When a name is specified, the CF850V4 automatically assigns an ID number.<br>The CF850V4 outputs the relationship between a name and an ID number to the<br>system information header file in the following format: |  |
|             |          | #define flgid value                                                                                                    |  |
| Information | iflgptn  | Specifies the initial bit pattern for an eventflag.<br>A value from 0x0 to 0xffffffff can be specifies for iflgptn.                                                                                                 |  |
| Others      | comment  | Specifies the comment for an eventflag.<br>This item is omissible.                                                                                                    |  |

#### 12) Data Queue Information

| Category    | Item     | Description                                                                                                    |  |
|-------------|----------|----------------------------------------------------------------------------------------------------|--|
| Attributes  | dtqatr   | Specifies the task queuing method for a data queue.The keyword that can be specified for dtqatr is TA_TFIFO or TA_TPRI.TA_TFIFO:Task wait queue is in FIFO order.TA_TPRI:Task wait queue is in task priority order.                                                                                                    |  |
| ID / Name   | dtqid    | Specifies the ID number for a data queue.<br>A value from 0x1 to 0xff, or a name, can be specified for dtqid.<br>When a name is specified, the CF850V4 automatically assigns an ID number.<br>The CF850V4 outputs the relationship between a name and an ID number to the<br>system information header file in the following format:<br>#define dtqid value |  |
|             | dtqcnt   | Specifies the data count for a data queue.<br>A value from 0x0 to 0xff can be specified for dtqcnt.                                                                                                    |  |
| Information | mem_area | Specifies the memory area to be allocated to data.<br>The keyword rx_memory, or a memory area name, can be specified for<br>mem_area.<br>This item is omissible.                                                                                                    |  |
| Others      | comment  | Specifies the comment for a data queue.<br>This item is omissible.                                                                                                    |  |
|             | reserved | This item is reserved.                                                                                                    |  |

#### 13) Mailbox Information

| Category    | Item     | Description                                                                                                    |
|-------------|----------|----------------------------------------------------------------------------------------------------|
| Attributes  | mqueue   | Specifies the message queuing method for a mailbox.<br>The keyword that can be specified for mqueue is TA_MFIFO or TA_MPRI.                                                                                                    |
|             |          | TA_MFIFO:Message wait queue is in FIFO order.TA_MPRI:Message wait queue is in message priority order.                                                                                                    |
|             | tqueue   | Specifies the task queuing method for a mailbox.<br>The keyword that can be specified for tqueue is TA_TFIFO or TA_TPRI.                                                                                                    |
|             |          | TA_TFIFO: Task wait queue is in FIFO order.<br>TA_TPRI: Task wait queue is in task priority order.                                                                                                    |
| ID / Name   | mbxid    | Specifies the ID number for a mailbox.<br>A value from 0x1 to 0xff, or a name, can be specified for mbxid.<br>When a name is specified, the CF850V4 automatically assigns an ID number.<br>The CF850V4 outputs the relationship between a name and an ID number to the<br>system information header file in the following format:<br>#define mbxid value |
| Information | maxmpri  | Specifies the maximum message priority for a mailbox.<br>A value from 0x1 to 0x7fff can be specified for maxmpri.<br>maxmpri is valid only when TA_MPRI is specified for mqueue.<br>It is invalid when TA_MFIFO is specified for mqueue.                                                                                                    |
| Others      | comment  | Specifies the comment for a mailbox.<br>This item is omissible.                                                                                                    |
|             | reserved | This item is reserved.                                                                                                    |

#### 14) Mutex Information

| Category   | Item    | Description                                                                                                    |
|------------|---------|----------------------------------------------------------------------------------------------------|
| Attributes | mtxatr  | Specifies the task queuing method for a mutex.<br>The keyword that can be specified for mtxatr is TA_TFIFO or TA_TPRI.                                                                                                    |
|            |         | TA_TFIFO: Task wait queue is in FIFO order.<br>TA_TPRI: Task wait queue is in task priority order.                                                                                                    |
| ID / Name  | mtxid   | Specifies the ID number for a mutex.<br>A value from 0x1 to 0xff, or a name, can be specified for mtxid.<br>When a name is specified, the CF850V4 automatically assigns an ID number.<br>The CF850V4 outputs the relationship between a name and an ID number to the<br>system information header file in the following format:<br>#define mtxid value |
| Others     | ceilpri | This item is reserved.                                                                                                    |
|            | comment | Specifies the comment for a mutex.<br>This item is omissible.                                                                                                    |

#### 15) Fixed-sized Memory Pool Information

| Category    | Item     | Description                                                                                                    |
|-------------|----------|----------------------------------------------------------------------------------------------------|
| Attributes  | mpfatr   | Specifies the task queuing method for a fixed-sized memory pool.         The keyword that can be specified for mpfatr is TA_TFIFO or TA_TPRI.         TA_TFIFO:       Task wait queue is in FIFO order.         TA_TPRI:       Task wait queue is in task priority order.                                                                                                |
| ID / Name   | mpfid    | Specifies the ID number for a fixed-sized memory pool.<br>A value from 0x1 to 0xff, or a name, can be specified for mpfid.<br>When a name is specified, the CF850V4 automatically assigns an ID number.<br>The CF850V4 outputs the relationship between a name and an ID number to the<br>system information header file in the following format:<br>#define mpfid value |
| Information | blkcnt   | Specifies the block count for a fixed-sized memory pool.<br>A value from 0x1 to 0x7fff can be specified for blkcnt.                                                                                                    |
|             | blksz    | Specifies the basic block size (in bytes) for a fixed-sized memory pool.<br>A value from 0x4 to 0x7ffffffc (aligned to a 4-byte boundary) can be specified for<br>blksz.                                                                                                    |
|             | mem_area | Specifies the memory area to be allocated to fixed-sized memory pool.<br>The keyword rx_memory, or a memory area name, can be specified for<br>mem_area.<br>This item is omissible.                                                                                                    |
| Others      | comment  | Specifies the comment for a fixed-sized memory pool.<br>This item is omissible.                                                                                                    |
|             | reserved | This item is reserved.                                                                                                    |

#### 16) Variable-sized Memory Pool Information

| Category    | Item     | Description                                                                                                    |
|-------------|----------|----------------------------------------------------------------------------------------------------|
| Attributes  | mplatr   | Specifies the task queuing method for a variable-sized memory pool.         The keyword that can be specified for mplatr is TA_TFIFO or TA_TPRI.         TA_TFIFO:       Task wait queue is in FIFO order.         TA_TPRI:       Task wait queue is in task priority order.                                                                                                |
| ID / Name   | mplid    | Specifies the ID number for a variable-sized memory pool.<br>A value from 0x1 to 0xff, or a name, can be specified for mplid.<br>When a name is specified, the CF850V4 automatically assigns an ID number.<br>The CF850V4 outputs the relationship between a name and an ID number to the<br>system information header file in the following format:<br>#define mplid value |
| Information | blksz    | Specifies the size (in bytes) for a variable-sized memory pool.<br>A value from 0x4 to 0x7ffffffc (aligned to a 4-byte boundary) can be specified for<br>blksz.                                                                                                    |
|             | mem_area | Specifies the memory area to be allocated to variable-sized memory pool.<br>The keyword rx_memory, or a memory area name, can be specified for<br>mem_area.<br>This item is omissible.                                                                                                    |
| Others      | comment  | Specifies the comment for a variable-sized memory pool.<br>This item is omissible.                                                                                                    |
|             | reserved | This item is reserved.                                                                                                    |

### 17) Cyclic Handler Information

| Category    | Item    | Description                                                                                                    |
|-------------|---------|----------------------------------------------------------------------------------------------------|
|             | lang    | Specifies the language used to describe a cyclic handler.<br>The keyword that can be specified for lang is TA_HLNG or TA_ASM.                                                                                       |
|             |         | TA_HLNG:Start a cyclic handler through a C language interface.TA_ASM:Start a cyclic handler through an assembly language interface.face.Start a cyclic handler through an assembly language interface.              |
|             |         | Specifies whether activation phase is preserved.<br>The keyword that can be specified for phs is unspecifying or TA_PHS.                                                                                            |
| Attributes  | phs     | unspecifying: Cyclic handler is not activated preserving the activation phase.                                                                                                    |
|             |         | TA_PHS: Cyclic handler is activated preserving the activation phase.                                                                                                    |
|             |         | Specifies the initial activation state for a cyclic handler.<br>The keyword that can be specified for sta is unspecifying or TA_STA.                                                                                |
|             | sta     | unspecifying: Cyclic handlers is not in an operational state after the cre-<br>ation.                                                                                                    |
|             |         | TA_STA: Cyclic handlers is in an operational state after the creation.                                                                                                    |
|             | cycid   | Specifies the ID number for a cyclic handler.<br>A value from 0x1 to 0xff, or a name, can be specified for cycid.                                                                                                   |
| ID / Name   |         | When a name is specified, the CF850V4 automatically assigns an ID number.<br>The CF850V4 outputs the relationship between a name and an ID number to the<br>system information header file in the following format: |
|             |         | #define <i>cycid</i> value                                                                                                    |
|             | cychdr  | Specifies the start address for a cyclic handler.<br>A value from 0x0 to 0xfffffffe (aligned to a 2-byte boundary), or a symbol name, can be specified for cychdr.                                                  |
|             | cycphs  | Specifies the activation phase (in millisecond) for a cyclic handler.<br>A value from 0x1 to 0x7fffffff (aligned to 'clkcyc' multiple values) can be specified<br>for cycphs.                                       |
| Information |         | In the RX850V4, the initial activation phase means the relative interval from when generation of s cyclic handler is completed until the first activation request is issued.                                        |
|             | cyctim  | Specifies the activation cycle (in millisecond) for a cyclic handler.<br>A value from 0x1 to 0x7fffffff (aligned to 'clkcyc' multiple values) can be specified<br>for cyctim.                                       |
|             | exinf   | Specifies the extended information for a cyclic handler.<br>A value from 0x0 to 0xffffffff, or a symbol name, can be specified for exinf.                                                                           |
|             |         | The target cyclic handler can be manipulated by handling the extended information as if it were a function parameter.                                                                                               |
| Others      | comment | Specifies the comment for a cyclic handler.<br>This item is omissible.                                                                                                    |

### 18) Interrupt Handler Information

| Category    | Item    | Description                                                                                                    |
|-------------|---------|----------------------------------------------------------------------------------------------------|
| Attributes  | inhatr  | Specifies the language used to describe an interrupt handler.<br>The keyword that can be specified for inhatr is TA_HLNG or TA_ASM.                                                                                  |
|             |         | TA_HLNG:Start an interrupt handler through a C language interface.TA_ASM:Start an interrupt handler through an assembly language interface.                                                                          |
| ID / Name   | inhno   | Specifies the exception code for an interrupt handler.<br>A value from 0x80 to the maximum value of an exception code (aligned to 0x10<br>multiple values), or an interrupt source name, can be specified for inhno. |
| Information | inthdr  | Specifies the start address for an interrupt handler.<br>A value from 0x0 to 0xfffffffe (aligned to a 2-byte boundary), or a symbol name, can be specified for inthdr.                                               |
| Others      | comment | Specifies the comment for an interrupt handler.<br>This item is omissible.                                                                                                    |

### 19) CPU Exception Handler Information

| Category    | Item    | Description                                                                                                    |  |
|-------------|---------|----------------------------------------------------------------------------------------------------|--|
| Attributes  | excatr  | Specifies the language used to describe a CPU exception handler.<br>The keyword that can be specified for excatr is TA_HLNG or TA_ASM.                                                                                                    |  |
|             |         | TA_HLNG:Start a CPU exception handler through a C language interface.TA_ASM:Start a CPU exception handler through an assembly language<br>interface.                                                                                                    |  |
| ID / Name   | excno   | Specifies the exception code for a CPU exception handler.<br>A value from 0x0 to 0x70 (aligned to 0x10 multiple values), or an interrupt source<br>name, can be specified for excno.<br>Even when registering a CPU exception handler for exception codes that are not<br>a 16-byte boundary value like software exceptions (TRAP0n:0x4n,<br>TRAP1n:0x5n), be sure to set a 16-byte boundary value, as shown below.<br>TRAP0 <i>n</i> -> 0x40<br>TRAP1 <i>n</i> -> 0x50 |  |
| Information | exchdr  | Specifies the start address for a CPU exception handler.<br>A value from 0x0 to 0xfffffffe (aligned to a 2-byte boundary), or a symbol name, can be specified for exchdr.                                                                                                    |  |
| Others      | comment | Specifies the comment for a CPU exception handler.<br>This item is omissible.                                                                                                    |  |

### 20 ) Extended Service Call Routine Information

| Category    | Item    | Description                                                                                                    |  |
|-------------|---------|----------------------------------------------------------------------------------------------------|--|
| Attributes  | svcatr  | Specifies the language used to describe an extended service call routine.<br>The keyword that can be specified for svcatr is TA_HLNG or TA_ASM.                                                  |  |
|             |         | <ul><li>TA_HLNG: Start an extended service call routine through a C language interface.</li><li>TA_ASM: Start an extended service call routine through an assembly language interface.</li></ul> |  |
| ID / Name   | fncd    | Specifies the function code for an extended service call routine.<br>A value from 0x1 to 0xff can be specified for fncd.                                                                         |  |
| Information | svcrtn  | Specifies the start address for an extended service call routine.<br>A value from 0x0 to 0xfffffffe (aligned to a 2-byte boundary), or a symbol name, can be specified for svcrtn.               |  |
| Others      | comment | Specifies the comment for an extended service call routine.<br>This item is omissible.                                                                                                    |  |

### 21) Initialization Routine Information

| Category    | Item    | Description                                                                                                    |  |
|-------------|---------|----------------------------------------------------------------------------------------------------|--|
| Attributes  | iniatr  | Specifies the language used to describe an initialization routine.<br>The keyword that can be specified for iniatr is TA_HLNG or TA_ASM.                                                                                            |  |
|             |         | TA_HLNG:Start an initialization routine through a C language interface.TA_ASM:Start an initialization routine through an assembly language<br>interface.                                                                            |  |
| Information | exinf   | Specifies the extended information for an initialization routine.<br>A value from 0x0 to 0xffffffff, or a symbol name, can be specified for exinf.<br>The target initialization routine can be manipulated by handling the extended |  |
|             |         | information as if it were a function parameter.                                                                                                    |  |
|             | inirtn  | Specifies the start address for an initialization routine.<br>A value from 0x0 to 0xfffffffe (aligned to a 2-byte boundary), or a symbol name, can be specified for inirtn.                                                         |  |
| Others      | comment | Specifies the comment for an initialization routine.<br>This item is omissible.                                                                                                    |  |

### 22) Idle Routine Information

| Category    | Item    | Description                                                                                                    |  |
|-------------|---------|----------------------------------------------------------------------------------------------------|--|
| Attributes  | idlatr  | Specifies the language used to describe an idle routine.The keyword that can be specified for idlatr is TA_HLNG or TA_ASM.TA_HLNG:Start an idle routine through a C language interface.TA_ASM:Start an idle routine through an assembly language interface. |  |
| Information | idlrtn  | Specifies the start address for an idle routine.<br>A value from 0x0 to 0xfffffffe (aligned to a 2-byte boundary), or a symbol name, can be specified for idlrtn.                                                                                           |  |
| Others      | comment | Specifies the comment for an idle routine.<br>This item is omissible.                                                                                                    |  |

### [Message View] tab

### Outline

This is the tab for displaying inquiry information and error information. This is a frame placed in the Main window.

### **Displat image**

| PropertyView    | MessageView       |  |
|-----------------|-------------------|--|
| A configuration | n file was saved. |  |
| 1               |                   |  |
|                 |                   |  |
|                 |                   |  |
|                 |                   |  |
|                 |                   |  |
|                 |                   |  |
|                 |                   |  |
| J               |                   |  |

### Explanation of each area

1) Messages display area

Displays information for inquiring about errors detected in the RE850V4 and error information corresponding to critical errors, non-critical errors and warnings detected in the CF850V4.

### [Configuration settings] dialog box

### Outline

This dialog box is used to specify the following information:

- C compiler package type
- Target device specification name
- System information table file name
- Entry file name
- System information header file name
- Register mode

This dialog box can be opened as follows:

- Select [Tool] -> [Configuration Setup...] on the Main window.

### **Displat image**

| onfiguration settings                                                                                                    |                                                                                                    |
|----------------------------------------------------------------------------------------------------|----------------------------------------------------------------------------------------------------|
| et up the options of configurator.                                                                                                    |                                                                                                    |
| Target<br>Compiler setting [-t]<br>CA850 (NEC Electronics)<br>MULTI (Green Hills Software, Inc.)<br>Device setting [-cpu]<br>Device file path [-devpath] | Output          System information table file [-i/-ni]         Entry file [-e/-ne]         System header file [-d/-nd] |
| G:\Program Files\NEC Electronics Tools\DE                                                                                                    | Register<br>Register mode setting [-reg]<br>O 22 O 26 O 32                                                             |
| <u>o</u> k                                                                                                    | <u>C</u> ancel <u>H</u> elp                                                                                            |

### Explanation of each area

- 1) Titlebar
  - <Close> button

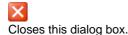

- 2) [Target] area
  - [Compiler setting [-t]] area Specifies the format of files output from the CF850V4 (C compiler package type).
    - CA850 (NEC Electronics) CA850-compatible files will be output.
    - MULTI (<u>G</u>reen Hills Software, Inc.) GHS compiler-compatible files will be output.
  - [Device setting [-cpu]] list box
     Selects the target device specification name.
     Only the names defined in the installed device file (device file registered in the Win

Only the names defined in the installed device file (device file registered in the Windows registry) can be selected in this list box.

- If omitted Device name specified in Device Information is selected.
  - If nothing is specified here, the CF850V4 does not load the device file. As a result, definitions using interrupt source names defined in the device file can no longer be used in the system configuration file.
- Note This menu is available only when "CA850 (NEC Electronics)" is selected in the [Compiler setting [-t]] area.
- [Device file path [-devpath]] text box This text box is a system-reserved area, so inputting to this box is not available.
- 3) [Output] area
  - [System information table file [-i/-ni]] check box

Specify whether the system information table file is output or not while the CF850V4 is activated.

Checked: Outputs the system information table file with the file name specified in text box. Cleared: Disables output of the system information table file.

- Text box

Specify the output file name (system information table file name) while the CF850V4 is activated.

Note Specify the output file name (system information table file name) while the CF850V4 is activated.

- [Entry file [-e/-ne]] check box

Specify whether the entry file is output or not while the CF850V4 is activated.

Checked: Outputs the entry file with the file name specified in text box. Cleared: Disables output of the entry file.

- Text box

Specify the output file name (entry file name) while the CF850V4 is activated.

Note Specify the output file name within 255 characters including the path name.

- [System header file [-d/-nd]] check box

Specify whether the system information header file is output or not while the CF850V4 is activated.

Checked:Outputs the system information header file with the file name specified in text box.Cleared:Disables output of the system information header file.

Text box

Specify the output file name (system information header file name) while the CF850V4 is activated.

Note Specify the output file name within 255 characters including the path name.

### 4) [Register] area

- [Register mode setting [-reg]] area Specifies the output file format (register mode).
  - 22
    - Files will be output in 22-register mode format.
  - 26

Files will be output in 26-register mode format.

- 32

Files will be output in 32-register mode format.

### 5) Function buttons

<<u>O</u>K> button

Outputs the settings made in this dialog box to the system configuration file as the CF850V4 activation options, in the form of comments and closes this dialog box.

- <<u>C</u>ancel> button Closes this dialog box.
- <<u>H</u>elp> button Opens the help for this dialog box.

## [Option settings] dialog box

### Outline

This is the dialog box for setting RE850V4 operation attributes. This dialog box can be opened as follows:

- Select [Tool] -> [Option...] on the Main window.

### **Displat image**

| General settings                       | General settings                                                                                                    |
|----------------------------------------|----------------------------------------------------------------------------------------------------|
| Start-up settings<br>Color settings    | Select the encoding to open and save file.                                                                                      |
| Tab settings<br>Tree settings          | System Default Encoding                                                                                                    |
| – List settings<br>– Property settings | <ul> <li>Show user filename expressed as the absolute path.</li> <li>Show the toolbar.</li> <li>Show the status bar.</li> </ul> |
|                                        | Reset all setting values.<br><u>R</u> eset                                                                                      |
|                                        |                                                                                                    |

### Explanation of each area

- 1) Titlebar
  - <Close> button

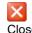

Closes this dialog box.

- 2) Function buttons
  - <OK> button Reflects the settings made in this dialog box in the Windows registry as the RE850V4 operation attributes and closes this dialog box.
  - <Cancel> button Closes this dialog box.
  - <Help> button
     Opens the help for this dialog box.
- List view frame Frame for selecting the category to be set as the RE850V4 operation attribute.

### 4) Property view frame

The contents displayed in this frame vary depending on the category selected in the List view frame.

- a) General settings
- b) Start-up settings
- c) Color settings
- d) Tab settings
- e) Tree settings
- f) List settings
- g) Property settings

a) General settings

Input or change the values set for the following operation attributes.

- [Select the encoding to open and save file.] list box Specifies the encoding format for loading and saving the system configuration file.

System Default Encoding:System-defined code (default)Japanese (Shift-JIS) (932, shift\_jis):Shift JIS codeJapanese (EUC) (51932, euc-jp):EUC code

- [Show user filename expressed as the absolute path.] check box Specifies whether to display file name (system configuration file name) with an absolute path in the Main window title bar.

Checked: File name is displayed with absolute path. Cleared: Only file name is displayed (default).

- [Show the toolbar.] check box Specifies whether to display the Main window toolbar.

Checked: Toolbar is displayed (default). Cleared: Toolbar is not displayed.

- [Show the status bar.] check box Specifies whether to display the Main window status bar.

Checked: Status bar is displayed (default). Cleared: Status bar is not displayed.

- [Reset all setting values.] area This area consists of the following buttons.
  - <<u>R</u>eset> button
     Restores the initial operation attributes of the RE850V4 (default).

### b) Start-up settings

- [Restore a window position.] check box Specifies whether to restore the Main window position when the RE850V4 is activated next time.
  - Checked: Main window position is restored. The position when the <<u>S</u>ave> button is clicked with the operation attribute selected will be restored.

Cleared: Main window position is not restored (default).

- [Restore a window size.] check box

Specifies whether to restore the Main window size when the RE850V4 is activated next time.

- Checked: Main window size is restored. The size when the <<u>S</u>ave> button is clicked with the operation attribute selected will be restored.
   Cleared: Main window size is not restored (default).
- [Save the current window position and size.] area This area consists of the following buttons.
  - <<u>Save> button</u>
    - Saves the Main window display attributes (position and size) currently displayed.

- c) Color settings
  - [Change a display color for normal objects.] area
    - <Text color> button Opens the [Color] dialog box. (default: black)
    - <Background color> button Opens the [Color] dialog box. (default: white)
  - [Change a display color for error objects.] area
    - <Text color> button
       Opens the [Color] dialog box. (default: red)
    - <Background color> button Open the [Color] dialog box. (default: gray)
  - [Display example] area

Shows the display example with the color selected in the [Change a display color for normal objects.] and [Change a display color for error objects.] areas.

### d) Tab settings

- [Display only one row of tabs.] check box Specifies scrolling mode in the tabs in the List view frame.

| Checked: | Enables scrolling (one line) (default).   |
|----------|-------------------------------------------|
| Cleared: | Enables scrolling in multiple-line units. |

- [Change in appearance of the tabs, when the mouse passes over them.] check box Specifies whether to change the character color in a tab in the List view frame when the tab is pointed to by the pointer.
  - Checked: Character strings in the tab pointed to are displayed in blue (default).
     If "Windows XP" is selected "Theme:" in the [Themes] tab in the [Display Properties] dialog box of Windows, the character color does not change but the tab appearance will change.
     Cleared: The color of character strings in the tab pointed to does not change.

### e) Tree settings

[Draw lines between tree nodes.] check box
 Specifies whether to display dotted lines that connect each element in the Tree view frame.

| Checked: | Dotted lines are displayed (default). |
|----------|---------------------------------------|
| Cleared: | Dotted lines are not displayed.       |

- [Display plus-sign and minus-sign buttons next to tree nodes that contain child tree nodes.] check box Specifies whether to display the plus/minus sign indicating expanded/collapsed structure in the Tree view frame.

| Checked: | The plus/minus sign is displayed (default). |
|----------|---------------------------------------------|
| Cleared: | The plus/minus sign is not displayed.       |

- [Change in appearance of the tree nodes, when the mouse passes over them.] check box Specifies whether to change the character color in the Tree view frame when its element is pointed to by the pointer.
  - Checked: Element pointed to is displayed in blue (default).
     If "Windows XP" is selected "Theme:" in the [Themes] tab in the [Display Properties] dialog box of Windows, the character color does not change but the tab appearance will change.
     Cleared: The color of the element pointed to does not change.

### f) List settings

- [Change the way in which items are displayed.] list box Specifies the format of the List view frame display.
  - Icons Iconizes the items in the List view frame (default).
  - List

Lists the items in the List view frame.

- Details
- Displays the items in the List view frame in Details format.
- [Draw grid lines around items and subitems.] check box Specifies whether to display the grid lines in the List view frame.

Checked:Grid lines are displayed in the List view frame.Cleared:Grid lines are not displayed in the List view frame (default).

### g) Property settings

- [Show the toolbar.] check box Specify whether to display the toolbar of the [Property View] tab.

Checked: Toolbar of the [Property View] tab is displayed (default). Cleared: Toolbar of the [[Property View] tab is not displayed.

- [Indicate the help text.] check box

Specify whether to display the explanation field in the [Property View] tab.

Checked: Explanation field is displayed (default). Cleared: Explanation field is not displayed.

- [Change the type of sorting the PropertyGrid uses to display properties.] list box Specifies the format of [Property View] tab display.
  - Categorized Categorizes and displays the items in the [Property View] tab (default).
  - Alphabetical Displays the items in the [Property View] tab in alphabetic order.

## INDEX

# Α

| act_tsk 215 | 5 |
|-------------|---|
|-------------|---|

# С

| cal_svc | 342 |
|---------|-----|
| can_act | 217 |
| can_wup | 235 |
| chg_ims | 339 |
| chg_pri | 222 |
| clr_flg | 260 |

## D

| data quotes       30         fsnd_dtq       274         ifsnd_dtq       274         iprcv_dtq       277         ipsnd_dtq       271         iref_dtq       280         prcv_dtq       277         psnd_dtq       277         psnd_dtq       277         psnd_dtq       271         rcv_dtq       275         ref_dtq       280         snd_dtq       275         ref_dtq       280         snd_dtq       275         ref_dtq       280         snd_dtq       272         dis_dtq       269         trcv_dtq       278         tsnd_dtq       272         dis_dsp       331         dis_int       337         dis_tex       245         dly_tsk       241 | data queues | 90  |
|----------------------------------------------------------------------------------------------------|-------------|-----|
| ifsnd_dtq       274         iprcv_dtq       277         ipsnd_dtq       271         iref_dtq       280         prcv_dtq       277         psnd_dtq       271         rcv_dtq       275         ref_dtq       280         snd_dtq       275         ref_dtq       280         snd_dtq       269         trcv_dtq       278         tsnd_dtq       272         dis_dsp       331         dis_int       337         dis_tex       245                                                                                                    |             |     |
| ipsnd_dtq       271         iref_dtq       280         prcv_dtq       277         psnd_dtq       271         rcv_dtq       275         ref_dtq       280         snd_dtq       275         ref_dtq       280         snd_dtq       269         trcv_dtq       278         tsnd_dtq       272         dis_dsp       331         dis_int       337         dis_tex       245                                                                                                    |             |     |
| iref_dtq       280         prcv_dtq       277         psnd_dtq       271         rcv_dtq       275         ref_dtq       280         snd_dtq       275         trow_dtq       275         ref_dtq       280         snd_dtq       269         trcv_dtq       278         tsnd_dtq       272         dis_dsp       331         dis_int       337         dis_tex       245                                                                                                    | iprcv_dtq   | 277 |
| prcv_dtq       277         psnd_dtq       271         rcv_dtq       275         ref_dtq       280         snd_dtq       269         trcv_dtq       278         tsnd_dtq       272         dis_dsp       331         dis_int       337         dis_tex       245                                                                                                    |             |     |
| psnd_dtq       271         rcv_dtq       275         ref_dtq       280         snd_dtq       269         trcv_dtq       278         tsnd_dtq       272         dis_dsp       331         dis_int       337         dis_tex       245                                                                                                    | iref_dtq    | 280 |
| rcv_dtq       275         ref_dtq       280         snd_dtq       269         trcv_dtq       278         tsnd_dtq       272         dis_dsp       331         dis_int       337         dis_tex       245                                                                                                    | prcv_dtq    | 277 |
| ref_dtq       280         snd_dtq       269         trcv_dtq       278         tsnd_dtq       272         dis_dsp       331         dis_int       337         dis_tex       245                                                                                                    | psnd_dtq    | 271 |
| snd_dtq       269         trcv_dtq       278         tsnd_dtq       272         dis_dsp       331         dis_int       337         dis_tex       245                                                                                                    | rcv_dtq     | 275 |
| trcv_dtq       278         tsnd_dtq       272         dis_dsp       331         dis_int       337         dis_tex       245                                                                                                    | ref_dtq     | 280 |
| tsnd_dtq       272         dis_dsp       331         dis_int       337         dis_tex       245                                                                                                    | snd_dtq     | 269 |
| dis_dsp       331         dis_int       337         dis_tex       245                                                                                                    | trcv_dtq    | 278 |
| dis_int                                                                                                    | tsnd_dtq    | 272 |
| dis_tex 245                                                                                                    | dis_dsp     | 331 |
|                                                                                                    | dis_int     | 337 |
| dly_tsk 241                                                                                                    | dis_tex     | 245 |
|                                                                                                    | dly_tsk     | 241 |

## Ε

| ena_dsp                                             | 332 |
|-----------------------------------------------------|-----|
| ena_int                                             | 338 |
| ena_tex                                             | 246 |
| eventflags                                          | 81  |
| clr_flg                                             |     |
| iclr_flg                                            |     |
| ipol_flg                                            | 263 |
| iref_flg                                            |     |
| iset_flg                                            |     |
| pol_flg                                             |     |
| ref_flg                                             |     |
| set_flg                                             |     |
| twai_flg                                            |     |
| wai_flg                                             |     |
| extended synchronization and communication function |     |
| 109                                                 | 5   |
|                                                     | 004 |
| mutexes 109,                                        | 291 |
| ext_tsk                                             | 219 |
|                                                     |     |

## F

| fixed-sized memory pools       11         get_mpf       30         ipget_mpf       30         iref_mpf       30         irel_mpf       30         pget_mpf       30         ref_mpf       30         ref_mpf       30         ret_mpf       30         ret_mpf       30         ret_mpf       30         ret_mpf       30         ret_mpf       30         ret_mpf       30         ret_mpf       30         ret_mpf       30         ret_mpf       30         ret_mpf       30         ret_mpf       30 | )0<br>)2<br>)6<br>)5<br>)2<br>)2<br>)6<br>)5 |
|----------------------------------------------------------------------------------------------------|----------------------------------------------|
| frsm_tsk 24                                                                                                    | 10                                           |
| fsnd_dtq 27                                                                                                    | ′4                                           |

# G

| get_ims | 340 |
|---------|-----|
| get_mpf | 300 |
| get_mpl | 308 |
| get_pri | 224 |
| get_tid | 326 |
| get_tim | 319 |

## I

| iact_tsk                                                                       | 215                                                                                                    |
|--------------------------------------------------------------------------------|----------------------------------------------------------------------------------------------------|
| ical_svc                                                                       | 342                                                                                                    |
| ican_act                                                                       | 217                                                                                                    |
| ican_wup                                                                       | 235                                                                                                    |
| ichg_ims                                                                       | 339                                                                                                    |
| ichg_pri                                                                       | 222                                                                                                    |
| iclr_flg                                                                       | 260                                                                                                    |
| ifrsm_tsk                                                                      | 240                                                                                                    |
| ifsnd_dtq                                                                      | 274                                                                                                    |
| iget_ims                                                                       | 340                                                                                                    |
| iget_pri                                                                       | 224                                                                                                    |
| iget_tid                                                                       | 326                                                                                                    |
| iget_tim                                                                       | 319                                                                                                    |
| iloc_cpu                                                                       | 327                                                                                                    |
| interrupt management functions 154,                                            | 336                                                                                                    |
| chg_ims<br>dis int                                                             | 339                                                                                                    |
| die inf                                                                        |                                                                                                    |
| —                                                                              | 337                                                                                                    |
| ena_int                                                                        | 337<br>338                                                                                                    |
| ena_int<br>get_ims<br>chg_ims                                                  | 337<br>338<br>340<br>339                                                                                                    |
| ena_int<br>get_ims                                                             | 337<br>338<br>340<br>339                                                                                                    |
| ena_int<br>get_ims<br>chg_ims<br>iget_ims<br>ipget_mpf                         | 337<br>338<br>340<br>339<br>340<br>302                                                                                                    |
| ena_int<br>get_ims<br>chg_ims<br>iget_ims                                      | 337<br>338<br>340<br>339<br>340<br>302                                                                                                    |
| ena_int<br>get_ims<br>chg_ims<br>iget_ims<br>ipget_mpf                         | 337<br>338<br>340<br>339<br>340<br>302<br>310                                                                                                |
| ena_int<br>get_ims<br>chg_ims<br>iget_ims<br>ipget_mpf<br>ipget_mpl            | 337<br>338<br>340<br>339<br>340<br>302<br>310<br>263                                                                                         |
| ena_int                                                                        | <ul> <li>337</li> <li>338</li> <li>340</li> <li>339</li> <li>340</li> <li>302</li> <li>310</li> <li>263</li> <li>253</li> <li>277</li> </ul> |
| ena_int<br>get_ims<br>chg_ims<br>iget_ims<br>ipget_mpf<br>ipol_flg<br>ipol_sem | <ul> <li>337</li> <li>338</li> <li>340</li> <li>339</li> <li>340</li> <li>302</li> <li>310</li> <li>263</li> <li>253</li> <li>277</li> </ul> |

| ipsnd_dtq | 271 |
|-----------|-----|
| iras_tex  | 243 |
| iref_cyc  | 322 |
| iref_dtq  | 280 |
| iref_flg  | 267 |
| iref_mbx  | 290 |
| iref_mpf  | 306 |
| iref_mpl  | 315 |
| iref_mtx  | 298 |
| iref_sem  | 257 |
| iref_tex  | 248 |
| iref_tsk  | 225 |
| iref_tst  | 227 |
| irel_mpf  | 305 |
| irel_mpl  | 314 |
| irel_wai  | 236 |
| irot_rdq  | 324 |
| irsm_tsk  | 239 |
| iset_flg  | 259 |
| iset_tim  | 318 |
| isig_sem  | 256 |
| isnd_mbx  | 282 |
| ista_cyc  | 320 |
| ista_tsk  | 218 |
| istp_cyc  | 321 |
| isus_tsk  | 237 |
| iunl_cpu  | 329 |
| iwup_tsk  | 233 |
|           |     |

## L

| loc_cpu | 327 |
|---------|-----|
| loc_mtx | 292 |

# Μ

| mailboxes                        | 102 |
|----------------------------------|-----|
| iprcv_mbx                        | 286 |
| iref_mbx                         | 290 |
| isnd_mbx                         | 282 |
| prcv_mbx                         | 286 |
| rcv_mbx                          |     |
| ref_mbx                          | 290 |
| snd_mbx                          | 282 |
| trcv_mbx                         | 288 |
| memory pool management functions | 116 |
| fixed-sized memory pools 117,    |     |
| variable-sized memory pools 123, |     |
| mutexes                          | 109 |
| iref_mtx                         |     |
| loc_mtx                          |     |
| <br>ploc_mtx                     |     |
| ref_mtx                          |     |
| tloc_mtx                         |     |
| unl_mtx                          | 297 |
|                                  |     |

## Ρ

| pget_mpf |     |
|----------|-----|
|          |     |
| pget_mpl |     |
| ploc_mtx | 294 |
| pol_flg  |     |
| pol_sem  | 253 |
| prcv_dtq | 277 |
| prcv_mbx |     |
| psnd_dtq | 271 |

# R

| ras_tex |     |
|---------|-----|
| rcv_dtq | 275 |
| rcv_mbx | 284 |
| ref_cyc | 322 |
| ref_dtq | 280 |
| ref_flg | 267 |
| ref_mbx | 290 |
| ref_mpf | 306 |
| ref_mpl | 315 |
| ref_mtx | 298 |
| ref_sem | 257 |
| ref_tex | 248 |
| ref_tsk | 225 |
| ref_tst | 227 |
| rel_mpf | 305 |
| rel_mpl | 314 |
| rel_wai | 236 |
| rot_rdq | 324 |
| rsm_tsk | 239 |
|         |     |

## S

| semaphores                        | 75       |
|-----------------------------------|----------|
| ipol_sem                          | 253      |
| iref_sem                          | 257      |
| isig_sem                          | 256      |
| pol_sem                           | 253      |
| ref_sem                           | 257      |
| sig_sem                           | 256      |
| twai_sem                          | 254      |
| wai_sem                           | 251      |
| service call management functions | 171, 341 |
| cal_svc                           |          |
| ical_svc                          |          |
| set_flg                           | 259      |
| set_tim                           | 318      |
| sig_sem                           | 256      |
| slp_tsk                           | 230      |
| snd_dtq                           | 269      |
| snd_mbx                           | 282      |
| sns_dpn                           | 335      |
|                                   |          |

| sns_dsp                                     | 333 |
|---------------------------------------------|-----|
| sns_loc                                     | 330 |
| sns_tex                                     | 247 |
| sta_cyc                                     |     |
| sta_tsk                                     |     |
| stp_cyc                                     |     |
| sus_tsk                                     |     |
|                                             |     |
| synchronization and communication functions |     |
| data queues                                 |     |
| eventflags                                  |     |
| semaphores                                  |     |
| -                                           |     |
| system state management functions 139,      |     |
| dis_dsp                                     |     |
| ena_dsp                                     |     |
| get_tid                                     |     |
| iget_tid                                    |     |
| iloc_cpu                                    |     |
| irot_rdq                                    |     |
| iunl_cpu                                    |     |
| loc_cpu                                     |     |
| rot_rdq                                     |     |
| sns_dpn<br>sns_dsp                          |     |
|                                             |     |
| sns_loc<br>unl_cpu                          |     |
| vsta_sch                                    |     |
| vola_0011                                   | 020 |

# Т

| tack dependent experimentation functions E9                                                                                                    |                                                                                                |
|----------------------------------------------------------------------------------------------------|------------------------------------------------------------------------------------------------|
| task dependent synchronization functions 58,                                                                                                    | 229                                                                                            |
| can_wup                                                                                                    | 235                                                                                            |
| dly_tsk                                                                                                    | 241                                                                                            |
| frsm_tsk                                                                                                    | 240                                                                                            |
| ican_wup                                                                                                    | 235                                                                                            |
| ifrsm_tsk                                                                                                    | 240                                                                                            |
| irel_wai                                                                                                    | 236                                                                                            |
| irsm_tsk                                                                                                    | 239                                                                                            |
| isus_tsk                                                                                                    | 237                                                                                            |
| iwup_tsk                                                                                                    | 233                                                                                            |
| rel_wai                                                                                                    | 236                                                                                            |
| rsm_tsk                                                                                                    | 239                                                                                            |
| slp_tsk                                                                                                    | 230                                                                                            |
| sus_tsk                                                                                                    | 237                                                                                            |
| tslp_tsk                                                                                                    | 231                                                                                            |
| wup_tsk                                                                                                    | 233                                                                                            |
| task exception handling functions                                                                                                    | 242                                                                                            |
|                                                                                                    | Z4Z                                                                                            |
| dis_tex                                                                                                    |                                                                                                |
|                                                                                                    | 245                                                                                            |
| dis_tex                                                                                                    | 245<br>246                                                                                     |
| dis_tex<br>ena_tex                                                                                                    | 245<br>246<br>243                                                                              |
| dis_tex<br>ena_tex<br>iras_tex                                                                                                    | 245<br>246<br>243<br>248                                                                       |
| dis_tex<br>ena_tex<br>iras_tex<br>iref_tex                                                                                                    | 245<br>246<br>243<br>248<br>243                                                                |
| dis_tex<br>ena_tex<br>iras_tex<br>iref_tex<br>ras_tex                                                                                                    | 245<br>246<br>243<br>248<br>243<br>243<br>248                                                  |
| dis_tex<br>ena_tex<br>iras_tex<br>iref_tex<br>ras_tex<br>ref_tex<br>sns_tex                                                                                                    | 245<br>246<br>243<br>248<br>243<br>248<br>248<br>247                                           |
| dis_tex<br>ena_tex<br>iras_tex<br>ras_tex<br>ref_tex<br>ref_tex<br>sns_tex<br>task management functions                                                                                                    | 245<br>246<br>243<br>248<br>243<br>248<br>247<br>214                                           |
| dis_tex<br>ena_tex<br>iras_tex<br>iref_tex<br>ras_tex<br>ref_tex<br>sns_tex<br>task management functions                                                                                                    | 245<br>246<br>243<br>248<br>243<br>248<br>247<br>214<br>215                                    |
| dis_tex                                                                                                    | 245<br>246<br>243<br>248<br>243<br>248<br>247<br>214<br>215<br>217                             |
| dis_tex<br>ena_tex<br>iras_tex<br>iref_tex<br>ras_tex<br>ref_tex<br>sns_tex<br>task management functions<br>can_act<br>chg_pri                                                                              | 245<br>246<br>243<br>248<br>243<br>248<br>247<br>214<br>215<br>217<br>222                      |
| dis_tex                                                                                                    | 245<br>246<br>243<br>248<br>243<br>248<br>247<br>214<br>215<br>217<br>222<br>219               |
| dis_tex<br>ena_tex<br>iras_tex<br>iref_tex<br>ras_tex<br>ref_tex<br>sns_tex<br>task management functions                                                                                                    | 245<br>246<br>243<br>248<br>243<br>248<br>247<br>214<br>215<br>217<br>222<br>219<br>224        |
| dis_tex         ena_tex         iras_tex         iref_tex         ras_tex         ref_tex         sns_tex         task management functions         can_act         chg_pri         ext_tsk         get_pri | 245<br>246<br>243<br>248<br>243<br>248<br>247<br>214<br>215<br>217<br>222<br>219<br>224<br>215 |

| ichg_pri                       |       |
|--------------------------------|-------|
| iget_pri                       | . 224 |
| iref_tsk                       | -     |
| iref_tst                       |       |
| ista_tsk                       |       |
| ref_tsk                        |       |
| ref_tst                        |       |
| sta_tsk                        |       |
| ter_tsk                        |       |
| ter_tsk                        |       |
| tget_mpf                       | . 303 |
| tget_mpl                       | . 312 |
| time management functions 130, | 317   |
| get_tim                        |       |
| iget_tim                       |       |
| iref_cyc                       |       |
| iset_tim                       |       |
| ista_cyc                       |       |
| istp_cyc                       |       |
| ref_cyc<br>set_tim             |       |
| set_um                         |       |
| sta_cycstp_cyc                 |       |
| tloc_mtx                       |       |
| trcv_dtq                       |       |
|                                |       |
| trcv_mbx                       |       |
| tslp_tsk                       | . 231 |
| tsnd_dtq                       | . 272 |
| twai_flg                       | . 265 |
| twai_sem                       | . 254 |

# U

| unl_cpu | 329 |
|---------|-----|
| unl_mtx | 297 |

# V

| variable-sized memory pools | 123 |
|-----------------------------|-----|
| get_mpl                     | 308 |
| ipget_mpl                   | 310 |
| iref_mpl                    | 315 |
| irel_mpl                    | 314 |
| pget_mpl                    | 310 |
| ref_mpl                     | 315 |
| rel_mpl                     | 314 |
| tget_mpl                    | 312 |
| vsta_sch                    | 325 |
|                             |     |

## W

| wai_flg | 261 |
|---------|-----|
| wai_sem | 251 |
| wup_tsk | 233 |

For further information, please contact:

#### **NEC Electronics Corporation**

1753, Shimonumabe, Nakahara-ku, Kawasaki, Kanagawa 211-8668, Japan Tel: 044-435-5111 http://www.necel.com/

#### [America]

### **NEC Electronics America, Inc.**

2880 Scott Blvd. Santa Clara, CA 95050-2554, U.S.A. Tel: 408-588-6000 800-366-9782 http://www.am.necel.com/

#### [Europe]

### NEC Electronics (Europe) GmbH

Arcadiastrasse 10 40472 Düsseldorf, Germany Tel: 0211-65030 http://www.eu.necel.com/

#### Hanover Office

Podbielskistrasse 166 B 30177 Hannover Tel: 0 511 33 40 2-0

Munich Office Werner-Eckert-Strasse 9 81829 München Tel: 0 89 92 10 03-0

Stuttgart Office Industriestrasse 3 70565 Stuttgart Tel: 0 711 99 01 0-0

### United Kingdom Branch Cygnus House, Sunrise Parkway Linford Wood, Milton Keynes MK14 6NP, U.K. Tel: 01908-691-133

Succursale Française 9, rue Paul Dautier, B.P. 52 78142 Velizy-Villacoublay Cédex France Tel: 01-3067-5800

Sucursal en España Juan Esplandiu, 15 28007 Madrid, Spain Tel: 091-504-2787

#### Tyskland Filial Täby Centrum Entrance S (7th floor) 18322 Täby, Sweden Tel: 08 638 72 00

Filiale Italiana Via Fabio Filzi, 25/A 20124 Milano, Italy Tel: 02-667541

#### Branch The Netherlands Steijgerweg 6 5616 HS Eindhoven

The Netherlands Tel: 040 265 40 10

#### [Asia & Oceania]

#### NEC Electronics (China) Co., Ltd 7th Floor, Quantum Plaza, No. 27 ZhiChunLu Haidian District, Beijing 100083, P.R.China

Tel: 010-8235-1155 http://www.cn.necel.com/

### NEC Electronics Shanghai Ltd.

Room 2511-2512, Bank of China Tower, 200 Yincheng Road Central, Pudong New Area, Shanghai P.R. China P.C:200120 Tel: 021-5888-5400 http://www.cn.necel.com/

NEC Electronics Hong Kong Ltd. Unit 1601-1613, 16/F., Tower 2, Grand Century Place, 193 Prince Edward Road West, Mongkok, Kowloon, Hong Kong Tel: 2886-9318 http://www.hk.necel.com/

#### NEC Electronics Taiwan Ltd.

7F, No. 363 Fu Shing North Road Taipei, Taiwan, R. O. C. Tel: 02-8175-9600 http://www.tw.necel.com/

#### NEC Electronics Singapore Pte. Ltd. 238A Thomson Road, #12-08 Novena Square,

Singapore 307684 Tel: 6253-8311 http://www.sg.necel.com/

#### NEC Electronics Korea Ltd.

11F., Samik Lavied'or Bldg., 720-2, Yeoksam-Dong, Kangnam-Ku, Seoul, 135-080, Korea Tel: 02-558-3737 http://www.kr.necel.com/

G07.1A